**Elaboración de un estudio de vigilancia tecnológica para la determinación de un sistema de purificación de aguas subterráneas en el municipio de barranca de Upia en el departamento del Meta** 

> Cristian Camilo Rubiano Arévalo Andrés Felipe Cordero Romero

Universitaria Agustiniana Facultad De Ingenierías Programa De Ingeniería Industrial Bogotá D.C 2019

**Elaboración de un estudio de vigilancia tecnológica para la determinación de un sistema de purificación de aguas subterráneas en el municipio de barranca de Upia en el departamento del Meta** 

> Cristian Camilo Rubiano Arévalo Andrés Felipe Cordero Romero

> > Director

Nelson Vladimir Yepes Gonzáles

Trabajo de grado para optar al título de Ingeniero Industrial

Universitaria Agustiniana Facultad De Ingenierías Programa De Ingeniería Industrial Bogotá D.C

2019

### **Agradecimientos**

En primer lugar, quiero darle gracias a Dios por permitir culminar de manera exitosa este proceso que me permitió definir mi carácter como un pensador en función a la comunidad y utilizar mi conocimiento para cambiar positivamente la vida de las personas. Este no fue solo un logro mío me gustaría agradecer al ingeniero Nelson Yepes por tan incondicional asesoramiento y guía que fue de gran importancia para lograr tan positivo impacto también agradecer el apoyo de la Universitaria Agustiniana por las diferentes áreas de apoyo, que permitieron de manera técnica e ingenieril la elaboración de este proyecto.

Deseo también agradecer el apoyo de la administración actual de la alcaldía del municipio de Barranca de Upia en el departamento del Meta en donde se llevó a cabo la investigación, a cargo del alcalde Fredy Castro quien demostró gran interés por la calidad de las aguas del municipio y la afectación en la comunidad, gracias a este interés y a la colaboración del a empresa de aguas de municipio Aquaupia S.A E.S. P, fue posible realizar esta investigación y por ultimo agradecer a mis padres por siempre creer en mis ideas, apoyarlas y acompañarme en este bello proceso de convertirme en ingeniero.

(Cristian Camilo Rubiano Arévalo,2019)

### **Dedicatoria**

*A mis padres José Rubiano y Marta Arévalo por su gran apoyo. A Daniela Díaz el amor de mi vida por su apoyo incondicional. A mi hermana Dolly Rubiano, por enseñarme a tener fortaleza. A Dios por darme lo necesario para ir búsqueda de lo que Aristóteles consideraba como felicidad.* 

### **Resumen**

El objetivo principal del proyecto es determinar el mejor sistema para la purificación de las aguas subterráneas en el municipio de Barranca de Upia en el departamento del Meta vereda Las moras, ya que constantemente los habitantes se ven afectados por la ingesta de agua, debido a que esta no cumple con los parámetros establecidos por la resolución 2115 del 2007. Las familias utilizan aljibes convencionales para el suministro de agua, por lo cual, en este documento, se desarrolla un estudio de vigilancia tecnológica enfocado en la detección de tecnologías capaces de hacer apto el recurso para el consumo humano, con el objetivo de lograr encontrar el mejor sistema para la purificación de aguas subterráneas, ubicadas en los acuíferos de la región. Para lograr esto se realiza un estudio bibliométrico. En esta fase reunimos información de diferentes bases de datos donde encontramos aproximadamente 120 artículos relacionados con la purificación de agua, esto se realiza por medio de las bases de datos llamadas IEEE y Dart Europe. Luego de esto realizamos el estudio de patentes donde seleccionamos la tecnología que más valor aporta a la problemática, para luego reunir los resultados y elaborar un estudio técnico con herramientas de ingeniería para llegar a obtener la mejor tecnología de purificación, para adaptarlo en una unidad de filtro de múltiples fases que se acople a las necesidades de la población, con el objetivo garantizar el acceso al agua potable segura asequible como uno de los objetivos del desarrollo sostenible planteados por la ONU.

*Palabras claves:* acuíferos, aljibes, purificación de aguas, vigilancia tecnológica, patente, filtro.

#### **Abstract**

 The main objective of the project is to determine the best system for the purification of groundwater in the municipality of Barranca de Upia in the department of Meta Vereda Las Moras, since the inhabitants are constantly responsible for the intake of water, due to the fact that does not comply with the parameters established for resolution 2115 of 2007. Families also use the results for the water supply, for which, in this document, it is a surveillance study for the protection of adequate people to make use of it. suitable. The resource for human consumption, with the aim of finding the best system for the purification of groundwater, located in the aquifers of the region. To achieve this, a bibliometric study is carried out. In this phase information is gathered from different databases where there are approximately 120 articles related to water purification, this is done through the databases called IEEE and Dart Europe. After this, we will carry out the patent study where we select the technology that contributes the most value to the problem, to then gather the results and develop a technical study with engineering tools to obtain the best purification technology, to adapt it in a filter unit. Multiple phases that adapt to the needs of the population, with the aim of guaranteeing access to affordable safe drinking water as one of the objectives of sustainable development proposed by the ONU.

Key words: aquifers, cisterns, water purification, technological surveillance, patent, filter.

# Tabla de contenido

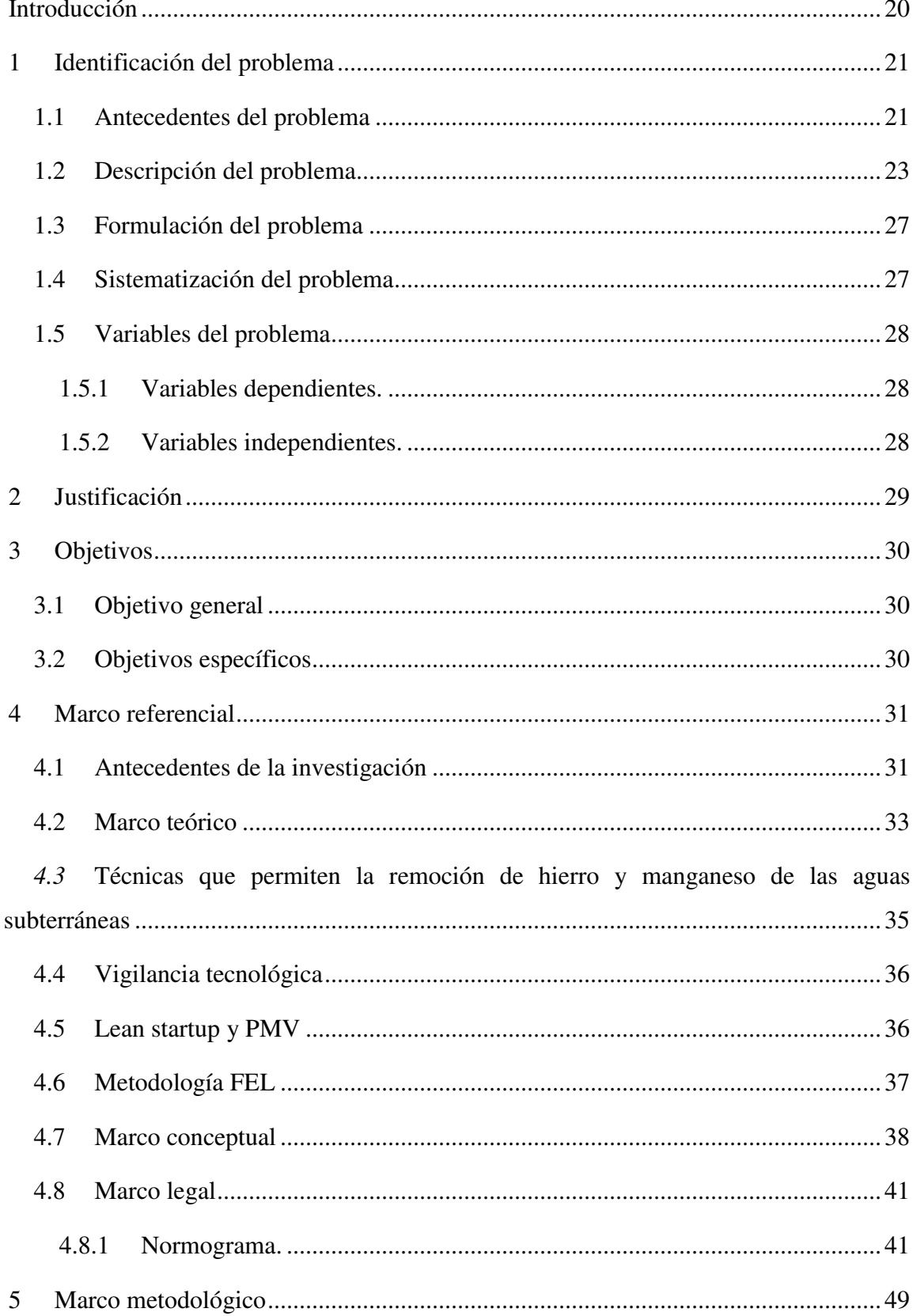

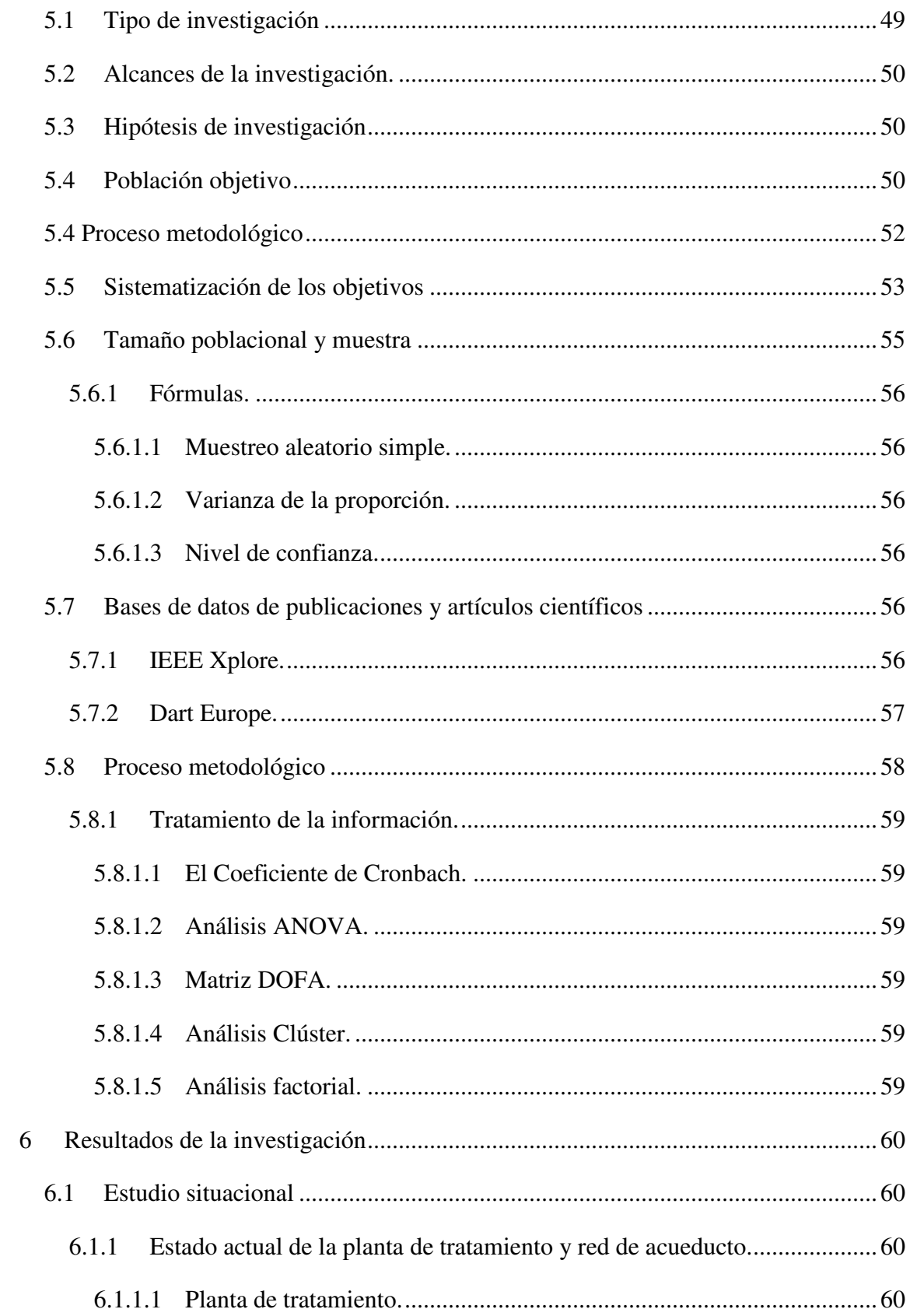

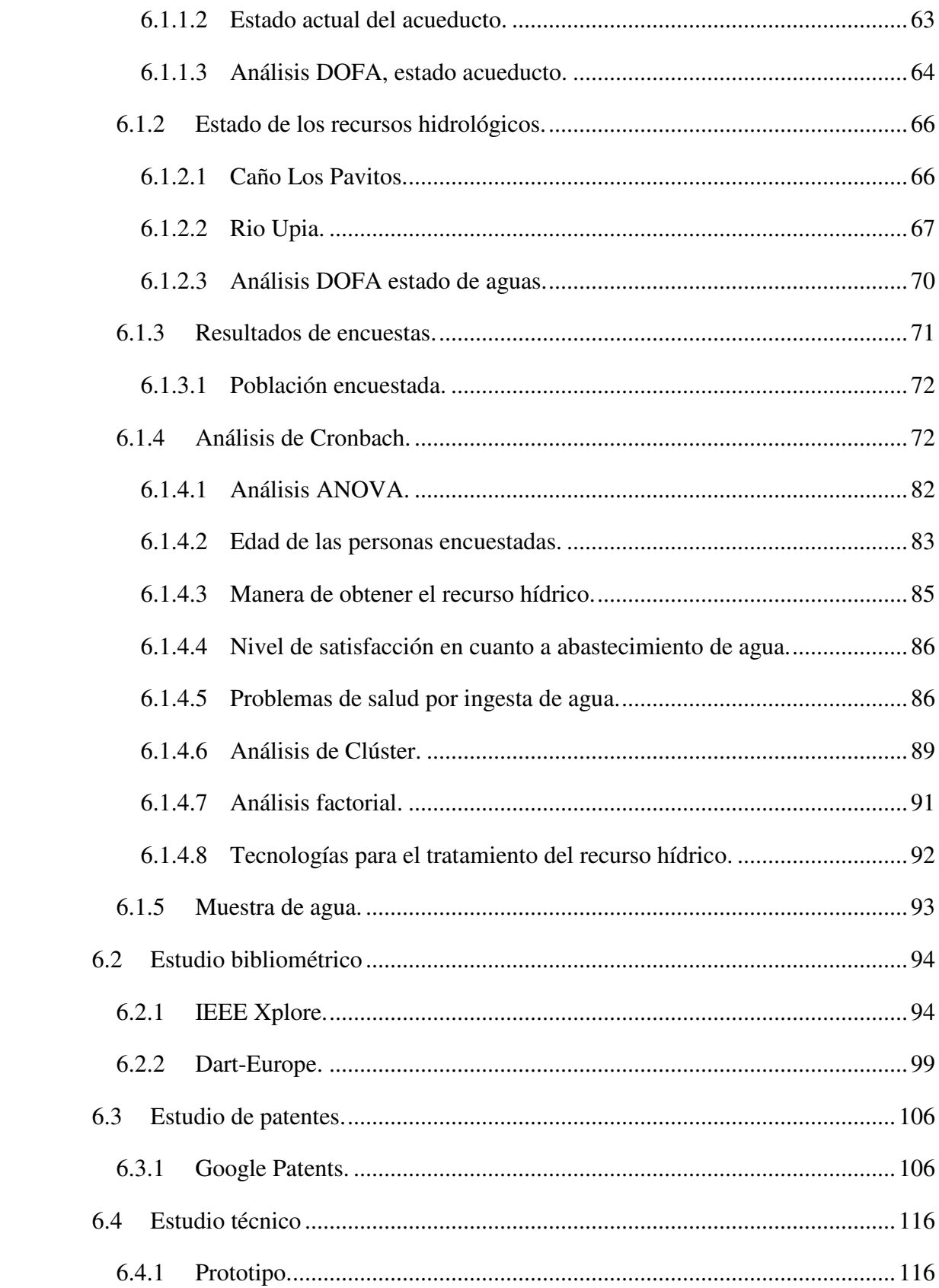

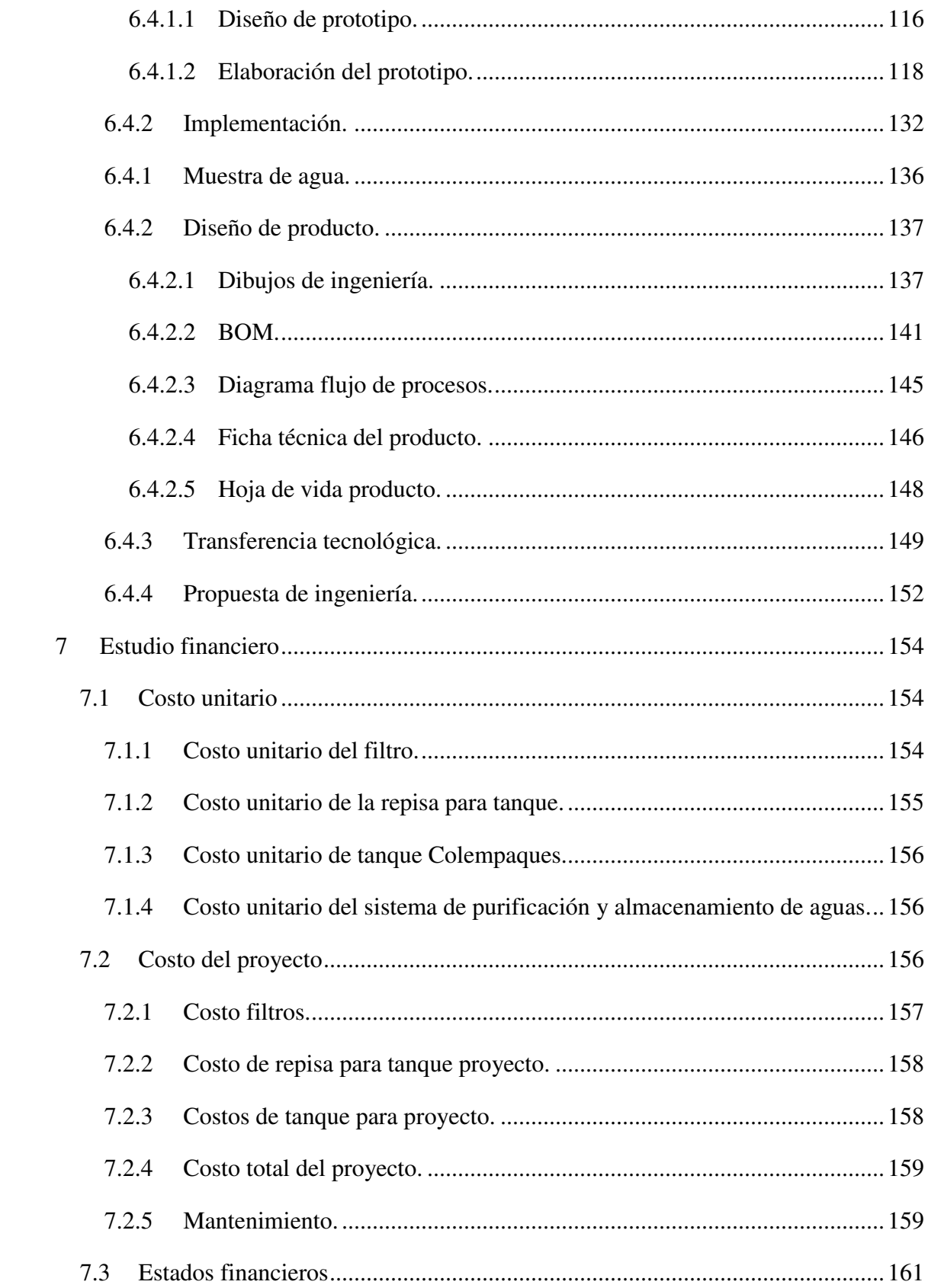

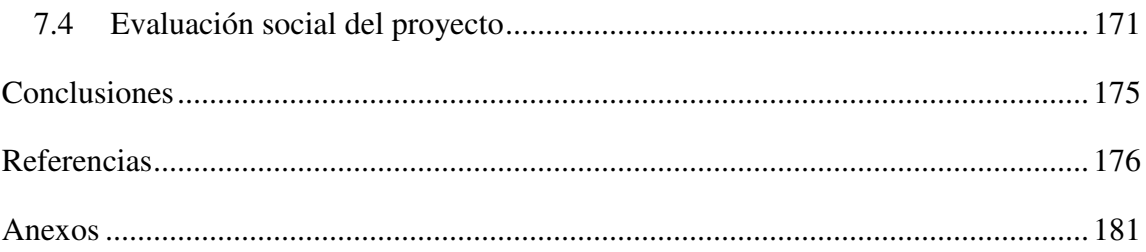

# **Lista de tablas**

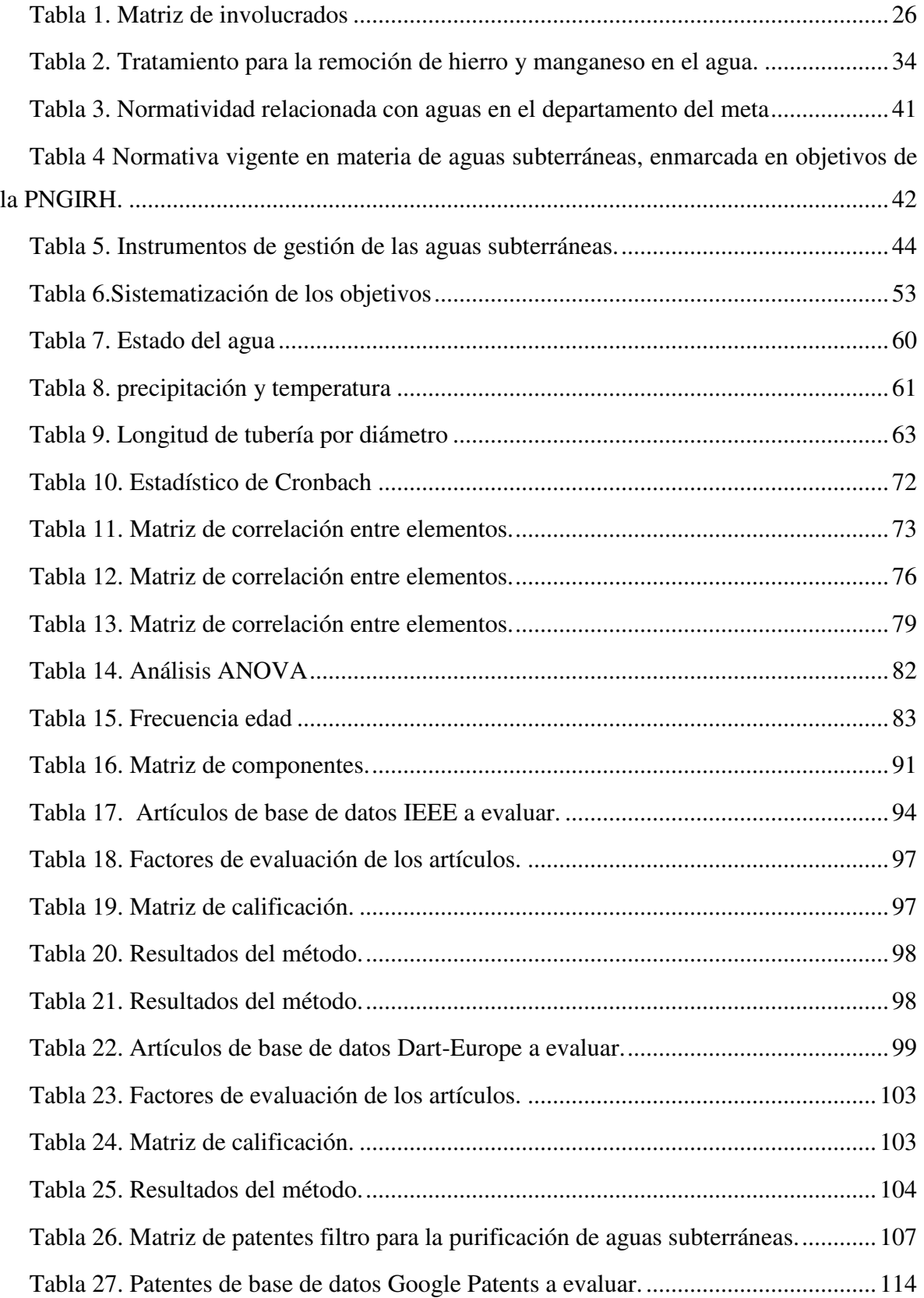

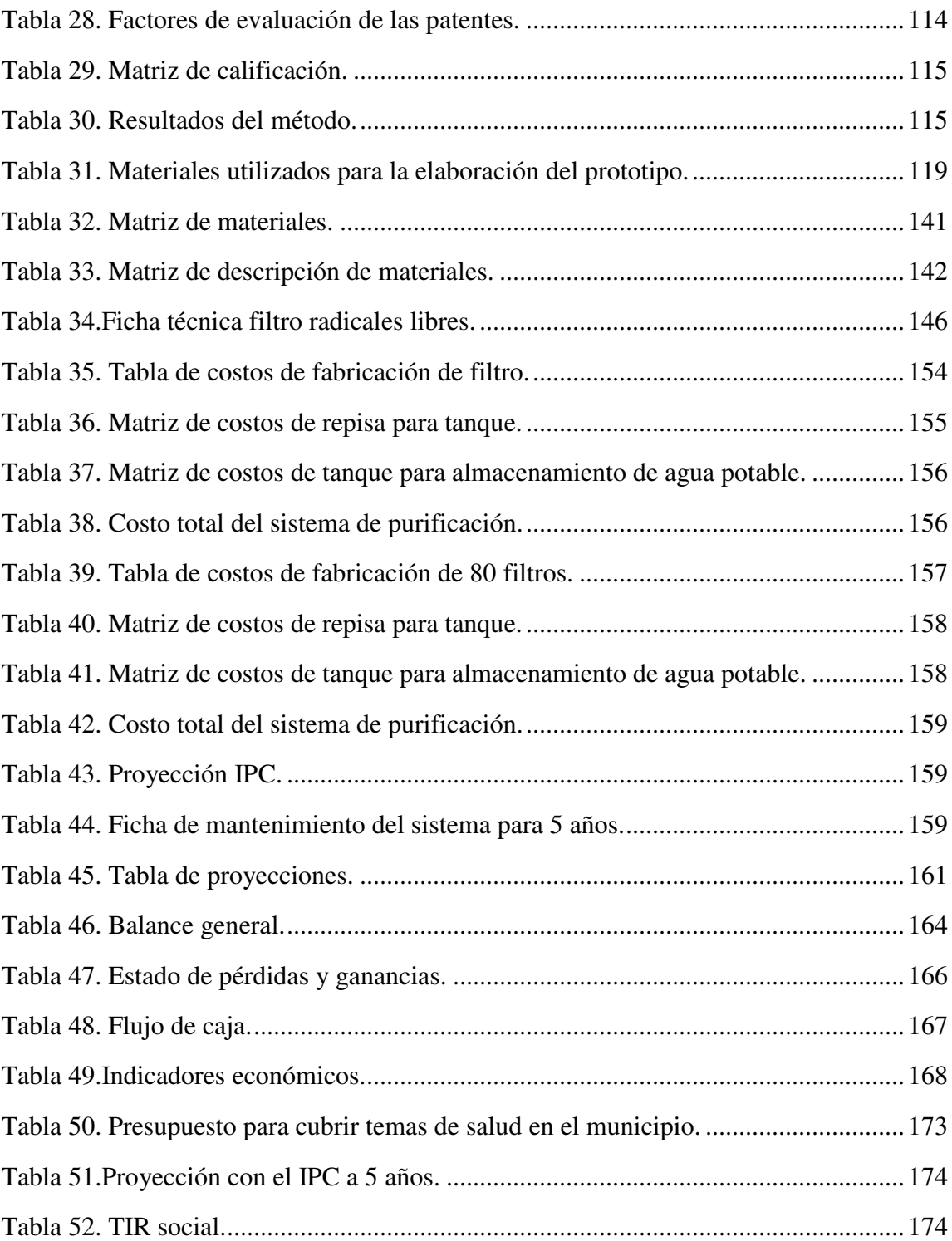

# **Lista de figuras**

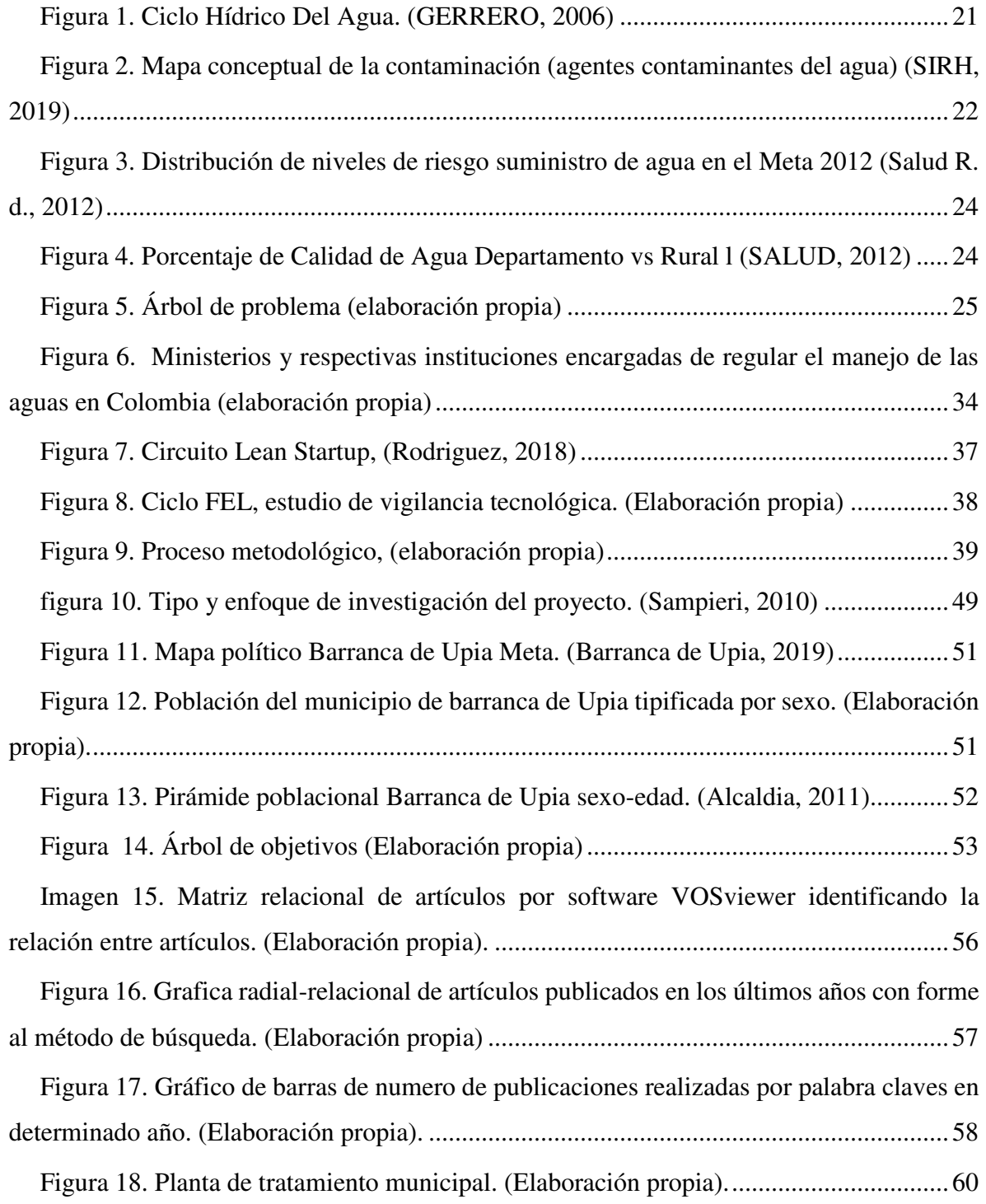

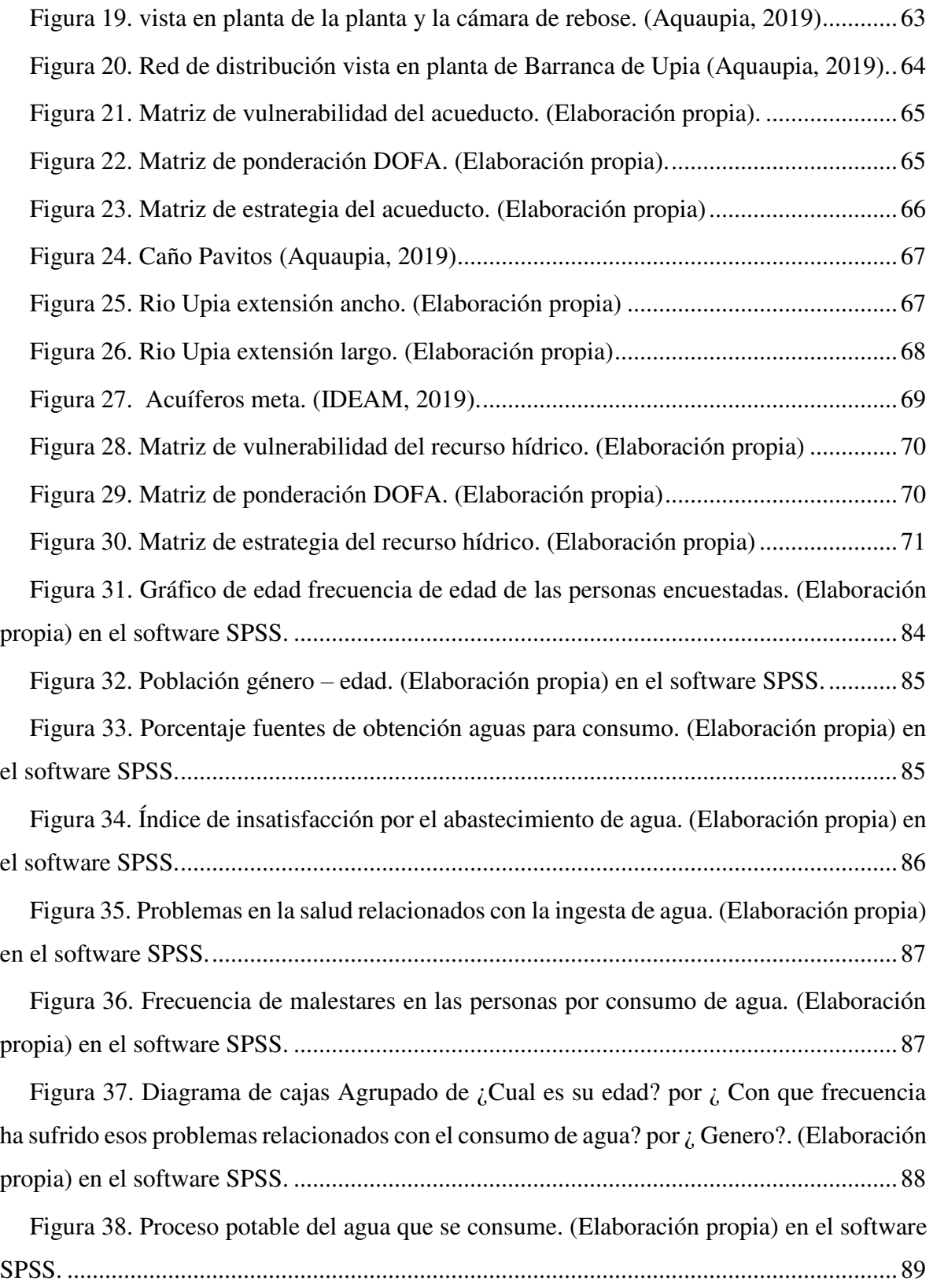

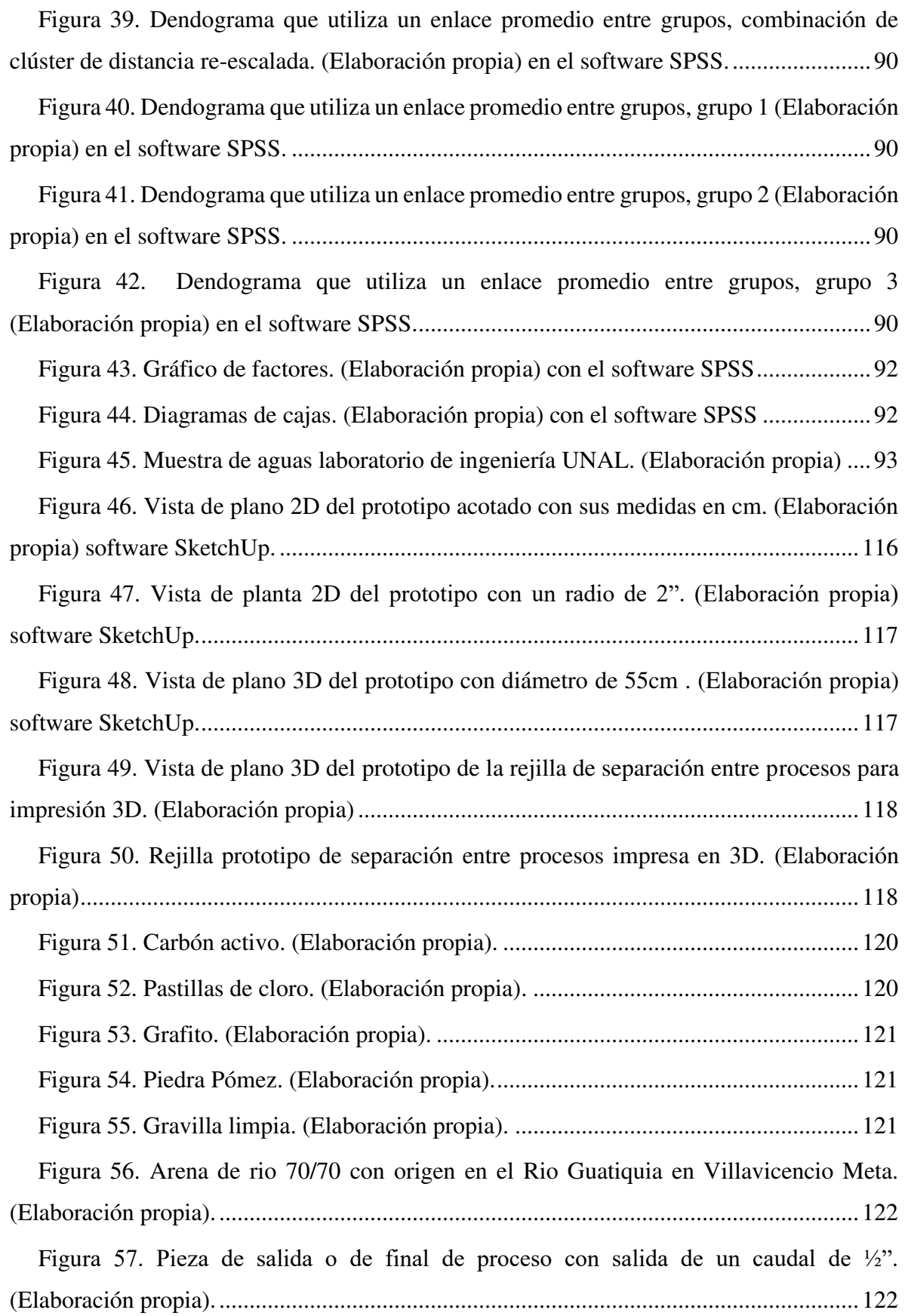

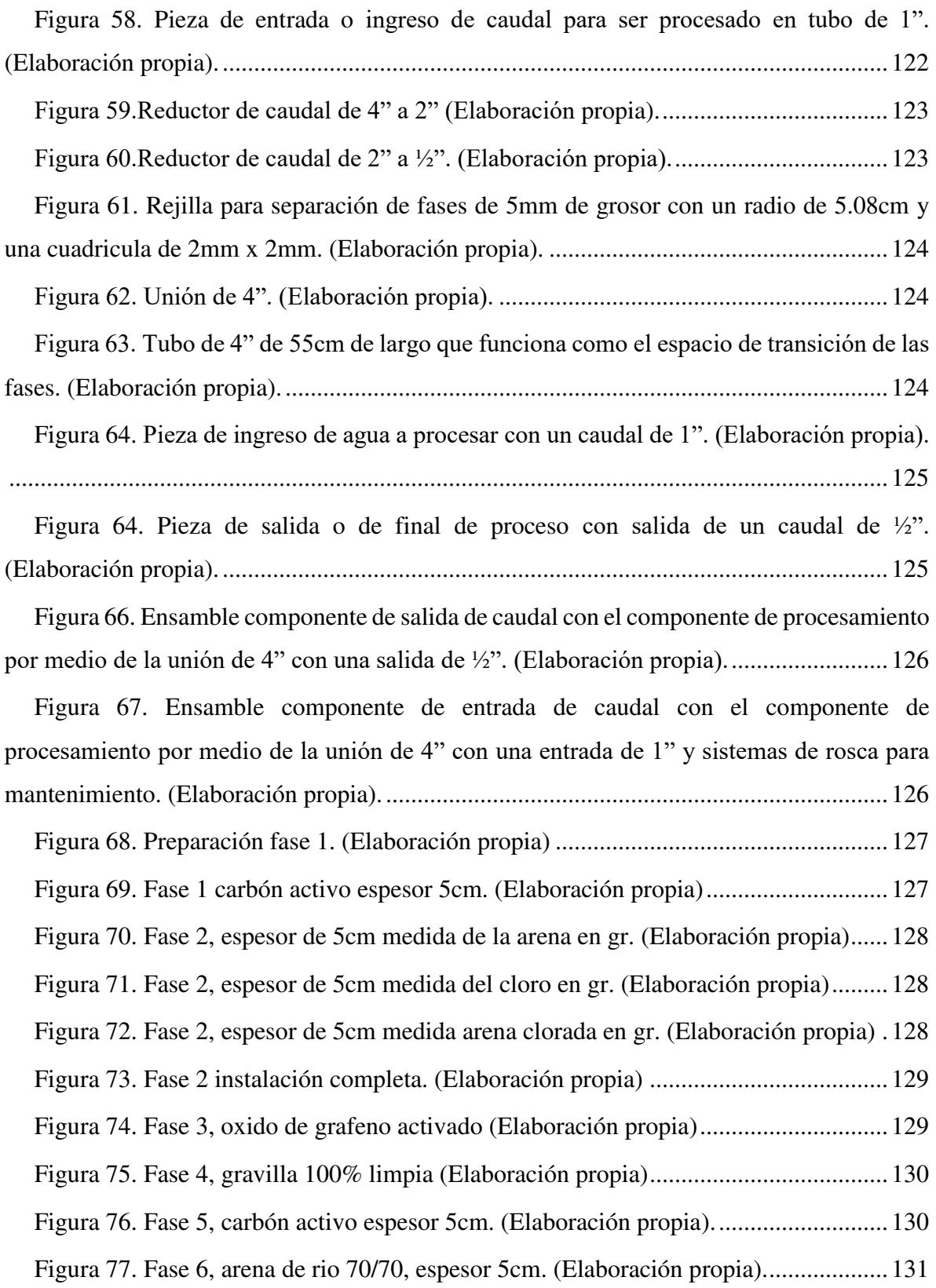

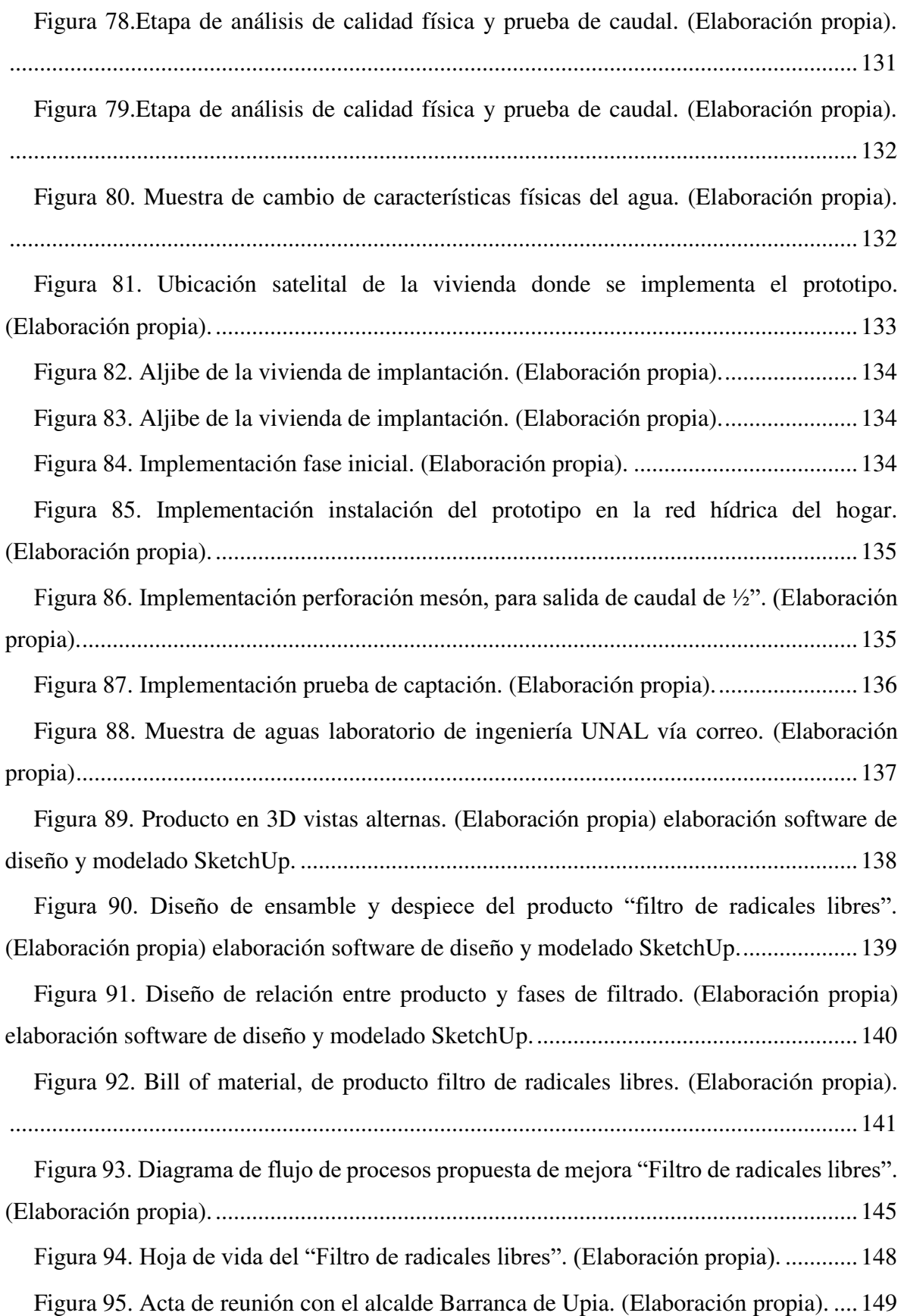

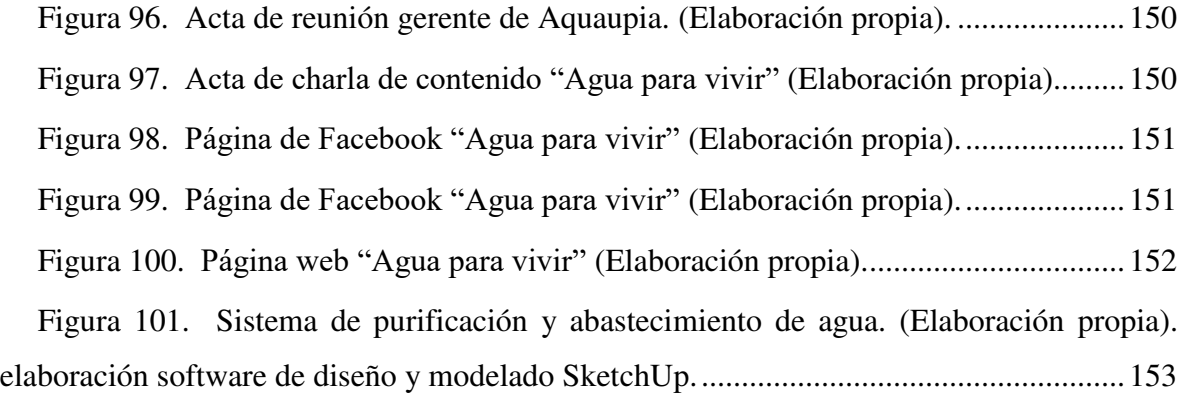

#### **Introducción**

<span id="page-19-0"></span>En los objetivos de desarrollo sostenible tienen como finalidad adoptar una serie de medidas para erradicar la pobreza, proteger el planeta garantizando que las personas tengan una mejor calidad de vida gozando de prosperidad y paz. el objetivo 6 habla de garantizar el agua libre de impurezas y que todo el mundo tenga accesibilidad a este recurso, esto nos lleva a los problemas que tiene el municipio de barranca de Upia con la potabilización y razonamiento de sus aguas, ya que el 72% de la población se encuentra en la parte urbana del municipio contando con la red de acueducto y alcantarillado pero con una crisis por la falta del recurso, que lleva al racionamiento de agua, mientras que el 28% restante pertenecen a la parte rural en donde la población cuenta con agua necesaria, obteniendo la de aljibes no convencionales que recogen el agua de los acuíferos libres existentes en la región aprovechando el nivel freático, el cual es muy cerca para que los habitantes accedan a este mineral el cual no es potable. Lo cual en el transcurso del trabajo desarrollamos un estudio de vigilancia tecnológica, para lograr encontrar el sistema adecuado para el mejoramiento de este problema.

Este estudio tendrá un enfoque mixto y un tipo de investigación compuesta con características descriptivas ya que se realizará una recolección de datos representativos y estudios estadísticos. Esta investigación consta de 5 partes, en la primera parte tendremos la recolección de datos mediante encuestas analizándolas estadísticamente, la segunda parte se realiza la alerta tecnológica que consta de evidenciar los diferentes sistemas para la purificación de aguas subterráneas obteniéndola de las diferentes bases de datos como Dart Europe y la IEEE, luego se realizará el estudio bibliométrico por medio del softwares Publish or Perish esto con el fin de tener un panorama de los artículos encontrados. En la etapa cuatro se realizará un estudio de patentometría buscando patentes en espacenet y google patents. en la última parte se realizará la propuesta de ingeniería de acuerdo con los resultados obtenidos en etapas anteriores.

### **1 Identificación del problema**

### <span id="page-20-1"></span><span id="page-20-0"></span>**1.1 Antecedentes del problema**

Según cordero (2003) el agua es un recurso vital para el ser humano ya sea para su actividad económica o sus asentamientos. El agua como prioridad para la vida se puede encontrar en varios tipos como lo son superficiales, subterráneas, marinas y oceánicas.

El ciclo hidrológico de la Tierra es el método por el cual se hace la trasferencia de agua desde los océanos a la superficie y desde la superficie, o su superficie al subsuelo y a la atmósfera. Las principales variables del ciclo hidrológico son: precipitación, infiltración, escorrentía, evaporación y transpiración como se muestra en la figura 1. Las actividades humanas que son asentamientos, industria y desarrollos son las que a través del tiempo han afectado el suelo a través de la utilización, reutilización y vertido de residuos tanto superficiales como subterráneos.

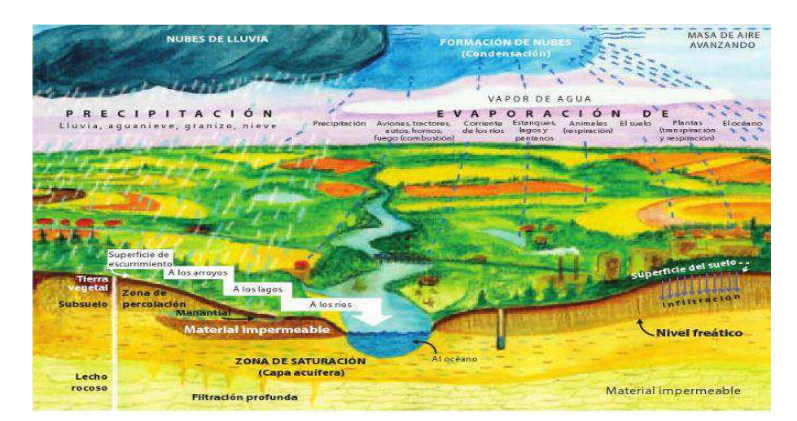

<span id="page-20-2"></span>**Figura 1.** Ciclo Hídrico Del Agua. (GERRERO, 2006)

Por otro lado, la calidad del agua se ve afectada por causas naturales o por factores externos, que a su vez son el resultado del proceso del ciclo hidrológico y su interacción con el medio. Algunos de los agentes contaminantes los podemos observar en la figura 2.

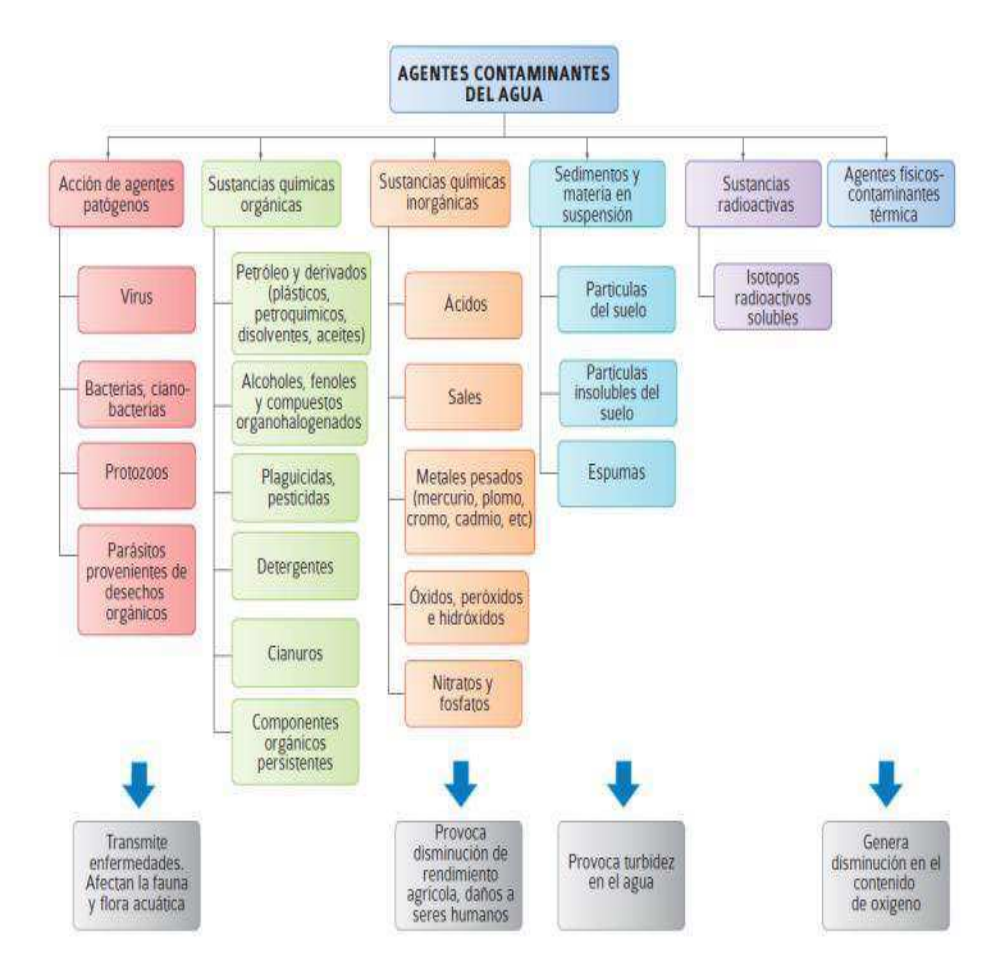

<span id="page-21-0"></span>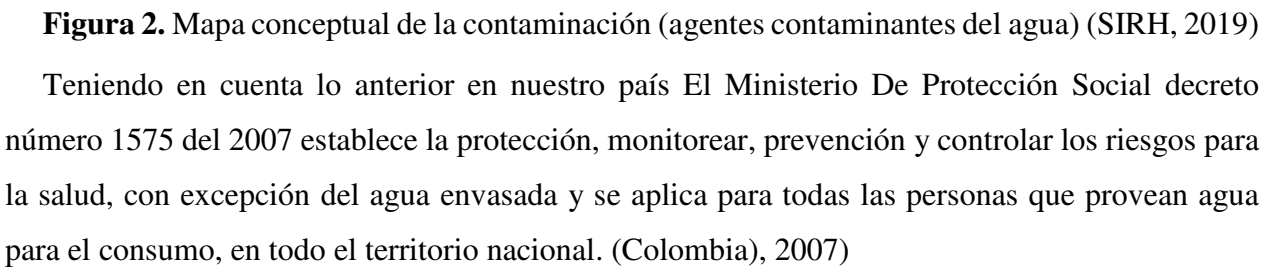

El origen de las aguas subterráneas viene de la lluvia, la cual se infiltra atreves desde ríos y lagos, por grietas y poros de las unidades rocosas, hasta lograr llegar a un nivel de impermeabilización que no la deja descender, la aguas lluvias representan un porcentaje relevante en los acuíferos del mundo donde el 6.11% de la distribución del agua del mundo se encuentra estas aguas con una proporción de 8.300.000 KM^3. (LEGARRETA, 2006)

 Las aguas subterráneas se comparan mucho con las aguas superficiales, debido a que tiene para su potabilización tiene muy pocos procesos. Según Corbitt en el 2003 algunos de los principales influyentes para el agua son la geología del suelo, el clima, las actividades humanas, el hierro, manganeso, fosfatos, sabor, olor, alcalinidad, pesticidas, gas carbónico, entre otros. El hierro y el manganeso son unos de los principales causantes de los problemas en el suministro de aguas subterráneas, los tratamientos para la remoción dependen del estado del mineral. (CORBITT, 2003)

### <span id="page-22-0"></span>**1.2 Descripción del problema**

Según Hernández el área de Villavicencio se encuentra afectada por la Provincia de la Cordillera Oriental y los Llanos Orientales, es una zona donde existe un porcentaje muy alto aguas subterráneas estimadas en 15.6% y 41.5%, respectivamente. (Cadena, Parrado, & Tirado, 2014)

Esta situación indica que mucha población está tomando y consumiendo agua subterránea para el consumo y no tiene ningún proceso de potabilización, lo cual es preocupante como se refleja en la investigación realizada por el Ministerio de Salud y Protección Social. Instituto Nacional de Salud (2014), que referencia sobre la calidad de agua en el departamento del Meta, lo siguiente:

 Del total de población vigilada en 2012, mostró que 42.06 % obtienen agua potable17 % consumieron agua segura, 31.4 %, agua de bajo tratamiento y 8.9 % de la población usaban agua directa de la fuente. El resultado del Método Conjunto de Monitoreo-PCM, mostró como fuentes mejoradas, la suministrada a los 59.7 %de la población y no mejoradas el 40.3 %. (Salud R. d., 2012)

 Esto indica que gran cantidad de población del departamento del Meta aún está consumiendo agua no potable sobre todo en zona rural, como se corrobora en con los resultados evaluativos de la calidad de agua del Ministerio de Salud y Protección Social –Instituto Nacional de Salud (2014), que determinó lo siguiente:

"El análisis de la distribución porcentual de la muestra según el nivel de riesgo presentó" para el departamento del meta un 50 % en nivel "sin riesgo", 3 % riesgo bajo y 17% medio. En los niveles de riesgo críticos encontramos 24% de las muestras en riesgo alto y 6 % inviable sanitariamente. (SALUD, 2012)

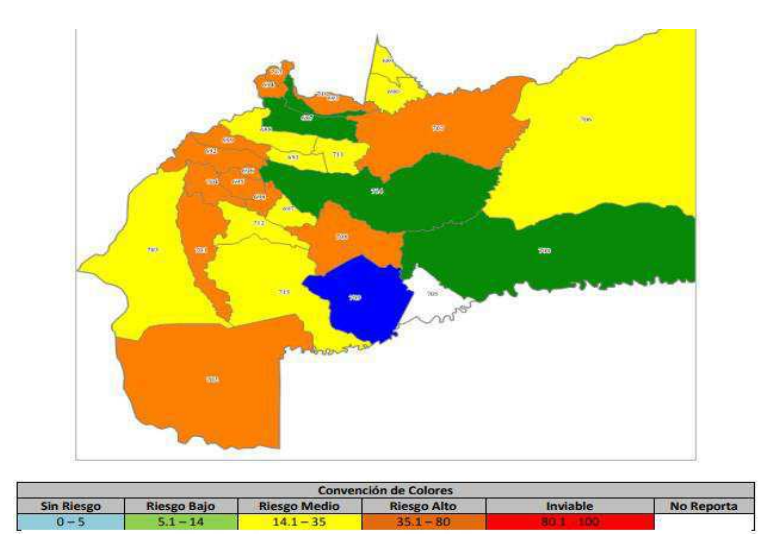

**Figura 3.** Distribución de niveles de riesgo suministro de agua en el Meta 2012 (Salud R. d., 2012)

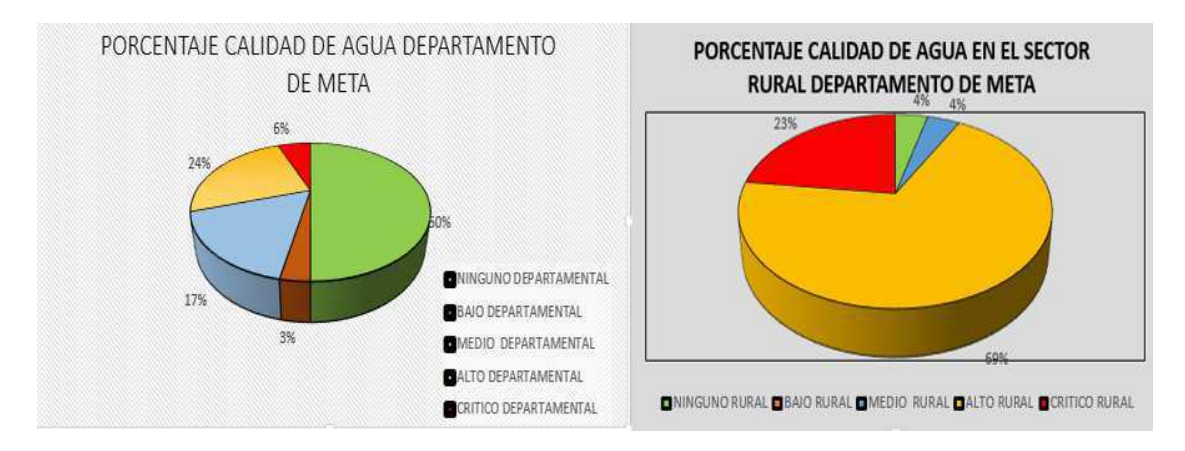

**Figura 4.** Porcentaje de Calidad de Agua Departamento vs Rural l (SALUD, 2012)

Con el anterior análisis grafico (Figura 4) existe un porcentaje considerable de población que consume agua no potable y en muchos casos es porque la captan de los puntos diversos existentes, como el agua subterránea la extraen a través de los aljibes, sin que se le realiza a este líquido algún tratamiento, que, aunque no se crea contiene elementos como el hierro y el manganeso que, aunque no afecta la salud humana, si puede generar perjuicios para la población en su uso.

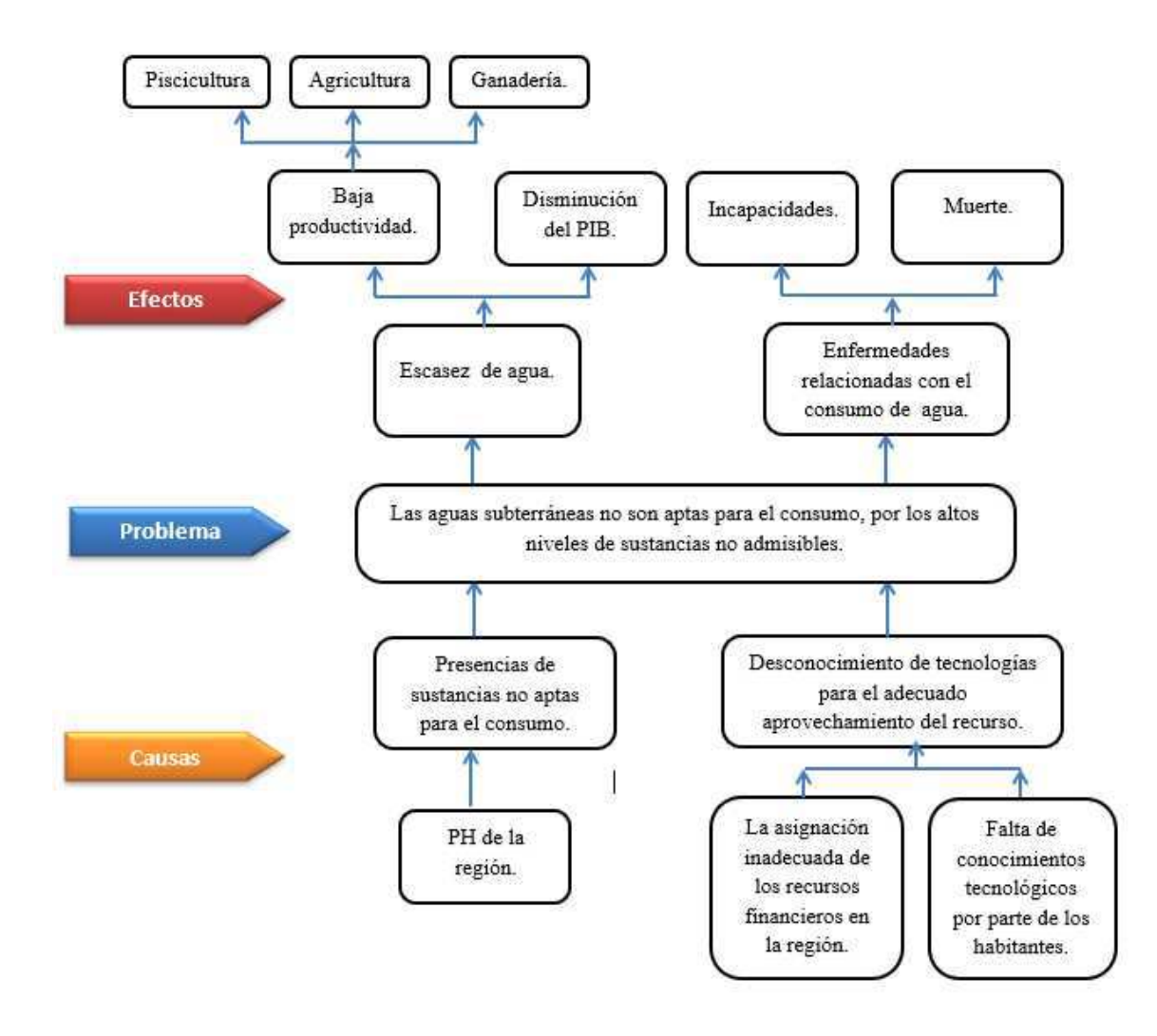

<span id="page-24-0"></span>**Figura 5.** Árbol de problema (elaboración propia)

Teniendo en cuenta la identificación del problema realizamos la matriz de involucrados como lo sugiere la Metodología general ajustada (MGA), con el fin de identificar los afectaos e interventores en la investigación con el fin, de generar el mayor impacto positivo en la región con los afectados los cuales identificamos en la tabla 1.

# <span id="page-25-0"></span>Tabla 1.

# *Matriz de involucrados*

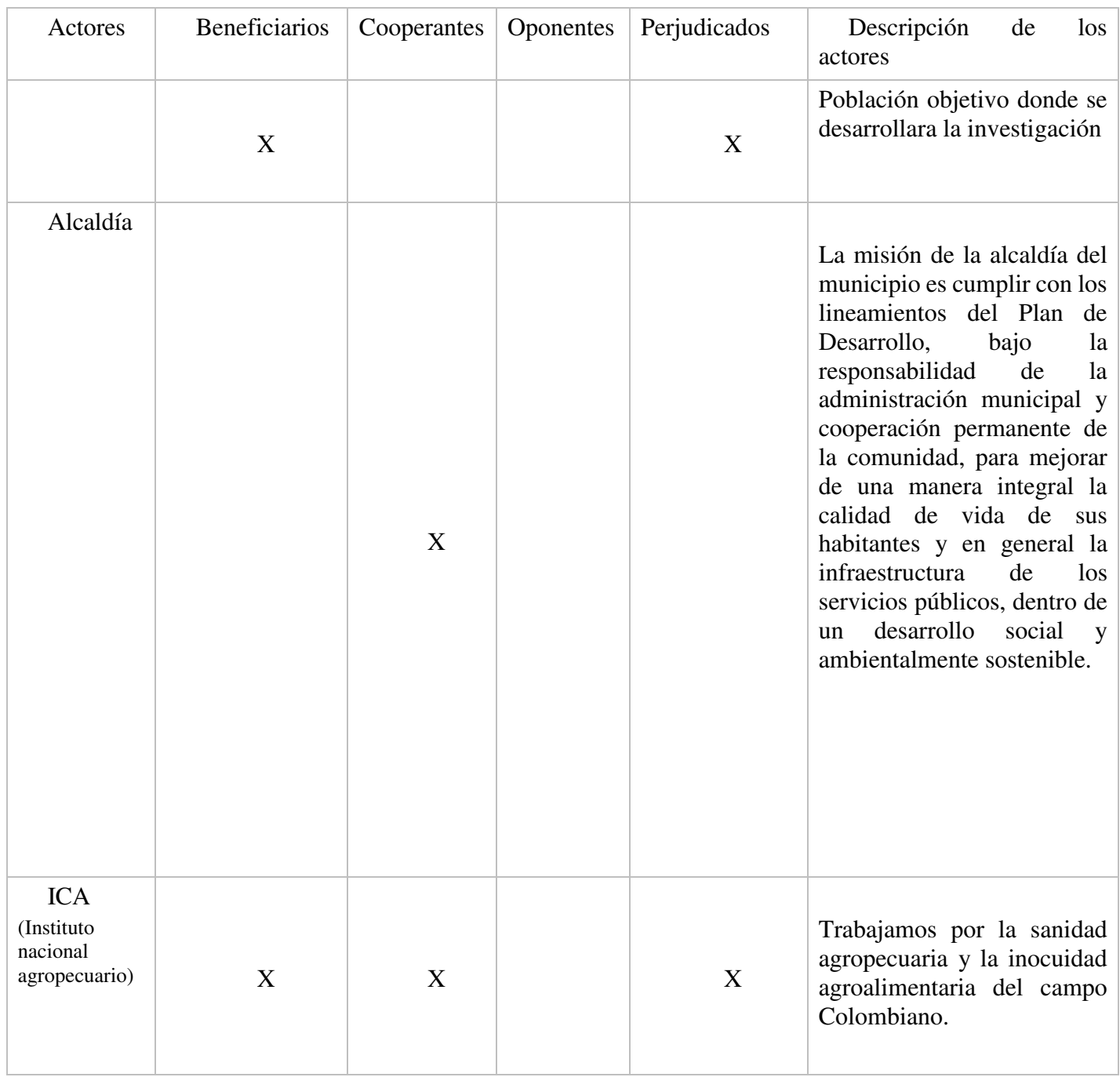

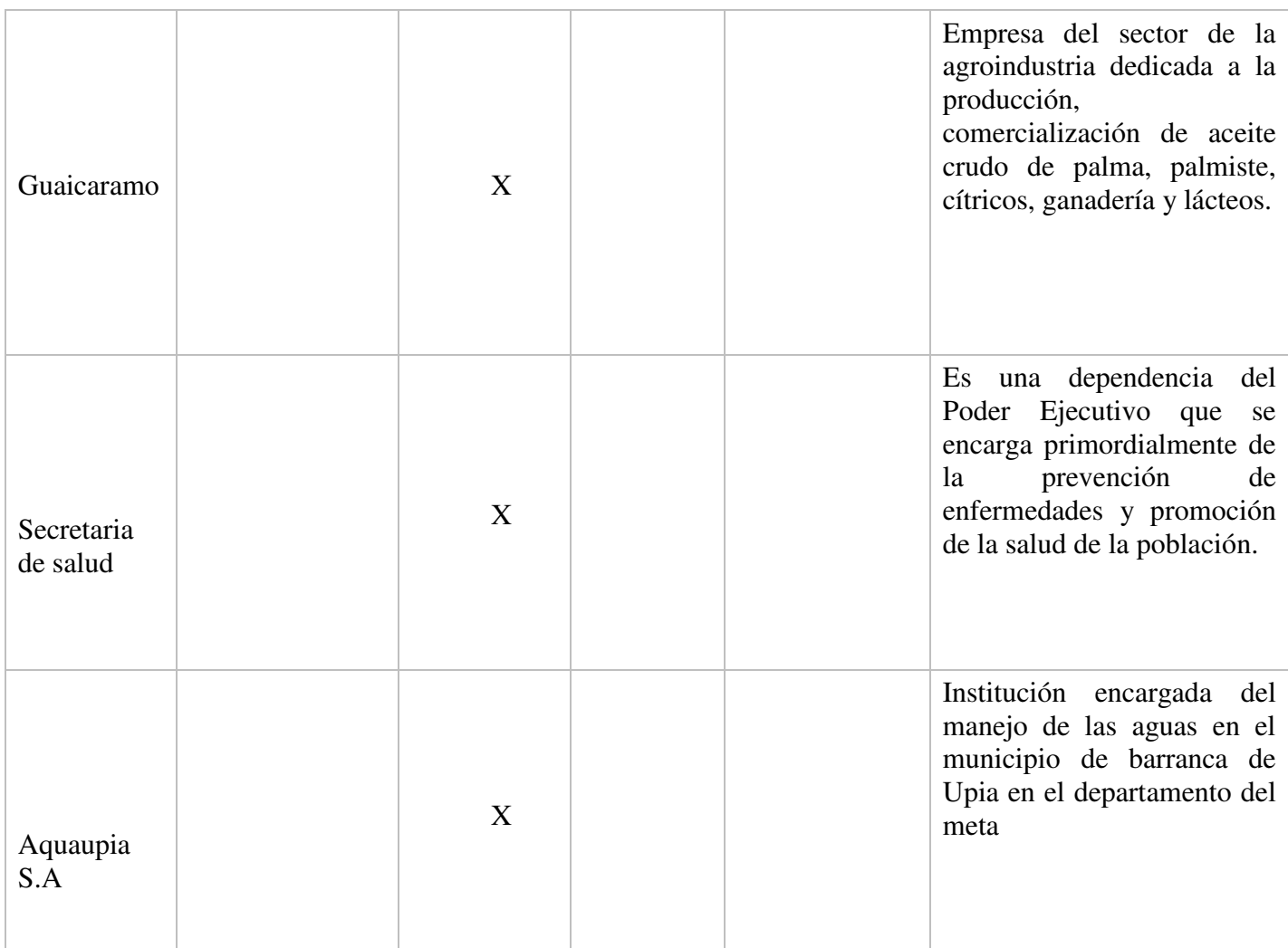

*Nota.* Matriz relacional de involucrados y su rol (elaboración propia)

# <span id="page-26-1"></span>**1.3 Formulación del problema**

¿Cuál puede ser el método adecuado para la purificación y el adecuado aprovechamiento de las aguas subterráneas en el municipio de barranca de Upia en el departamento del Meta?

# <span id="page-26-0"></span>**1.4 Sistematización del problema**

- ¿Cuáles son las necesidades de la población con respecto al consumo de las aguas subterráneas contaminadas?
- ¿Cuál sería el proceso adecuado para la aplicación de la vigilancia tecnológica frente al problemática encontrada?
- ¿Cuál sería el método a usar para lograr la purificación de las aguas subterráneas para el consumo?

● ¿Cómo reducir el nivel de peligro al momento de consumir el agua subterránea?

# <span id="page-27-1"></span>**1.5 Variables del problema**

# **1.5.1 Variables dependientes.**

- <span id="page-27-2"></span> Desabastecimiento de las aguas: el sistema utilizado para mejorar el consumo de las aguas en el municipio.
- Personas para capacitar: capacitación sobre el buen uso del recurso y la creación de conciencia sobre el cuidado de este.

# **1.5.2 Variables independientes.**

- <span id="page-27-0"></span>Consumo y uso de las aguas.
- Clima de la región

#### **2 Justificación**

<span id="page-28-0"></span> Este proyecto está enfocado en lograr potabilizar y aumentar el aprovechamiento de las aguas subterráneas para el consumo humano ayudando así a los habitantes del municipio de Barranca de Upia en el departamento del Meta, a partir de un estudio de vigilancia tecnológica, utilizando la metodología Lean Startup y FEL.

De acuerdo con el plan nacional de desarrollo 2018-2022 en el literal VII" Los servicios de energía y agua y saneamiento están en la base del aumento de la productividad y del bienestar de los individuos "en el literal B, este nos habla del agua limpia y saneamiento básico adecuado, buscamos brindar a la población un sistema económico y duradero para la determinación de un sistema de purificación de aguas subterráneas, con el fin de mejorar el agua que están consumiendo por medio de nuestra propuesta, para mejorar la calidad de vida del municipio.

El énfasis social de este proyecto está cumpliendo con el ítem 6 de los objetivos del desarrollo sostenible de la ONU el cual es "aguas limpia y saneamiento", lo que se busca es optimizar la disponibilidad del agua haciéndola sostenible, basándonos no solo en la parte técnica sino también la creación de conciencia de la protección y cuidado del recurso no renovable por medio de las diferentes tecnologías y herramientas tecnológicas para el beneficio de la comunidad.

La (UNESCO, 2019) está trabajando para que los países tengan un mejor uso del recurso, trabajando en una construcción de conocimientos científicos atreves del (PHI) Programa Hidrológico Internacional construyendo informes mundiales del desarrollo del agua en todas las Naciones Unidas para cumplir con el objetivo "El agua fuente de vida"

### **3 Objetivos**

### <span id="page-29-1"></span><span id="page-29-0"></span>**3.1 Objetivo general**

Determinar el mejor sistema de purificación de aguas subterráneas en el municipio de Barranca de Upia, Meta, con la finalidad de garantizar el acceso al agua potable segura y asequible, como uno de los objetivos del Desarrollo Sostenible.

### <span id="page-29-2"></span>**3.2 Objetivos específicos**

- Identificar los sistemas para la purificación de aguas a partir de un estudio de vigilancia tecnológica.
- Determinar el sistema adecuado para la purificación de aguas subterráneas.
- Incluir a los entes encargados del municipio de Barranca de Upia sobre la creación de conciencia para la protección y adecuado uso del recurso no renovable (agua).
- Documentar el proceso realizado en el desarrollo del proyecto.
- Realizar la transferencia tecnológica a la comunidad del municipio de Barranca de Upia en el departamento del Meta.

### **4 Marco referencial**

#### <span id="page-30-1"></span><span id="page-30-0"></span>**4.1 Antecedentes de la investigación**

Un primer trabajo presentado por Rivera y Valiente ( 2001) para la licenciatura en química y farmacia de la Universidad del Salvador, denominado "Elaboración de un filtro de aplicación doméstica para la remoción de hierro y manganeso como componentes con mayor participación en el agua, utilizando el proceso de aireación y contacto", obtuvo como resultado elaborar un filtro de aplicación doméstico para que este pueda remover el Hierro y Manganeso del agua, utilizando ciertos procesos como es la Aeración, para comprobar la eficacia de este filtro y la cantidad de agua que puede tratar, así verificando la relación entre costo-beneficio de este filtro, y al final poder calcular la cantidad de hierro y manganeso que se encuentra en el agua antes y después de ser tratada por el filtro elaborado. (Walter rivera, 2003)

Un segundo proyecto a tener en cuenta es el trabajo realizado por Ingalinella (2004) presentado por la Universidad Nacional de Rosario en Maipú-Rosario-Santa Fe, denominado "Procedimiento para la Remoción de Hierro y Manganeso aguas subterráneos". En este segundo proyecto el objetivo es utilizar procesos físico químicos y biológicos, para así poder tratar el agua cruda, pasando por una doble filtración, donde el pre-filtro es una corriente que se coloniza con bacterias de hierro y manganeso, para que así se pueda remover el Hierro y Manganeso; después pasa a una segunda fase de filtración para terminar de eliminar lo que no se haya podido retirar del pre filtro, logrando el agua tratada (INGALINELLA, 2004)

Un tercer trabajo que podemos tomar en cuenta fue realizado por Loaiza (2009) presentado para la facultad de ingeniería, tesis de grado para optar al título de magíster en ingeniería sanitaria y ambiental de la universidad del Valle en Santiago de Cali, cuyo título fue "Remoción de hierro y manganeso en aguas subterráneas mediante doble filtración con flujo a presión. Caso el hormiguero – Cali". El objetivo de esta investigación es encontrar la mejor opción para el tratamiento y eliminación de Hierro y Manganeso; mediante una nueva opción de planta con flujo a presión, ajustándose a los bajos costos, al bajo consumo de energía eléctrica a la fácil manipulación; La planta consiste de un aireador, seguido de un tanque de contacto, un clarificador de contacto (gravas) y un filtro rápido. (Duque, 2009)

 En un cuarto trabajo desarrollado por Mendoza (2017) tesis de maestría en la Universidad de El Salvador. Con el título de "Evaluación del sistema de tratamiento para la remoción de hierro y manganeso en agua de abastecimiento de la colonia Guadalupe, municipio de Tejutla departamento de Chalatenango". En este trabajo se emplea el estudio para observar la validez que tiene la remoción de Hierro y Manganeso del suministro de agua de la comunidad, obteniendo muestras de cada proceso para así tener resultados del proceso de tratamiento. Teniendo en cuenta que unos son aceptables y en otros puntos se genera desconfianza para el consumo humano. (Alfaro Mendoza, 2017)

Un quinto trabajo desarrollado por Marin (2011) Trabajo de grado en la Universidad del Valle. Con el título de "Remoción de hierro y manganeso por oxidación con cloro y filtración en grava". Este trabajo se estudia la remoción del hierro y el manganeso utilizando como oxidante el cloro, seguido de un sistema de filtración en gravas de flujo ascendente FGA en tres etapas, operando con velocidades de filtración de 2 m/h, 3.5 m/h y 5.0 m/h para concentraciones afluentes de hierro total de 9.7 mg/L, 5.9 mg/L y 4.2 mg/L, respectivamente. Se identificaron los requerimientos operativos y económicos para la implementación del sistema de tratamiento y se propuso una matriz de selección de tecnología para la remoción de hierro y manganeso con diferentes etapas de FGA con oxidación con cloro. (Burbano, 2011)

Un sexto trabajo desarrollado por Martínez y Montero (2014) trabajo de grado de la Universidad de Nariño. Con el título de "Evaluación de remoción de hierro en aireadores de toberas en la ciudad de Pasto". Este trabajo habla sobre el aireador de toberas junto con un tanque de contacto para la retención de los precipitados mediante un lecho de grava, este es el método empleado para la remoción, son de las toberas que hacen el contacto íntimo del agua con el oxígeno atmosférico, generando reacciones donde se oxidan los metales para transformar los compuestos ferrosos a férricos removiendo los precipitados. (Ramos & Montero, 2014)

Un séptimo trabajo desarrollado por Larre (2015) trabajo de grado de la Universidad técnica de Machala. Con el título de "Aplicación de un filtro de zeolita para potabilización de agua nivel domiciliario sitio Palestina Cantón El Guabo provincia El Oro". Este trabajo se Basó en el artículo científico de la eliminación de las bacterias transmitidas por las aguas superficiales y subterráneas mediante el sistema económico de tratamiento de agua doméstica y se concluye que el filtro de zeolita tiene una gran eficiencia y que para eliminar los coliformes es necesario agregar cloro 2 mg/l al agua una vez filtrada. (Larrea, 2015)

Un octavo trabajo desarrollado por Barrera (2017) trabajo de Maestría de la Escuela Colombiana de Ingeniería Julio Gravito. Con el título de "Remoción de Manganeso en la Planta de Tratamiento

de Agua Potable de Tocancipá – Cundinamarca". Este trabajo transformar el manganeso que se encuentra disuelto en manganeso oxidado, el cual se sedimenta en la columna de agua. Esto se realiza adicionando agentes químicos, como el permanganato de potasio, dióxido de cloro, cloro, ozono y peróxido de hidrógeno, siendo este último el utilizado en el caso de estudio. (Barrera, 2017)

Un noveno trabajo desarrollado por Padilla (2014) trabajo de grado de la Universidad Peruana Unión – Tarapoto. Con el nombre de "Comparación entre un proceso de filtración simple y múltiple para tratar agua subterránea con alto índice de hierro (Fe+2) - Centro Poblado Alianza, San Martín. "En este trabajo realizaron el tratamiento de filtración simple estuvo compuesto por un aluminosilicato denominado zeolita además de diferentes arenas y gravas; el tratamiento de filtración compuesta estuvo constituido por un lecho filtrante de carbón activado, biopolímero natural, arenas y grava. (Padilla, 2015)

### <span id="page-32-0"></span>**4.2 Marco teórico**

Teniendo en cuenta la normatividad para nuestro país en temas de aguas subterráneas, podemos visualizar como desde los diferentes campos que regulan la normatividad de nuestro país. Efectuamos las distintas panorámicas en las que incurre la normatividad como contexto legal, ahora es importante resaltar que en Colombia existe un marco político donde se ven protegidas las aguas subterráneas y las aguas en su totalidad en el territorio colombiano, cómo podemos visualizar a continuación en la siguiente figura la relación que tienen los ministerios con el cuidado protección administración de los recursos hídricos.

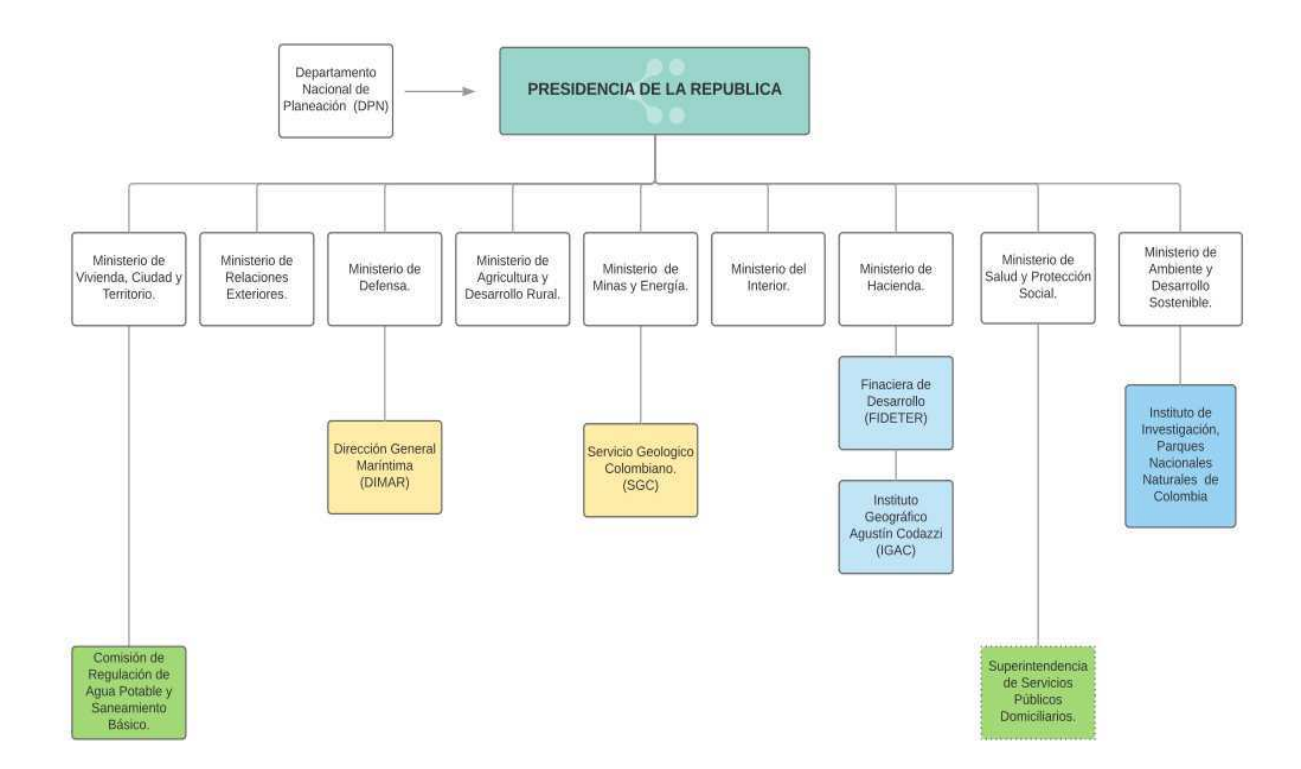

<span id="page-33-1"></span>**Figura 6.** Ministerios y respectivas instituciones encargadas de regular el manejo de las aguas en Colombia (elaboración propia)

Las fuentes de agua subterránea como hemos mencionado anterior mente tienen agentes contaminantes ya sea natural o químico, algunos de ellos los podemos observar cuando pasa por un proceso de oxidación toma un color oscuro y un olor característico siendo así no apetecida a la vista de las personas. Por lo tanto, existen varias opciones para la remoción de hierro y manganeso de las aguas subterráneas como lo podemos encontrar en la tabla 2.

<span id="page-33-0"></span>Tabla 2.

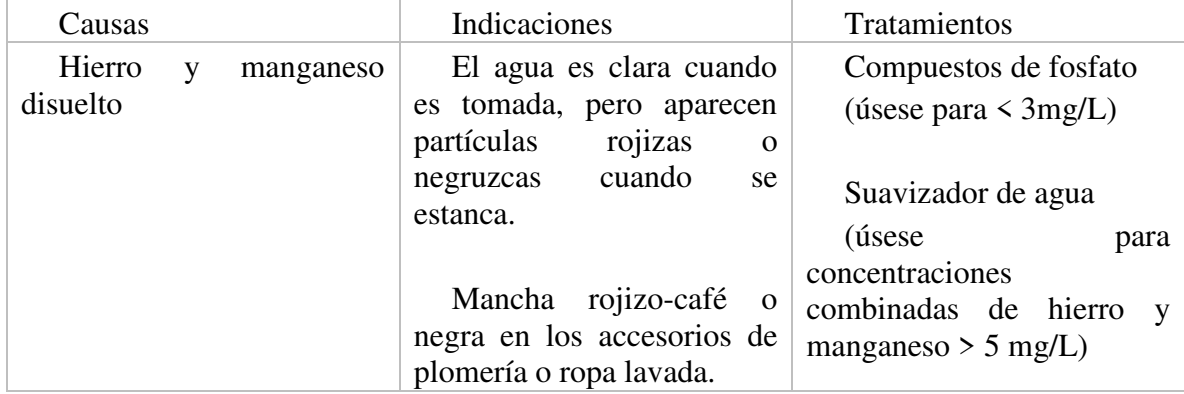

*Tratamiento para la remoción de hierro y manganeso en el agua.* 

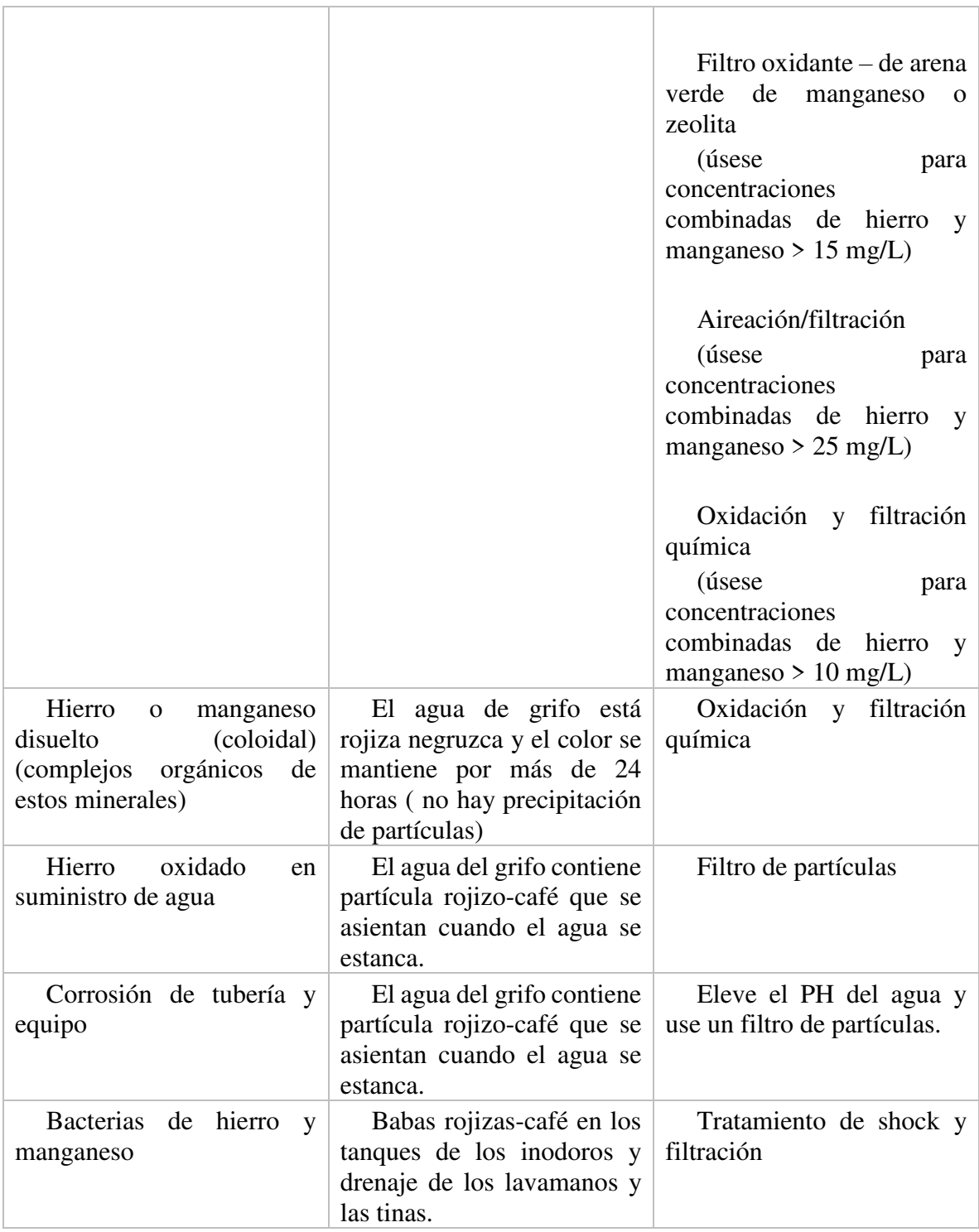

*Nota.* Matriz tratamiento aguas. (McFarland & Dozier, 2012).

### <span id="page-34-0"></span>*4.3* **Técnicas que permiten la remoción de hierro y manganeso de las aguas subterráneas**

Los tratamientos más usados para la remoción de hierro y manganeso según Red Iberoamericana de Potabilización y Depuración del Agua son los siguientes:

- Aireación–Filtración.
- Oxidación-Filtración.
- Filtración en medios acondicionados.
- Filtración directa
- Tecnologías alternativas.
- Estabilización por secuestro
- Intercambio iónico
- Remoción in-situ.
- Métodos biológicos

Los tratamientos mencionados anteriormente son pieza fundamental para la realización de nuestro proyecto, ya que proporcionan herramientas útiles para el adecuado tratamiento. (agua, 2001)

### <span id="page-35-0"></span>**4.4 Vigilancia tecnológica**

 (Jakobiak,1992) afirma que la vigilancia tecnológica es una herramienta para la observación de un entorno específico, donde encontramos una cantidad de variables a controlar y estas tienen características de manejo puntual, con esto se desea identificar la manera y el proceso óptimo para solucionar una problemática que se encuentra latente en el entorno que frecuentamos o en nuestro caso donde queremos impactar.

Para solucionar nuestra problemática de una manera eficiente se necesitan de una serie pasos con el fin de obtener una vigilancia tecnológica adecuada, los cuales son:

- Paso 1: Identificación de necesidades y áreas a vigilar
- Paso 2: Búsqueda y Captación de información
- Paso 3: Organización y análisis de la información
- Paso 4: Comunicación, toma de decisiones y uso de resultados

### <span id="page-35-1"></span>**4.5 Lean startup y PMV**

La metodología Lean Startup se basa o radica en la elaboración de un producto basado en la necesidad del cliente y en lo que el cliente estaría dispuesto a pagar con la cantidad mínima de recursos. Es metodología sigue un circuito de tres pasos los cuales se debe recorrer en el menor tiempo posible y con la mínima inversión. El primer paso es la creación del producto el segundo
paso es medir los resultados y por último está el aprendizaje con respecto a lo realizado como se muestra en la figura 7.

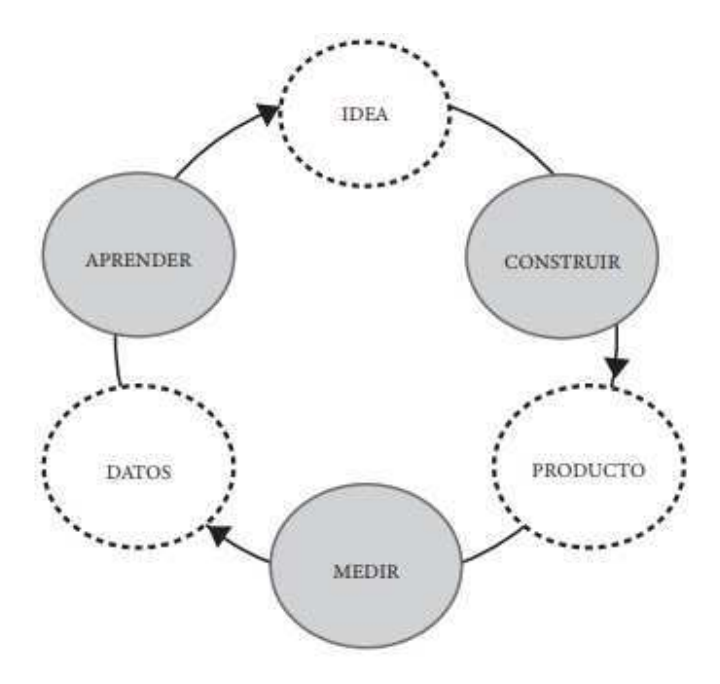

**Figura 7.** Circuito Lean Startup, (Rodriguez, 2018)

El PMV (producto mínimo variable) en una de las mejores formas para que un nuevo producto se adapte al mercado, permitiendo así evidenciar que con una muy baja inversión si la idea que se desarrolla tiene o no aceptación y si es aceptada se irán haciendo mejoras o incrementando las funciones de acuerdo con los propósitos del cliente. (Rodriguez, 2018)

#### **4.6 Metodología FEL**

Esta metodología se aplica en los proyectos para bajar los costos, tener una mejora en la toma de decisiones para tener el proyecto en su línea ya que cada etapa antes de comenzar debe estar aprobada. Esta metodología habla del concepto de portones abiertos que consiste en que para avanzar al siguiente pasillo primero tiene que estar cerrado el portón anterior. Esta filosofía cuenta con tres fases:

 FEL 1: Identificación de la oportunidad, esta trata de verificar la idea o la oportunidad del negocio basándose en estudios de factibilidad.

- FEL 2: Proyecto conceptual, esta etapa es donde comienza la planeación de proyecto donde se selecciona una alternativa y avanzar en definir la misma. Acá no hay un desembolso de dinero grande.
- FEL 3: Proyecto básico, esta etapa es donde se realiza el alcance del proyecto, la ingeniería básica, plan de ejecución, formación del equipo y se estima la inversión final con un mínimo margen de error.

 Fase de ejecución: después de completar las tres fases se procede a ejecutar teniendo en cuenta los detalles de ingeniería el montaje. Esta etapa es donde hay más gasto de dinero y el éxito de esta tiene que ver con el buen desarrollo de las fases anteriores. (Tovar, 2012)

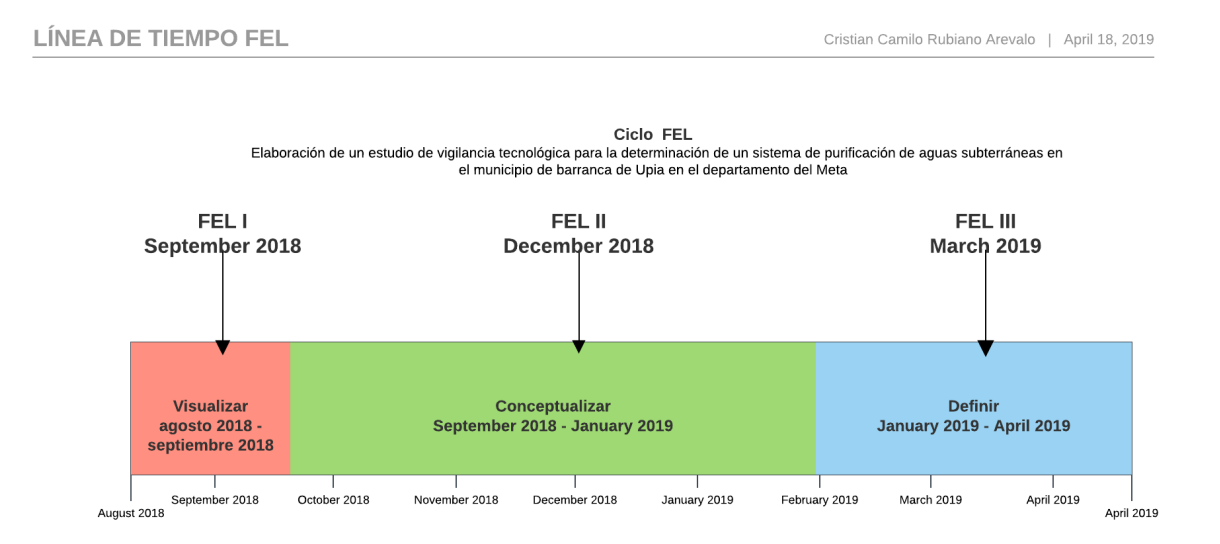

**Figura 8.** Ciclo FEL, estudio de vigilancia tecnológica. (Elaboración propia)

#### **4.7 Marco conceptual**

Con respecto a la (figura 7), se busca el planteamiento de cómo va ser la investigación, uniendo cada aspecto el cual permitirá interpretar el proceso de vigilancia tecnológica, logrando así buscar el mejor sistema para la purificación de las aguas, logrando generar una mejor calidad de vida para las personas del municipio y por último establecer la búsqueda de patentes de artículos que se han desarrollado en los últimos años con el fin de encontrar el mejor sistema de purificación de aguas subterráneas.

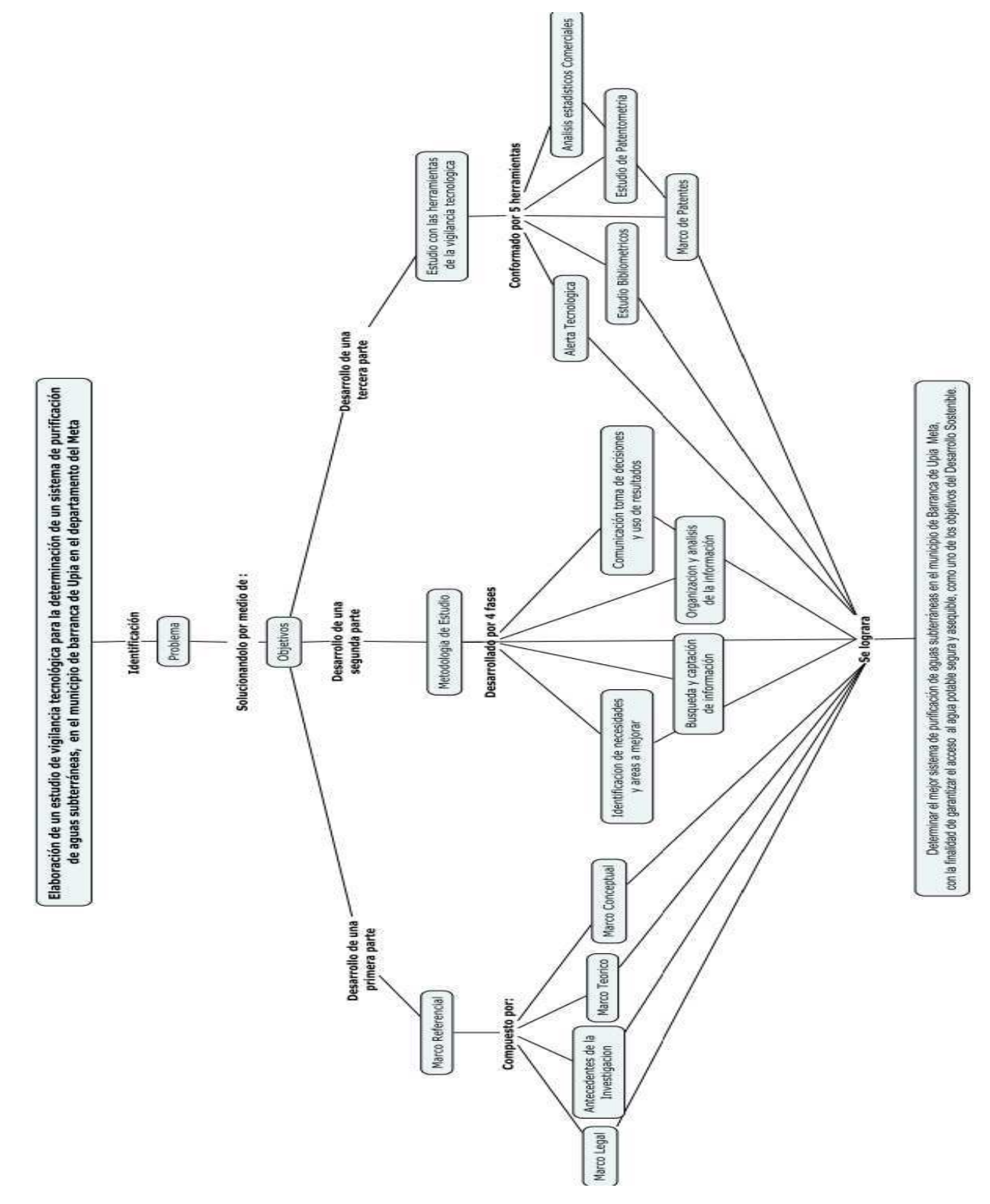

**Figura 9.** Proceso metodológico, (elaboración propia)

- **Acuífero o embalse de agua subterránea**: Formación mineral la cual puede acumular mucha agua subterránea, se puede extraer para el consumo, teniendo en cuenta que también puede salir contaminada.
- **Agua**: Es una fase liquida formada por partes de oxigeno e hidrogeno.
- **Agua potable:** Líquido que por cumplir todas las características de la norma puede ser consumid sin efectos adversos en la salud.
- **Aguas subterráneas:** Agua del subsuelo ya sea debajo del suelo o del fondo marino, la cual puede salir de forma natural o extraída.
- **Contaminación, Contaminante:** Agentes malignos que pueden causar daño a cualquier especie por sus diferentes componentes.
- **Sequía:** Periodos muy largos de escases de agua por cambios climáticos que afectan las actividades de una comunidad.
- **Tratamiento o potabilización**: proceso que se realiza con el agua para poder ser consumida por las personas, teniendo en cuenta su paso a paso con agentes químicos o naturales.
- **Vulnerabilidad**: Incapacidad de una población para afrontar cambios climáticos o fenómenos externos, ya que tienen que adaptarse a nuevas situaciones para que así puedan desafiar estas nuevas condiciones.
- **Acuífero**: Espacio subterráneo el cual sirve para acumular agua, el agua no es apta para el consumo.

## **4.8 Marco legal**

# **4.8.1 Normograma.**

Tabla 3.

*Normatividad relacionada con aguas en el departamento del meta* 

| N<br>$\bf{0}$ | <b>Docum</b><br>ento | Núm<br>ero | Fecha          | Conteni<br>do                                                                                                    | Ente<br>emisor                                | Orden               |
|---------------|----------------------|------------|----------------|----------------------------------------------------------------------------------------------------|-----------------------------------------------|---------------------|
| 56            | Resoluc<br>ión       | 2115       | 22/06/2<br>007 | Sistema<br>la<br>para<br>Protección<br>Control<br>y<br>de<br>la<br>Calidad del<br>Agua para<br>Consumo<br>Humano<br>por medio<br>de la cual se<br>señalan<br>característi<br>cas,<br>instrument<br>os básicos y<br>frecuencias<br>del sistema<br>de control y<br>vigilancia<br>para<br>la<br>calidad del<br>agua para<br>consumo<br>humano. | Minist<br>erio<br>de<br>Protecció<br>n Social | Nacion<br>al        |
| 57            | Decreto              | 1575       | 09/05/2<br>007 | Sistema<br>la<br>para<br>Protección<br>Control<br>y<br>de<br>la<br>Calidad del<br>Agua para<br>Consumo<br>Humano                                                                                                    | Minist<br>erio<br>de<br>Protecció<br>n Social | <b>Nacion</b><br>al |

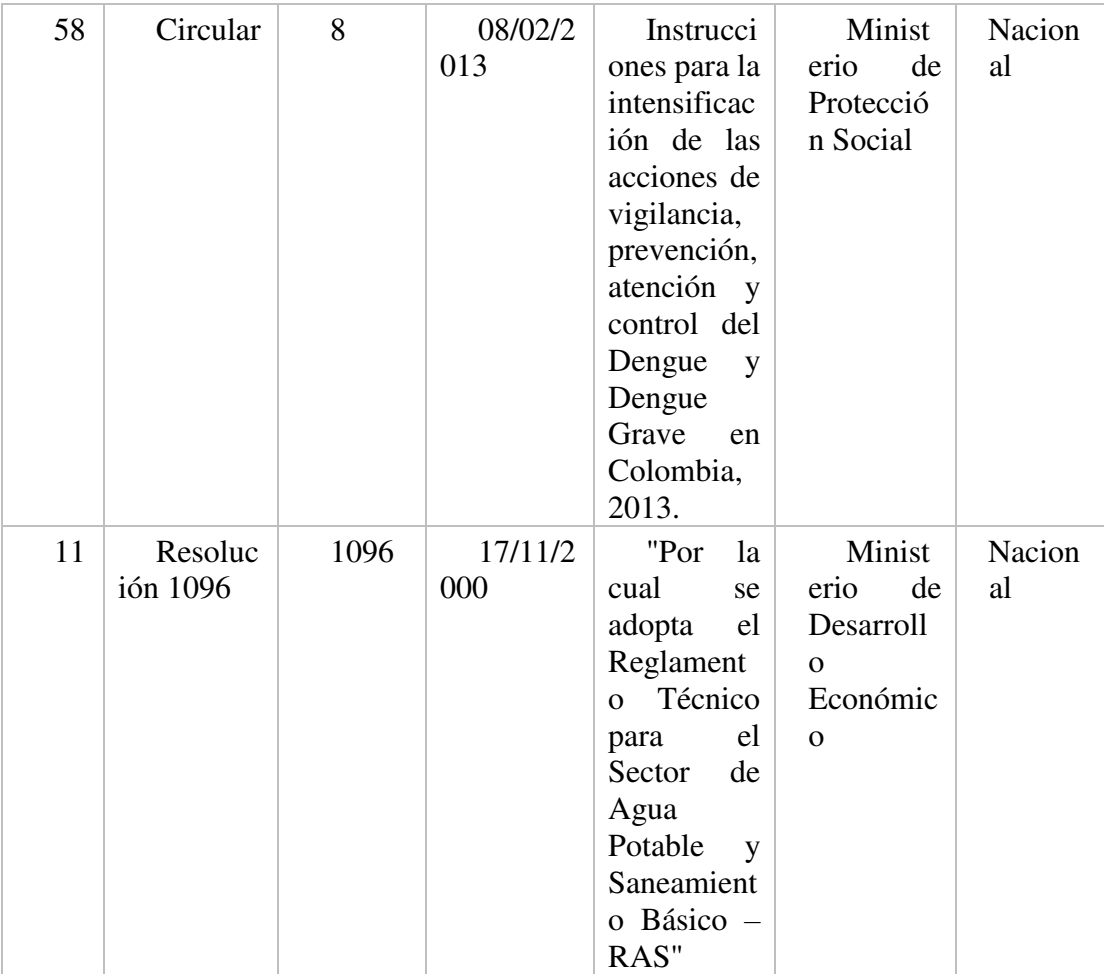

*Nota.* Normograma, normatividad aguas. (Elaboración propia).

## Tabla 4.

*Normativa vigente en materia de aguas subterráneas, enmarcada en objetivos de la PNGIRH.* 

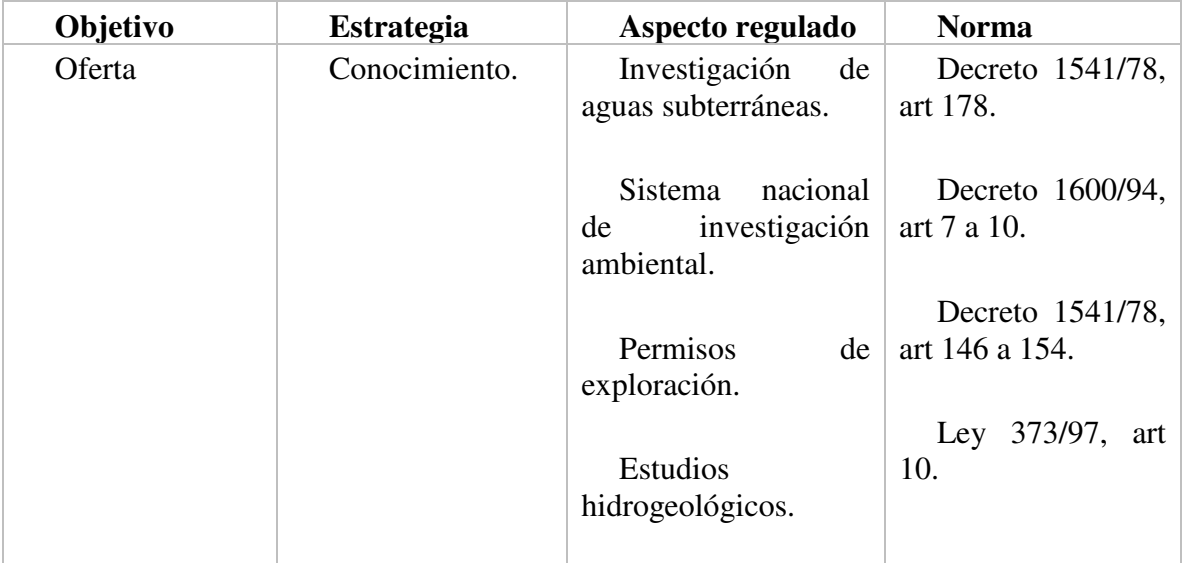

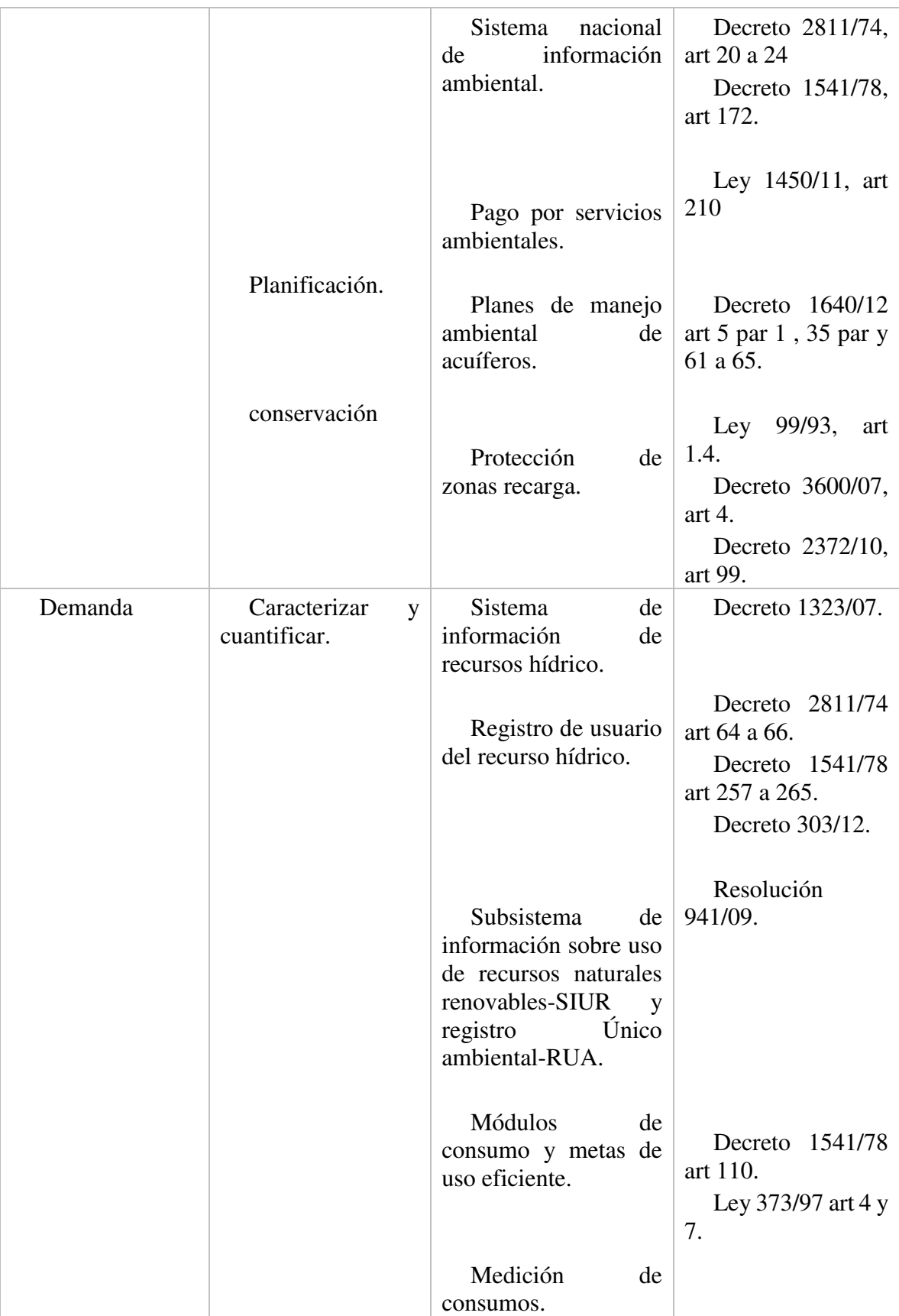

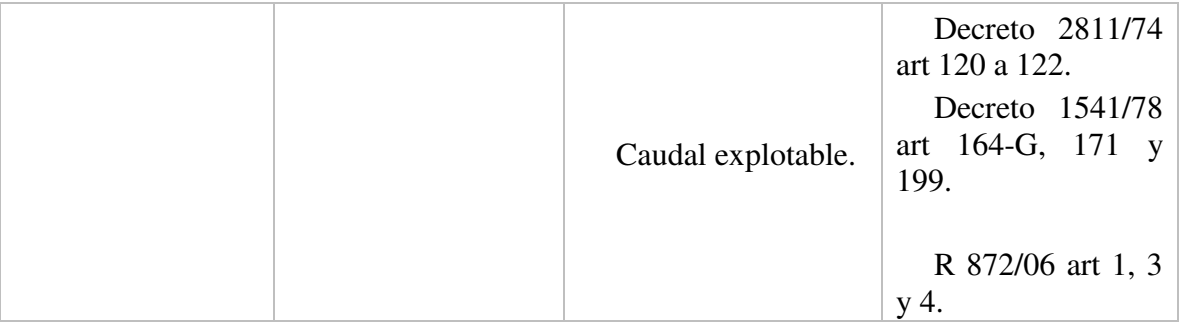

*Nota.* Normograma, normatividad aguas. (Elaboración propia).

## Tabla 5.

*Instrumentos de gestión de las aguas subterráneas.*

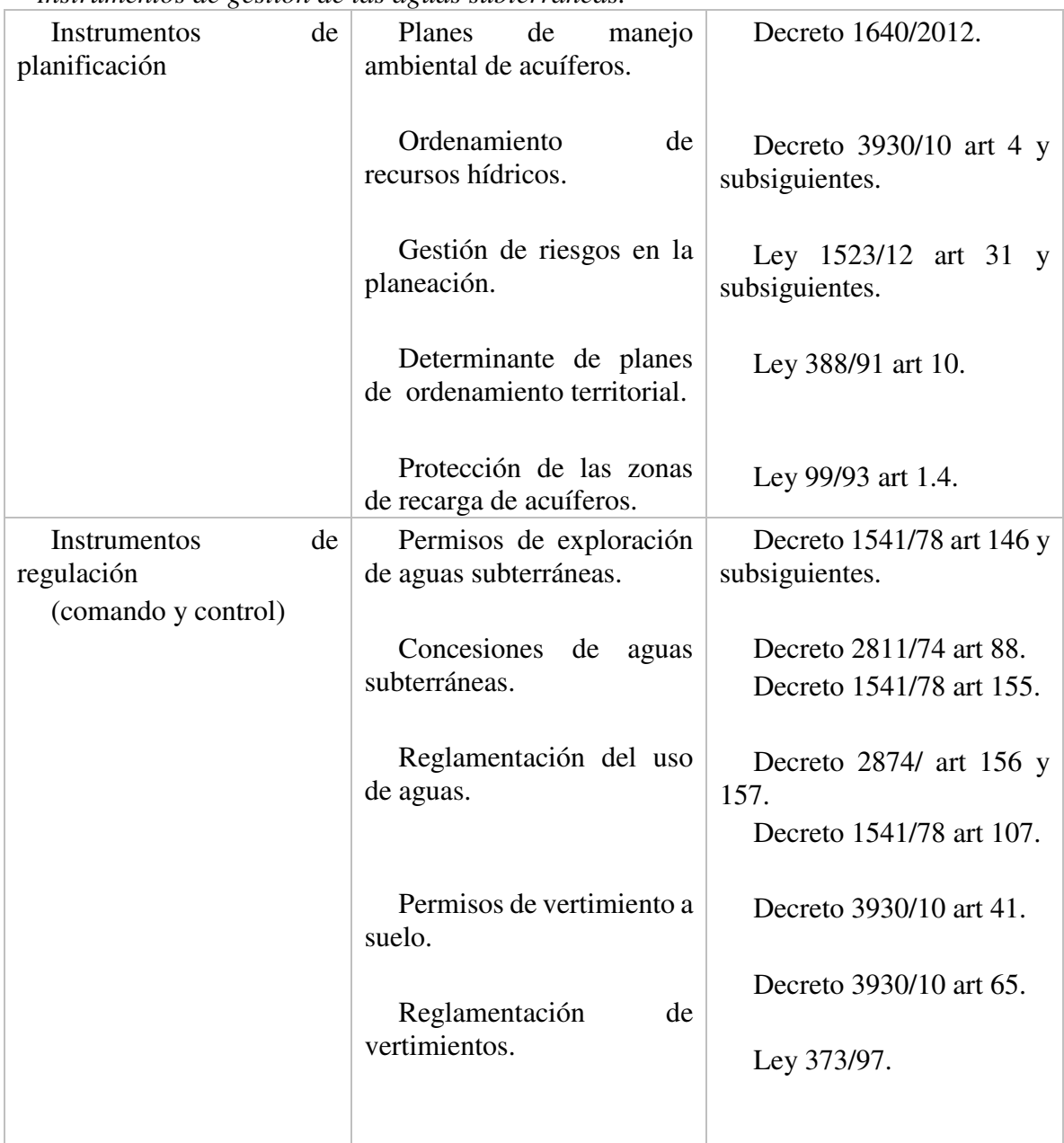

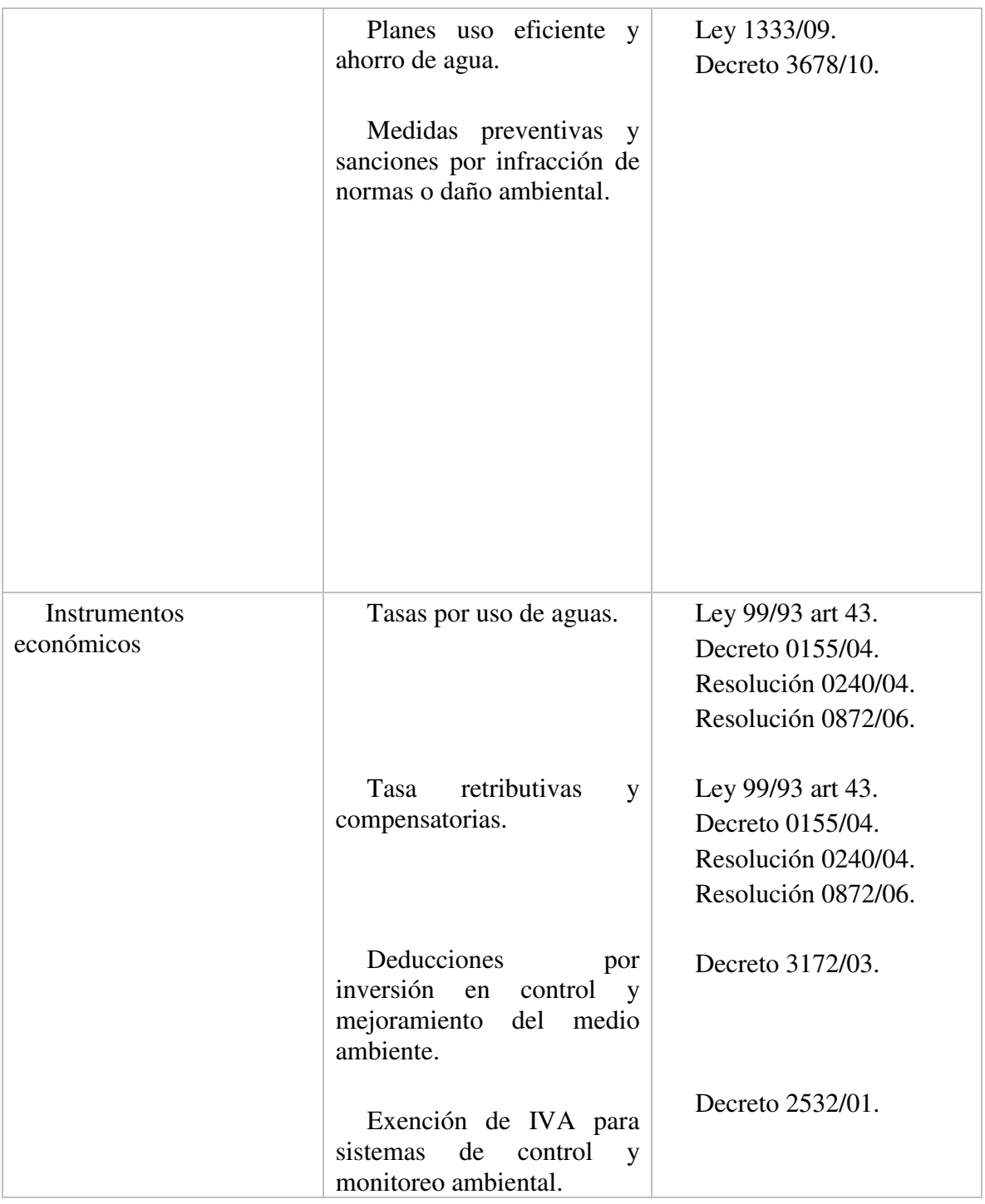

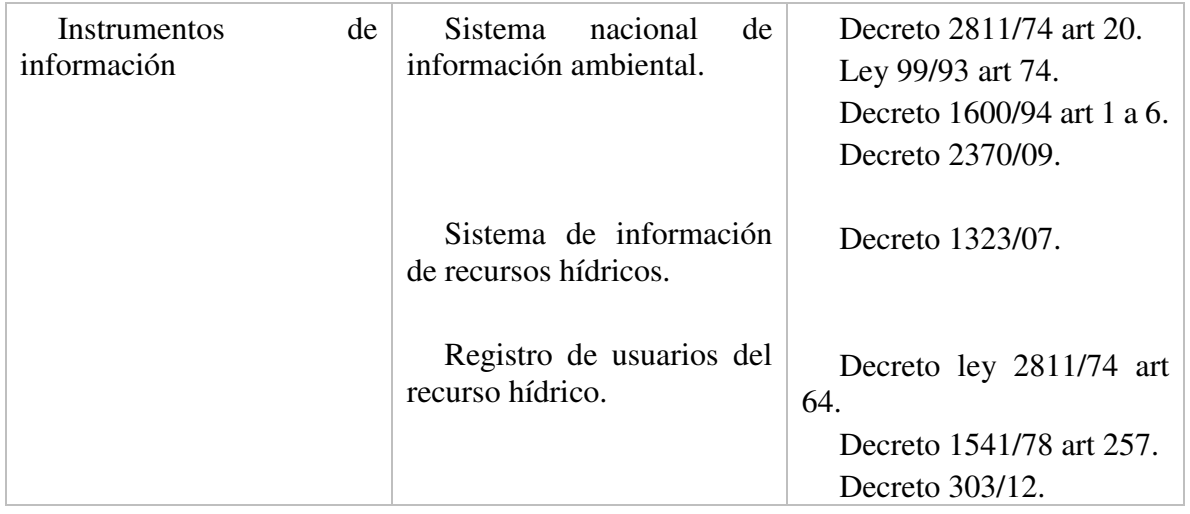

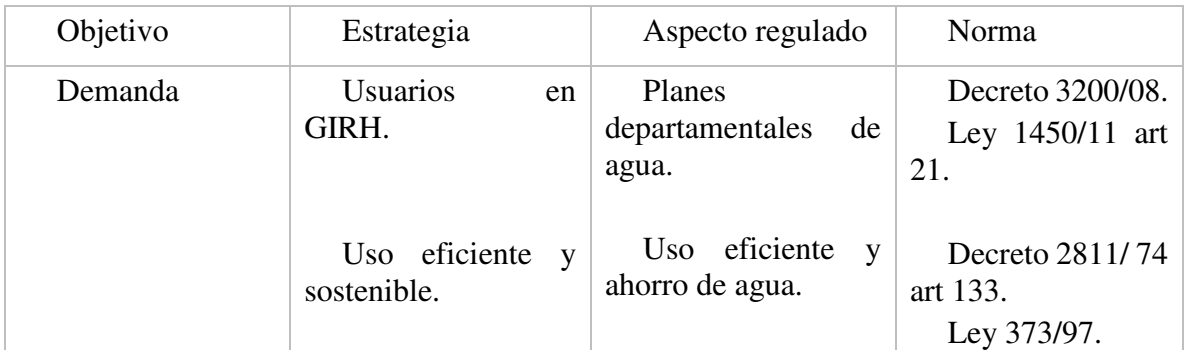

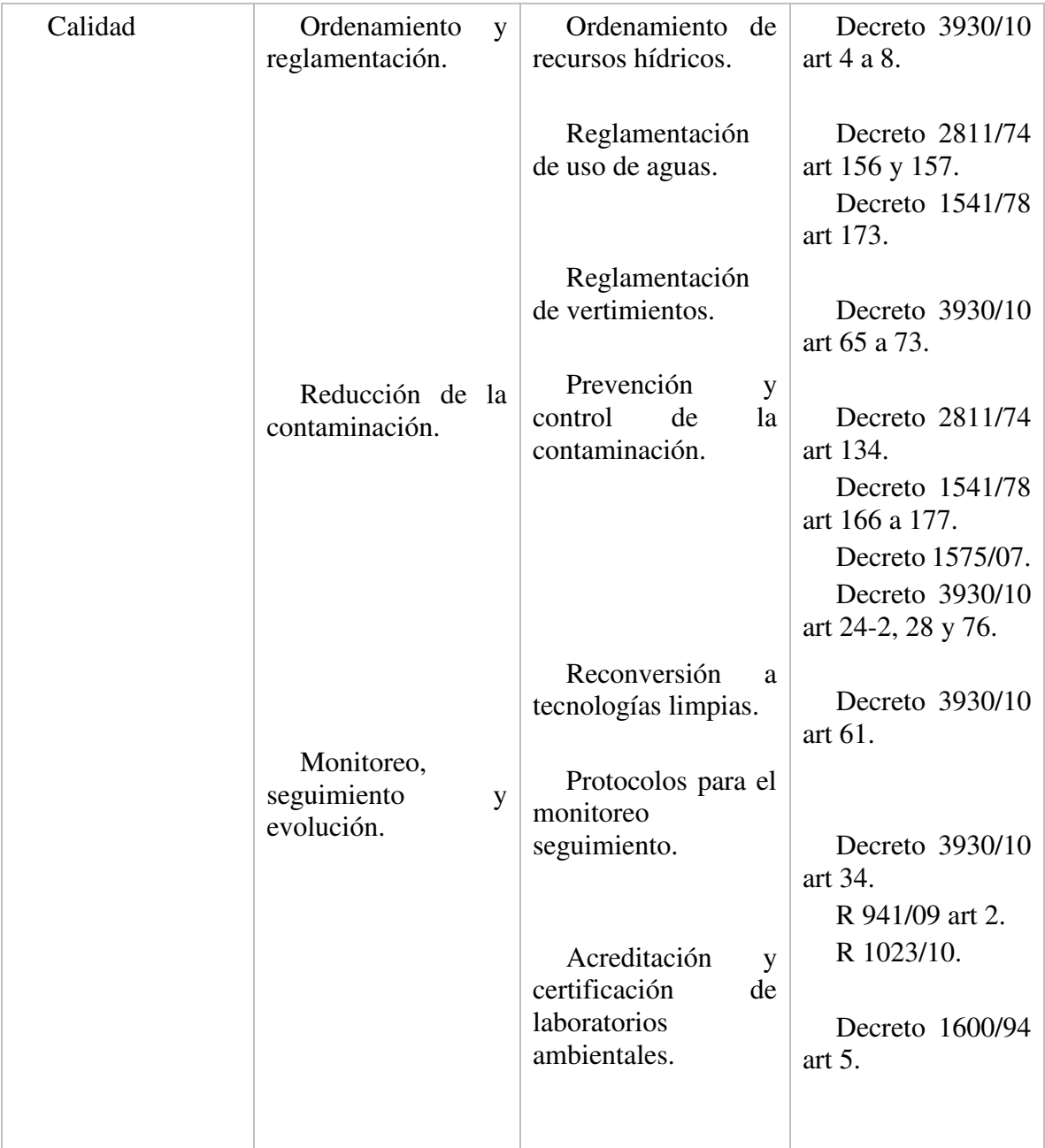

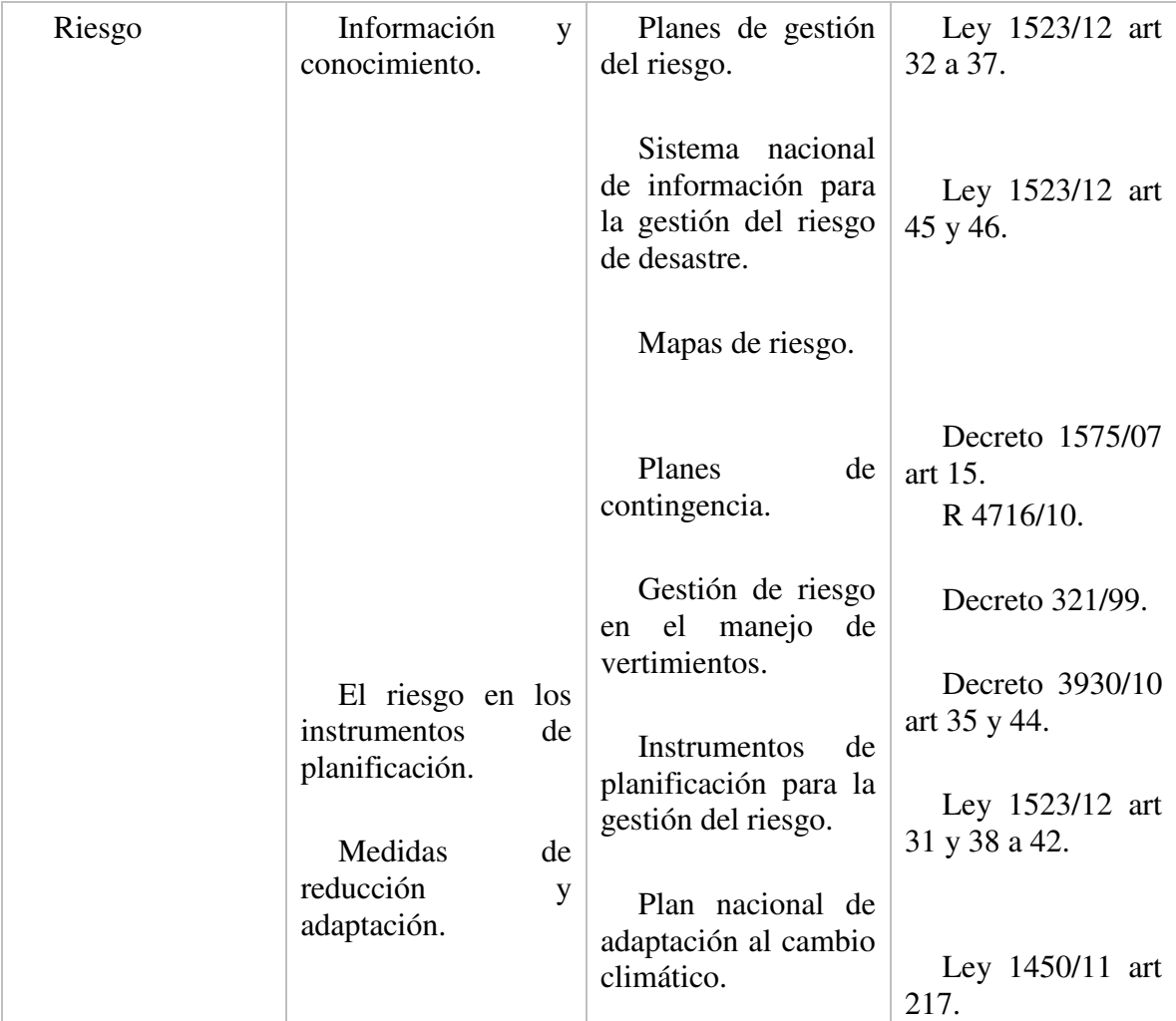

*Nota.* Normograma, normatividad aguas. (Elaboración propia)

### **5 Marco metodológico**

#### **5.1 Tipo de investigación**

La investigación que se presenta es descriptiva, con enfoque mixto la cual (Sampieri, 2010) la describe como:

"Describir fenómenos, situaciones, contextos y eventos; esto es, detallar cómo son y se manifiestan. Los estudios descriptivos buscan especificar las propiedades, las características y los perfiles de personas, grupos, comunidades, procesos, objetos o cualquier otro fenómeno que se someta a un análisis. Es decir, únicamente pretenden medir o recoger información de manera independiente o conjunta sobre los conceptos o las variables a las que se refieren".(p. 92).

En este trabajo lo que se busca es determinar la propuesta de un sistema para la purificación de aguas subterráneas en el municipio de barranca de Upia en el departamento del meta, permitiendo evidenciar cómo afecta su diario vivir, por esto la investigación se basa en la recolección de datos, para buscar una innovación tecnológica con el fin de dar una mejor calidad de vida a las personas como se muestra en la figura 10.

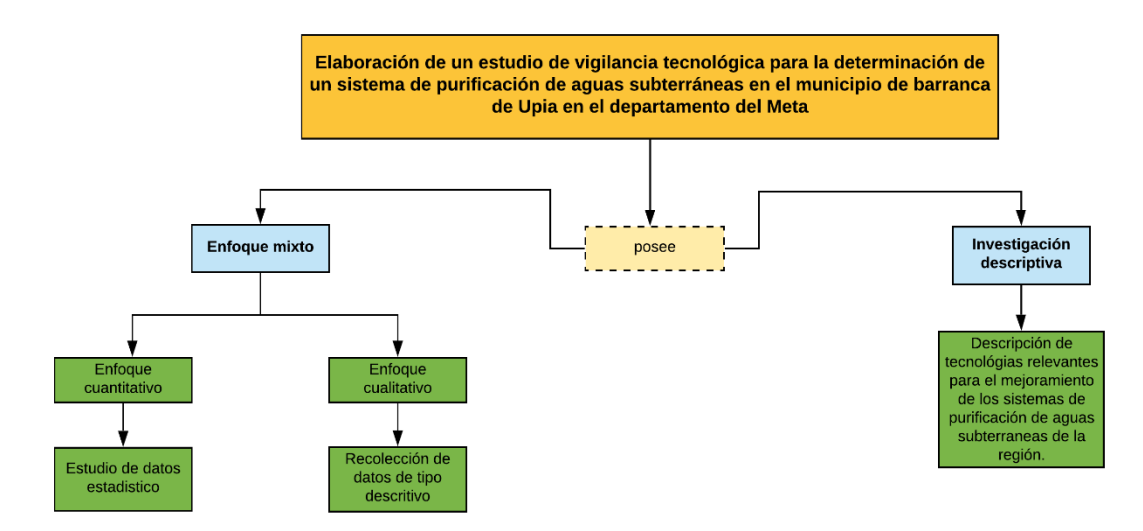

**figura 10.** Tipo y enfoque de investigación del proyecto. (Sampieri, 2010)

### **5.2 Alcances de la investigación.**

Esta investigación descriptivo, exploratorio y causal ya que permitirá resaltar el comportamiento del municipio bajo la implementación de este proyecto.

- En la fase de Planeación de Proyecto se llegará a definir el modelo a seguir con ayuda de la vigilancia tecnológica.
- En la fase de Construcción e Instalación se llegará hasta la implementación del sistema en el área seleccionada.
- En la fase de Transferencia Tecnológica se llegará a concientizar a las personas del municipio en el cuidado del recurso y en darle el máximo aprovechamiento, por medio, charlas y divulgación web.

### **5.3 Hipótesis de investigación**

- **H1:** Una de las mayores causas de enfermedades en personas de bajos recursos en zonas rurales, en la ingesta aguas subterráneas, con exceso de materiales como hierro manganeso en alta carga.
- **H2**: La innovación de tecnologías que permitan la purificación de aguas, es de difícil acceso para las personas de escasos recursos.
- **H3**: El estudio de vigilancia tecnológica ayudará a generar una propuesta de mejora que logre aumentar la calidad de vida de esta población al momento de utilizarla en el día a día.
- **H4**: El estudio de vigilancia tecnológica ayudará a la futura toma de decisiones al momento de desarrollar una tecnología capaz de purificar el agua, ayudado a aumentar la calidad de vida de la población.

### **5.4 Población objetivo**

En el departamento de meta encontramos Barranca de Upia, que es donde se encontró el problema de aguas no aptas para el consumo lo cual es una de las causas del desabastecimiento y mal aprovechamiento del agua, en la figura 10 encontramos el mapa de la región donde se puede observar las diferentes veredas que se encuentran en el municipio que cuenta con 3926 habitantes y nuestra población objetivo se ubica en la vereda las Moras con un aproximado de 80 familias.

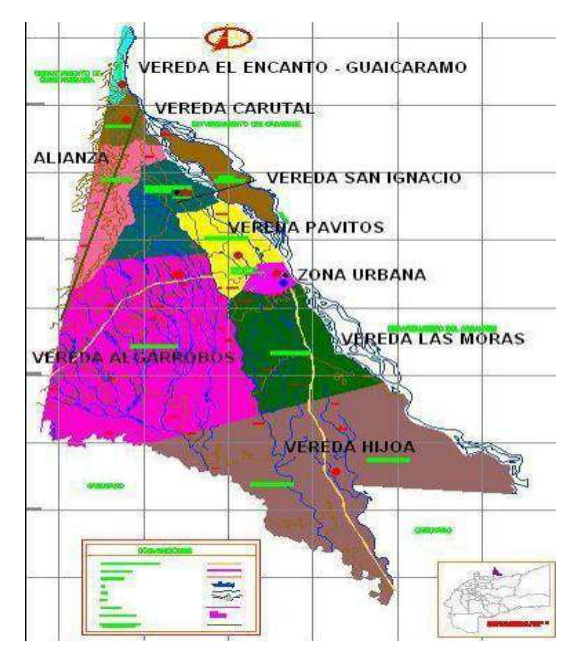

**Figura 11**. Mapa político Barranca de Upia Meta. (Barranca de Upia, 2019)

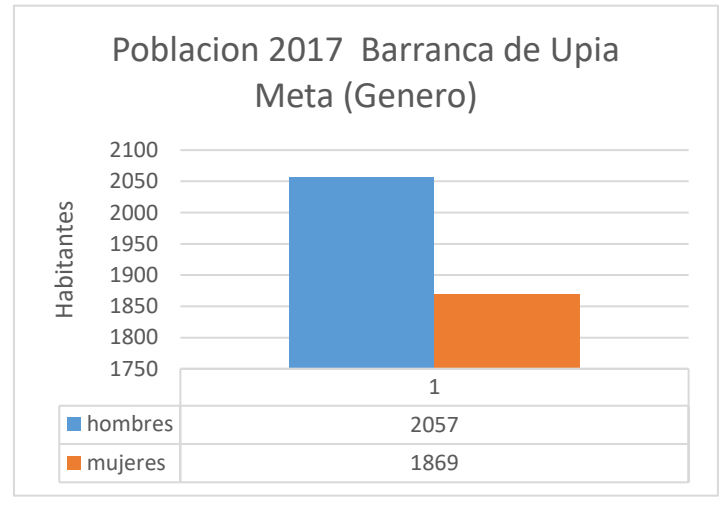

**Figura 12.** Población del municipio de barranca de Upia tipificada por sexo. (Elaboración propia).

Del total de la población de barranca de Upia el 47.6% son mujeres y el 52.4% son hombre y en la siguiente tabla encontramos la estructur a de la población por sexo y edad.

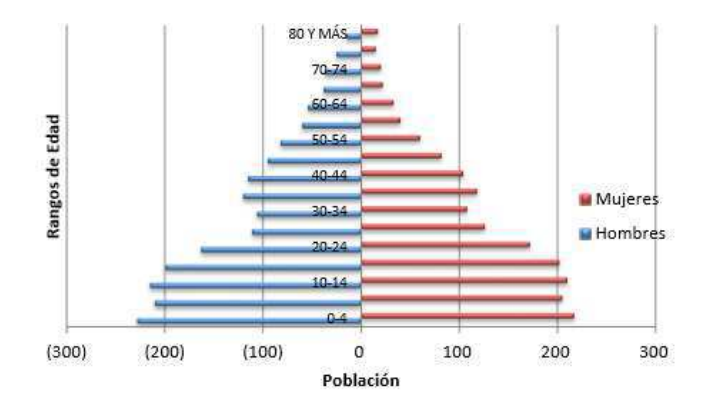

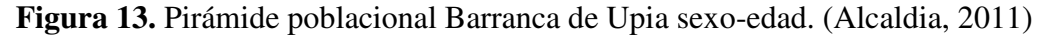

#### **5.4 Proceso metodológico**

El proceso a desarrollar este proyecto se regirá bajo la propuesta OVITT, que es la vigilancia tecnológica donde se realizarán los siguientes puntos:

- Diagnóstico: En este punto se evidenciará el conocimiento de la población frente a la problemática por medio de encuestas y observación.
- Búsqueda de información: en este punto se realiza la búsqueda de patentes de las posibles soluciones para la problemática.
- Análisis de la información: En este punto de acuerdo a la investigación realizada anteriormente se buscará la mejor opción para solucionar nuestra problemática.
- Valoración de la información relevante: En este caso se utilizará el método de la casa de la calidad para tomar la decisión adecuada de que prototipo se utilizará para nuestra problemática.
- Difusión y comunicación: En este punto se convocará a una junta de acción con los entes involucrados en la región para mostrar el modelo escogido mostrando sus características.
- Orientación en la toma de decisiones: En este punto por medio de la alcaldía se dará a conocer el proyecto a la comunidad por medio de una charla con el fin de que estén al tanto de lo que se está desarrollando en pro del pueblo.

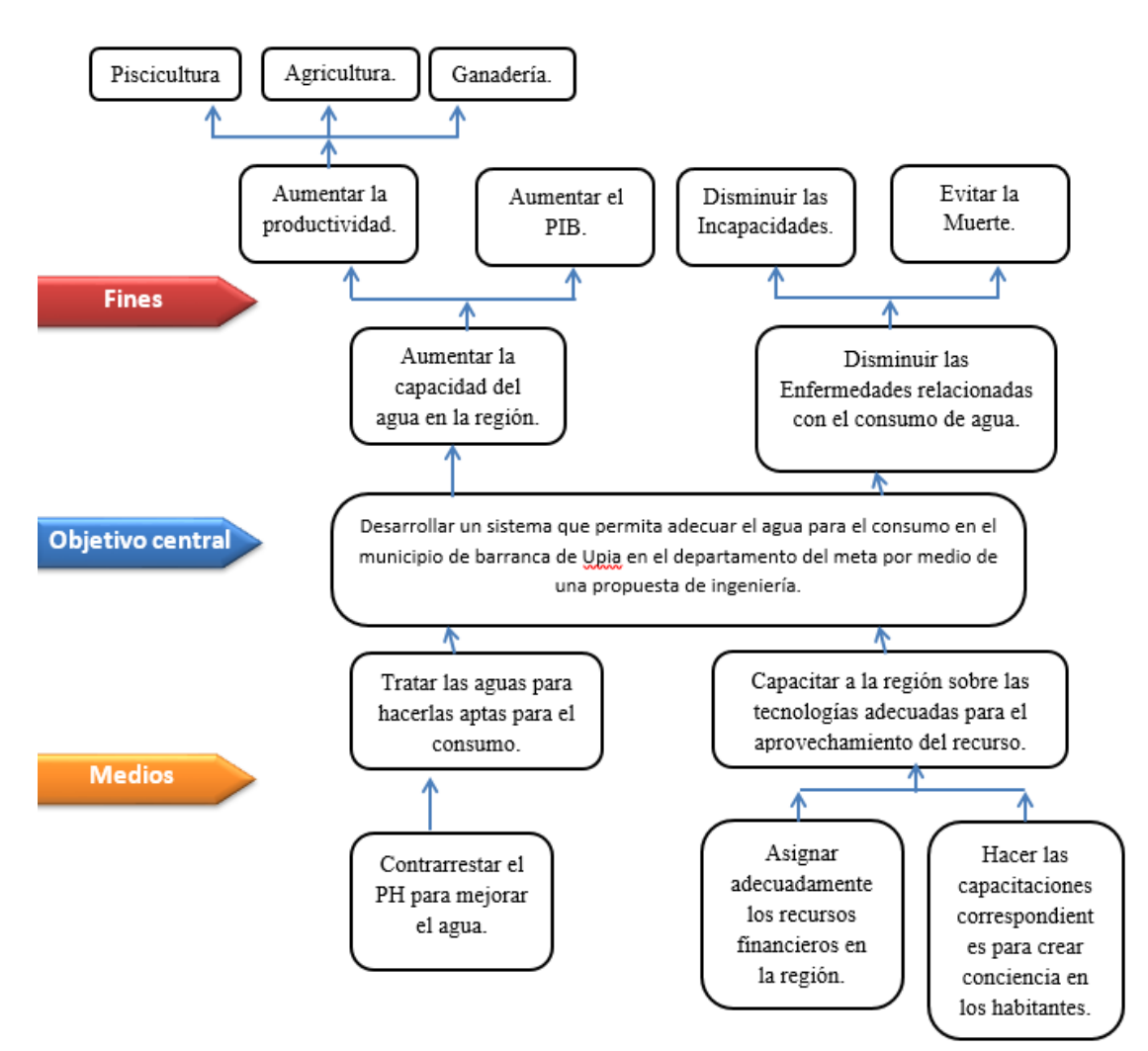

**Figura 14.** Árbol de objetivos (Elaboración propia)

## **5.5 Sistematización de los objetivos**

Tabla 6.

*Sistematización de los objetivos* 

| Objetivo<br>específico | <b>Sistematiza</b><br>ción<br>del<br>objetivo | Variable objetivo | <b>Proceso</b><br>metodológico | <b>Instrument</b><br>de<br>$\overline{0}S$<br>recolección de<br>información |
|------------------------|-----------------------------------------------|-------------------|--------------------------------|-----------------------------------------------------------------------------|
| Identificar            | <i>i</i> Cuál<br>es                           | Espacio público y | Identificar                    | Información                                                                 |
| sistemas<br>los        | mejor sistemas                                | privado           | la localización                | digital,                                                                    |
| la<br>para             | la<br>para                                    |                   | pueblo,<br>del                 | documentos,                                                                 |
| purificación           | purificación de                               |                   | recopilar<br>la                | imágenes                                                                    |
| de<br>aguas<br>a       | aguas a partir                                |                   | información                    |                                                                             |

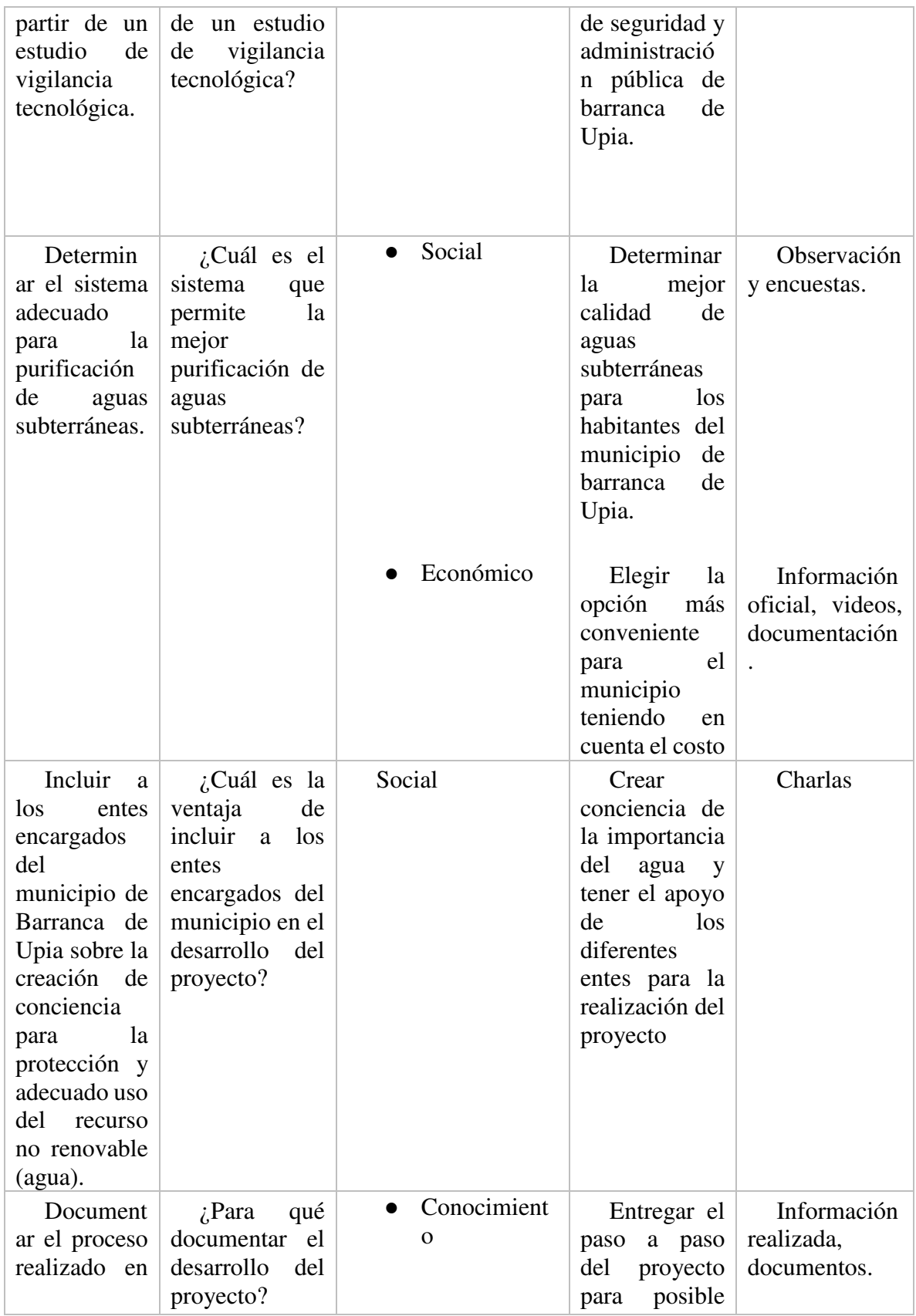

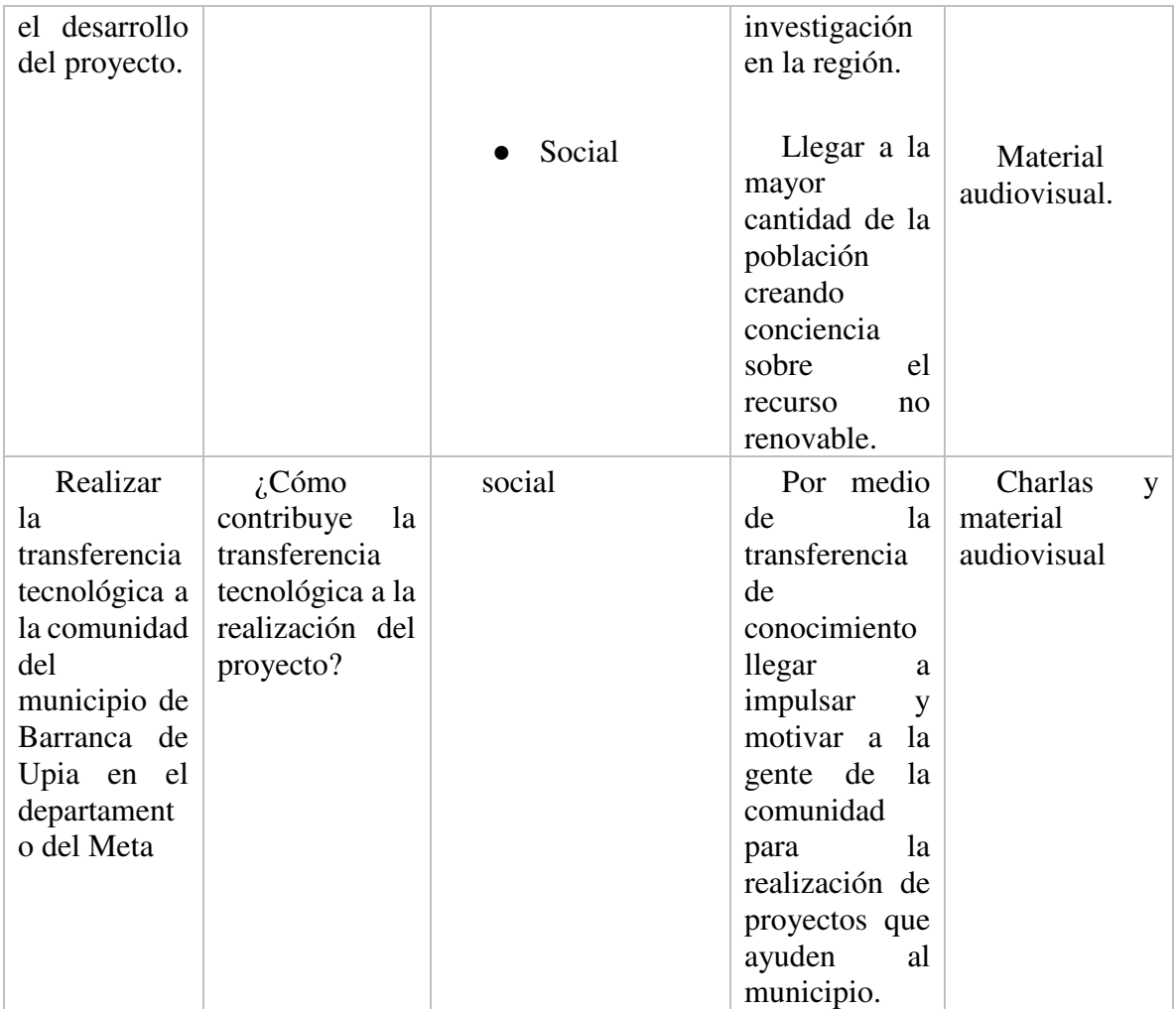

*Nota.* Matriz de sistematización de objetivos en donde se relacionan el proceso metodológico en función a cada objetivo. (Elaboración propia).

## **5.6 Tamaño poblacional y muestra**

Según (Fidias G, 2012)"La obtención del muestreo se realizará por medio del muestreo aleatorio simple, donde el nivel de confianza será de un 95%, el error que se aceptara es del 5% y el porcentaje de aceptación será de un 50%". (p. 88)

- $\bullet$  N = Tamaño de la población
- $\bullet$   $Z =$  Nivel de confianza
- $\bullet$  q = Porcentaje de rechazo
- $\bullet$  P = Porcentaje de aceptación
- $e = error$  máximo permitido
- $\bullet$  p  $*$  q = es la varianza de la proporción.

### **5.6.1 Fórmulas.**

*5.6.1.1 Muestreo aleatorio simple.* 

 $n = \frac{N \times Z^2 \times p \times q}{(N-1) \times e^2 + z^2 \times q}$  $\frac{N \times 2 \times P \times Q}{(N-1) \times e^2 + z^2 \times p \times q}$  **Ecuación** 1

*5.6.1.2 Varianza de la proporción.* 

 $p + q = 1$  **Ecuación** 2

*5.6.1.3 Nivel de confianza.* 

 $1 - \alpha = z$  **Ecuación** 3

## **5.7 Bases de datos de publicaciones y artículos científicos**

### **5.7.1 IEEE Xplore.**

La búsqueda encontrada de los documentos que contengan información sobre "filters for water purification" de la base de datos IEEE Xplore fue de 27.

- $N = 27$  Artículos
- $1 \alpha = 95\%$
- $Z= 1,96$
- $P = 0.5$
- $q = 1 0.5 = 0.5$
- $e = 0.05$

 $n =$  $27\times1,96^2\times0,6\times0,4$  $\frac{27}{(27-1)\times 0.05^2+1.96^2 \times 05 \times 0.5}$  = 25,29 Articulos Ecuación 4

 $n = 26$  Articulos

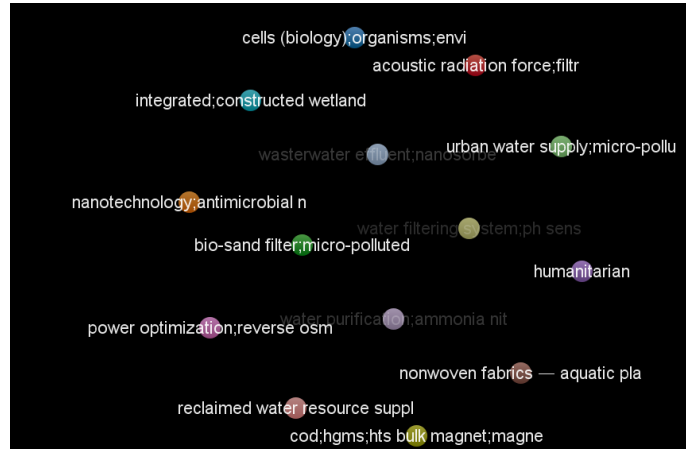

**Figura 15**. Matriz relacional de artículos por software VOSviewer identificando la relación entre artículos. (Elaboración propia).

#### **5.7.2 Dart Europe.**

La búsqueda encontrada de los documentos que contengan información sobre "filters for water purification" de la base de datos Dart Europe fue de 12.

- N = 93 Artículos
- $1 \alpha = 95\%$
- $Z = 1,96$
- $P = 0,5$
- $q = 1 0.5 = 0.5$
- $e = 0.05$

$$
n = \frac{93 \times 1,96^{2} \times 0,5 \times 0,5}{(93-1) \times e0.05^{2} + 1,96^{2} \times 0,5 \times 0,5} = 75.03
$$
 *Articulos* **Ecuación** 5   

$$
n = 75
$$
 *Articulos*

A continuación, realizamos un análisis grafico detallado en donde evidenciamos la tendencia de innovación y desarrollo de estudios relacionados con el tratamiento de aguas en los últimos años como se puede ver en la figura 16 y 17.

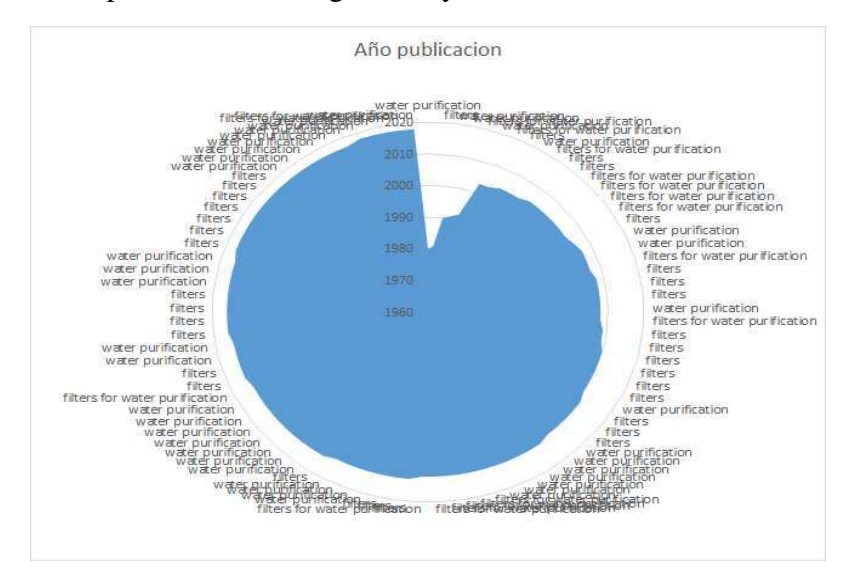

**Figura 16.** Grafica radial-relacional de artículos publicados en los últimos años con forme al método de búsqueda. (Elaboración propia)

Como podemos evidenciar desde el año 1960 hasta 1980 encontramos que se realizaron pocos estudios respecto al agua y a filtros de purificación, en cambio como podemos observar hay un cambio bastante pronunciado de los años 80 a la actualidad.

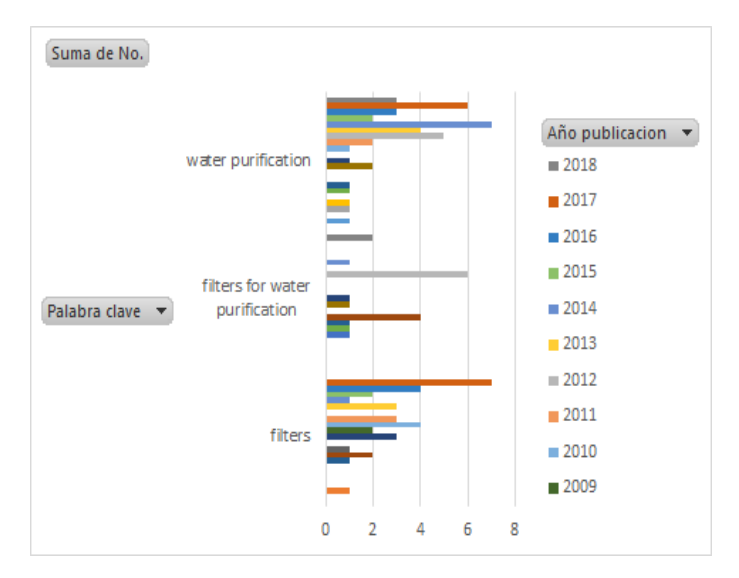

**Figura 17.** Gráfico de barras de numero de publicaciones realizadas por palabra claves en determinado año. (Elaboración propia).

Como podemos evidenciar en los años 2016 y 2017es donde se han realizado más estudios respecto a la purificación de agua ya que para la actualidad hay un problema latente que es cuidar nuestro recurso. Con eso terminamos nuestro marco metodológico para continuar con los resultados de la investigación.

#### **5.8 Proceso metodológico**

con respecto al proceso metodológico se va a mostrar las diferentes características que se puedan evaluar en un estudio de vigilancia tecnológica, donde la investigación avanza de acuerdo a cómo se va recopilando la información y según la OVTT se realizaran los siguientes análisis.

- estudio bibliométrico
- mapeo de patentes
- estudio de patentes

Al desarrollar cada uno de estos estudios, nos daremos cuenta cual será el más adecuado para desarrollar la propuesta para la determinación de un sistema de purificación de aguas subterráneas en el municipio de barranca de Upia en el departamento del Meta. (OVTT, 2019)

#### **5.8.1 Tratamiento de la información.**

Durante el desarrollo del proyecto se recolecta la información de cálculos estadísticos con el programa de SPSS involucrando las siguientes herramientas.

### *5.8.1.1 El Coeficiente de Cronbach.*

Según Quero (2010) los paquetes estadísticos permiten realizar los análisis internos de las diferentes consistencias de acuerdo a cada ítem del instrumento. Este análisis determina el grado de relación con cada ítem, los medios que se utilizan para este tienen que tener una escala Likert, para poder ser tabulados y se sugieren que si el coeficiente alfa es excelente si se encuentra en 0.9, bueno 0.8, aceptable 0.7, cuestionable 0.6, pobre 0.5 y menor a este inaceptable. (Quero, 2019)

#### *5.8.1.2 Análisis ANOVA.*

Este análisis prueba que las medidas de las hipótesis de dos o más poblaciones sean iguales, también evalúa las variables y la importancia de los diferentes factores y a su vez los compara para ver su relación. Estos análisis también requieren que tengan una distribución normal y una varianza aproximadamente igual entre los factores.

#### *5.8.1.3 Matriz DOFA.*

Según Espinosa (2013) el objetivo de esta matriz es dar un diagnóstico para la toma de decisiones estratégicas. Esta matriz permite analizar las oportunidades como amenazas que presenta nuestro mercado y las debilidades y fortalezas de nuestra entidad. (Espinosa, 2019)

#### *5.8.1.4 Análisis Clúster.*

Según (Fernandez, 2019) el objetivo de este es agrupar clusters con el fin de formar un nuevo o separar alguno que ya existan para crear dos de forma que se aumente una medida de similar o se minimice alguna distancia. Para poder realizar este análisis tenemos como ayuda el programa SPSS el cual nos ayuda con el análisis de los datos.

#### *5.8.1.5 Análisis factorial.*

Según (Fernandez, 2019),este análisis reduce a la búsqueda para localizar las distintas medidas partiendo de las variables originales, y las nuevas medidas expliquen toda las varianza presente en las variables originales y por último busca el número más bajo de dimensiones capaces de explicar la mayor información contenida en los datos.

### **6 Resultados de la investigación**

#### **6.1 Estudio situacional**

## **6.1.1 Estado actual de la planta de tratamiento y red de acueducto.**

### *6.1.1.1 Planta de tratamiento.*

La planta de tratamiento del municipio que visualizamos en la figura 18 se encuentra ubicada al noroeste del municipio a unos 5.6 Km. la planta está conformada por todos los procesos de tratamiento (mezcla rápida floculación, decantación, filtración y desinfección) la capacidad teórica total de tratamiento es de 9 l/s**.** 

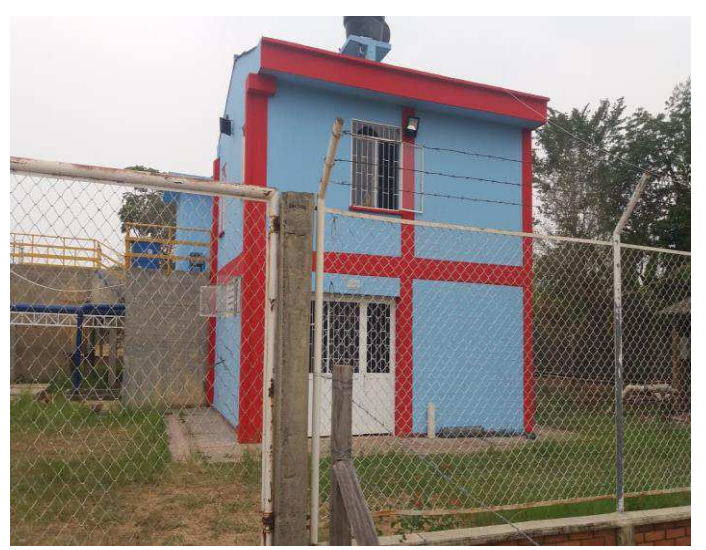

**Figura 18**. Planta de tratamiento municipal. (Elaboración propia).

Para evaluar la calidad del agua de la fuente, se toma una muestra de agua tomada en la captación y se le realizó el estudio de calidad de aguas con los ensayos mínimos requeridos por el decreto 38924 del 2015. con este análisis se obtuvo que el agua de la fuente presenta 41 UFC/100 de coliforme totales. Por otra parte, el agua de la fuente presenta sólidos en suspensión totales y sólidos disueltos con concentraciones de 1 y 8 mg/l respectivamente que están por encima del valor admisible para el consumo humano y para evaluar la calidad del agua se realizaron los ensayos respectivos los cuales se resumen en la tabla 7.

## Tabla 7.

*Estado del agua* 

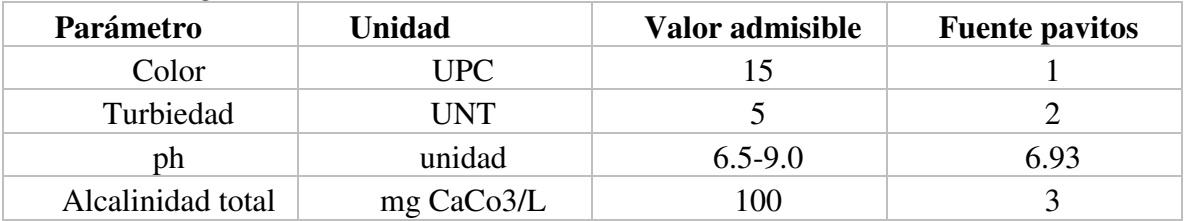

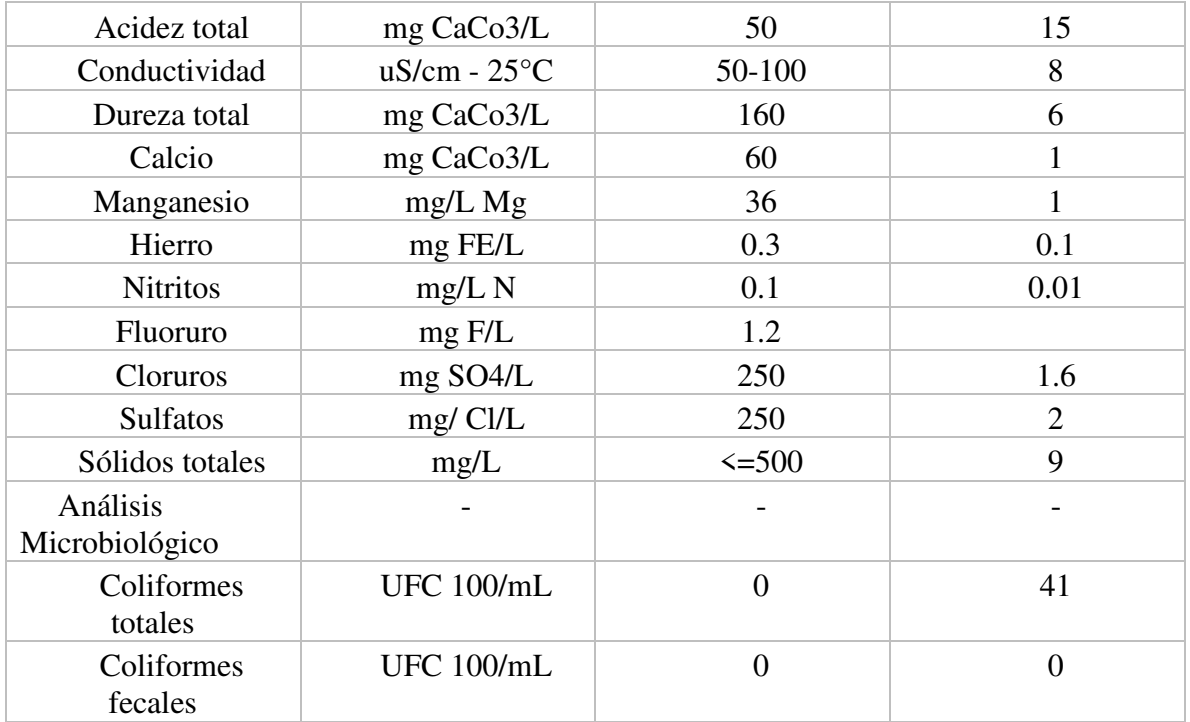

*Nota*: Estado actual del agua proveniente del caño Los Pavitos el cual abastece la planta de tratamiento. (Aquaupia, 2019).

En la tabla anterior se aprecia que el agua de la fuente Pavitos solo presente una conductividad baja y menos de 50 UFC/100 mL de coliformes totales. A este tipo de fuentes, el Resolución 0330 del 2017 las clasifica como aceptables, lo que quiere decir que tiene bajos rangos de polución, pero aun así requiere algunos procesos para hacerlas aptas para el consumo humano. estos son como mínimo: la remoción del material flotante de las fuentes superficiales mediante cribado con rejillas, seguido de los procesos de desinfección y ajuste de pH si se justifica.

Los datos del clima tomados durante el año 2018 respecto a la temperatura y precipitación, fueron tomados en la estación climatológica localizada a los 04° 34´ de latitud norte y 72° 58´ de longitud oeste de Greenwish a un altura de 225 msnm, en la siguiente tabla el resumen con los valores tomados.

#### Tabla 8.

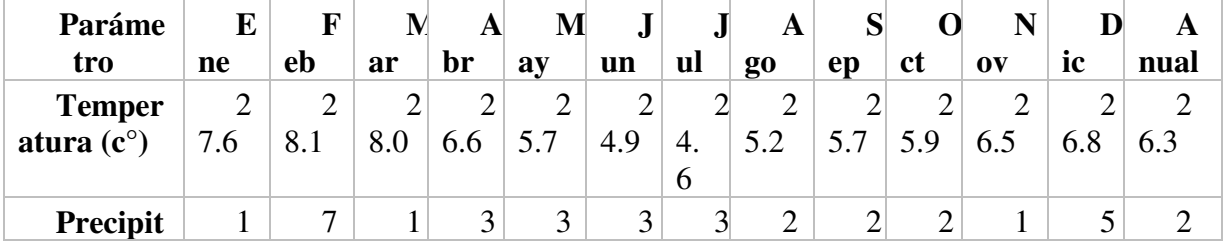

*Precipitación y temperatura* 

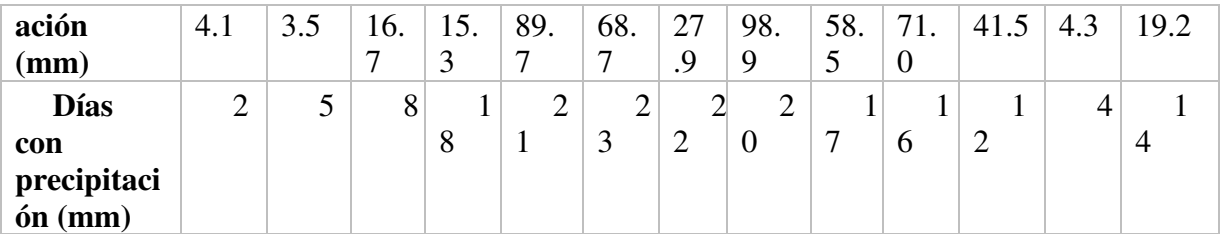

*Nota*: Los valores de esta tabla fueron siniestrados por la empresa de acueducto del municipio. (Aquaupia, 2019).

En base a lo anterior nos damo cuenta que la estación cercana a la cuenca que abastece al municipio permite caracterizar la microcuenca del caño Pavitos como lo son temperatura, precipitación, morfometría y captación.

- **Temperatura:** La temperatura media es de 26.3 C°. La temperatura más alta se presenta en enero y marzo con valores entre 27.6 y 28.1 C°, mientras que las temperaturas más bajas se encuentran en los meses junio, julio y agosto con valores entre 24.6 y 25.2 C°.
- **Precipitación:** La precipitación del sector es de 219.2mm. las precipitaciones más altas se presentan en el mes de mayo y junio con valores entre 389.7 y 368.7mm mientras que en los meses de menor precipitación son diciembre enero y febrero con valores entre 14.1 y 73.5mm.
- **Morfometría:** La microcuenca del caño Pavitos tiene un área de 6.43 Km2, con un perímetro de 11.44Km y una longitud axial de 5.14 Km, que drena un caudal medio de 0.839m3/s y un caudal máximo de 1.755m3/s. En época de verano el caudal se reduce un 10% aproximadamente del caudal medio.
- **Captación:** La captación se hace tomando el agua de una pequeña presa que tiene una altura de 1.5m, mediante dos tuberías de 8" en HF y 4" PVC respectivamente, las cuales comunican la presa con una cámara de rebose 1.0 X 1.8m y 1m de altura. de la cámara de rebose sale dos tuberías de 8" HF y otra 8" de PVC la primera retorna el agua al río y la segunda conduce el agua hacia el tanque de almacenamiento. Ambas tuberías tienen una válvula de compuerta para controlar el flujo que sale de la cámara. Con el fin de tomar más agua de la fuente, el muro central de la cámara de rebose fue derribado y la válvula de rebose fue cerrada completamente como se evidencia en la figura 19.

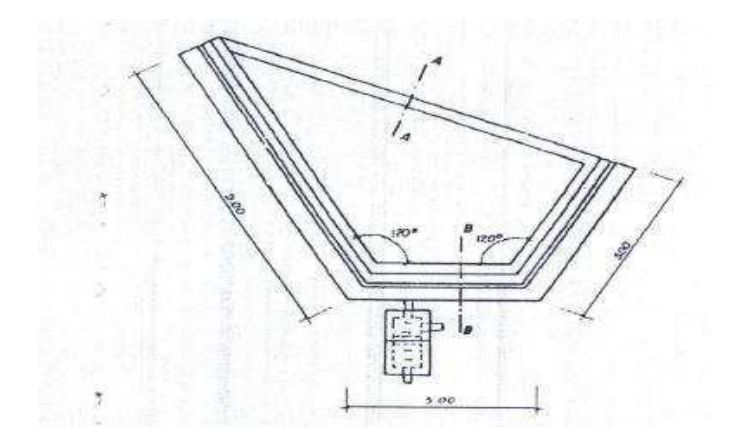

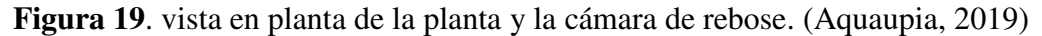

### *6.1.1.2 Estado actual del acueducto.*

La red de distribución del acueducto comprende desde la salida del tanque de almacenamiento, incluyendo completamente las rede primarias y secundarias con sus respectivos accesorios. Actualmente el servicio de acueducto de Aquaupia tiene una cobertura de 88% la red de distribución de agua potable está conformada por tuberías de PVC en diámetros que van desde 6" reduciéndose a 4", 3", 2", 1". se cuenta aproximadamente 11.2 Km de tubería menor a 4" discriminada por diámetro, así como lo muestra la siguiente tabla 9.

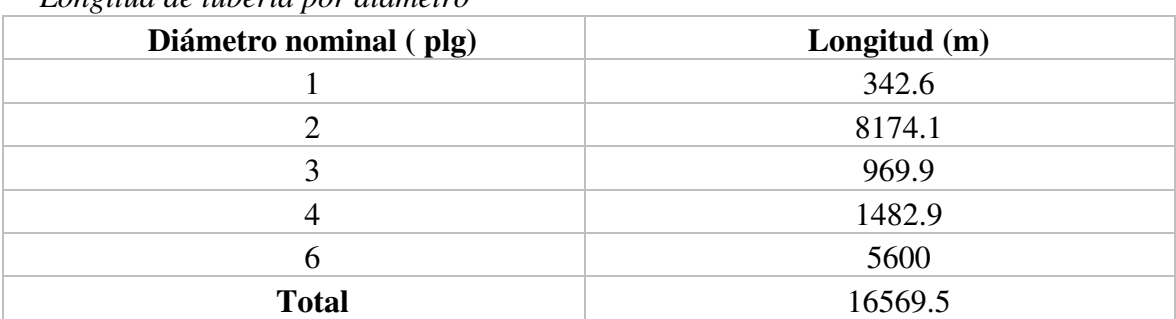

## *Longitud de tubería por diámetro*

Tabla 9.

*Nota*: Capacidad instalada de tubería en el municipio. (Aquaupia, 2019).

La tubería que conduce el agua hasta el municipio tiene una longitud aproximada de 5.6 Km en 6" PVC. Dicha tubería pasa por el costado derecho de la vía que va a Pavitos y luego, al pasar por la vía que va a San Ignacio, continúa por el costado izquierdo hasta llegar al municipio. La tubería en 6" PVC proveniente del tanque, al llegar al municipio se reduce a 4" para conectarse con la tubería perimetral que comprende la calle 12 a la 9 entre la carre 2 y 6, de donde salen 5 alimentaciones para las redes secundarias del municipio como lo muestra la figura 20.

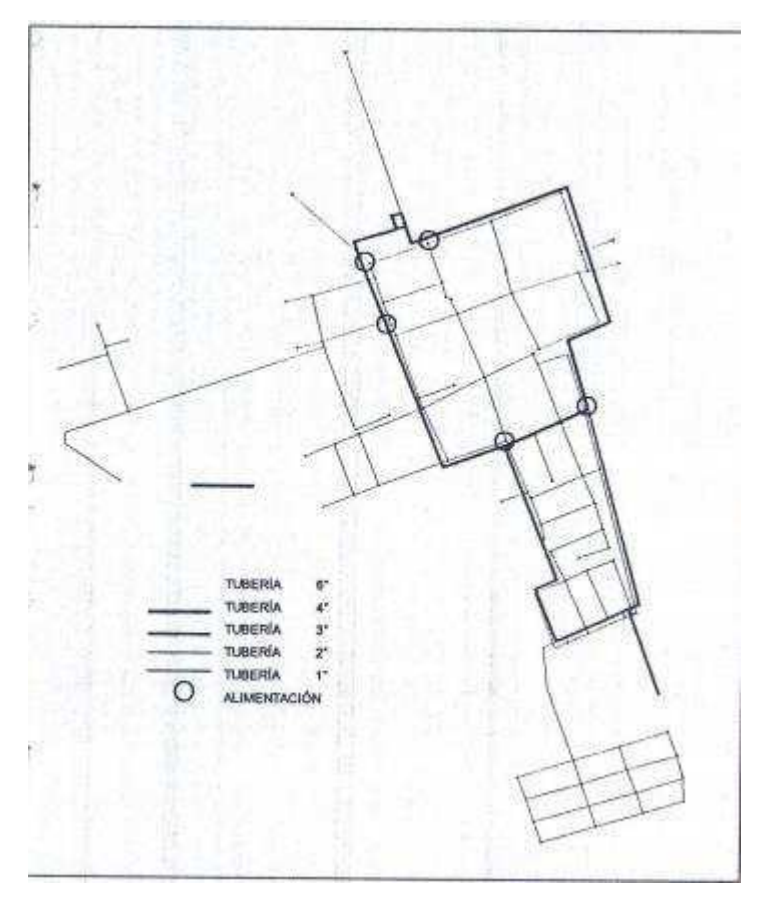

**Figura** 20**.** Red de distribución vista en planta de Barranca de Upia (Aquaupia, 2019).

La red de distribución se encuentra en buen estado, los diámetros son los adecuados para la distribución de agua potable y están conformes con lo establecido por la RAS.

## *6.1.1.3 Análisis DOFA, estado acueducto.*

Para evaluar el estado actual de la red de acueducto realizamos un estudio por medio de la matriz DOFA, con el fin de sintetizar, el panorama actual de la distribución de agua del municipio y planear posibles estrategias de mejora.

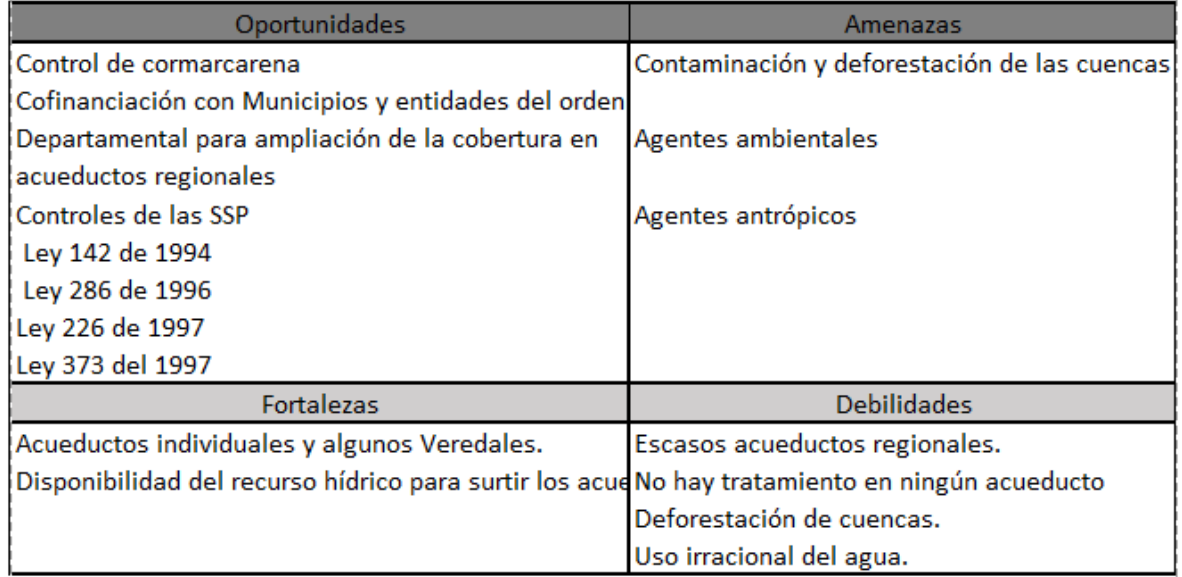

**Figura 21.** Matriz de vulnerabilidad del acueducto. (Elaboración propia).

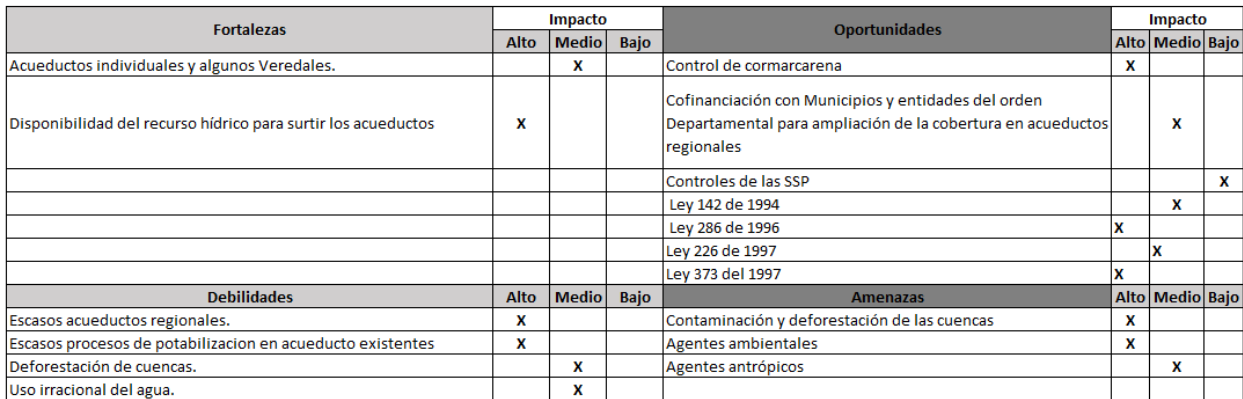

**Figura 22.** Matriz de ponderación DOFA. (Elaboración propia).

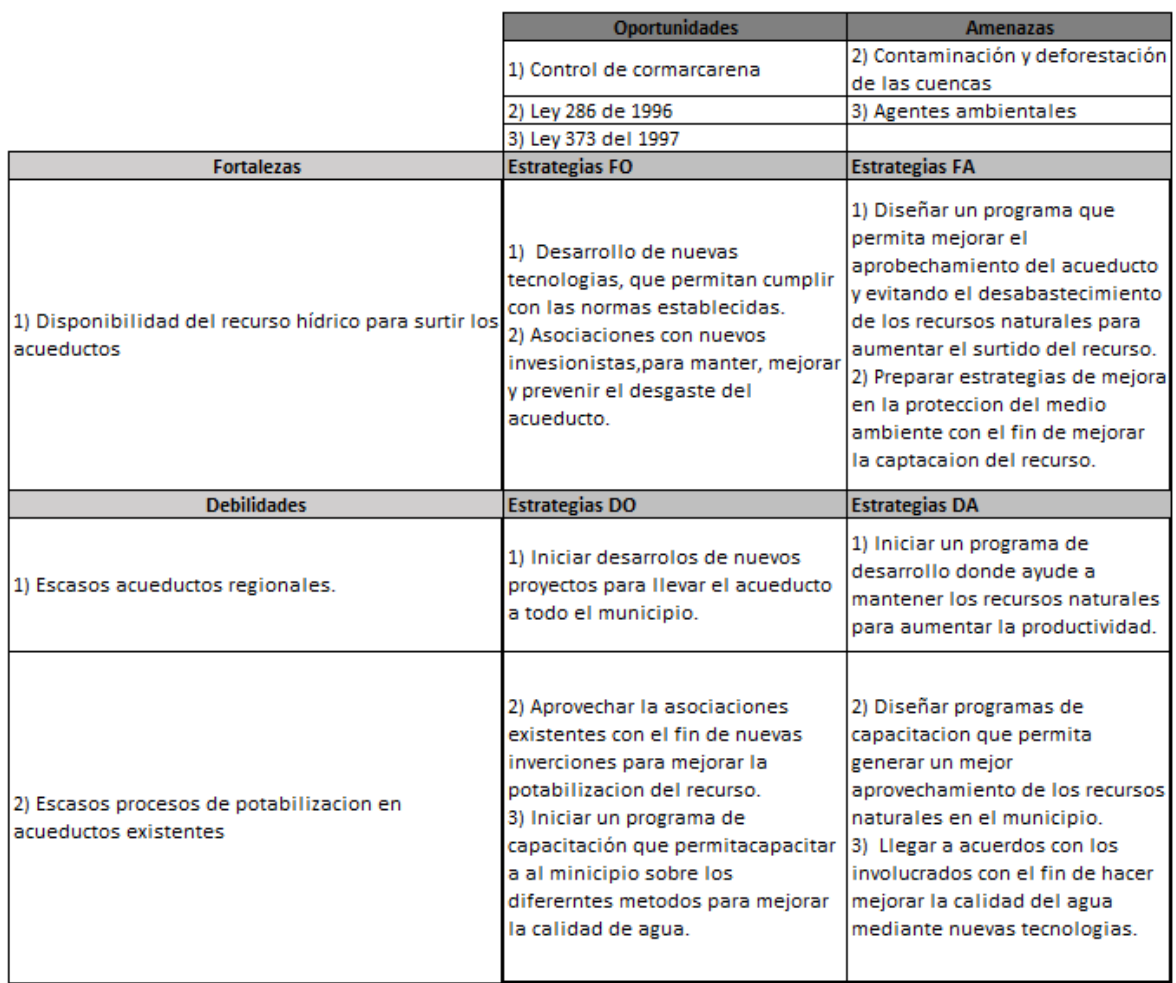

**Figura 23.** Matriz de estrategia del acueducto. (Elaboración propia)

## **6.1.2 Estado de los recursos hidrológicos.**

## *6.1.2.1 Caño Los Pavitos.*

Las microcuencas del caño pavitos cuentan con un área de 10.748.938 m2 y un perímetro de 23.673 m, y está ubicada en el municipio de Barranca de Upia En el departamento del meta. esta nace a una altura de 300 m.s.n.m. y entrega sus aguas al caño Los pozones a una altura de 212.5m.s.n.m. formando a su vez parte de la subcuenca del caño Leche miel. Él caño Los Pavitos recibe agua de la quebrada Pavitos que nace en la parte media y baja de la microcuenca. Además, el caño pavito abastece de agua a los habitantes de la cabecera municipal de barranca de Upia y algunas fincas aledañas como lo podemos evidenciar en la imagen 24.

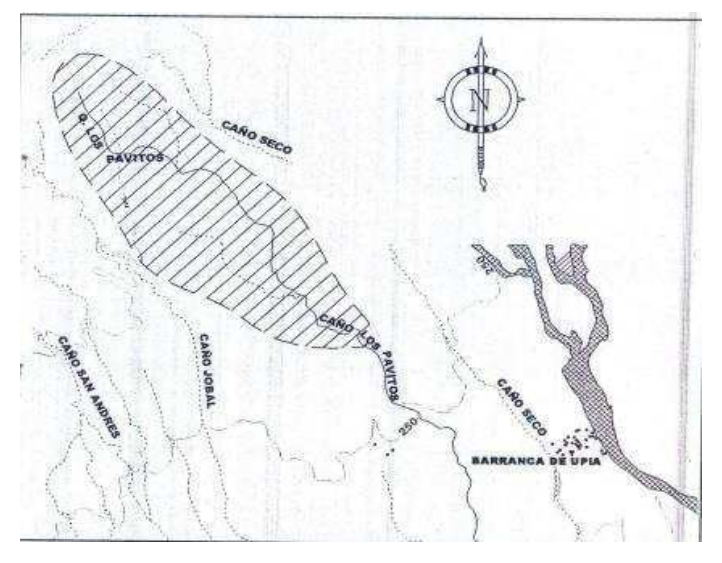

**Figura 24.** Caño Pavitos (Aquaupia, 2019)

## *6.1.2.2 Rio Upia.*

El municipio de Barranca de Upia cuenta con unos recursos hídricos importantes en la región pues cabe recalcar la Cuenca del río Upia, Adicionalmente todas las extensiones de agua que atraviesan la región por la falla de Guaicaramo, Sin embargo estos recursos hidrológicos con los que cuenta la región no están siendo bien aprovechados por factores que podemos mencionar cómo la falta de conocimiento para el aprovechamiento de los recursos y fuentes hídricas, los procesos y actividades industriales, agropecuarias y agroindustriales ahora que se desarrollan en la región en la figura 25 y 26 podemos evidenciar de manera visual la riqueza del caudal y la extensión de esta fuente hídrica.

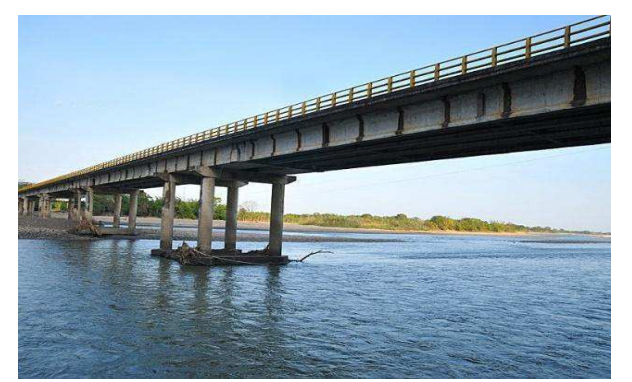

**Figura 25.** Rio Upia extensión ancho. (Elaboración propia)

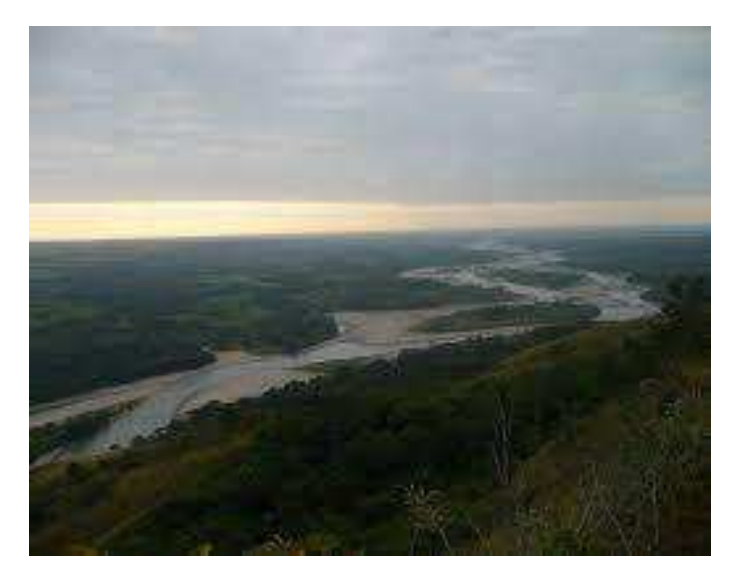

**Figura 26.** Rio Upia extensión largo. (Elaboración propia)

La empresa de agua y alcantarillado del municipio, Aquaupia S.A, Es la encargada del suministro de agua potable y alcantarillado en el municipio, sin embargo el municipio no cuenta con la capacidad instalada en todas sus extensiones para el cubrimiento total de este servicio por tanto una región como barranca lluvia, rica en recursos hídricos carece proceso de potabilización pues tenemos veredas como las moras, el algarrobo, el hijoa y el encanto las cuales no se abastecen de agua con el debido tratamiento para el consumo. A continuación, resaltamos las fuentes hídricas más representativas para la región y las cuales no tienen mucha influencia en el abastecimiento de agua potable para el municipio.

El Rio Upia es la fuente y el recurso hídrico más importante del municipio con una larga extensión encontramos su origen en el lago de tota, y es para la región un afluente hídrico de gran importancia. Sin embargo, las actividades industriales llevadas a cabo en la región tales como la explotación de minerales (canteras), han logrado la disminución de la riqueza y el caudal de esta fuente. El río Upia es importante a la hora de mencionar los acuíferos latentes y existentes en la región pues el caudal de este es el reflejo de las aguas subterráneas yacentes en el municipio. En la región también encontramos algunos ríos y caños que no son menos importantes como lo son el Río Cabuyarito, Caño la Sucia, Caño la Gomera, Caño Tigre, Caño Leche Miel, Caño Galápagos, Caño Fundación, Caño Noval, Caño Guaicaramo, Caño Seco, Caño Negro, Caño la Trinchera, Caño Pavitos, Caño Morantes, Caño La aguada, Caño Carutal, Caño Guadualito, Caño la Macoya y acuíferos superficiales y confinados los cuales aportan demasiado a la riqueza hidrológica de la región.

En cuanto a acuíferos el llano por su composición el piedemonte llanero tiene una de las más grandes reservas en cuanto nos referimos a acuíferos libres y confinados con niveles freáticos muy superficiales, según (IDEAM, 2019)

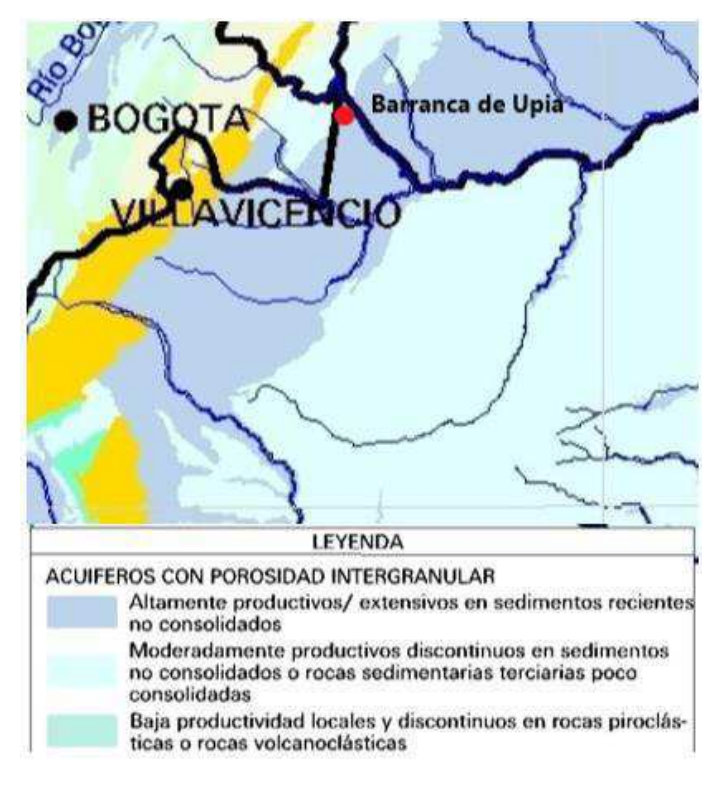

**Figura 27**. Acuíferos meta. (IDEAM, 2019).

Teniendo en cuenta la disponibilidad de los recursos hidrológicos realizamos un estudio DOFA en donde analizamos, y evaluamos cada factor importante que afecta positiva o negativamente el estado de los recursos hídricos de la región.

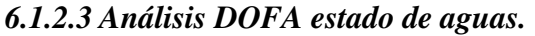

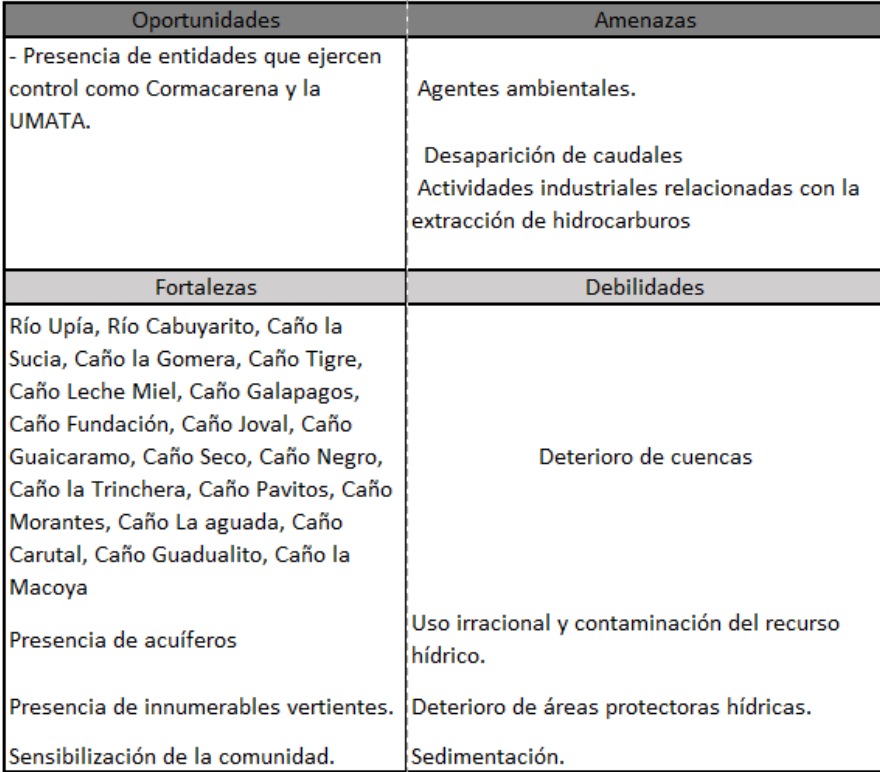

## **Figura 28.** Matriz de vulnerabilidad del recurso hídrico. (Elaboración propia)

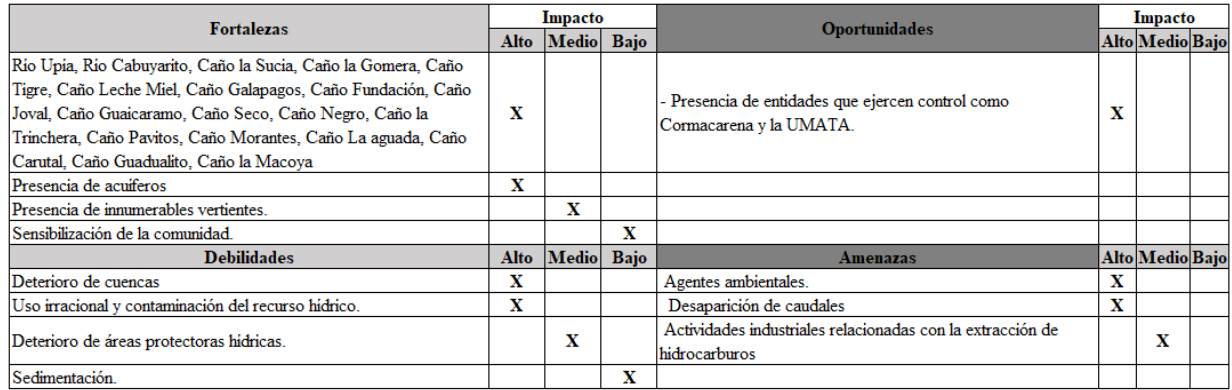

**Figura 29.** Matriz de ponderación DOFA. (Elaboración propia)

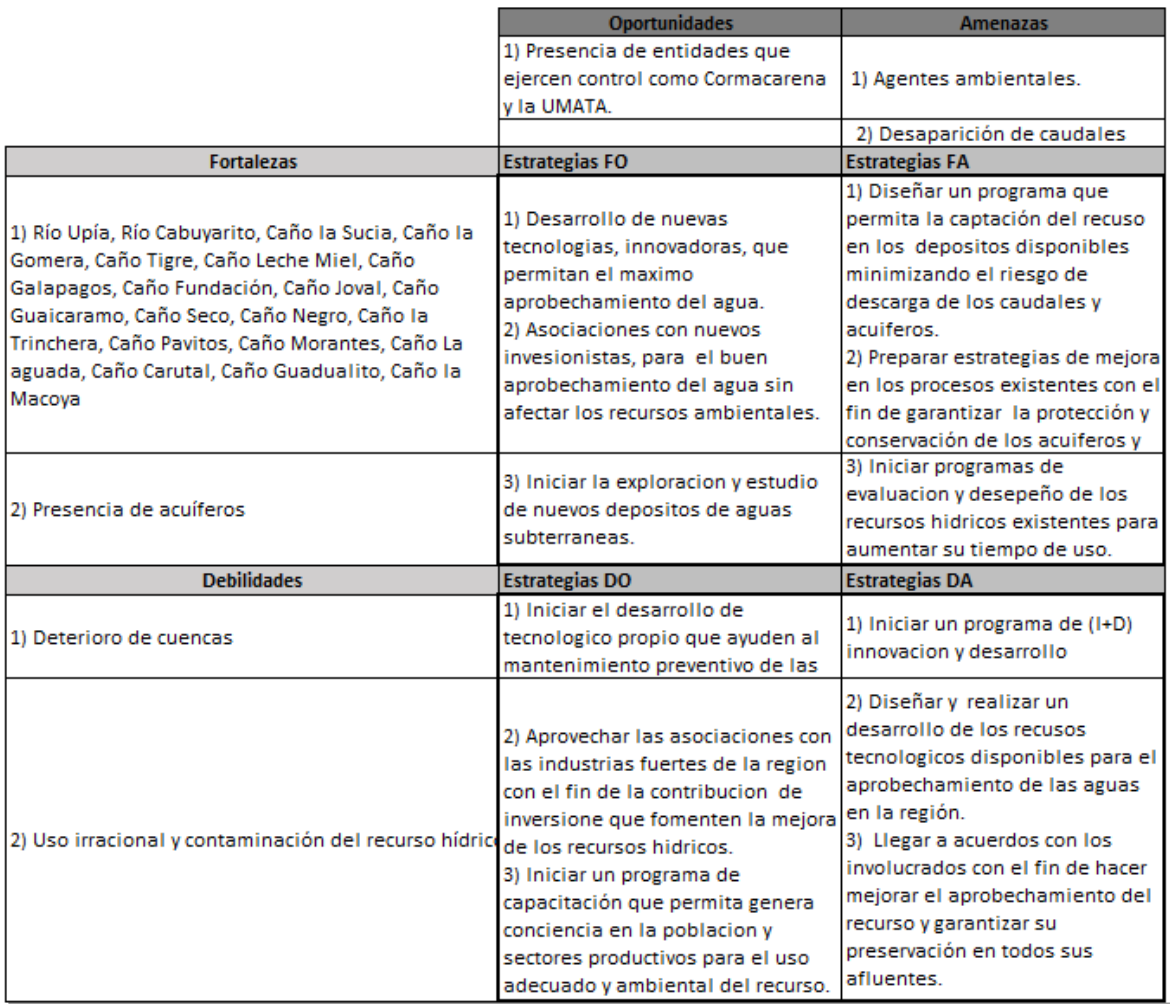

**Figura 30.** Matriz de estrategia del recurso hídrico. (Elaboración propia)

## **6.1.3 Resultados de encuestas.**

Estas encuestas fueron realizadas con el fin de confirmar la problemática que presentan las personas del municipio de Barranca de Upia Meta, en el barrio las Moras, con respecto a la calidad de agua que consumen ya que están ingiriendo, un líquido que no es apto para el consumo, según la normatividad colombiana. Por esto realizamos la recolección de datos por medio de este instrumento, el resultado que arrojo este instrumento se analizaran, por medio del software de análisis estadístico SPSS ( Stadistical Package for the Social Sciences), la cual es una herramienta que dispone al usuario recolección y análisis de datos para la solución de problemáticas que pueden surgir en una en un entorno determinando, a continuación se encuentran los resultados obtenidos. La encuesta se encuentra en el anexo 6.

#### *6.1.3.1 Población encuestada.*

El formato de identificación ID-07 de la MGA en este proyecto nos indica que la población objetivo de este proyecto es 80 familias en donde el 100% de estas, no cuentas con acueducto y adicional los acuíferos libres de donde se abastecen de agua no cuenta con los estándares necesarios, para el consumo debido a sus altos niveles de hierro y manganeso los cuales habitan en exceso en estas aguas subterráneas. Por ello decidimos seleccionar esta vereda como población objetivo.

- $\bullet$  N = 80 Hogares
- $1 \alpha = 95\%$
- $Z= 1,96$
- $P = 0.5$
- $q = 1 0.5 = 0.5$
- $e = 0.05$

 $n =$  $80\times1,96^2\times0,6\times0,4$  $\frac{30(11)}{(80-1)\times 0.05^2+1.96^2 \times 05 \times 0.5}$  = 66,35 *Hogares* Ecuación 6  $n = 67$  Hogares

### **6.1.4 Análisis de Cronbach.**

Según (Mohsen, 2011) este análisis permite calcular la fiabilidad de del instrumento utilizado para comprobar la correlación entre todas las variables establecidas en el instrumento, según expertos un Alpha confiable debe de estar por encima de 0,8. Porque según (Sampieri, 2010), el instrumento de medición debe ser preciso y confiables, lo cual para esta investigación arroja el siguiente resultado visualizado en la tabla 10.

Tabla 10. *Estadístico de Cronbach* 

#### **Estadísticas de fiabilidad**

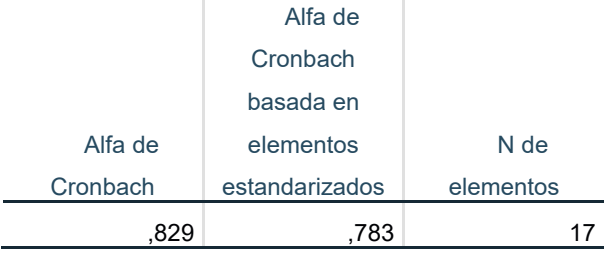

*Nota*: (Elaboración propia) con el software SPSS
Esta herramienta también nos proporciona el análisis de correlación entre variables como lo proporciona las tablas 11, 12, y 13.

Tabla 11**.**

*Matriz de correlación entre elementos.* 

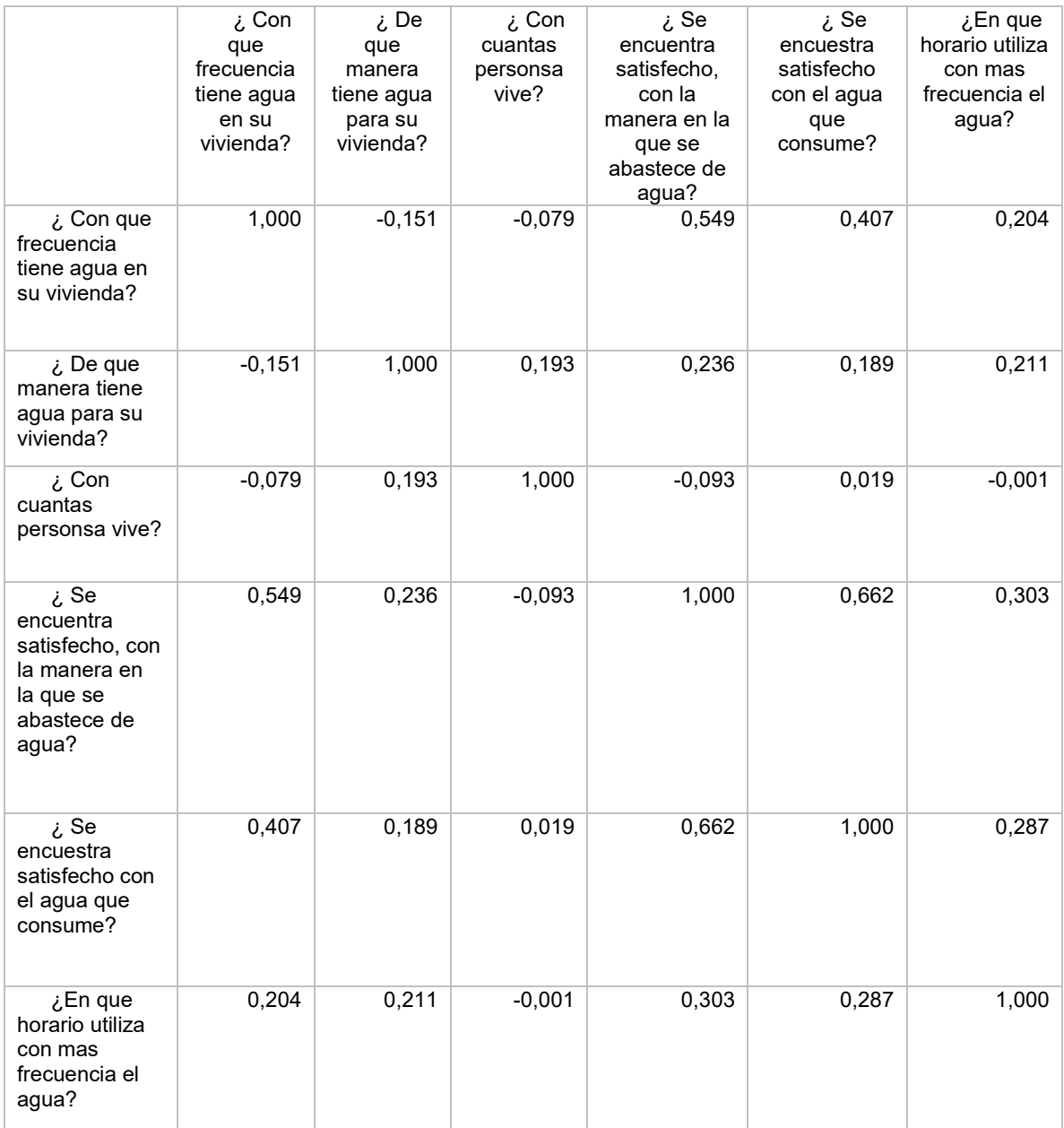

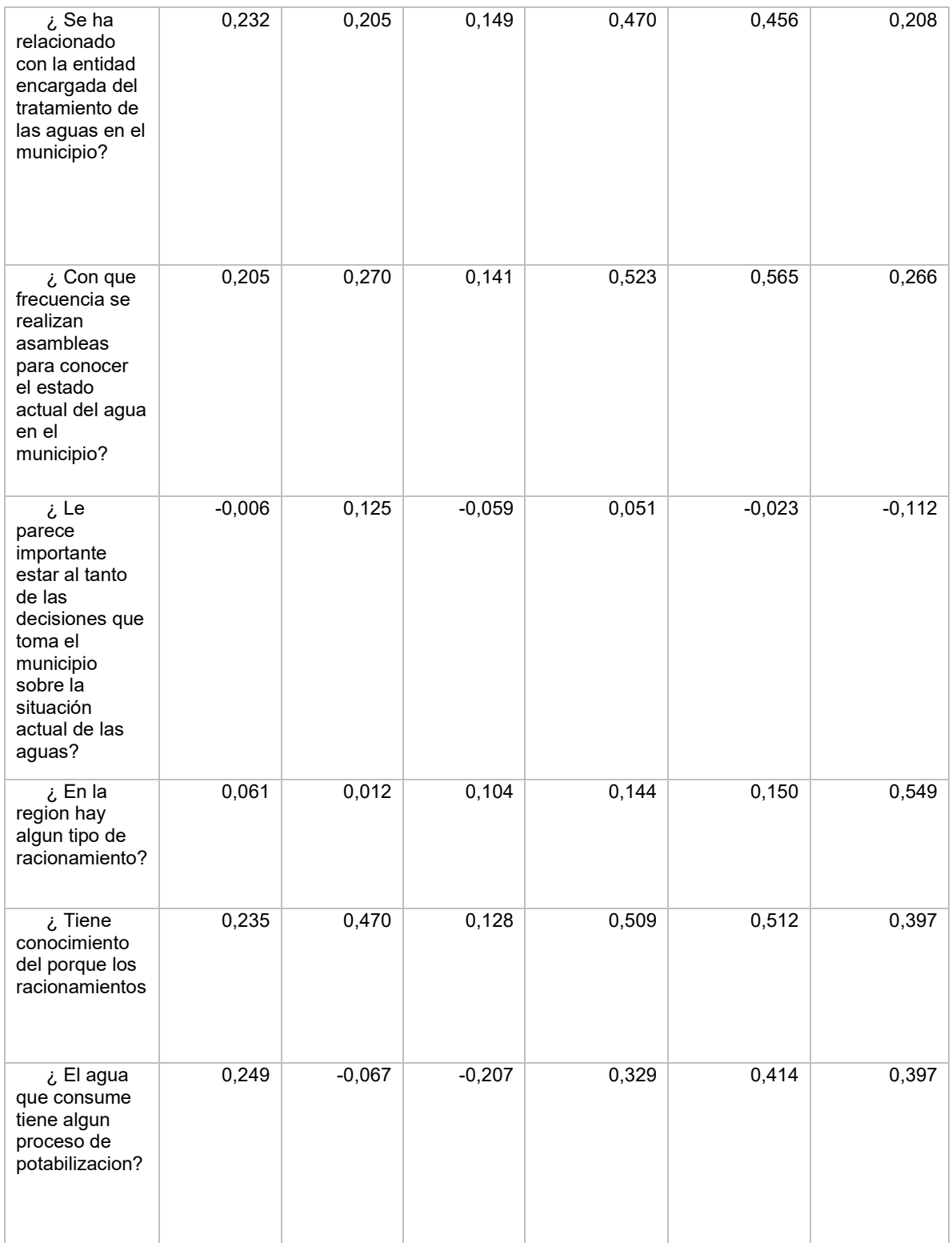

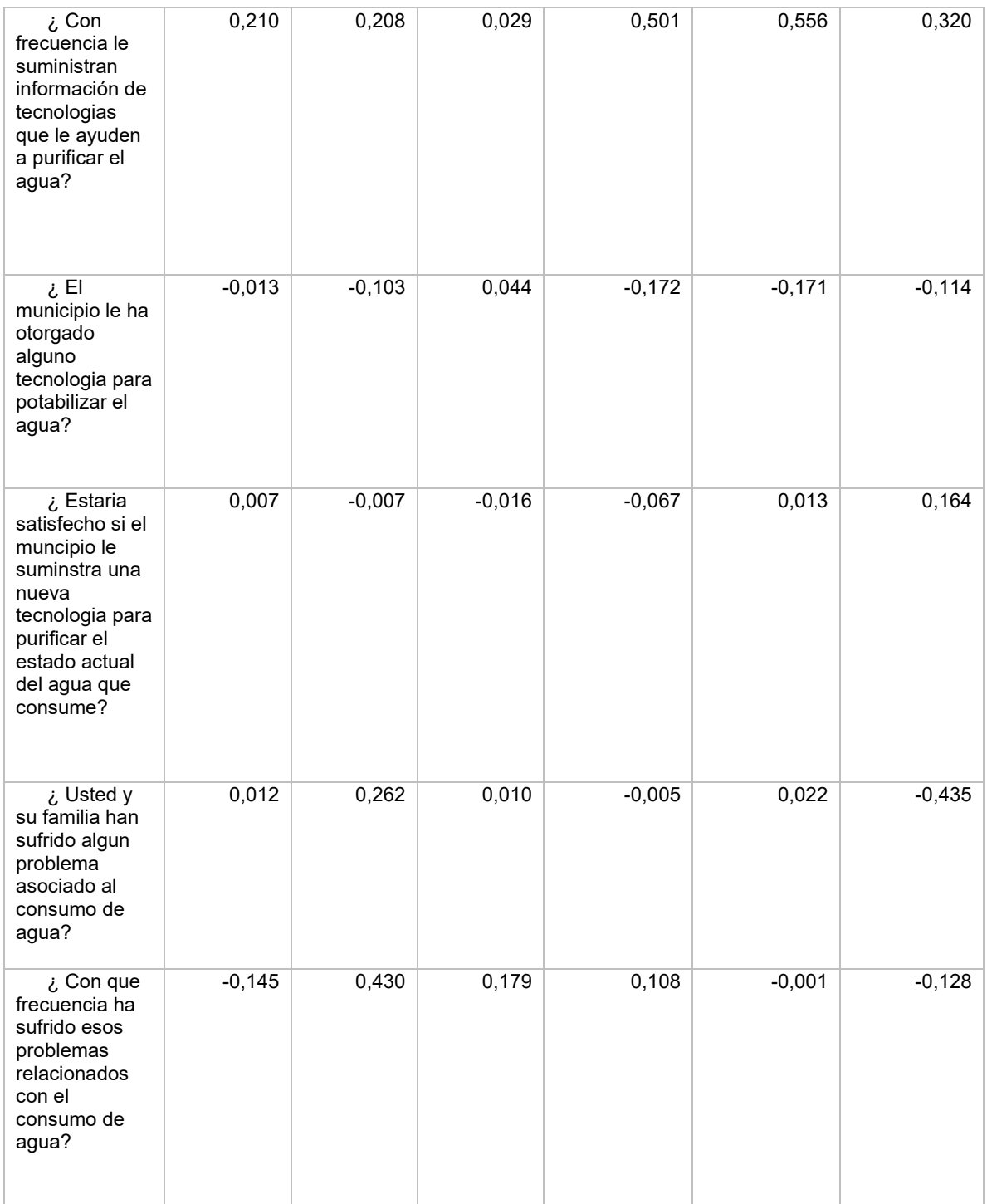

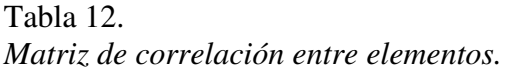

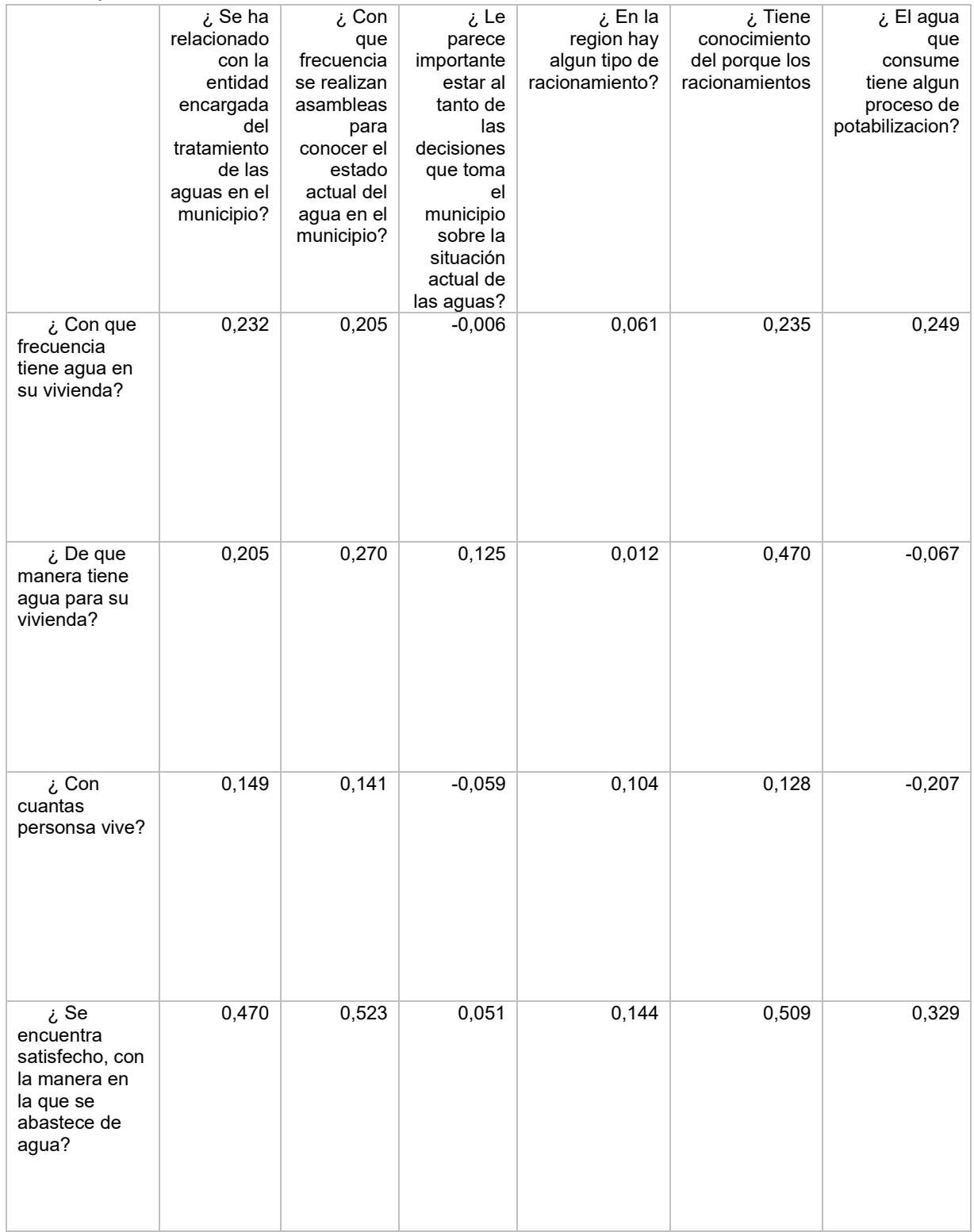

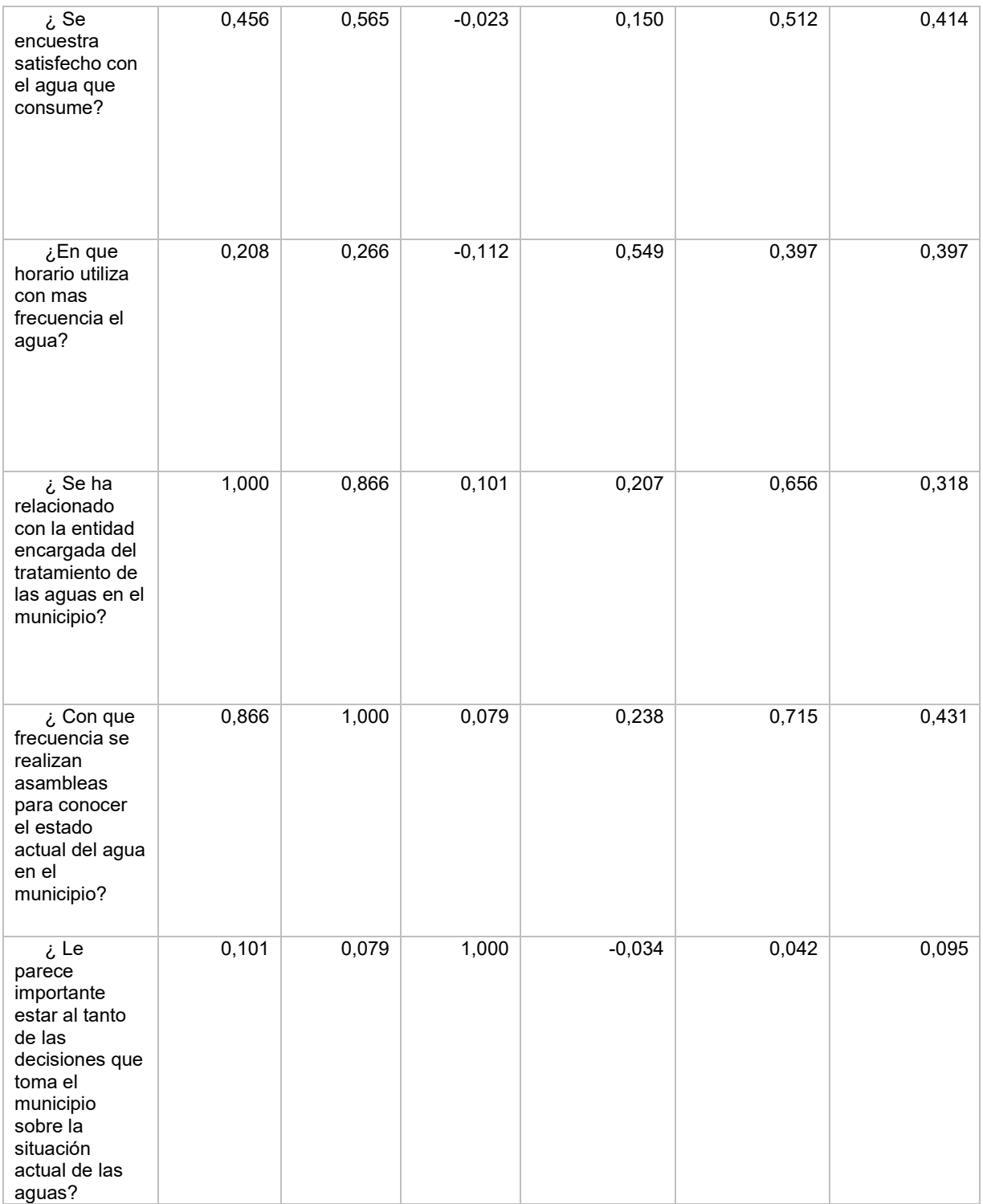

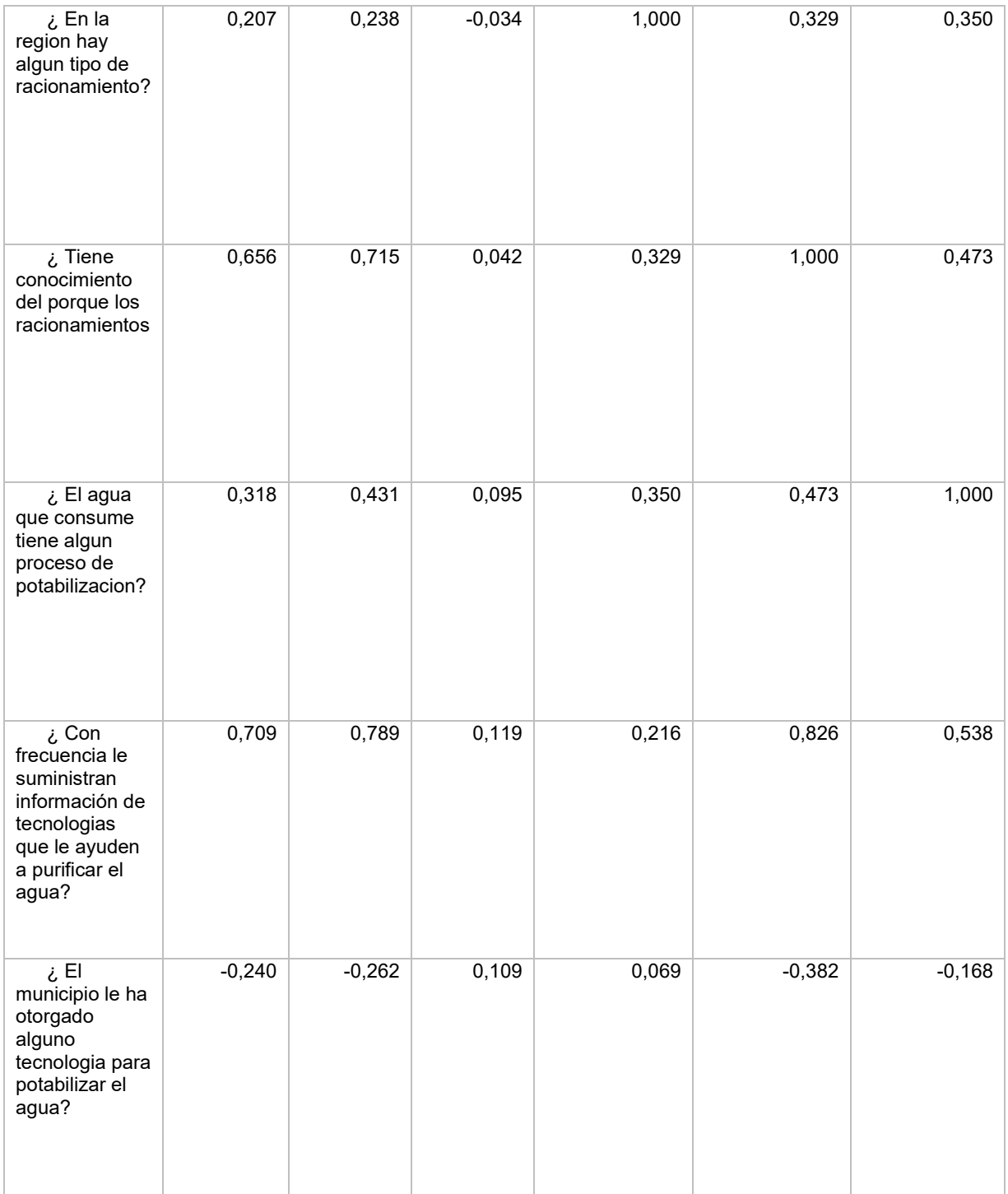

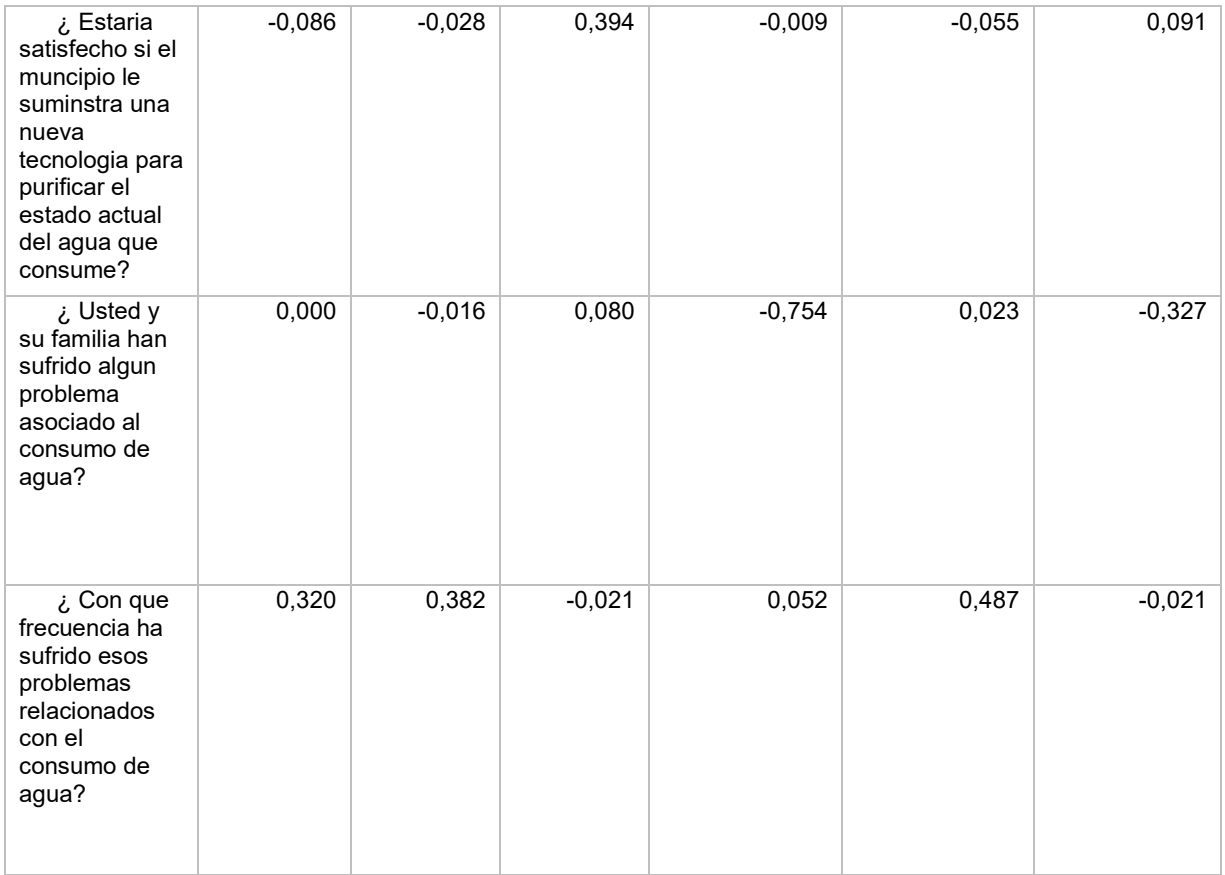

# Tabla 13.

 *Matriz de correlación entre elementos.* 

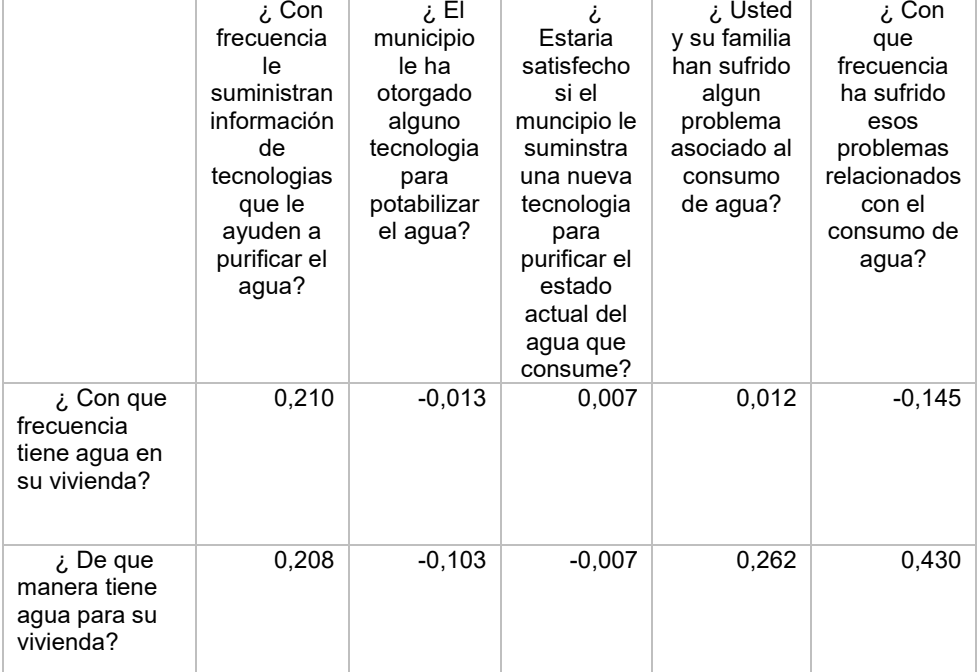

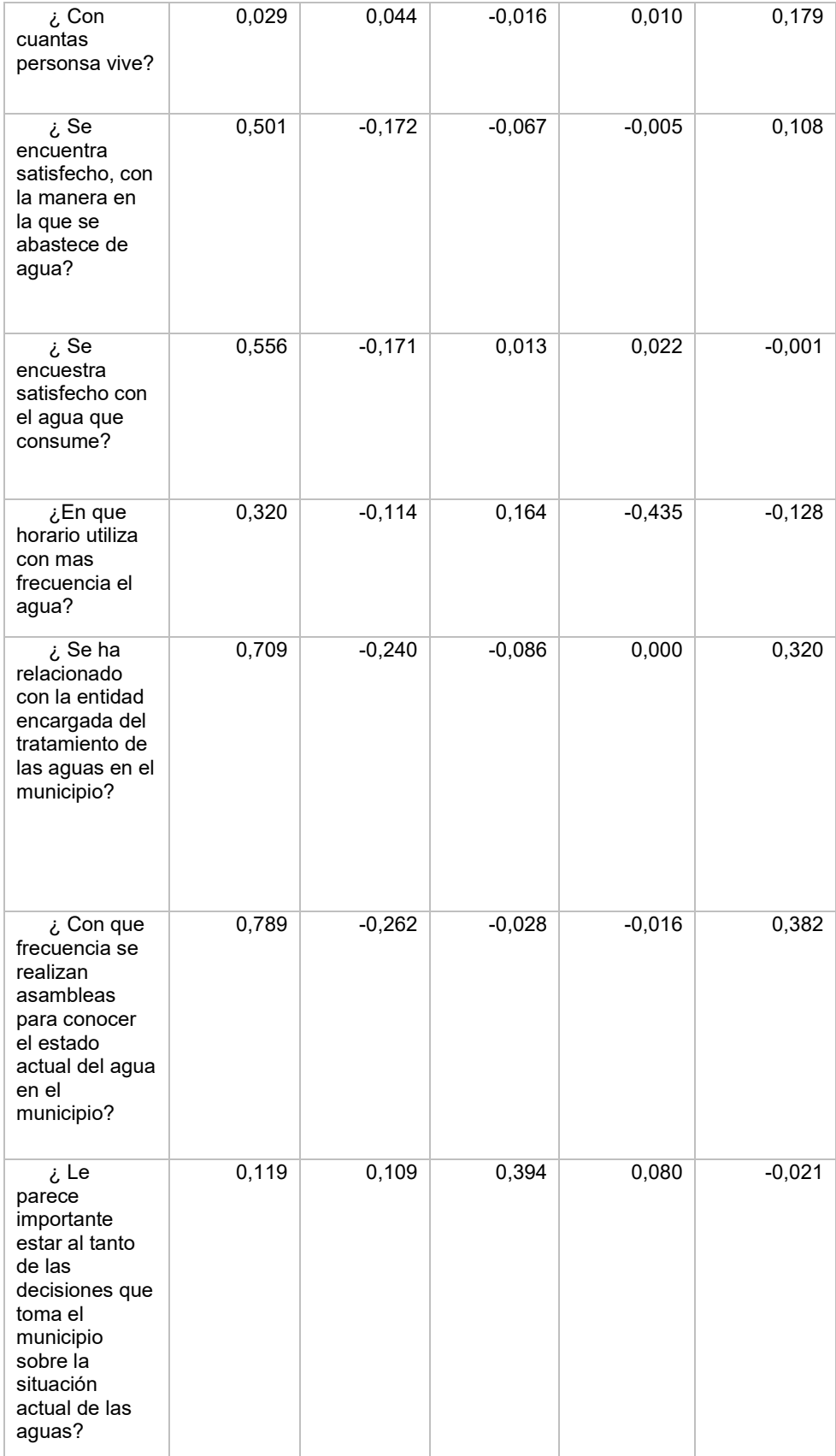

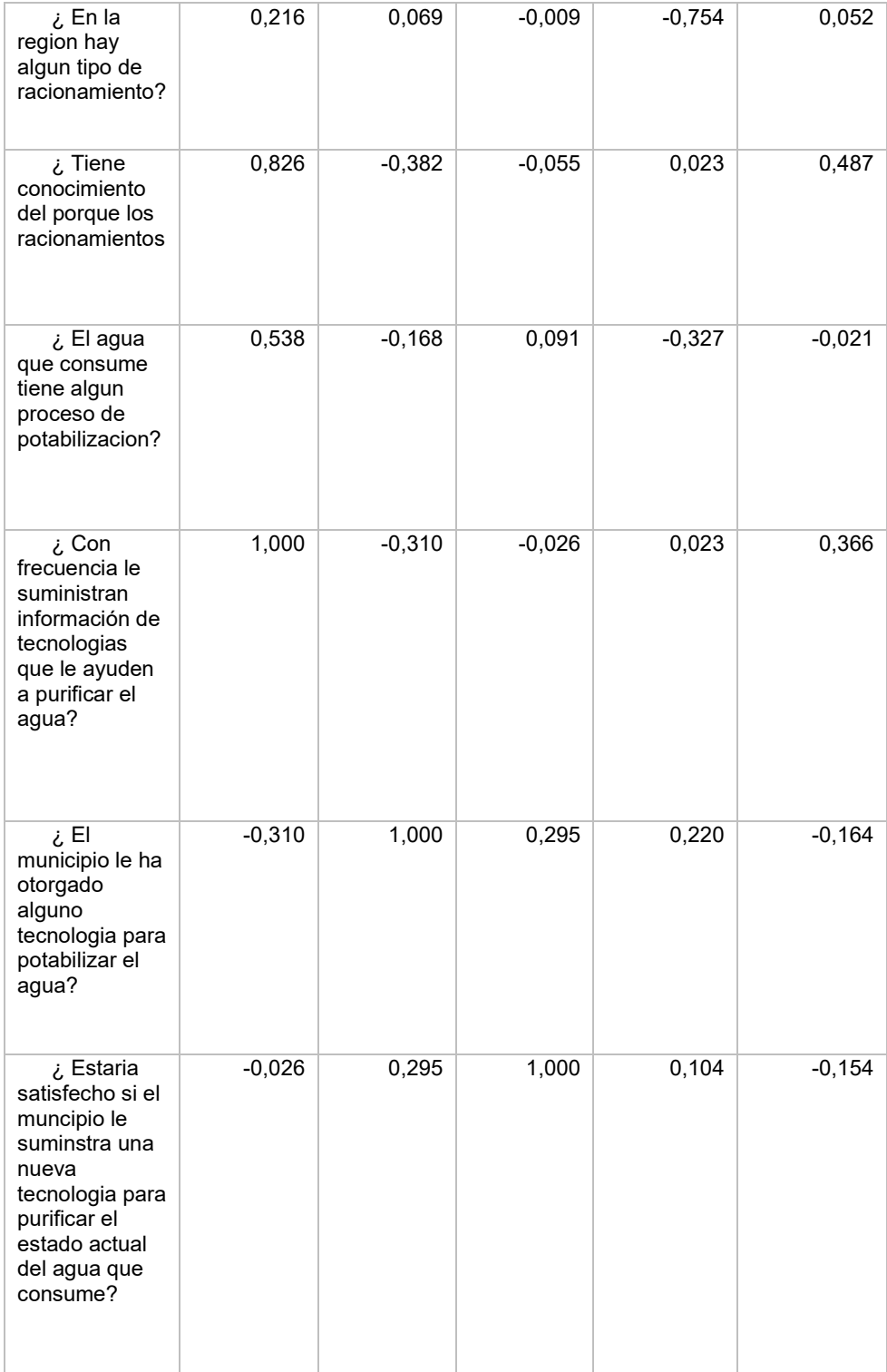

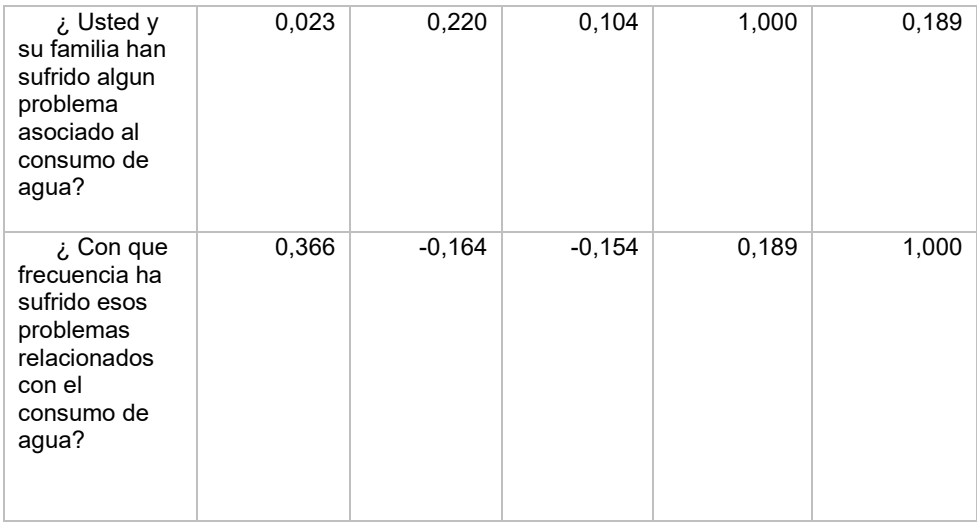

Encontramos que el grado de correlación más alto es de 1,0 entre elementos y -0,17 el más bajo, a continuación, vamos a hacer el análisis de cada uno de los ítems preguntados e identificar la correlación entre los demás ítems.

## *6.1.4.1 Análisis ANOVA.*

Luego de validar si el instrumento de medición es confiable, procedemos a validar la similitud entre las variables por medio de este análisis a una sola vía, cuyos resultados se evidencia en la tabla 14, para tomar una decisión adecuada vamos a formulas nuestras hipótesis de selección bajo los siguientes criterios para poder evaluar el P-valor, teniendo en cuenta el nivel de significancia el cual es de 0.05.

- H0: Todos los sujetos de estudio son iguales y presenta los mismos criterios.
- H1: Todos los sujetos de estudio presentan una distinción válida para poder estudiarlos a detalle.

## Si P-valor > 0,05 se acepta H0 **Ecuación 7** Si P-valor <0,05 se rechaza H0 **Ecuación 8**

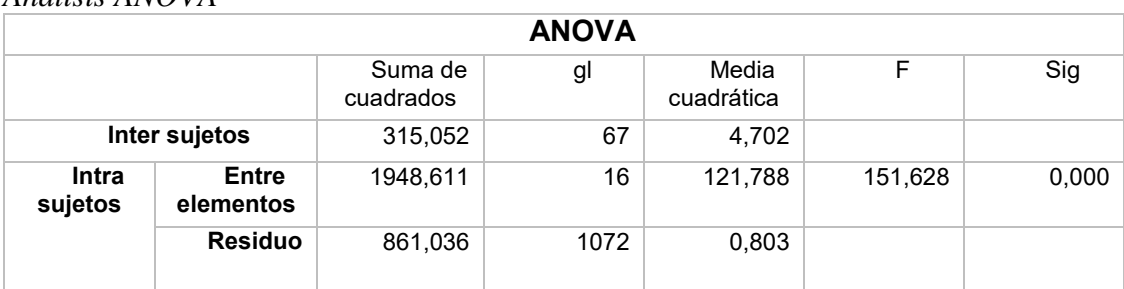

#### Tabla 14. *Análisis ANOVA*

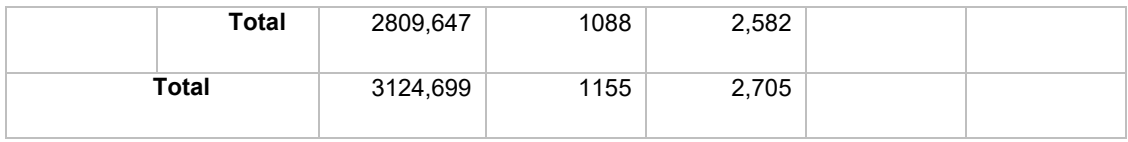

Dados los resultados podemos inferir que debido a que el P-valor es menor a el nivel de significancia que es de 0.05 se rechaza la hipótesis nula y nos quedamos con la hipótesis alternativa, la cual indica que todos los sujetos de estudio presentan una distinción valida para poder estudiarlos a detalle.

### *6.1.4.2 Edad de las personas encuestadas.*

En la tabla 15 podemos apreciar que las personas más jóvenes encuestadas tienen 18 años y la más adulta tiene una edad de 79 años.

## Tabla 15.

*Frecuencia edad.* 

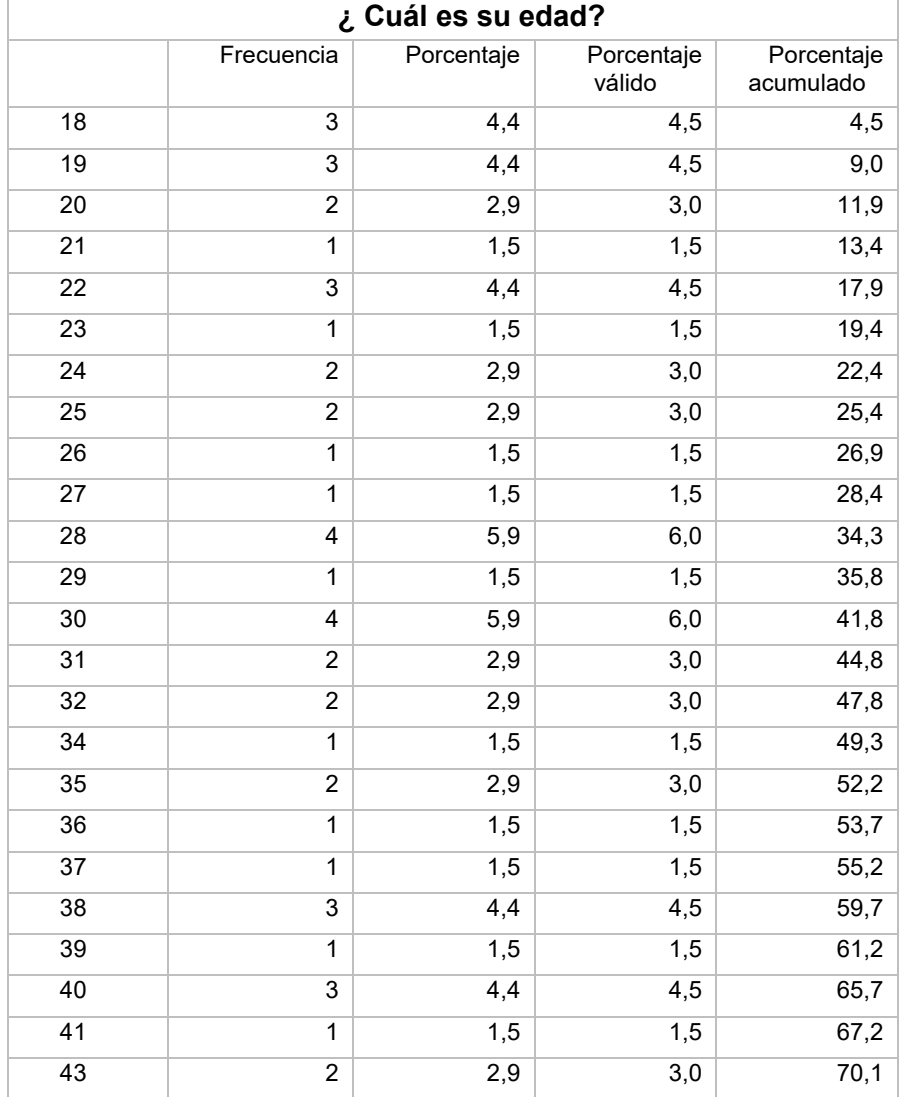

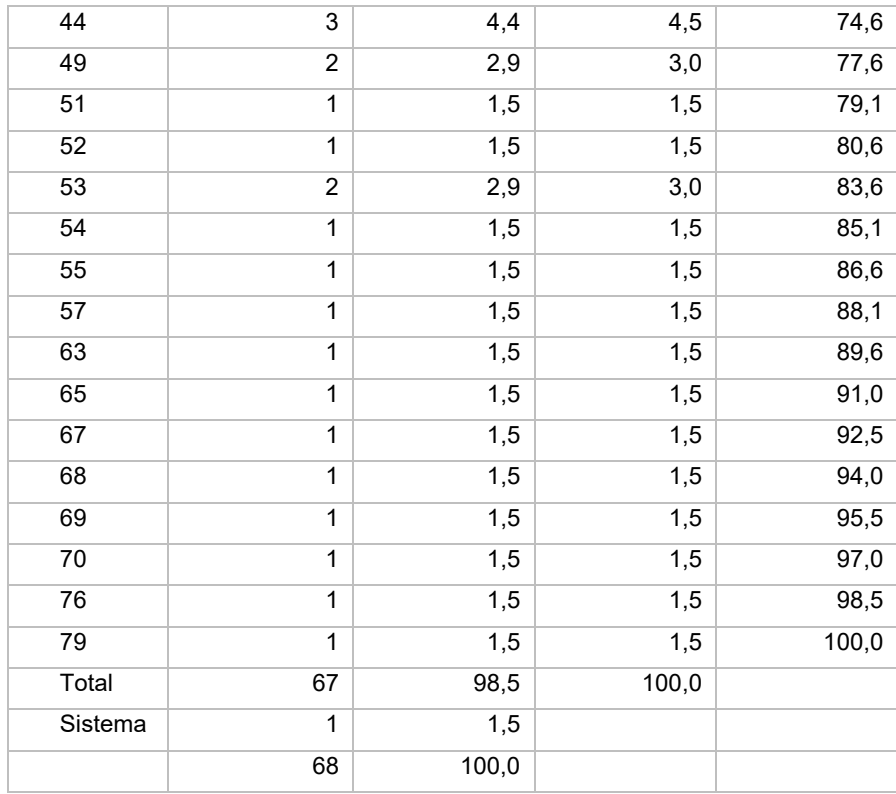

En la figura 31 podemos evidencia la frecuencia en la que se encuestan personas con la misma edad y los intervalos de edad en donde actual el instrumento.

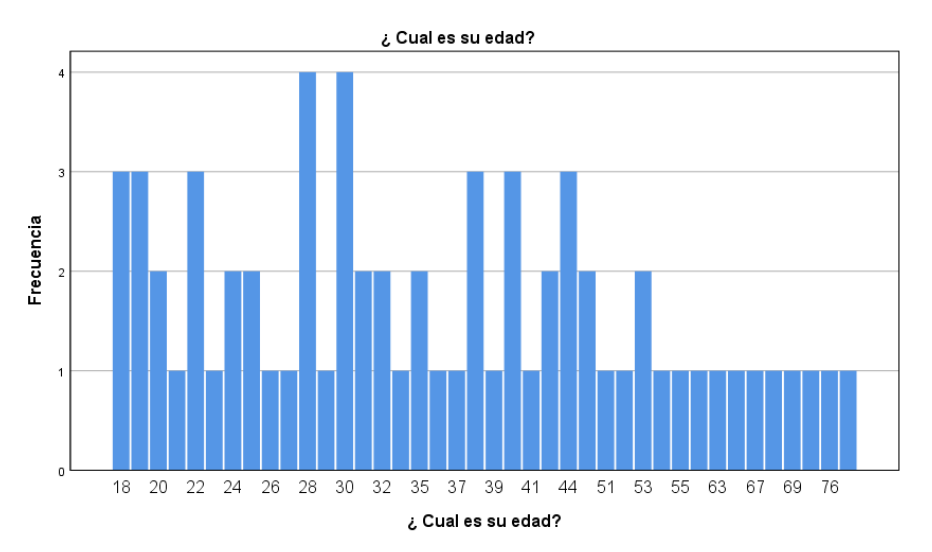

**Figura 31**. Gráfico de edad frecuencia de edad de las personas encuestadas. (Elaboración propia) en el software SPSS.

Para mayor detalle de nuestro estudio en la figura 32 se muestra la distribución de género y edad respectivamente.

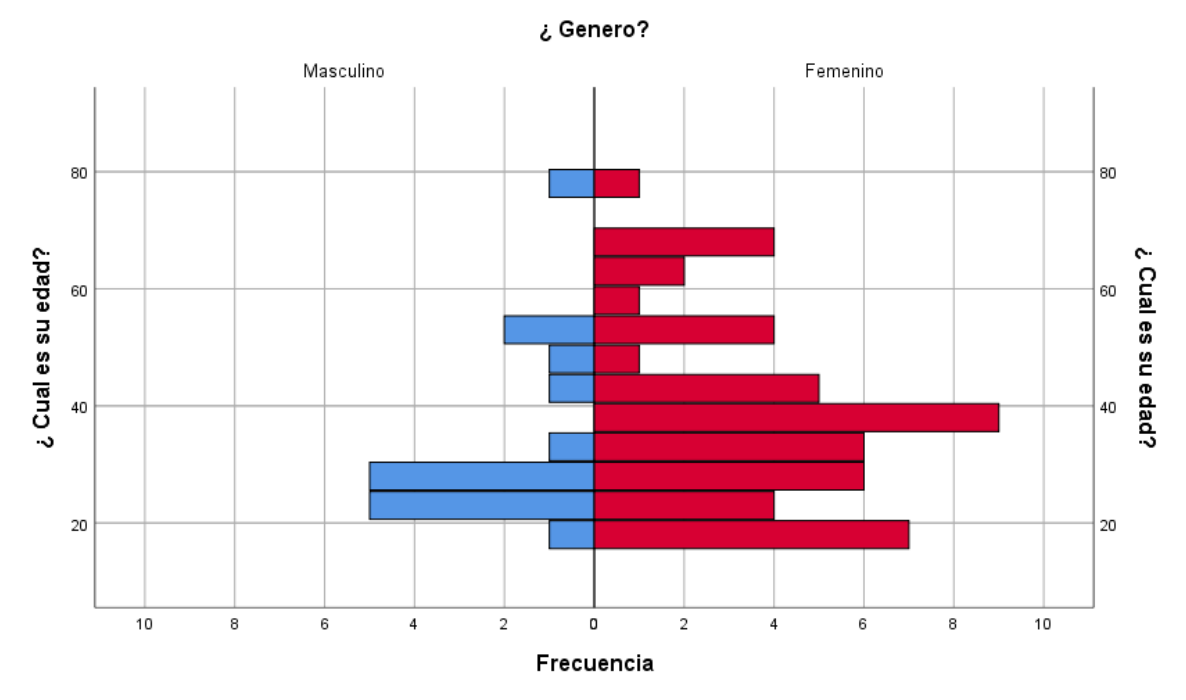

**Figura 32**. Población género – edad. (Elaboración propia) en el software SPSS.

Gran parte de la población encuestada fue Femenino entre los 20 y 40 años de edad, por tanto, el instrumento fue calificado por las amas de casa de la vereda.

#### *6.1.4.3 Manera de obtener el recurso hídrico.*

En la figura 33 evidenciamos de más del 80% de la población obtiene el agua por medio de pozos y aljibes los cuales tiene su origen en las aguas subterráneas de la región.

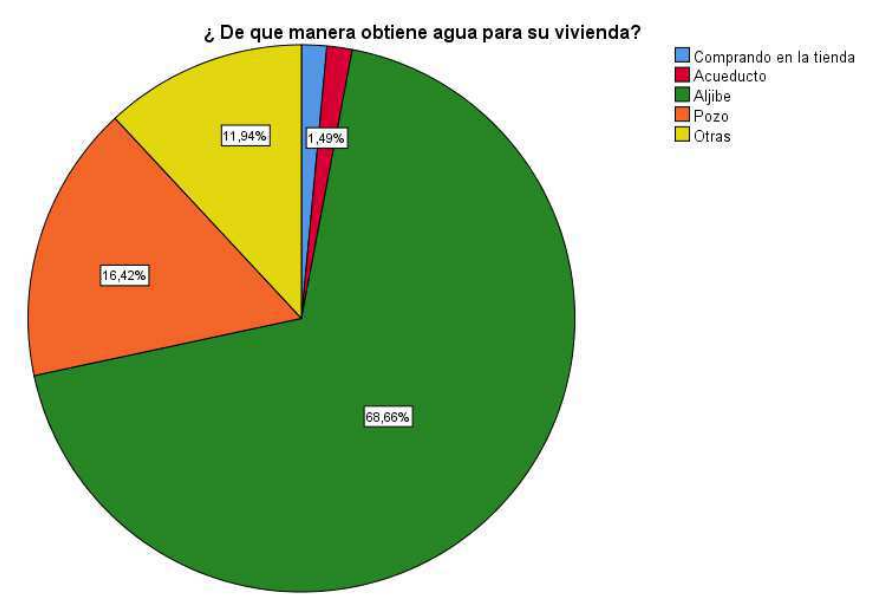

**Figura 33.** Porcentaje fuentes de obtención aguas para consumo. (Elaboración propia) en el software SPSS.

## *6.1.4.4 Nivel de satisfacción en cuanto a abastecimiento de agua.*

Evidenciamos clara mente en la figura 34 que el índice de insatisfacción en las personas es de 38,8%, y esto obedece a que las personas no les gusta el agua con la que se abastecen porque les ocasiona problemas al momento de la ingesta.

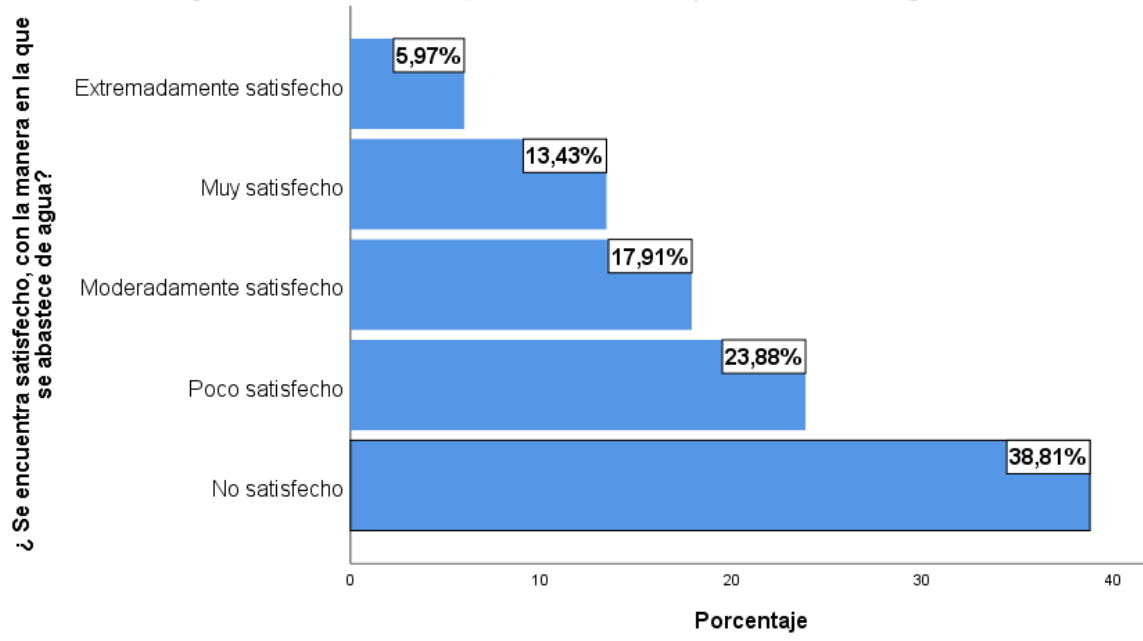

¿ Se encuentra satisfecho, con la manera en la que se abastece de agua?

**Figura 34**. Índice de insatisfacción por el abastecimiento de agua. (Elaboración propia) en el software SPSS.

## *6.1.4.5 Problemas de salud por ingesta de agua.*

Se indago a las familias de la vereda las Moras si ha sufrido de algún problema en la salud relacionado con el consumo del agua y 76,1% ha sufrido por lo menos una vez un malestar asociado a la ingesta de agua como lo podemos ver en la figura 35.

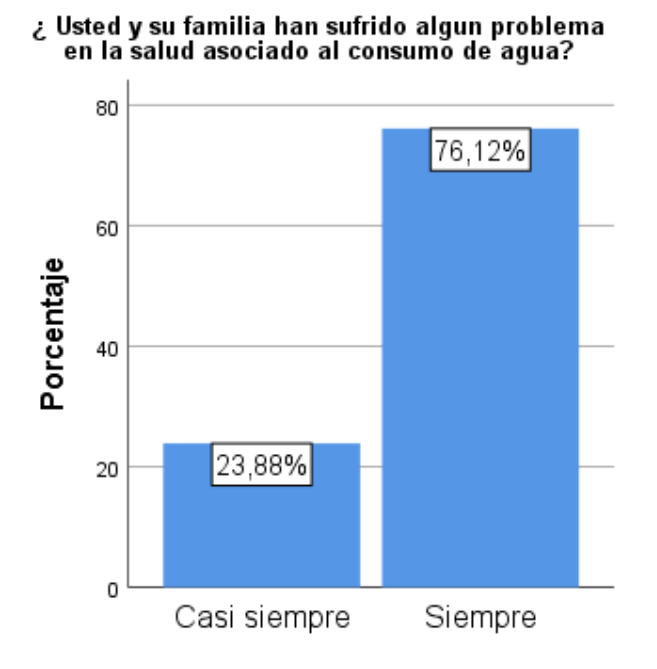

**Figura 35**. Problemas en la salud relacionados con la ingesta de agua. (Elaboración propia) en el software SPSS.

Posterior a esto le preguntamos a las familias la frecuencia en la que incurrían las personas en los problemas en la salud y el resultado lo podemos ver claramente en la figura 36.

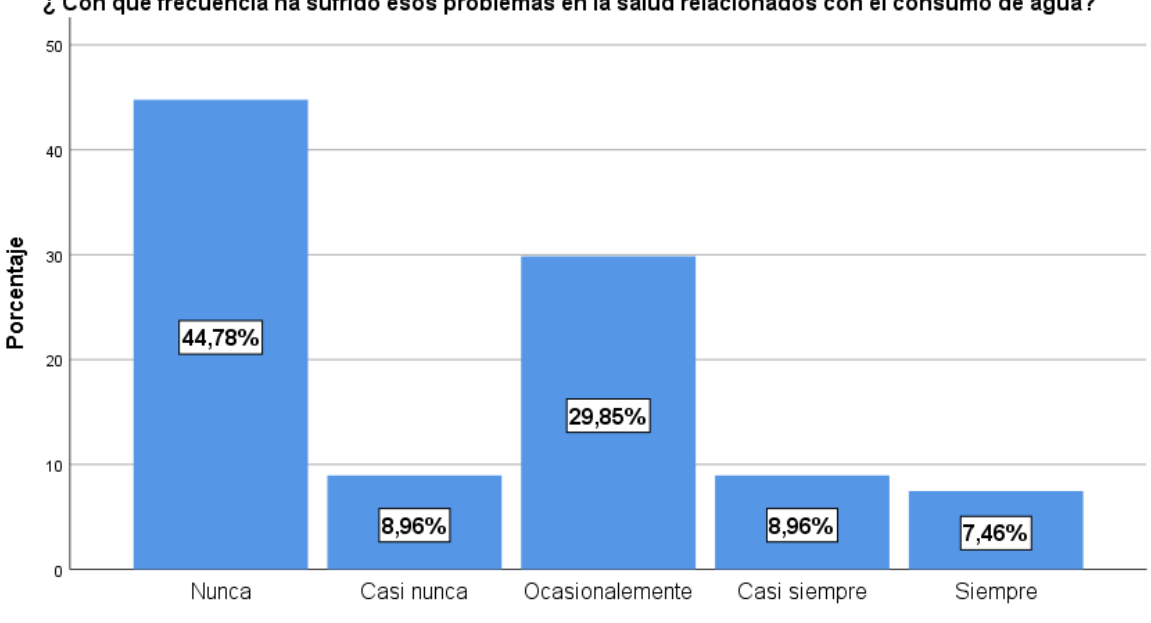

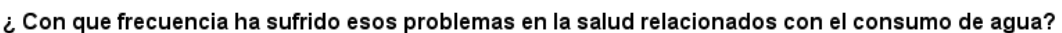

¿ Con que frecuencia ha sufrido esos problemas relacionados con el consumo de agua?

**Figura 36**. Frecuencia de malestares en las personas por consumo de agua. (Elaboración propia) en el software SPSS.

Para definir un poco más la problemática en la figura 37 evidenciamos que la ingesta de agua no apta para consumir esta afectando a toda la comunidad sin distinguir entre rangos de edad y género.

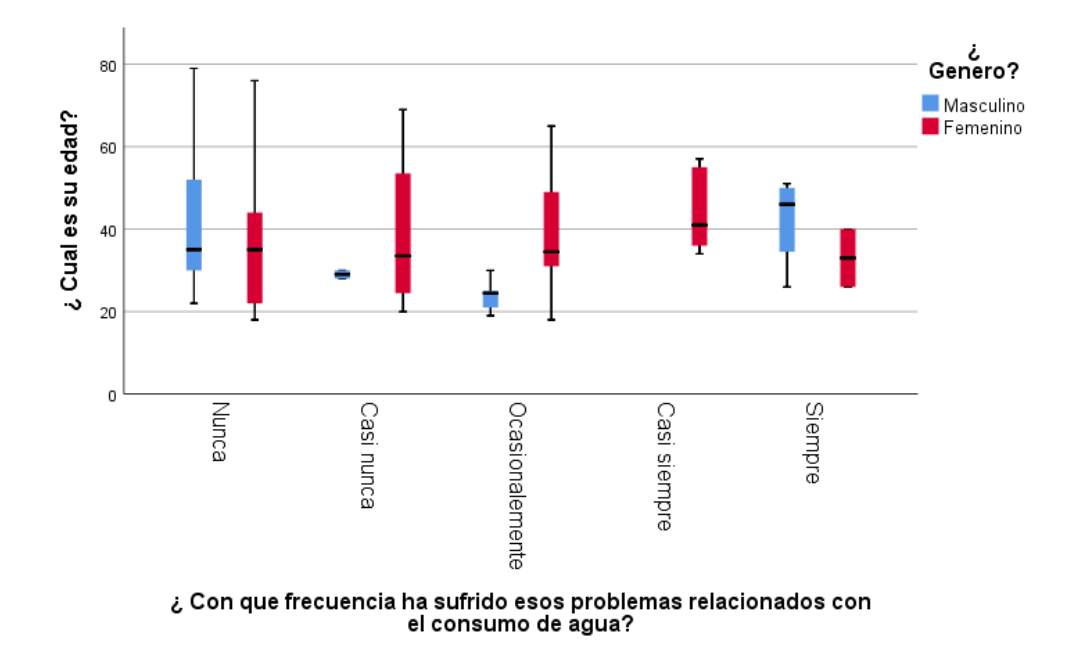

**Figura 37.** Diagrama de cajas Agrupado de ¿Cual es su edad? por ¿ Con que frecuencia ha sufrido esos problemas relacionados con el consumo de agua? por ¿ Genero?. (Elaboración propia) en el software SPSS.

Es importante resaltar que la frecuencia en la que las personas se enferman por tomar aguas supera los el 15% lo cual indica que aproximadamente 36 personas de la vereda están acudiendo, al puesto de salud por asistencia medica debido a la ingesta de agua lo cual es preocupante. Teniendo en cuenta esta frecuencia en la que enferman estas familias se les pregunto si el agua que consumen tiene algún tipo de tratamiento previo antes de proceder a la ingesta, los resultados de esta interrogante lo podemos ver en la figura 38.

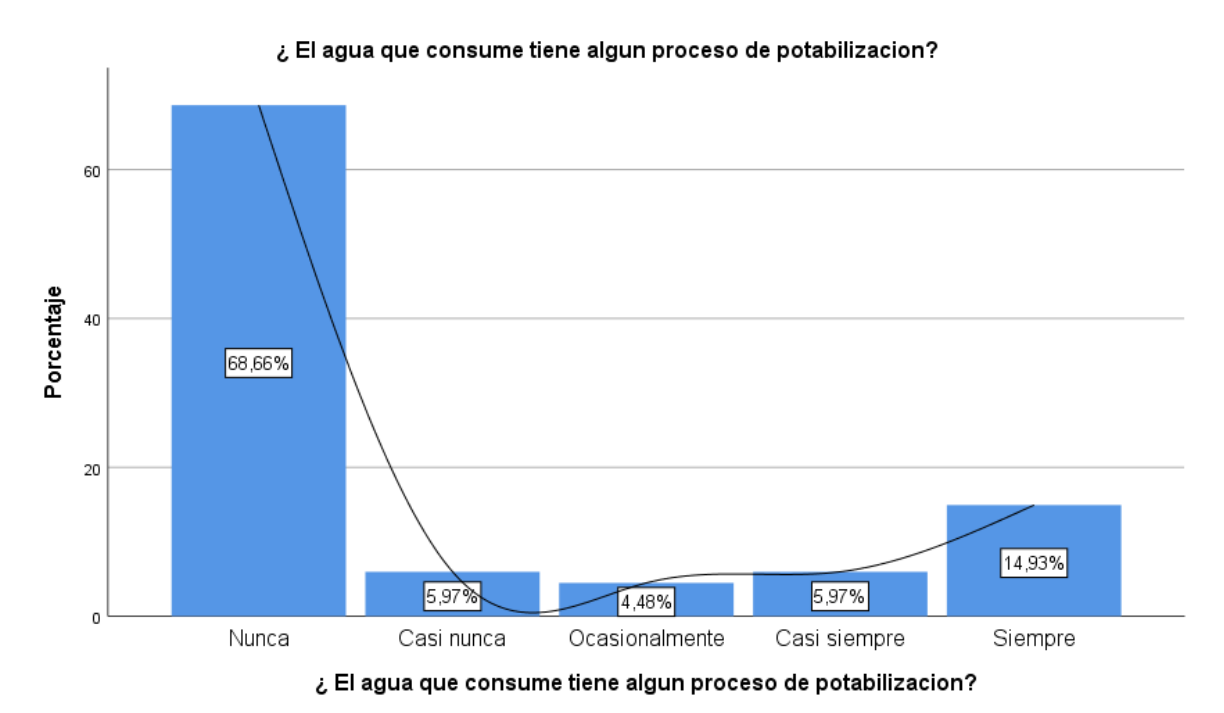

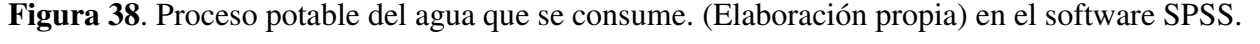

Más del 70% de las familias de las veredas no cuentan con agua que tenga el adecuado proceso de eliminación de componente los cuales son perjudiciales para la salud, adicional el 14,9% de las personas que indicaron que siempre consumen agua con procesos potable, pertenecen a las familias que compran el recurso para el consumo y otras antes de preparar sus alimentos con esta, pasa el líquido por un proceso de temperatura con el fin de hacerla un poco menos perjudicial para la salud.

## *6.1.4.6 Análisis de Clúster.*

*Método jerárquico*. Luego de analizar los ítems críticos que evidencian de manera clara la problemática, en la región. Por medio de la herramienta SPSS, analizamos y sectorizamos la problemática por grupos, con el análisis estadístico de Clúster, como lo podemos ver en la figura 39, 40, 41 y 42.

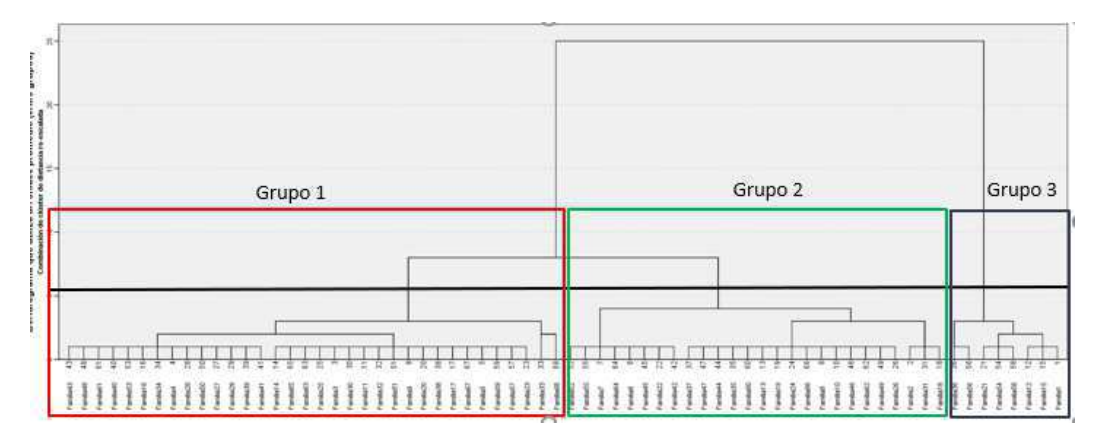

**Figura 39.** Dendograma que utiliza un enlace promedio entre grupos, combinación de clúster de distancia re-escalada. (Elaboración propia) en el software SPSS.

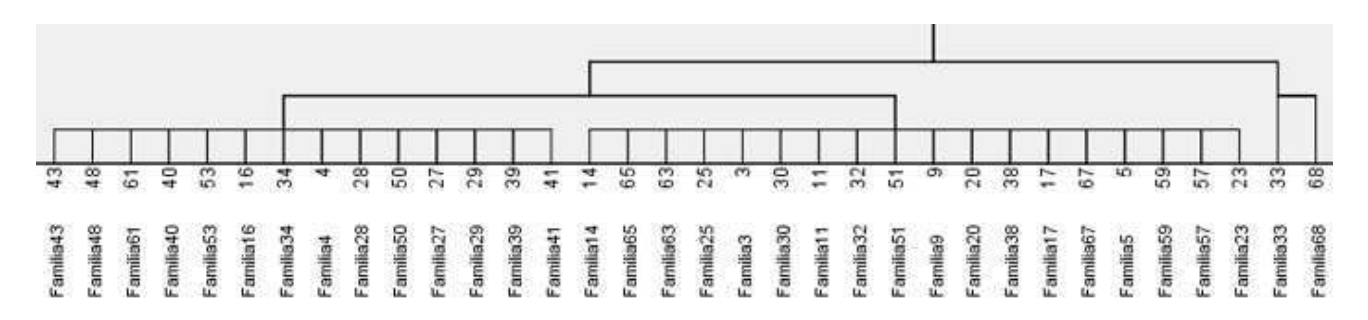

**Figura 40.** Dendograma que utiliza un enlace promedio entre grupos, grupo 1 (Elaboración propia) en el software SPSS.

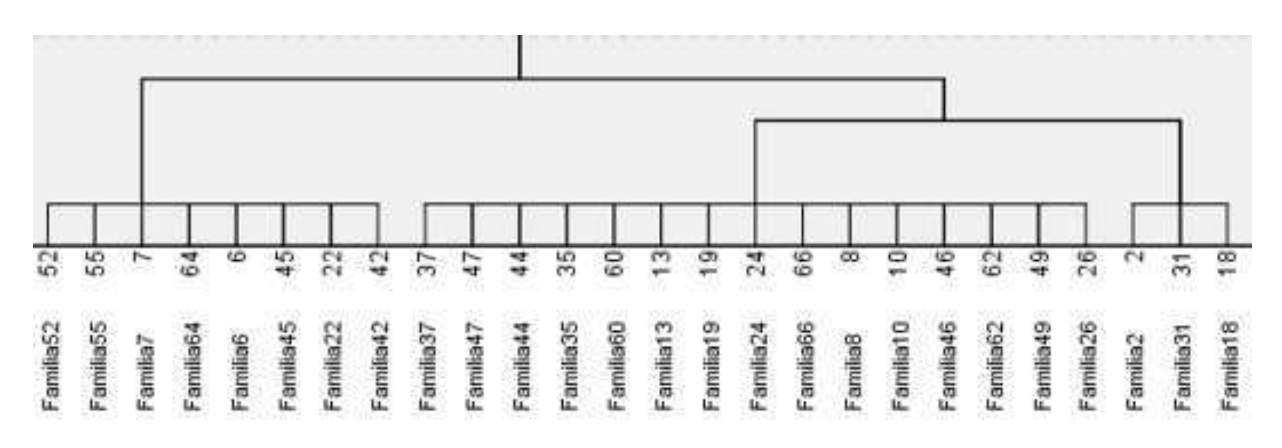

**Figura 41.** Dendograma que utiliza un enlace promedio entre grupos, grupo 2 (Elaboración propia) en el software SPSS.

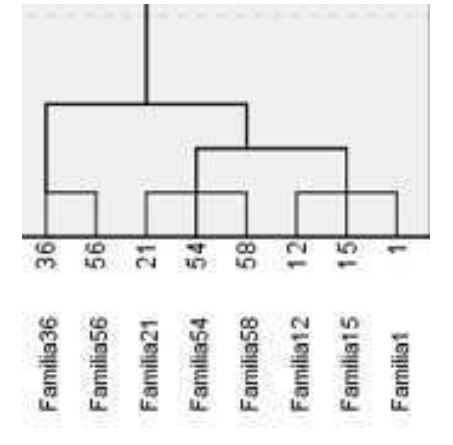

**Figura 42.** Dendograma que utiliza un enlace promedio entre grupos, grupo 3 (Elaboración propia) en el software SPSS.

En el desglose del clúster jerárquico evidenciamos que las familias se sectorizan en 3 grupos donde la afectación o el impacto a la problemática nos permite definirlo mejor.

## *6.1.4.7 Análisis factorial.*

A continuación, identificamos los 2 factores que tienen más relevancia y los priorizamos en 7 variables de gran importancia para identificar los grupos en relación por factor dichos resultados se evidencian en la tabla 16.

Tabla 16. *Matriz de componentes.* 

| <b>Matriz de componentes</b>                  |       |                             |  |  |  |  |  |
|-----------------------------------------------|-------|-----------------------------|--|--|--|--|--|
|                                               |       | Componente                  |  |  |  |  |  |
|                                               | 1     | $\mathcal{D}_{\mathcal{L}}$ |  |  |  |  |  |
| $i$ Con cuantas personas vive?                | 0,074 | 0,724                       |  |  |  |  |  |
| ¿Se encuentra satisfecho, con la              | 0,772 |                             |  |  |  |  |  |
| manera en la que se abastece de               |       | 0,334                       |  |  |  |  |  |
| agua?                                         |       |                             |  |  |  |  |  |
| ¿Se encuesta satisfecho con el                | 0,781 |                             |  |  |  |  |  |
| agua que consume?                             |       | 0,291                       |  |  |  |  |  |
| ¿En qué horario utiliza con más               | 0,447 |                             |  |  |  |  |  |
| frecuencia el agua?                           |       | 0,184                       |  |  |  |  |  |
| ¿Se ha relacionado con la entidad             | 0,831 | 0,317                       |  |  |  |  |  |
| encargada del tratamiento de las              |       |                             |  |  |  |  |  |
| aguas en el municipio?                        |       |                             |  |  |  |  |  |
| $\lambda$ Con que frecuencia se realizan      | 0,885 | 0,252                       |  |  |  |  |  |
| asambleas para conocer el estado              |       |                             |  |  |  |  |  |
| actual del agua en el municipio?              |       |                             |  |  |  |  |  |
| ¿Le parece importante estar al                | 0,044 | 0,619                       |  |  |  |  |  |
| tanto de las decisiones que toma el           |       |                             |  |  |  |  |  |
| municipio sobre la situación actual de        |       |                             |  |  |  |  |  |
| las aguas?                                    |       |                             |  |  |  |  |  |
| Método de extracción: análisis de componentes |       |                             |  |  |  |  |  |
| principales.                                  |       |                             |  |  |  |  |  |
| a. 2 componentes extraídos.                   |       |                             |  |  |  |  |  |

*Nota*: Matriz de factores en donde se evidencia la relación entre las diferentes variables (Elaboración propia) con el software SPSS

En la figura 43 evidenciamos cómo se comportan las variables y la relación que tienen con respecto a las demás en donde notamos claramente que los factores determinados infieren en la relación entre las variables.

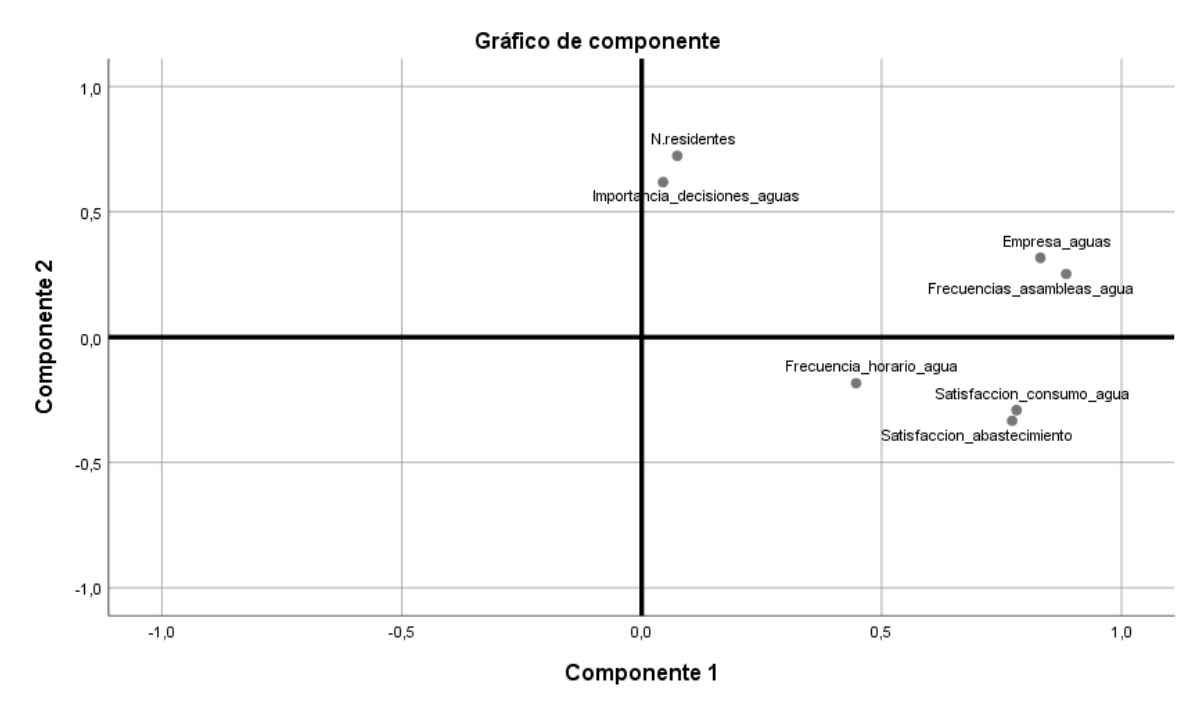

**Figura 43**. Gráfico de factores. (Elaboración propia) con el software SPSS

#### *6.1.4.8 Tecnologías para el tratamiento del recurso hídrico.*

Se le indago a las familias de la vereda si el municipio en alguna oportunidad les ha suministrado una herramienta o método que les permita hacer el agua apta para el consumo y el 98% respondió que nunca por tanto les indagamos cual sería el nivel de satisfacción si tuviese algún método para purificar su agua y el resultado a dicha interrogante lo podemos evidenciar en la figura 44.

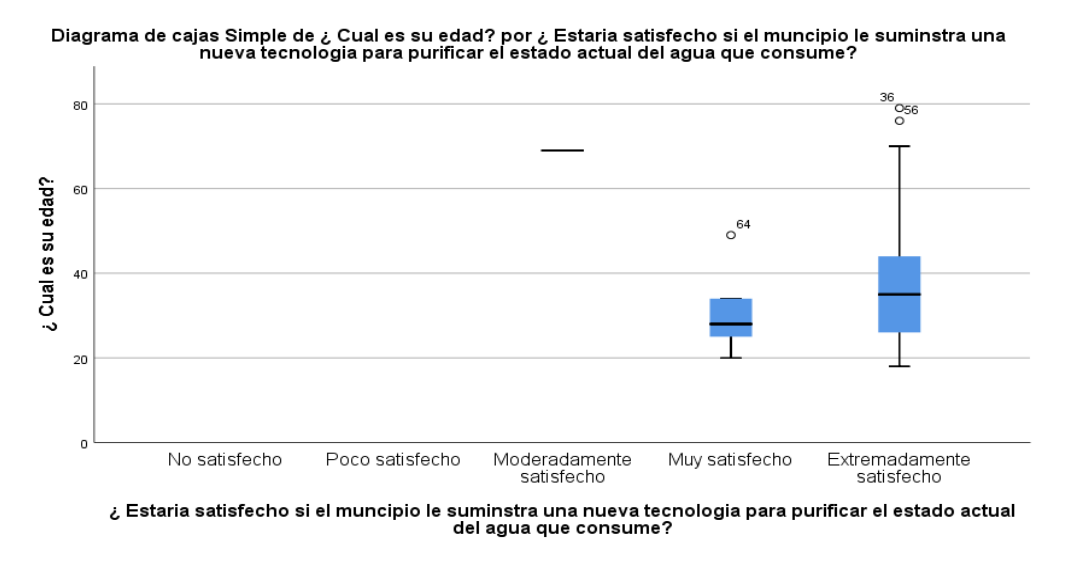

**Figura 44.** Diagramas de cajas. (Elaboración propia) con el software SPSS

#### **6.1.5 Muestra de agua.**

Ya conociendo el estado actual del panorama en cuanto nos referimos a aguas y su calidad, evidenciamos que, existe una problemática con respecto la pureza del recurso hídrico que consumen las familias de la población objetivo del barrio las Moras. Teniendo en cuenta la información obtenida por medio de las encuestas, el día 7 de abril hacia las 6:00 pm, acudimos a el hogar de la señora Fabiola Urrego habitante de la vereda en mención, e hicimos la recolección de una muestra de aguas, para el laboratorio especializado de ingeniería ambiental de la Universidad Nacional de Colombia en cooperación con el IDEAM. El cual, por medio del proceso de absorción atómica, dio como resultado que la muestra analizada no cumple con los estándares permitidos según la resolución 2115 de 2007, donde en el cuadro n.4, indica que el nivel de hierro (Fe) debe ser inferior a 0,3 y el de manganeso (Mn) debe ser mayor(>) 0,1. Lo cual para nuestro análisis, la muestra no cumple con el parámetro establecido para el porcentaje de hierro (Fe) el cual nos arrojó un contenido un contenido de 1.8 mg/L Fe+3 y de manganeso se encuentra en los parámetros establecidos el cual fue de Mn<0,05 mg/L Mn+7 como se evidencia en la figura 45.

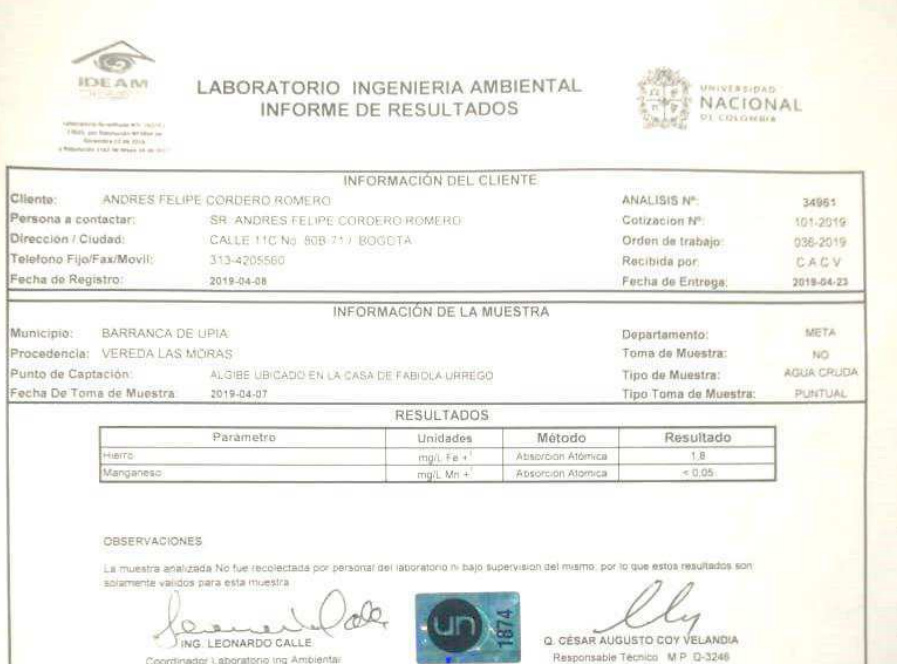

**Figura 45**. Muestra de aguas laboratorio de ingeniería UNAL. (Elaboración propia)

# **6.2 Estudio bibliométrico 6.2.1 IEEE Xplore.**

 Para la fase de implementación del filtro para la purificación de aguas se lleva a cabo el estudio de artículos donde se buscó en la base de datos IEEE seleccionamos 27 de los cuales la muestra poblacional fue de 26 a artículos relacionados con un error muestral del 5% y un 95% de confiabilidad. Los cuales se van a evaluar de acuerdo el método de la media geométrica.

$$
P_i = \Pi P_{ij}^{wj} \quad \text{Ecuación 9}
$$

- Pi = Es la puntuación global de cada alternativa j
- Pij = Es la puntuación de las alternativas j por cada uno de los factores i
- $\bullet$  Wi = Es el peso ponderado de cada factor i

De acuerdo con lo anterior el paso a seguir es abreviar los nombres de los estudios para tener un mejor entendimiento de los datos pasándolos a una clasificación numérica como se muestra en la siguiente tabla.

## Tabla 17. *Artículos de base de datos IEEE a evaluar.*

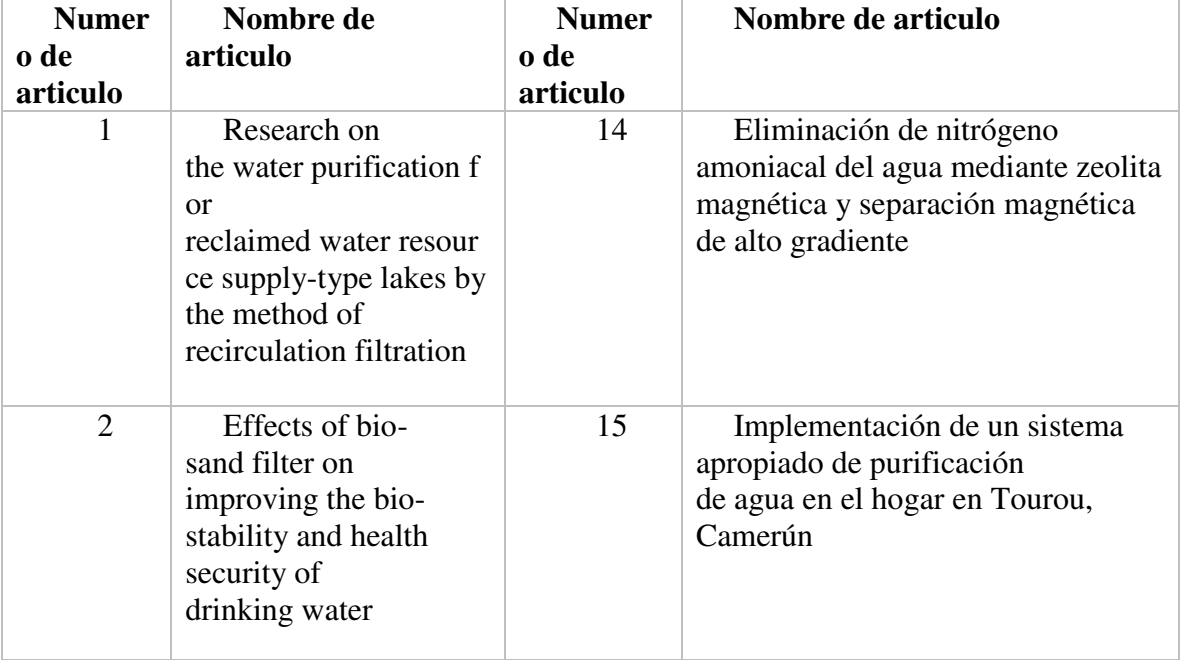

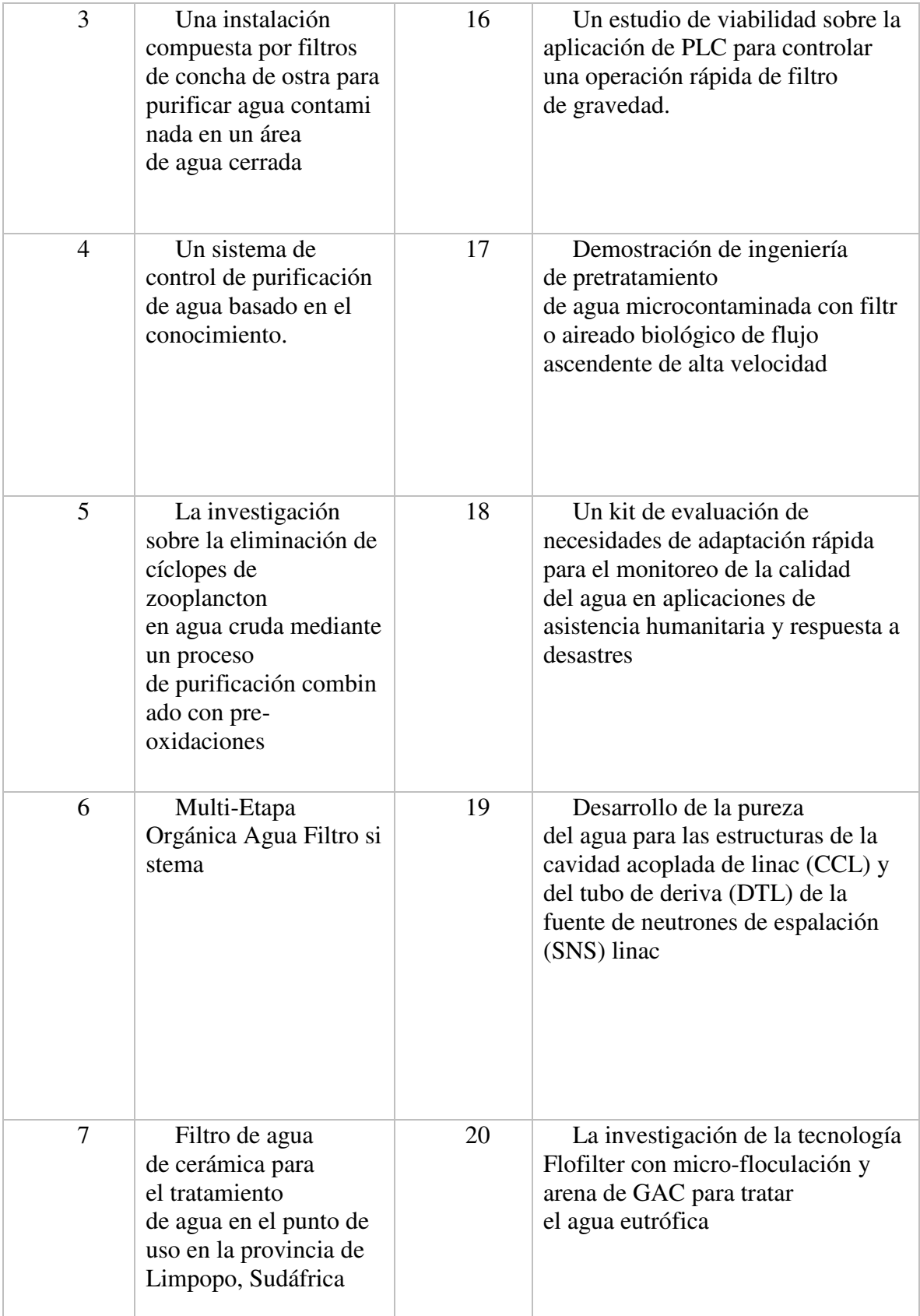

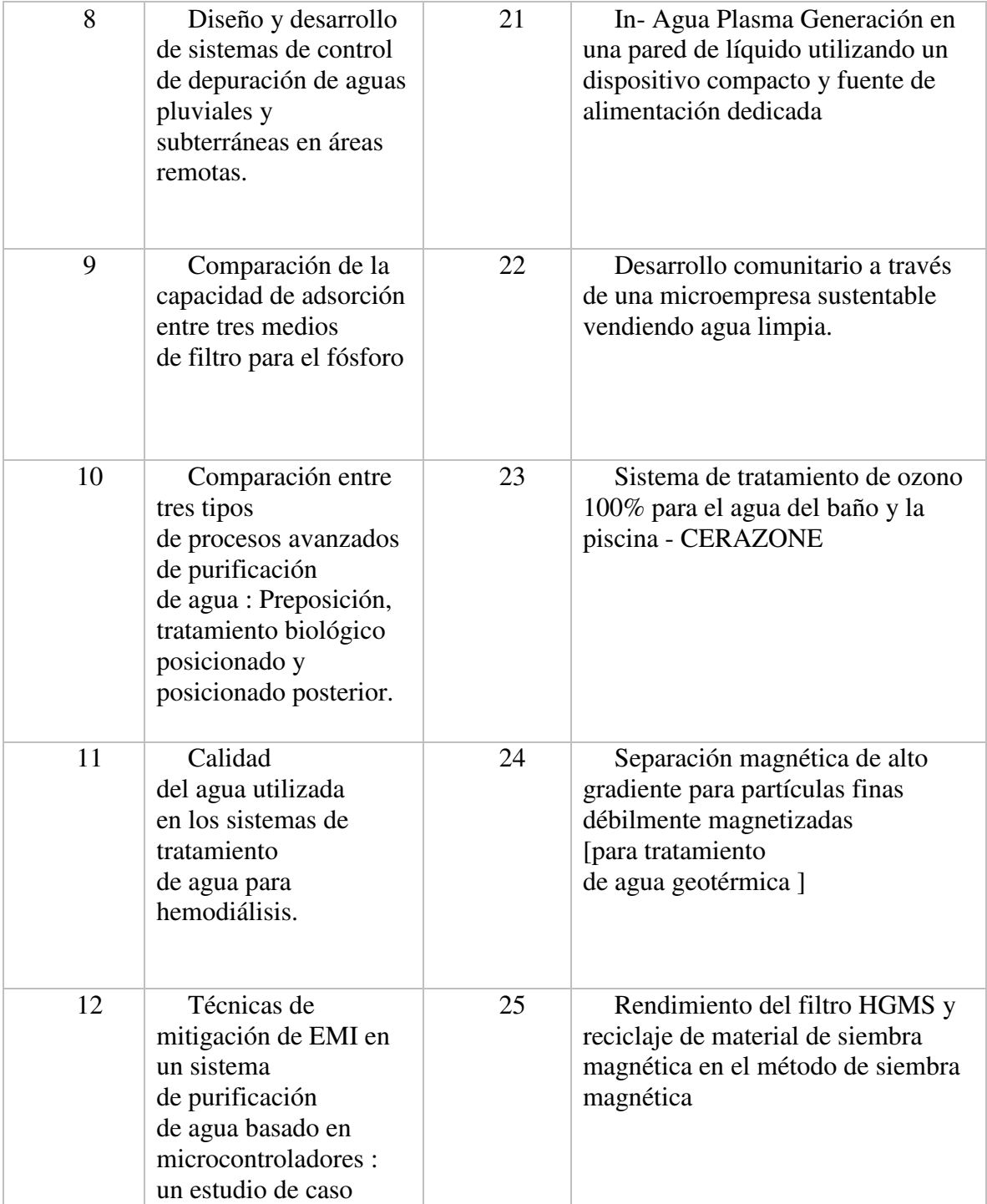

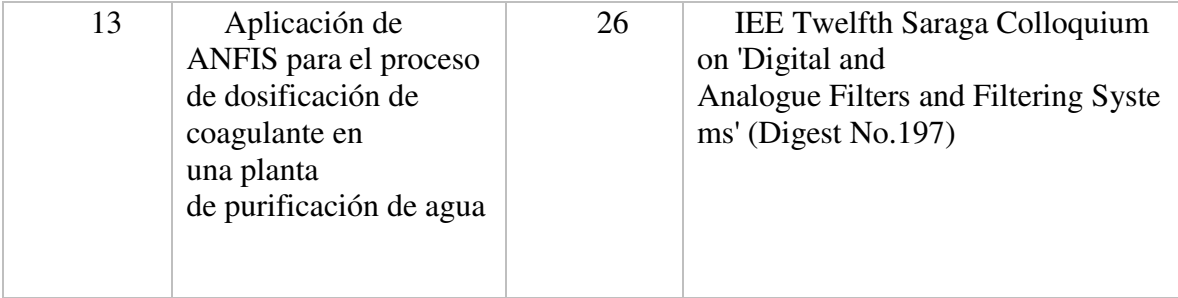

*Nota*: Lista de artículos base de datos IEEE a evaluar. (Elaboración propia).

Después de lo anterior tenemos que proponer los parámetros con los cuales vamos a realizar la evaluación eso lo podemos evidenciar en la tabla 18.

### Tabla 18.

*Factores de evaluación de los artículos.* 

| N <sub>0</sub> | Nombre del factor                                     | Pes<br>$\bf{0}$ | Ponderación |
|----------------|-------------------------------------------------------|-----------------|-------------|
|                | La tecnología es de fácil uso                         |                 | 17%         |
|                | La tecnología logra purificar el agua                 | 6               | 33%         |
| 3              | La tecnología es duradera                             |                 | 17%         |
|                | La tecnología es accesible                            | $\overline{2}$  | 11%         |
| 5              | La tecnología no generará ningún efecto<br>secundario |                 | 22%         |

*Nota*: Matriz de evaluación de los artículos base de datos IEEE. (Elaboración propia).

En la tabla 19 podemos encontrar los rangos de puntuación para ejecutar la modelo de la media

geométrica para determinar la mejor opción de acuerdo a los factores previamente mencionados.

## Tabla 19.

*Matriz de calificación.* 

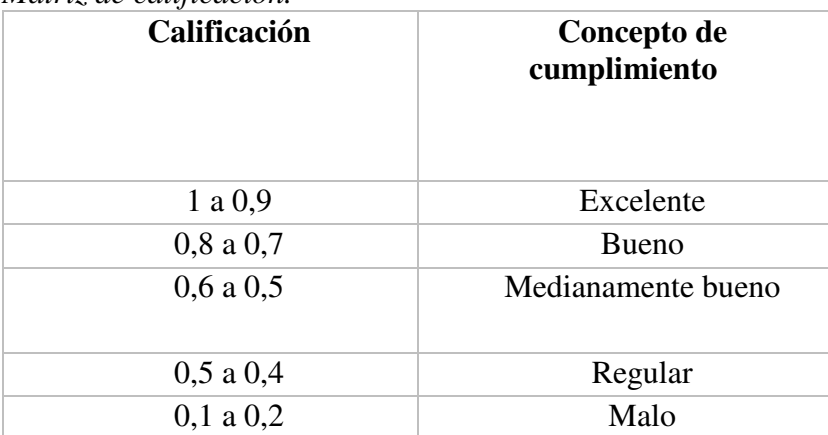

*Nota*: Matriz de calificación de los artículos base de datos IEEE. (Elaboración propia).

Los resultados obtenidos los podemos visualizar en la tabla 20 y 21 en donde vamos a escoger la opción con mejor puntuación para continuar con el estudio en la fase de patentometria.

|                | Número de artículos |                |    |    |    |    |                |    |    |              |    |                |    |
|----------------|---------------------|----------------|----|----|----|----|----------------|----|----|--------------|----|----------------|----|
|                |                     |                |    |    |    |    |                |    |    | $\mathbf{1}$ | 1  | $\overline{1}$ |    |
| Factor         | $\mathbf{1}$        | $\overline{2}$ | 3  | 4  | 5  | 6  | $\overline{7}$ | 8  | 9  | $\mathbf 0$  | 1  | $\overline{2}$ | 3  |
|                | 0,                  | 0,             | 0, | 0, | 0, | 0, | 0,             | 0, | 0, | 0,           | 0, | 0,             | 0, |
| 1              | 93                  | 74             | 89 | 67 | 58 | 58 | 84             | 67 | 79 | 89           | 84 | 74             | 74 |
|                | 0,                  | 0,             | 0, | 0, | 0, | 0, | 0,             | 0, | 0, | 0,           | 0, | 0,             | 0, |
| $\overline{2}$ | 74                  | 79             | 84 | 84 | 89 | 89 | 89             | 79 | 67 | 79           | 89 | 79             | 84 |
|                | 0,                  | 0,             | 0, | 0, | 0, | 0, | 0,             | 0, | 0, | 0,           | 0, | 0,             | 0, |
| 3              | 79                  | 79             | 67 | 84 | 89 | 84 | 84             | 74 | 84 | 67           | 84 | 84             | 84 |
|                | 0,                  | 0,             | 0, | 0, | 0, | 0, | 0,             | 0, | 0, | 0,           | 0, | 0,             | 0, |
| 4              | 89                  | 74             | 79 | 74 | 67 | 58 | 79             | 84 | 74 | 79           | 79 | 74             | 79 |
|                | 0,                  | 0,             | 0, | 0, | 0, | 0, | 0,             | 0, | 0, | 0,           | 0, | 0,             | 0, |
| 5              | 79                  | 89             | 74 | 74 | 93 | 93 | 89             | 89 | 79 | 79           | 79 | 89             | 74 |
| Prod           | 4,                  | 3,             | 3, | 3, | 3, | 3, | 4,             | 3, | 3, | 3,           | 4, | 4,             | 3, |
| ucto           | 14                  | 95             | 93 | 83 | 96 | 83 | 26             | 93 | 84 | 94           | 16 | 00             | 95 |
|                |                     |                |    |    |    |    |                |    |    |              |    |                |    |

Tabla 20. *Resultados del método.* 

*Nota*: Matriz de resultados de los artículos base de datos IEEE por medio del método de la media geométrica. (Elaboración propia).

Tabla 21. *Resultados del método.*

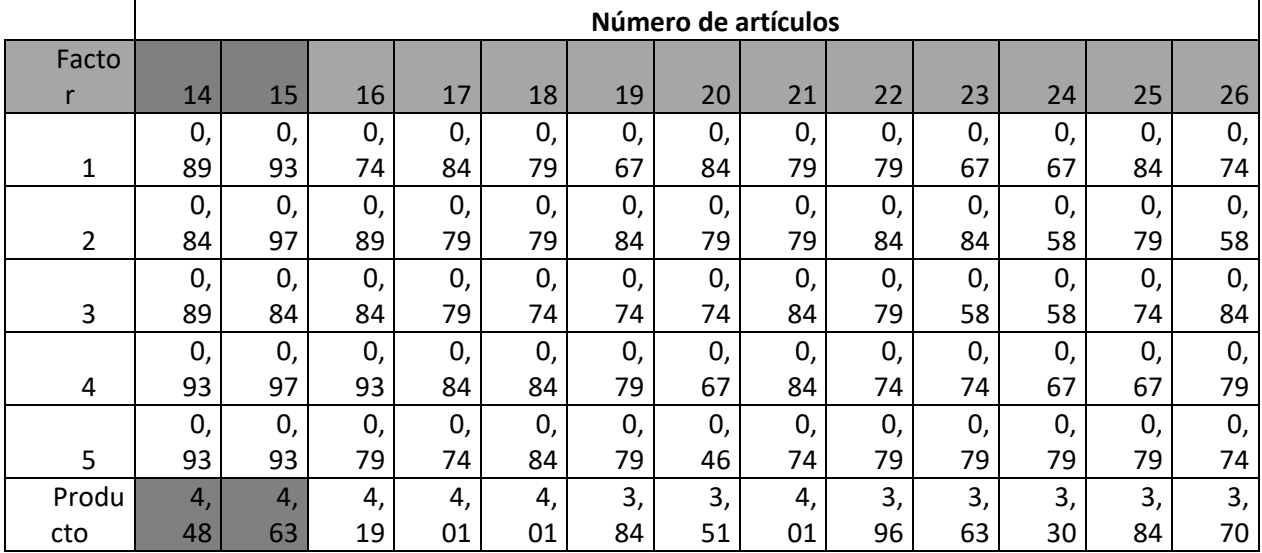

*Nota*: Matriz de resultados de los artículos base de datos IEEE por medio del método de la media geométrica. (Elaboración propia).

Los artículos que más se ajustan a los factores evaluadores son el ítem 14 y el ítem 15 respectivamente:

- Eliminación de nitrógeno amoniacal del agua mediante zeolita y separación magnéticas de alto gradiente.
- Implementación de un sistema apropiado de purificación de agua en el hogar en Tourou, Camerún.

#### **6.2.2 Dart-Europe.**

Para la fase de implementación del filtro para la purificación de aguas se lleva a cabo el estudio de artículos donde se buscó en la base de datos Dart-Europe seleccionamos 93 de los cuales la muestra poblacional fue de 75 a artículos relacionados con un error muestral del 5% y un 95% de confiabilidad. Los cuales se van a evaluar de acuerdo el método de la media geométrica.

$$
P_i = \Pi P_{ij}^{Wj} \quad \text{Ecuación 10}
$$

- $\bullet$  Pi = Es la puntuación global de cada alternativa j
- Pij = Es la puntuación de las alternativas j por cada uno de los factores i
- $\bullet$  Wi = Es el peso ponderado de cada factor i

De acuerdo con lo anterior el paso a seguir es abreviar los nombres de los estudios para tener un mejor entendimiento de los datos pasándolos a una clasificación numérica como se muestra en la siguiente tabla.

Tabla 22. *Artículos de base de datos Dart-Europe a evaluar.* 

| No.            | Nombre de articulo                                                                                                    | No. | Nombre de articulo                                                                                                    |
|----------------|----------------------------------------------------------------------------------------------------|-----|----------------------------------------------------------------------------------------------------|
| $\mathbf{1}$   | Filtros de paso de banda de guía<br>de onda de cerámica con supresión<br>de modos espurios                                                                                      | 39  | A computational study of catalysis by<br>gold in applications of CO oxidation                                                     |
| $\overline{2}$ | Olvidados como datos -<br>recordados a través de la<br>información. Instituciones de<br>memoria social en la era digital: el<br>caso de la Iniciativa Europeana.                | 40  | A detailed study of desalination exergy<br>models and their application to a semi-<br>conductor ultra-pure water plant            |
| 3              | Modelos "in vitro" de la barrera<br>hematoencefálica: aplicaciones y<br>evaluación de una nueva línea de<br>células endoteliales capilares<br>cerebrales inmortalizadas humanas | 41  | A further step toward H2 in automobile:<br>development of an efficient bi-functional<br>catalyst for single stage water gas shift |

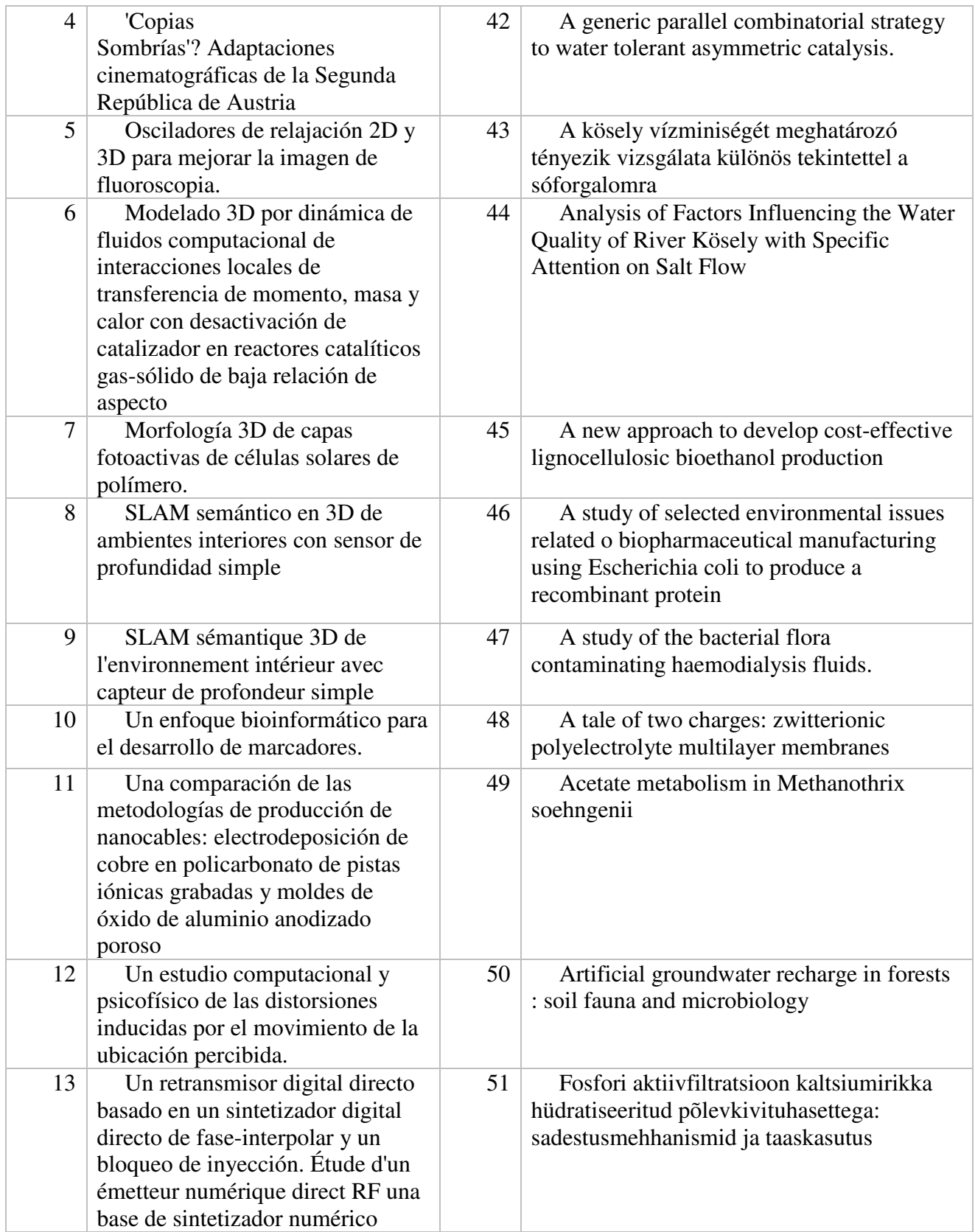

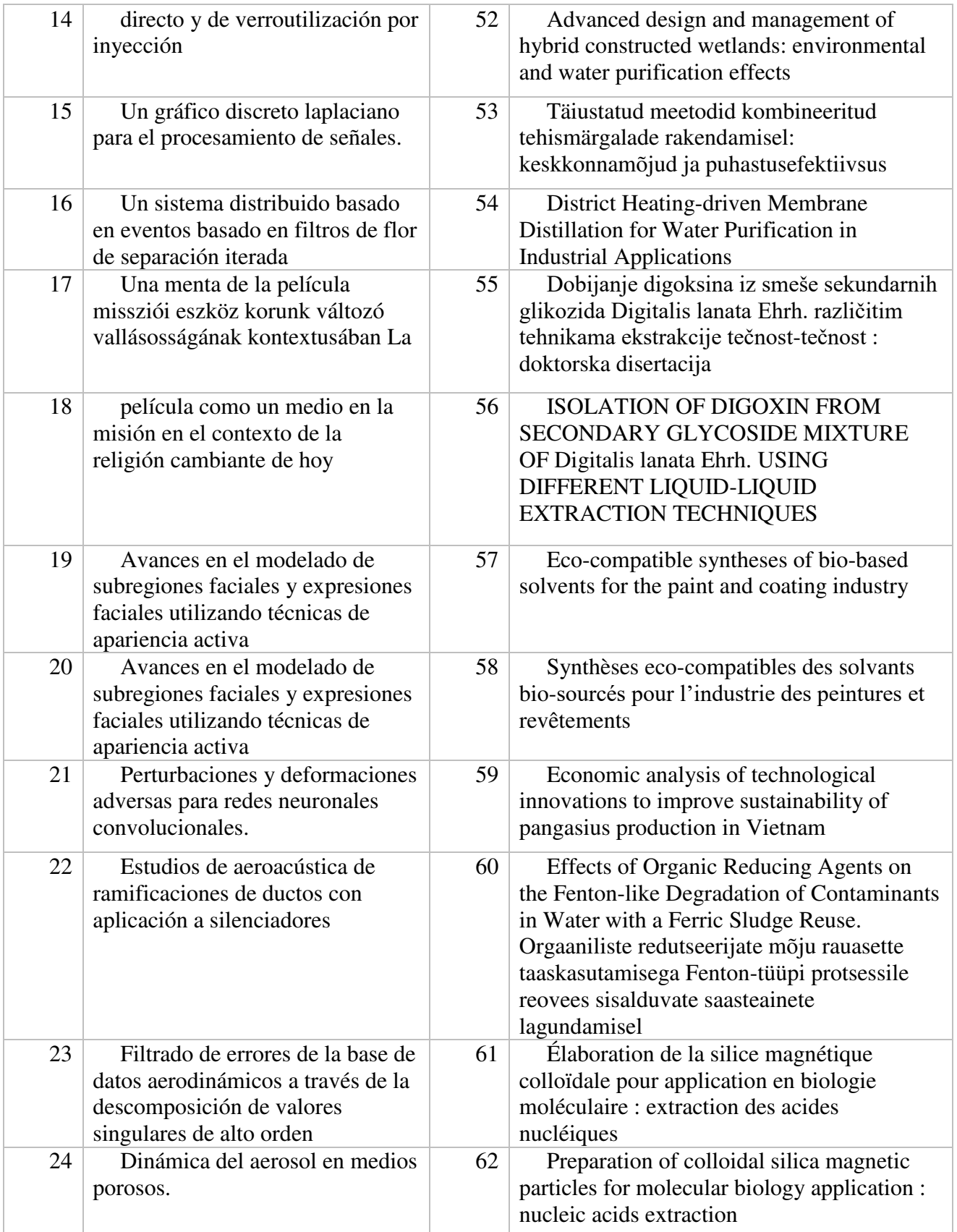

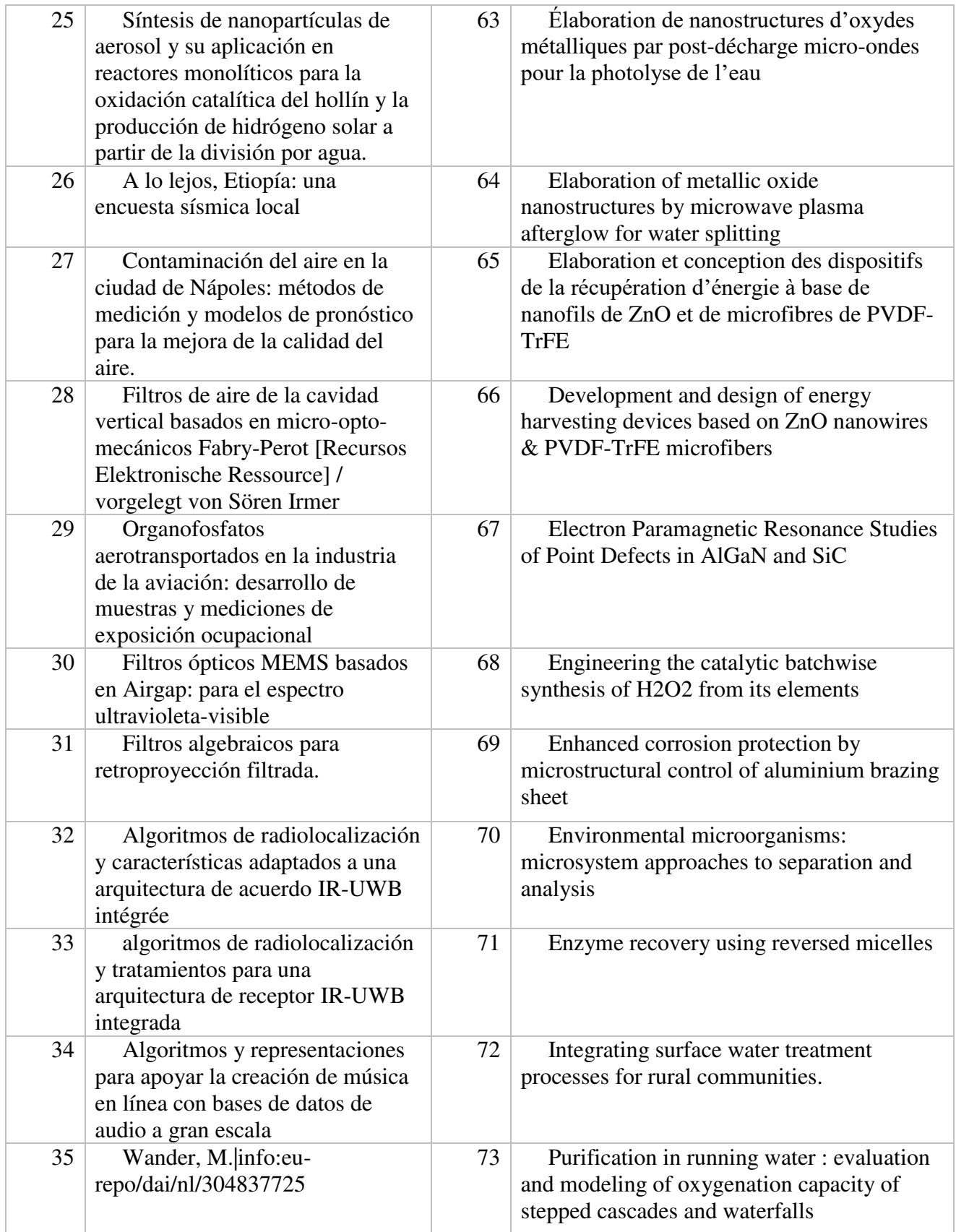

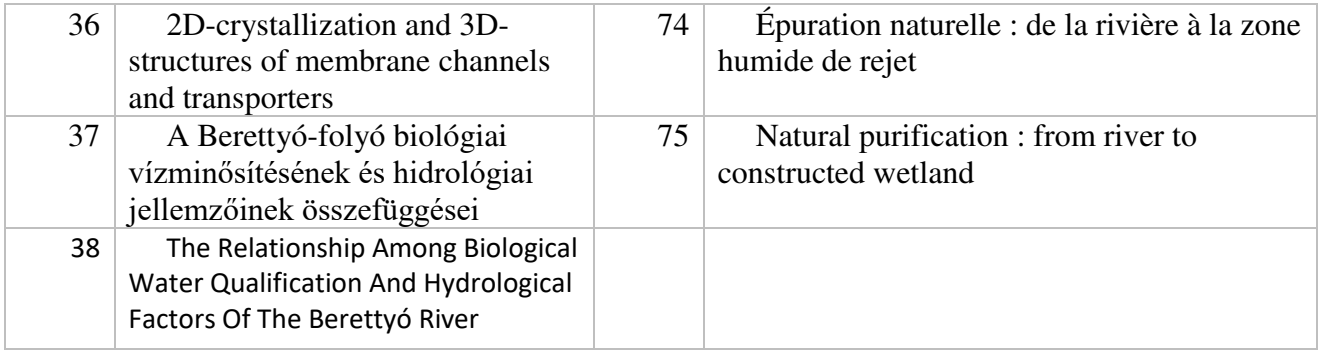

*Nota*: Lista de artículos base de datos Dart-Europe a evaluar. (Elaboración propia).

Después de lo anterior tenemos que proponer los parámetros con los cuales vamos a realizar la

evaluación eso lo podemos evidenciar en la tabla 23.

## Tabla 23.

*Factores de evaluación de los artículos.* 

| N <sub>0</sub> | Nombre del factor                                     | <b>Pes</b><br>$\mathbf o$ | Ponderación |
|----------------|-------------------------------------------------------|---------------------------|-------------|
|                | La tecnología es de fácil uso                         |                           | 17%         |
| $\mathbf{2}$   | La tecnología logra purificar el agua                 | 6                         | 33%         |
| 3              | La tecnología es duradera                             | 3                         | 17%         |
|                | La tecnología es accesible                            | 2                         | $11\%$      |
| 5              | La tecnología no generará ningún efecto<br>secundario |                           | 22%         |

*Nota*: Matriz de evaluación de los artículos base de datos IEEE. (Elaboración propia).

En la tabla 24 podemos encontrar los rangos de puntuación para ejecutar la modelo de la media geométrica para determinar la mejor opción de acuerdo a los factores previamente mencionados.

## Tabla 24.

*Matriz de calificación.* 

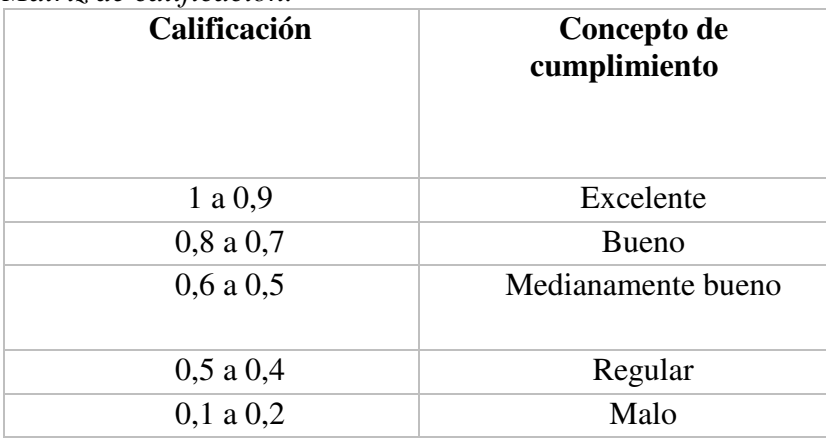

*Nota*: Matriz de calificación de los artículos base de datos IEEE. (Elaboración propia).

Los resultados obtenidos los podemos visualizar en la tabla 25 en donde vamos a escoger la opción con mejor puntuación para continuar con el estudio en la fase de patentometria.

|                         | Número de artículos |                |    |                |    |                 |                     |    |                  |    |    |    |    |
|-------------------------|---------------------|----------------|----|----------------|----|-----------------|---------------------|----|------------------|----|----|----|----|
| Facto                   |                     |                |    |                |    |                 |                     |    |                  |    |    |    |    |
| r                       | $\mathbf 1$         | $\overline{2}$ | 3  | $\overline{a}$ | 5  | $6\phantom{1}6$ | $\overline{7}$      | 8  | $\boldsymbol{9}$ | 10 | 11 | 12 | 13 |
|                         | 0,                  | 0,             | 0, | 0,             | 0, | 0,              | 0,                  | 0, | 0,               | 0, | 0, | 0, | 0, |
| $\mathbf{1}$            | 93                  | 74             | 74 | 67             | 58 | 58              | 84                  | 67 | 79               | 79 | 84 | 74 | 74 |
|                         | 0,                  | 0,             | 0, | 0,             | 0, | 0,              | 0,                  | 0, | 0,               | 0, | 0, | 0, | 0, |
| $\overline{2}$          | 79                  | 79             | 84 | 84             | 79 | 79              | 79                  | 79 | 67               | 79 | 74 | 79 | 84 |
|                         | 0,                  | 0,             | 0, | 0,             | 0, | 0,              | 0,                  | 0, | 0,               | 0, | 0, | 0, | 0, |
| 3                       | 74                  | 79             | 67 | 79             | 79 | 74              | 67                  | 74 | 74               | 67 | 84 | 84 | 79 |
|                         | 0,                  | 0,             | 0, | 0,             | 0, | 0,              | 0,                  | 0, | 0,               | 0, | 0, | 0, | 0, |
| $\overline{\mathbf{4}}$ | 58                  | 74             | 79 | 74             | 67 | 58              | 79                  | 67 | 74               | 79 | 79 | 74 | 74 |
|                         | 0,                  | 0,             | 0, | 0,             | 0, | 0,              | 0,                  | 0, | 0,               | 0, | 0, | 0, | 0, |
| 5                       | 74                  | 79             | 74 | 74             | 93 | 93              | 89                  | 67 | 79               | 79 | 79 | 79 | 74 |
| Produ                   | 3,                  | 3,             | 3, | 3,             | 3, | 3,              | 3,                  | 3, | 3,               | 3, | 4, | 3, | 3, |
| cto                     | 78                  | 85             | 78 | 78             | 77 | 63              | 99                  | 54 | 73               | 84 | 01 | 90 | 85 |
|                         |                     |                |    |                |    |                 | Número de artículos |    |                  |    |    |    |    |
| Facto                   |                     |                |    |                |    |                 |                     |    |                  |    |    |    |    |
| r                       | 14                  | 15             | 16 | 17             | 18 | 19              | 20                  | 21 | 22               | 23 | 24 | 25 | 26 |
|                         | 0,                  | 0,             | 0, | 0,             | 0, | 0,              | 0,                  | 0, | 0,               | 0, | 0, | 0, | 0, |
| $\mathbf{1}$            | 79                  | 74             | 74 | 84             | 79 | 67              | 84                  | 79 | 79               | 67 | 67 | 84 | 58 |
|                         | 0,                  | 0,             | 0, | 0,             | 0, | 0,              | 0,                  | 0, | 0,               | 0, | 0, | 0, | 0, |
| $\overline{2}$          | 74                  | 89             | 89 | 79             | 79 | 84              | 79                  | 79 | 84               | 84 | 58 | 79 | 58 |
|                         | 0,                  | 0,             | 0, | 0,             | 0, | 0,              | 0,                  | 0, | 0,               | 0, | 0, | 0, | 0, |
| 3                       | 58                  | 84             | 84 | 79             | 74 | 74              | 74                  | 84 | 79               | 58 | 58 | 74 | 84 |
|                         | 0,                  | 0,             | 0, | 0,             | 0, | 0,              | 0,                  | 0, | 0,               | 0, | 0, | 0, | 0, |
| 4                       | 67                  | 84             | 93 | 84             | 84 | 79              | 67                  | 84 | 74               | 74 | 67 | 67 | 79 |
|                         | 0,                  | 0,             | 0, | 0,             | 0, | 0,              | 0,                  | 0, | 0,               | 0, | 0, | 0, | 0, |
| 5                       | 46                  | 79             | 79 | 74             | 84 | 79              | 46                  | 74 | 79               | 79 | 79 | 79 | 89 |
| Produ                   | 3,                  | 4,             | 4, | 4,             | 4, | 3,              | 3,                  | 4, | 3,               | 3, | 3, | 3, | 3, |
| cto                     | 25                  | 11             | 19 | 01             | 01 | 84              | 51                  | 01 | 96               | 63 | 30 | 84 | 69 |
|                         |                     |                |    |                |    |                 | Número de artículos |    |                  |    |    |    |    |
| Facto                   |                     |                |    |                |    |                 |                     |    |                  |    |    |    |    |
| r                       | 27                  | 28             | 29 | 30             | 31 | 32              | 33                  | 34 | 35               | 36 | 37 | 38 | 39 |
|                         | 0,                  | 0,             | 0, | 0,             | 0, | 0,              | 0,                  | 0, | 0,               | 0, | 0, | 0, | 0, |
| $\mathbf 1$             | 84                  | 84             | 58 | 67             | 67 | 84              | 74                  | 84 | 84               | 74 | 74 | 79 | 89 |

Tabla 25. *Resultados del método.* 

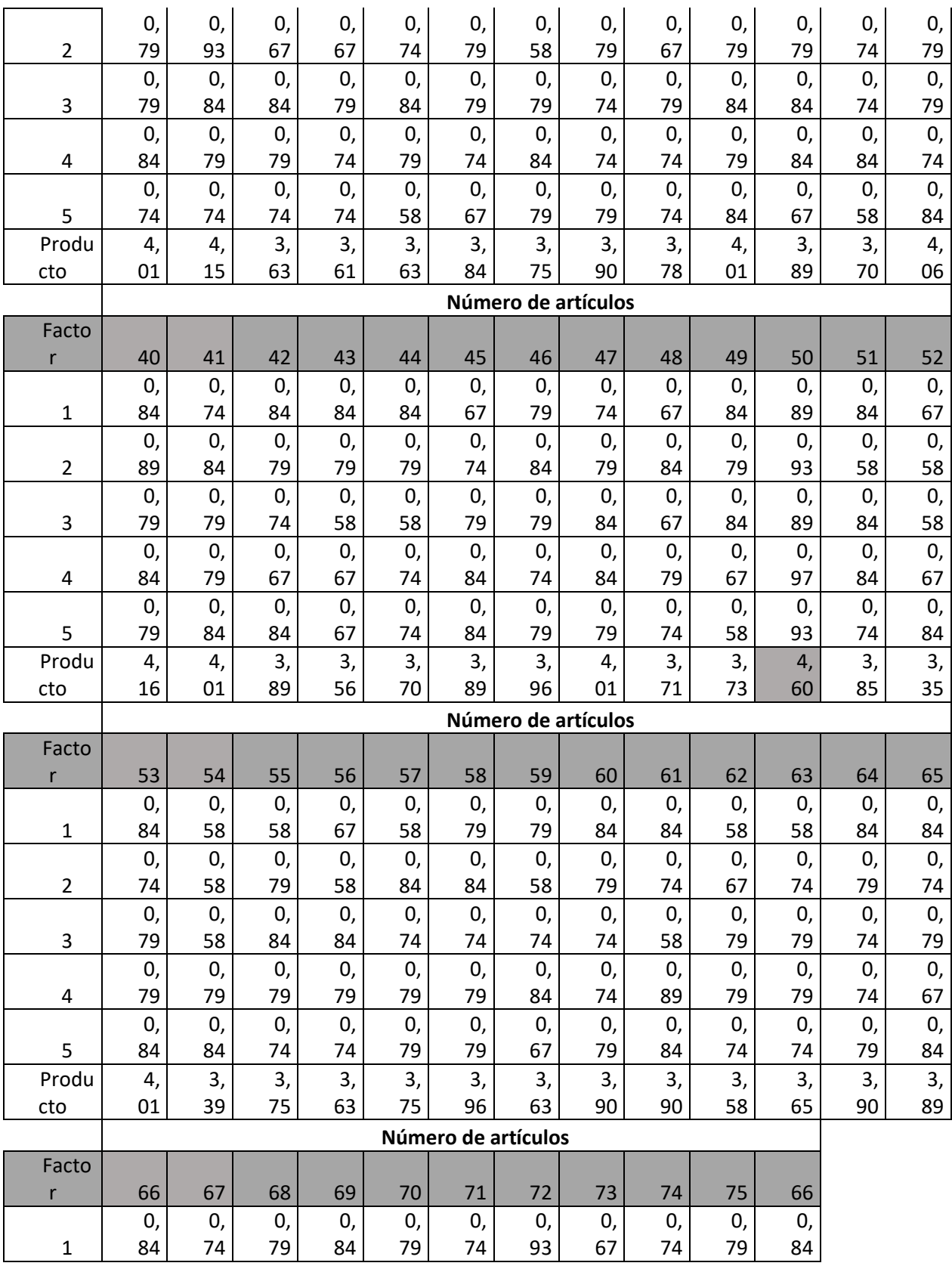

105

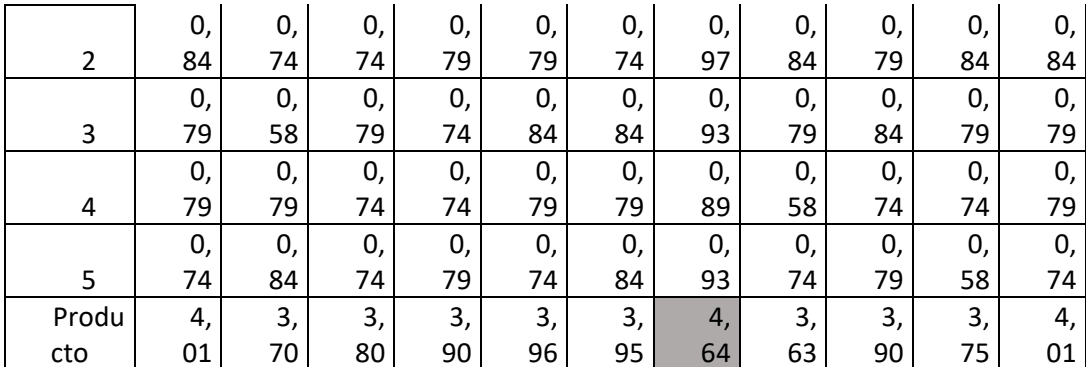

*Nota*: Matriz de resultados de los artículos base de datos Dart-Europe por medio del método de la media geométrica. (Elaboración propia).

Los artículos que más se ajustan a los factores evaluadores son el ítem 50 y el ítem 72 respectivamente:

- Artificial groundwater recharge in forests : soil fauna and microbiology
- Integrating surface water treatment processes for rural communities.

## **6.3 Estudio de patentes. 6.3.1 Google Patents.**

Para la fase de implementación del filtro para la purificación de aguas se lleva a cabo el estudio de artículos donde se buscó en la base de datos Google Patents, como motor de búsqueda utilizamos la palabra "filter for the purification of groundwater" se encontraron 7 resultados en donde se relacionan directamente con procesos de potabilización de aguas, de los cuales la muestra poblacional fue de 7 a patentes relacionadas. Con un error muestral del 5% y un 95% de confiabilidad. Los cuales se van a evaluar de acuerdo el método de la media geométrica.

- $\bullet$  N = 7 Patentes
- $1 \alpha = 95\%$
- $Z= 1,96$
- $P = 0.5$
- $q = 1 0.5 = 0.5$
- $e = 0.05$

 $n =$  $7 \times 1,96^2 \times 0,6 \times 0,4$  $\frac{(7-1)\times 0.05^{2}+1,96^{2}\times 05\times 0.5}{(7-1)\times 0.05^{2}+1,96^{2}\times 05\times 0.5}$  = 6,89 Patentes Ecuación 11  $n = 7$  Patentes

$$
P_i = \Pi P_{ij}^{WJ}
$$
 Ecuador 12

- $\bullet$  Pi = Es la puntuación global de cada alternativa j
- Pij = Es la puntuación de las alternativas j por cada uno de los factores i
- Wi = Es el peso ponderado de cada factor i

Tabla 26. *Matriz de patentes filtro para la purificación de aguas subterráneas.* 

| Número y<br>fecha de<br>patente             | <b>Autores</b>                             | Descripción                                                                                                    | Imagen        |
|---------------------------------------------|--------------------------------------------|----------------------------------------------------------------------------------------------------|---------------|
| JP200<br>92610<br>11A<br>2009-<br>$11 - 16$ | Shigeo<br>Sakagami,<br>Yukihiro<br>Tanizoe | < P<br><b>PROBLEMA</b><br>$\mathsf{A}$<br>RESOLVER: Para<br>obtener<br><b>un</b><br>sistema de purificación de agua<br>subterránea que use una pequeña<br>cantidad de cloro y que pueda<br>reducir los costos de construcción y<br>la administración de la operación.<br><p> SOLUCIÓN: El sistema de<br/>purificación de agua subterránea<br/>combina un dispositivo de filtración<br/>de contacto biológico para realizar<br/>un tratamiento previo con un<br/>dispositivo de tratamiento avanzado<br/>que comprende una resina de<br/>intercambio iónico o una película de<br/>producto químico polimérico, etc.<br/><p> DERECHOS DE AUTOR: (C)<br/>2011, JPO &amp; INPIT. (Japon Patente<br/>nº JP2009261011A, 2009)</p></p> | 記録と思す。        |
|                                             |                                            |                                                                                                    | 05月のメモリアロケーショ |

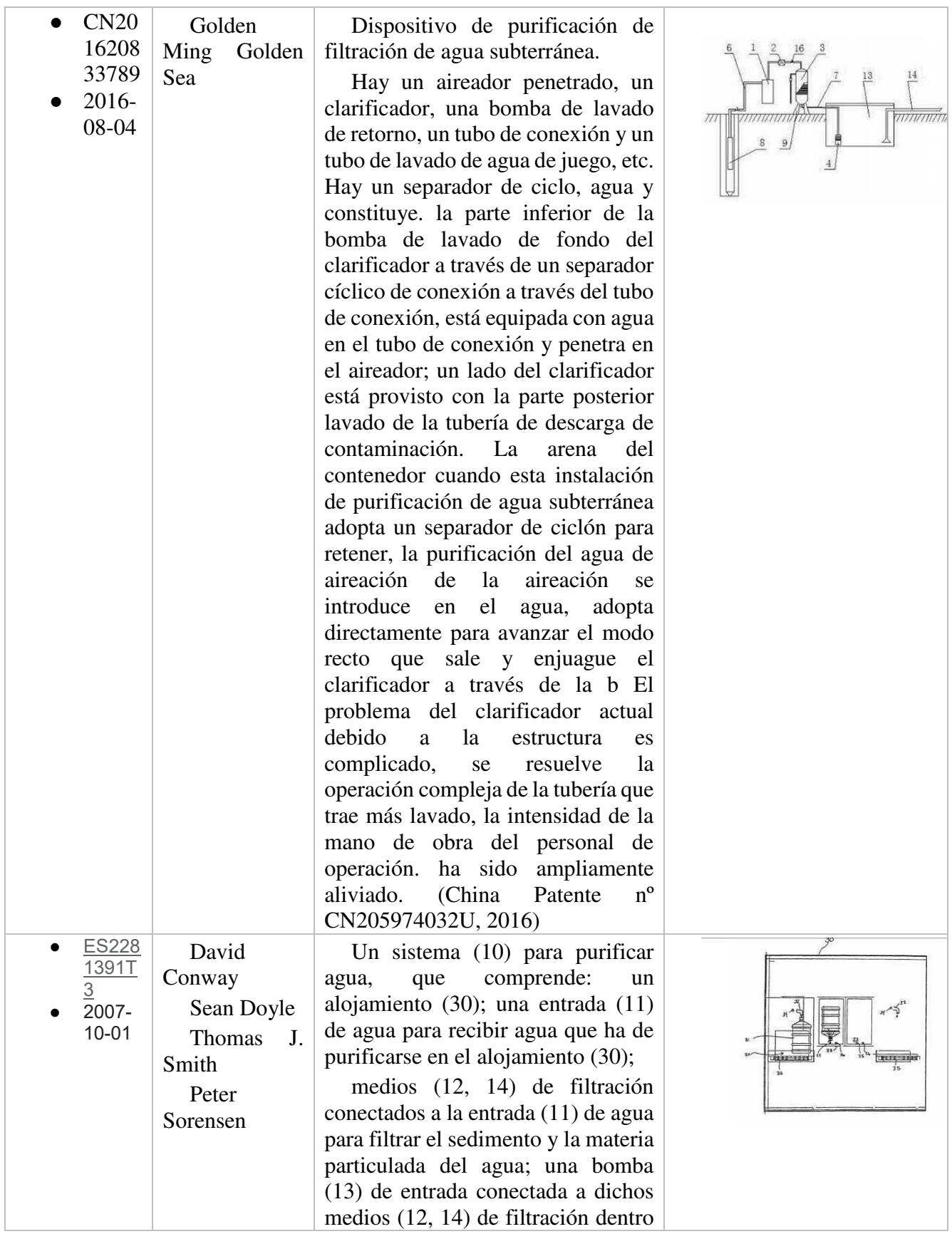
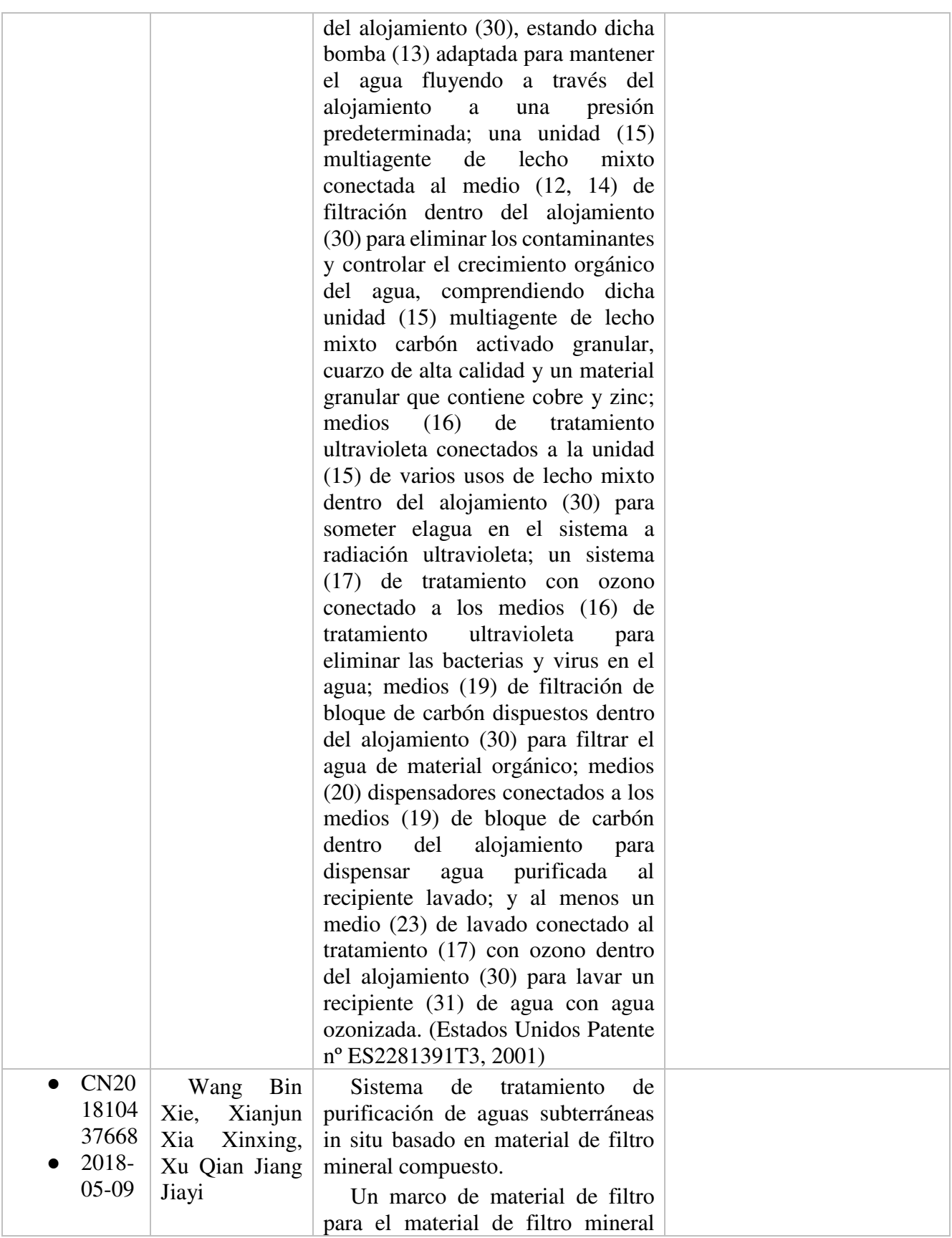

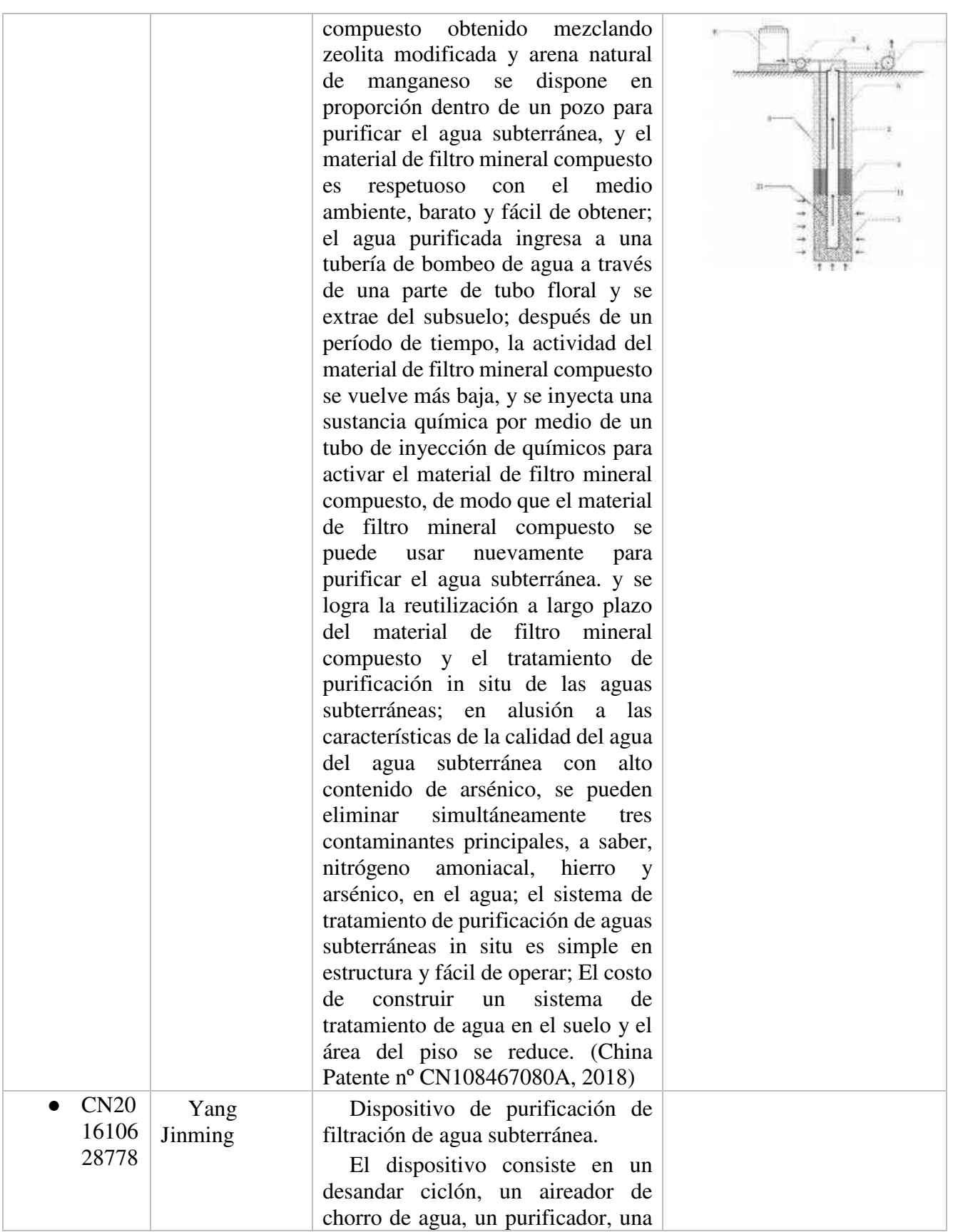

110

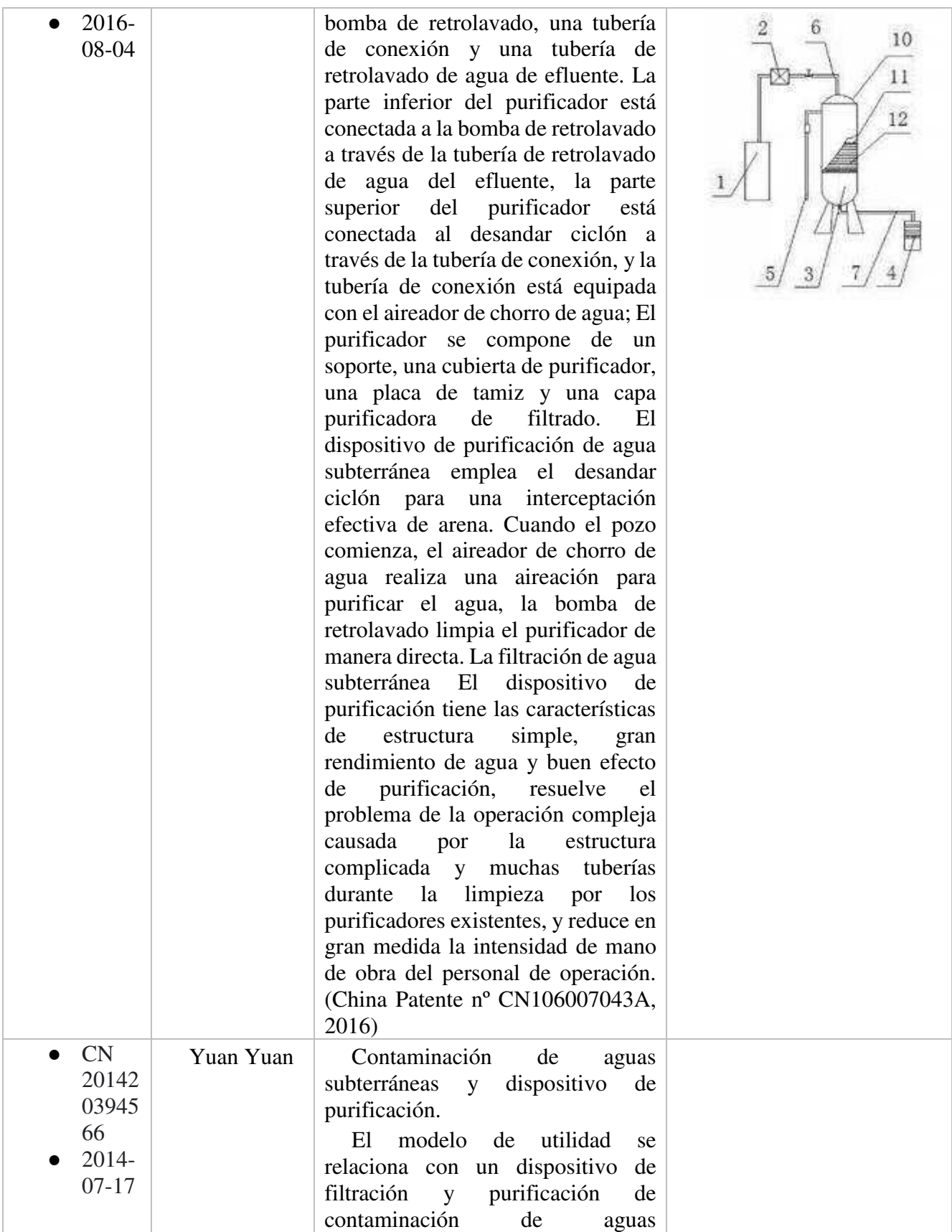

subterráneas y pertenece al campo técnico del tratamiento de aguas. El dispositivo de filtración y purificación de la contaminación del agua subterránea consiste en un removedor de arena, un purificador, un aireador de chorro de agua, una bomba de retrolavado, un medio poroso, un deflector inclinado y un tubo de conexión, en donde la parte superior del purificador está conectada con el removedor de arena mediante en virtud de la tubería de conexión, y el agua bruta se somete a una eliminación preliminar de arena en virtud del eliminador de arena y entra en una capa media porosa; la capa media porosa está dispuesta dentro del purificador y se reduce gradualmente de arriba a abajo, de modo que las impurezas de diferentes granularidades pueden filtrarse gradualmente; el aireador de chorro de agua está dispuesto en la tubería de conexión, para que la calidad del agua se purifique; el dispositivo de purificación es limpiado por la bomba de retrolavado adoptando un modo de salida directa de entrada directa; y el deflector inclinado soporta las impurezas filtradas por el medio poroso, la descarga de contaminación se realiza directamente en virtud de una salida de drenaje, y se alivia la acumulación de impurezas en el dispositivo de purificación. El dispositivo de filtración y purificación de la contaminación del agua subterránea tiene las características de estructura simple, alto rendimiento de agua, buen efecto de purificación y comodidad en la limpieza. Después de que se

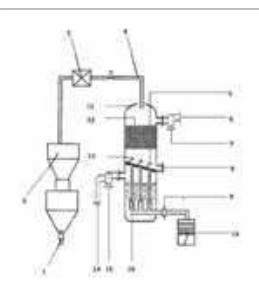

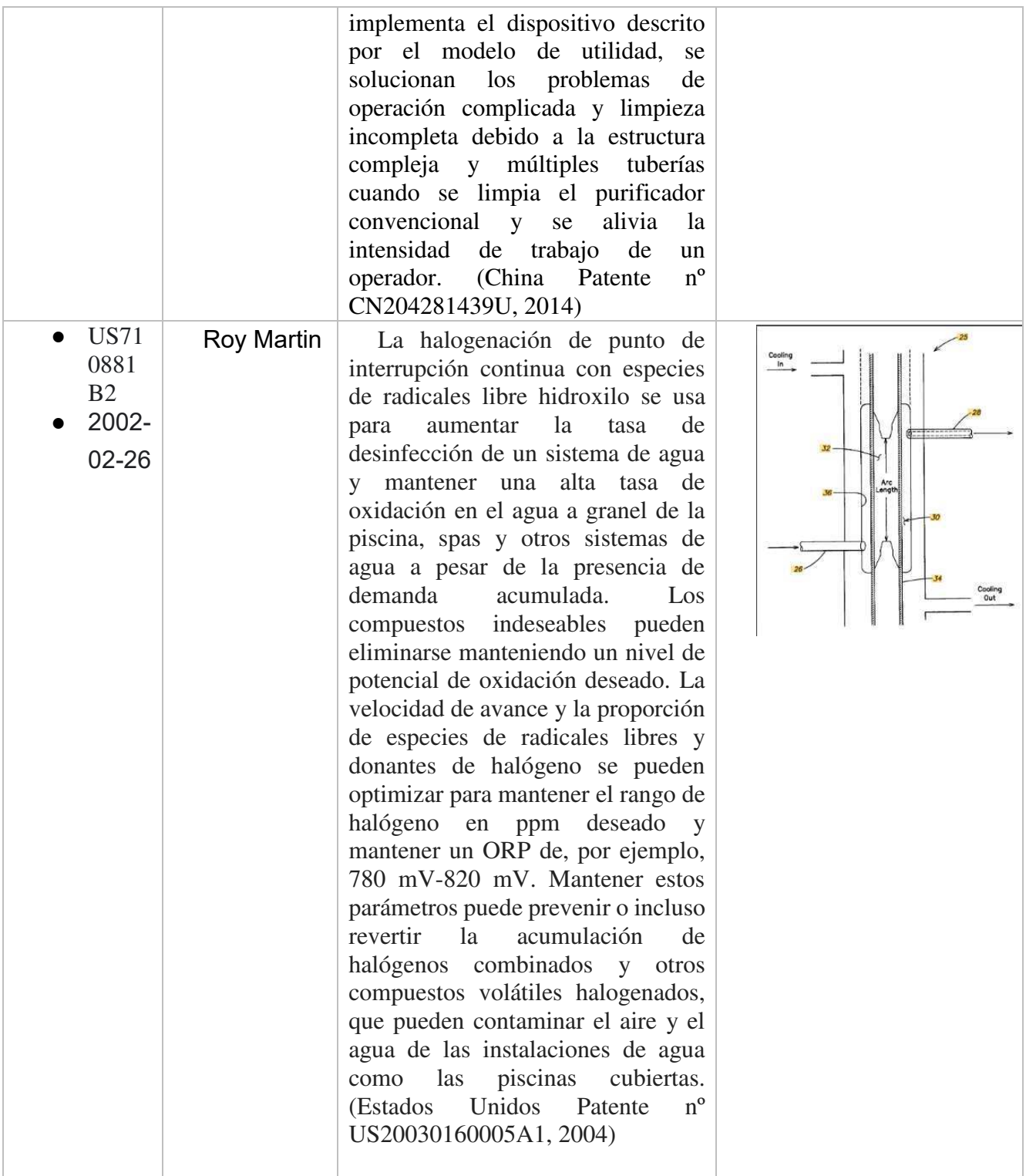

*Nota*: Matriz de patentes filtro para la purificación de aguas subterráneas. (Elaboración propia).

De acuerdo con lo anterior en la tabla 26, el paso a seguir es abreviar los nombres de las patentes para tener un mejor entendimiento de los datos pasándolos a una clasificación numérica como se muestra en la siguiente tabla.

# Tabla 27.

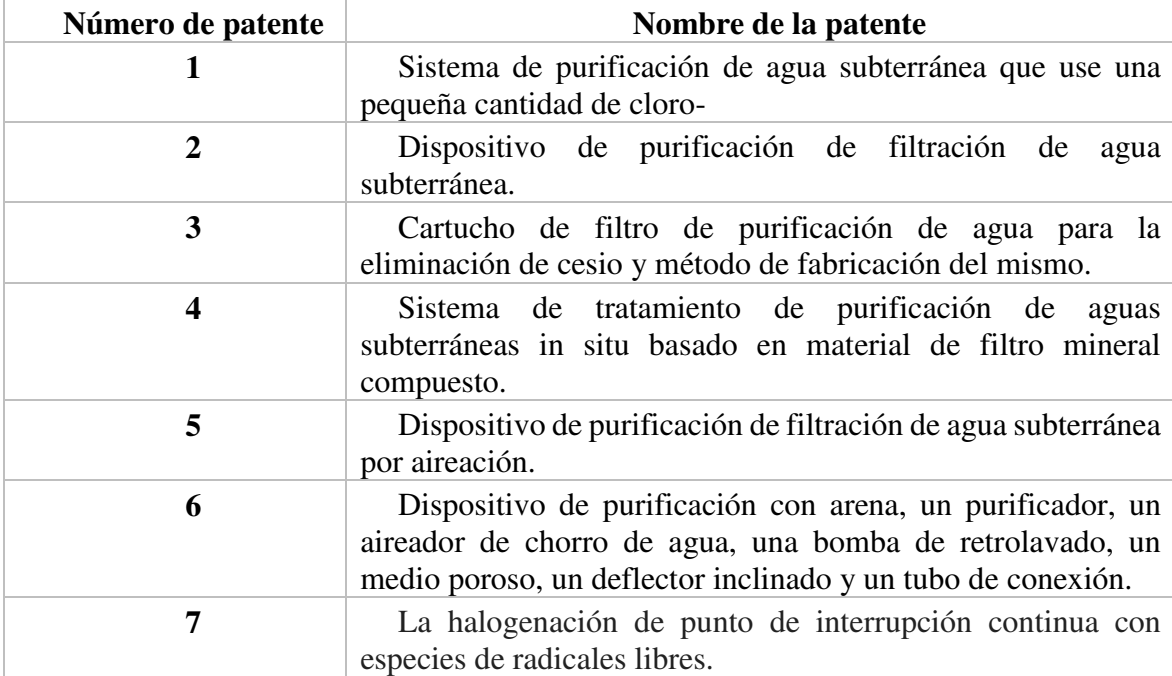

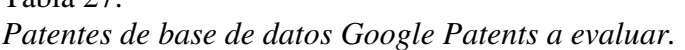

*Nota*: Patentes de base de datos Google Patents a evaluar. (Elaboración propia).

Después de lo anterior tenemos que proponer los parámetros con los cuales vamos a realizar la evaluación eso lo podemos evidenciar en la tabla 28.

## Tabla 28.

*Factores de evaluación de las patentes.* 

| N <sub>0</sub> | Nombre del factor                                     | <b>Pes</b><br>0             | Ponderación |
|----------------|-------------------------------------------------------|-----------------------------|-------------|
|                | La tecnología es de fácil uso                         |                             | $17\%$      |
| 2              | La tecnología logra purificar el agua                 | 6                           | 33%         |
|                | La tecnología es duradera                             | 3                           | 17%         |
|                | La tecnología es accesible                            | $\mathcal{D}_{\mathcal{L}}$ | 11%         |
| 5              | La tecnología no generará ningún efecto<br>secundario |                             | 22%         |

*Nota*: Matriz de evaluación de las patentes base de datos Google Patents. (Elaboración propia).

En la tabla 29 podemos encontrar los rangos de puntuación para ejecutar la modelo de la media geométrica para determinar la mejor opción de acuerdo con los factores previamente mencionados. Tabla 29. *Matriz de calificación.* 

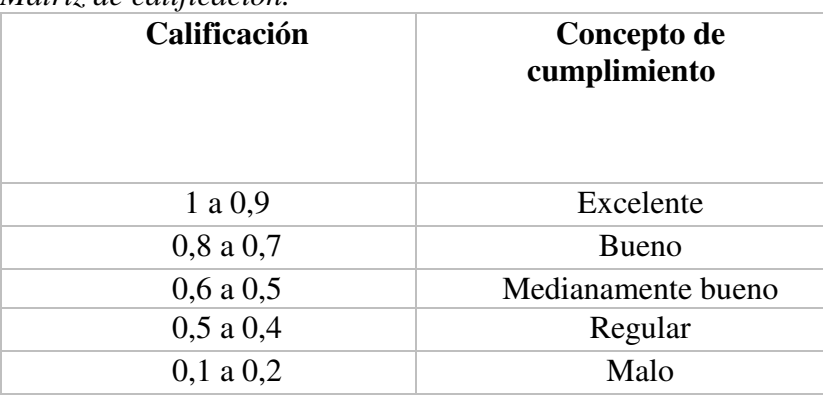

*Nota*: Matriz de calificación de las patentes base de datos Google Patents. (Elaboración propia).

Los resultados obtenidos los podemos visualizar en la tabla 30 en donde vamos a escoger la opción con mejor puntuación para continuar con el estudio en la fase de estudio técnico.

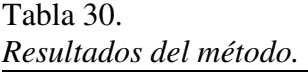

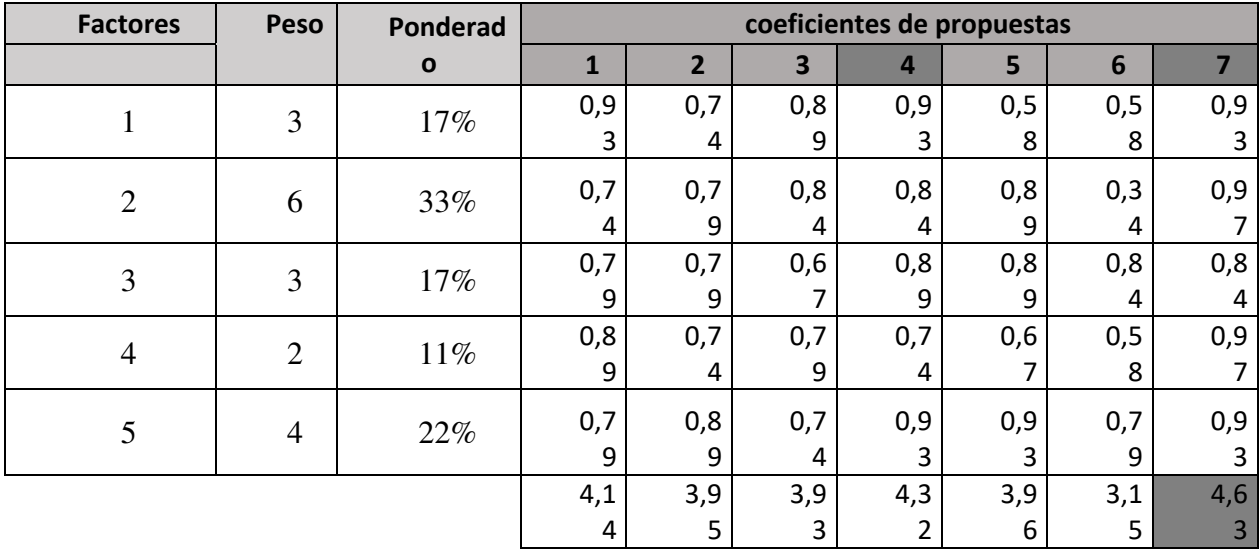

*Nota*: Matriz de resultados de las patentes base de datos Google Patents por medio del método de media geométrica. (Elaboración propia).

La patente que más se ajusta a los factores evaluadores es el ítem 7, el cual tiene el nombre de "La halogenación de punto de interrupción continua con especies de radicales libres", opción que recibió un una modificación para la implementación en la región agregando unos proceso por medio de carbón activo y arena clorada, todos estos procesos en un solo dispositivo el cual de ahora en adelante en el documento recibe el nombre de "Filtro de purificación de aguas por radicales

libre", este proceso de ajustes en las etapas de purificación obedecen a la necesidad de las familias en la población en la vereda las Moras.

### **6.4 Estudio técnico**

En esta avanzada etapa de estudio de la investigación procedemos a hacer y establecer los parámetros técnicos mínimos según la NTC, para elaborar un producto con los debidos requerimientos técnicos, para ello la elaboración de un prototipo es fundamenta, y con la ayuda del experto, encargado de los laboratorios de la facultad de ingeniería de la Uniagustiniana, David Delgadillo obtuvimos la asesoría en los procesos que interactúan en la generación de valor del líquido con el fin de obtener una mejora notable para beneficio de la comunidad de la vereda las Moras.

#### **6.4.1 Prototipo.**

El proceso de purificación por medio de radicales libres en el grafito es un proceso complejo que lleva consigo la cooperación de otras interacciones, con materiales minerales para ello, tenemos que diseñar una estructura que nos permita, de manera óptima la relación de todas estas etapas.

#### *6.4.1.1 Diseño de prototipo.*

Gracias a él software de diseño y modelado SketchUp, diseñamos la estructura del prototipo el cual podemos ver en la figura 46,47 y 48.

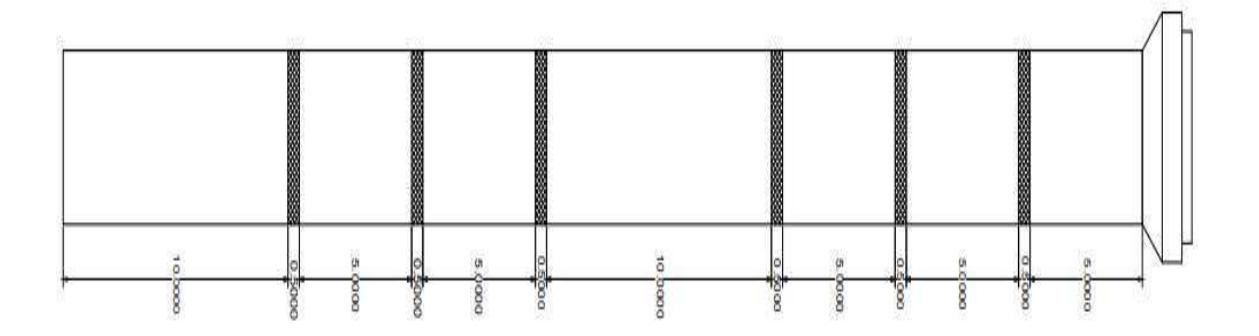

**Figura 46**. Vista de plano 2D del prototipo acotado con sus medidas en cm. (Elaboración propia) software SketchUp.

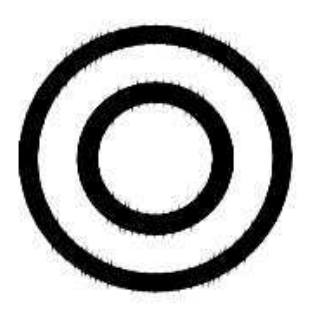

**Figura 47**. Vista de planta 2D del prototipo con un radio de 2". (Elaboración propia) software SketchUp.

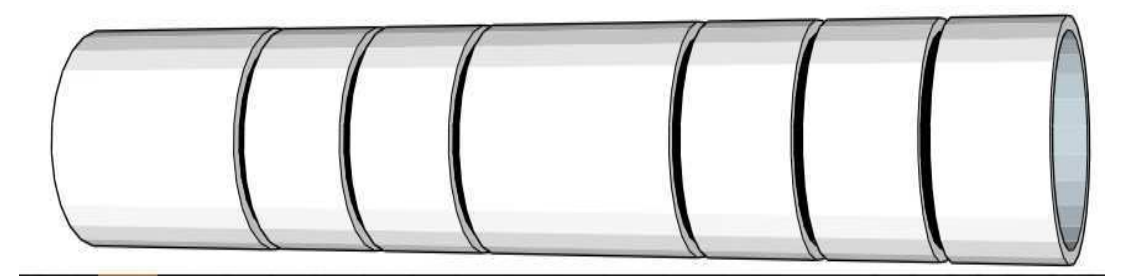

**Figura 48**. Vista de plano 3D del prototipo con diámetro de 55cm . (Elaboración propia) software SketchUp.

En la anterior imagen observamos la separación de cada fase de filtro, la cual está divida por una rejilla de 5mm de grosor, con un cuadriculas de 2mmx2mm la cual ayuda a una efectiva interacción entre una fase a otra y además permite el adecuado proceso de intercambio de iones. Esta rejilla fue diseñada, por el especialista de diseño e impresión 3d de la Uniagustiniana del área de emprendimiento e innovación la cual podemos ver en la figura 49 y 50 adicional agregamos la ficha técnica del de la rejilla proporcionada por el área de emprendimiento lo cual podemos encontrar en el anexo 12.

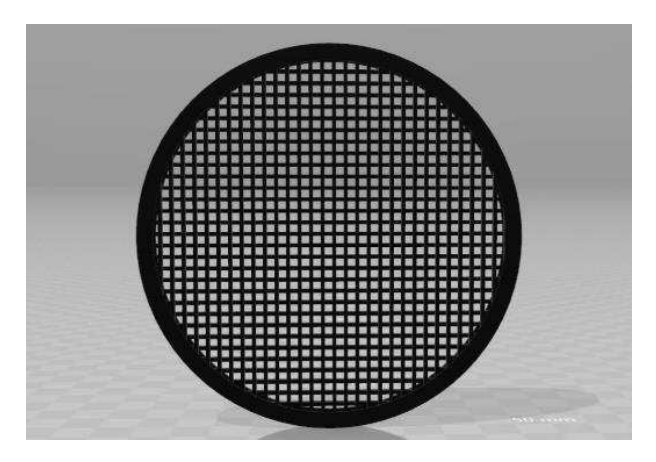

**Figura 49**. Vista de plano 3D del prototipo de la rejilla de separación entre procesos para impresión 3D. (Elaboración propia)

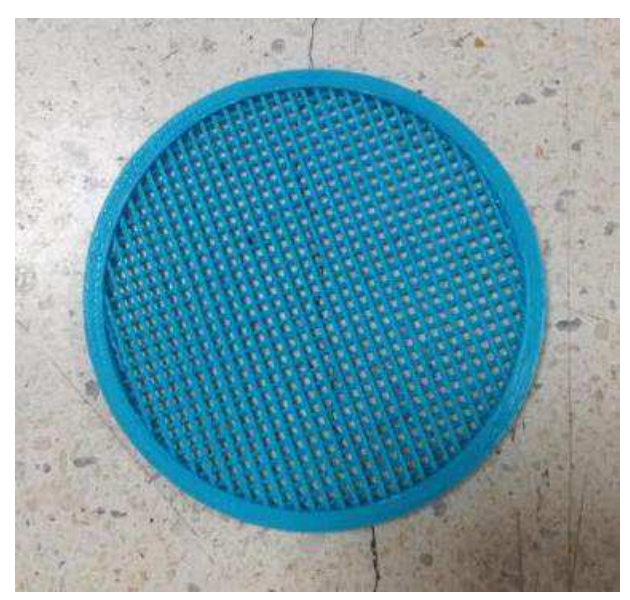

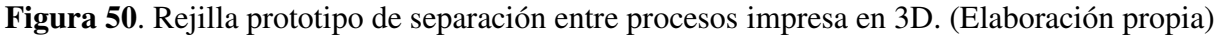

## *6.4.1.2 Elaboración del prototipo.*

Teniendo el diseño del prototipo decidimos que el material adecuado para su elaboración es el PVC ya que es un material que este certificado por la NTC 1087 y más del 95% del manejo de las aguas en Colombia se realiza con este material, debido a su densidad, resistencia, manejos de grandes cantidades de aguas en largos lapsos de tiempo. Para la elaboración del prototipo:

 realizamos la compra de los materiales necesarios para el ensamble de la estructura diseñada en el software SketchUp

- La facultad de ingeniería de la Uniagustiniana nos suministró un laboratorio especializado, con los instrumentos de medición requeridos para el ensamble del prototipo y montaje de las fases de filtrado, con el fin de garantizar la eficacia de este.
- Se realiza medición y ajuste de las piezas.
- Se realiza medición y ajuste de los componentes que interviene en cada fase, para que su funcionamiento sea el correcto.
- Se realiza ensamble físico del prototipo.
- Se realiza montaje de las fases de filtrado.
- Se realiza prueba de caudal.
- Se recaudan muestras con la instrumentación adecuada para análisis visual (olor, color, textura)
- Se finaliza la etapa de elaboración de prototipo.

A continuación, encontramos el registro y evidencia fotográfica del proceso de elaboración del prototipo debidamente detallado.

*Materiales.* A continuación, podemos evidenciar en la tabla los materiales necesarios para la elaboración del prototipo.

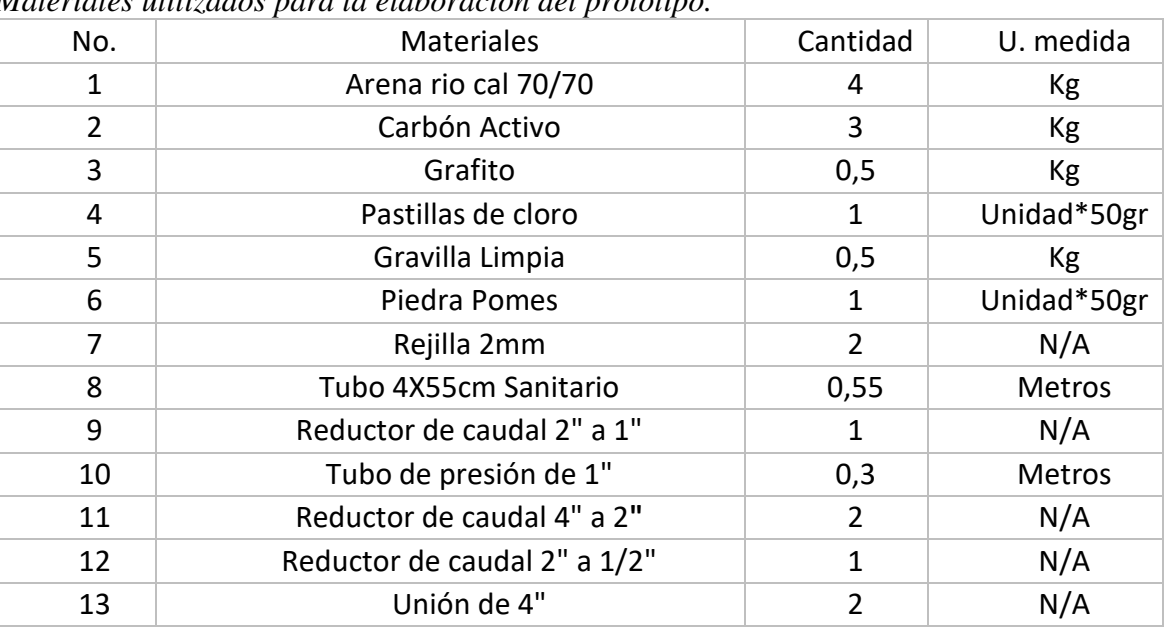

#### Tabla 31.

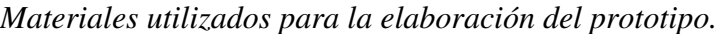

*Nota*: Tabla de materiales requeridos para la elaboración del prototivo. (Elaboración propia).

*Materiales utilizados.* Se documenta cada paso del proceso de elaboración del prototipo como se va a evidenciar en las siguientes figuras.

# Carbón activo.

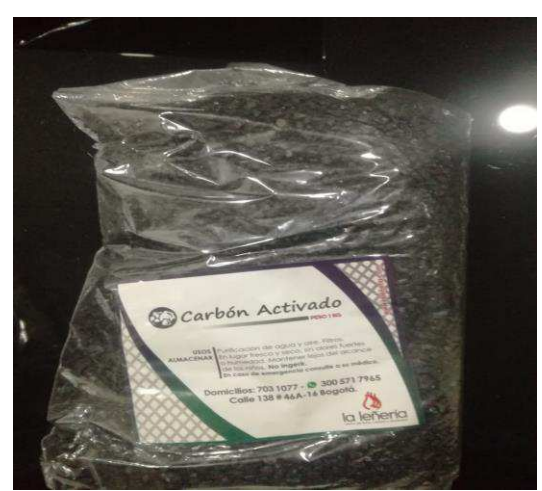

**Figura 51**. Carbón activo. (Elaboración propia).

Pastillas de cloro.

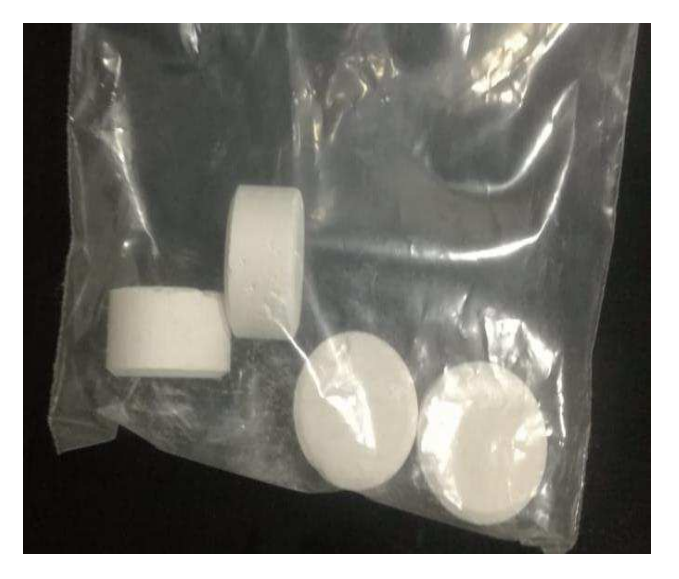

**Figura 52**. Pastillas de cloro. (Elaboración propia).

• Grafito.

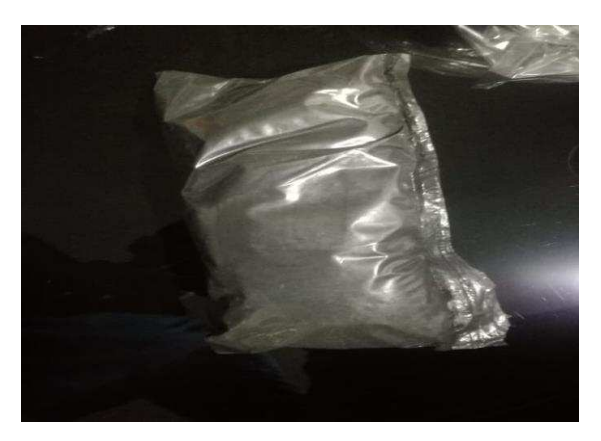

**Figura 53**. Grafito. (Elaboración propia).

Piedra Pómez.

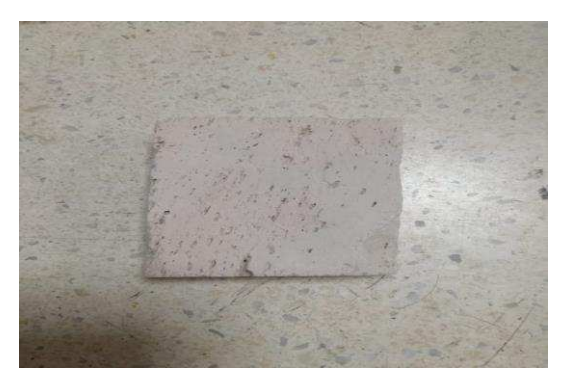

**Figura 54**. Piedra Pómez. (Elaboración propia).

Gravilla limpia

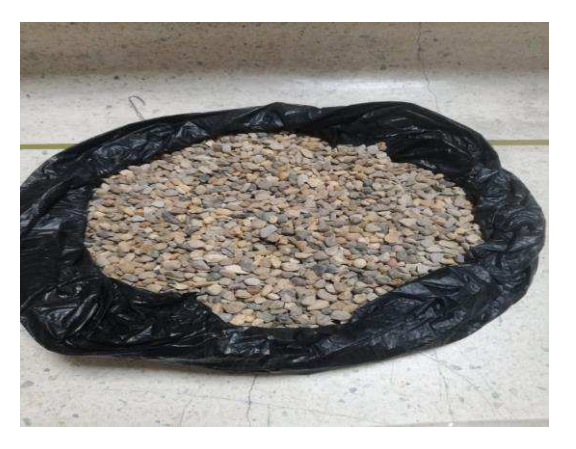

**Figura 55**. Gravilla limpia. (Elaboración propia).

Arena de rio 70/70.

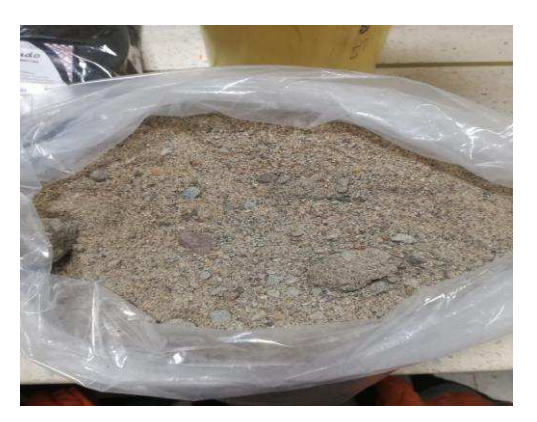

**Figura 56**. Arena de rio 70/70 con origen en el Rio Guatiquia en Villavicencio Meta. (Elaboración propia).

 $\bullet$  Tubo de PVC de presión de ½".

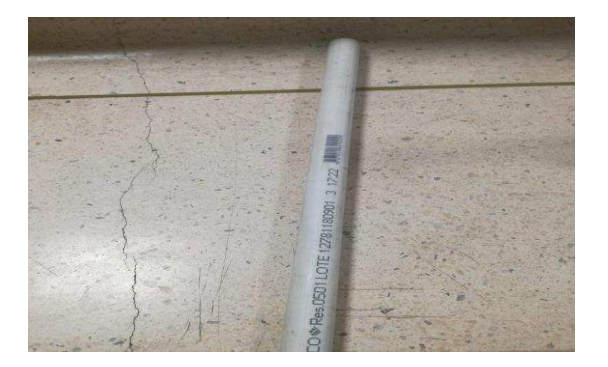

**Figura 57**. Pieza de salida o de final de proceso con salida de un caudal de ½". (Elaboración propia).

Tubo de PVC de presión de 1".

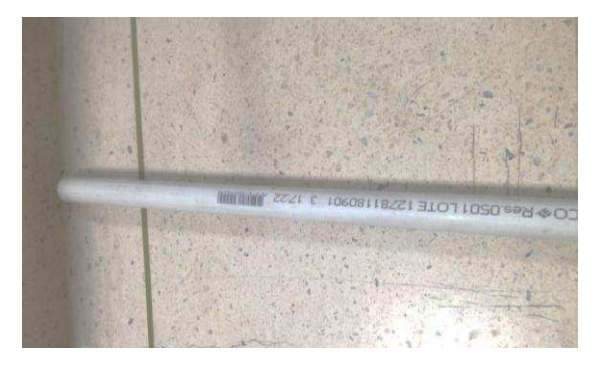

**Figura 58**. Pieza de entrada o ingreso de caudal para ser procesado en tubo de 1". (Elaboración propia).

Reductor de caudal de 4" a 2".

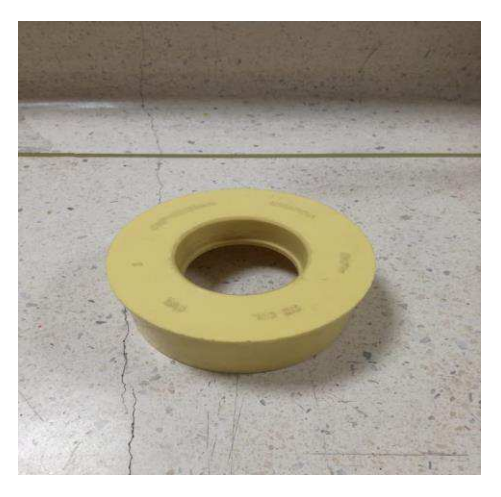

**Figura 59**.Reductor de caudal de 4" a 2" (Elaboración propia).

• Reductor de caudal de  $2$ " a  $\frac{1}{2}$ ".

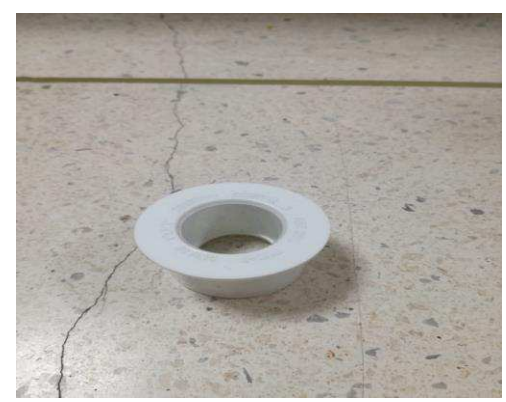

 **Figura 60**.Reductor de caudal de 2" a ½". (Elaboración propia).

Rejilla de 5 mm.

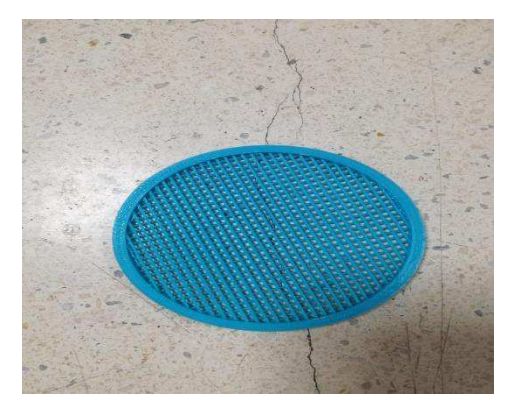

**Figura 61**. Rejilla para separación de fases de 5mm de grosor con un radio de 5.08cm y una cuadricula de 2mm x 2mm. (Elaboración propia).

 Unión de 4". En la figura 64 la pieza conecta la parte de ingreso de caudal y la de salida de caudal a la unidad de procesamiento, por medio de un proceso de sellado térmico y soldadura PVC, la cual no genera alteraciones en el proceso interno del filtro.

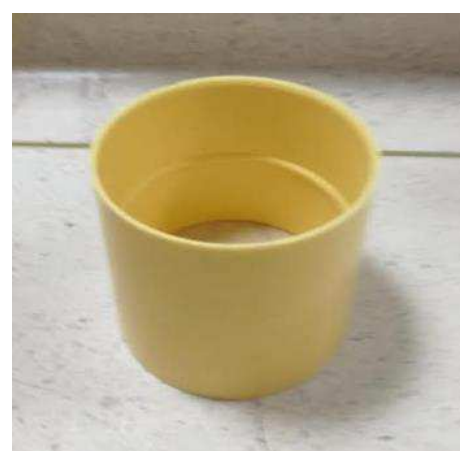

**Figura 62**. Unión de 4". (Elaboración propia).

*Ensamble paso a paso.* A continuación, documentamos el paso a paso detallado del ensamblaje del prototipo y el montaje de cada fase de filtrado. Para iniciar de la figura 63-65 podemos ver los tres componentes de la estructura física de nuestro prototipo.

Tubo de 4" de 55 cm.

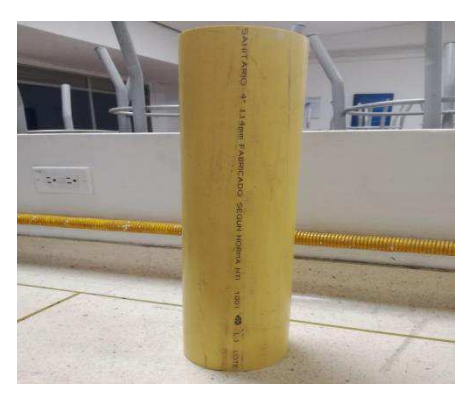

**Figura 63**. Tubo de 4" de 55cm de largo que funciona como el espacio de transición de las fases. (Elaboración propia).

 Parte superior de ingreso del caudal a procesar, Como podemos observar en la figura 64 se hace una pieza la cual cuenta con varias partes individuales, esta pieza es la parte superior del prototipo donde, inicia el proceso de purificado y se dispone a las fases de purificación por el método de radicales libres.

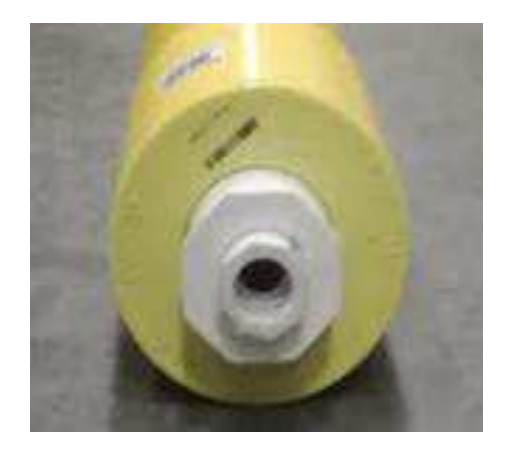

**Figura 64**. Pieza de ingreso de agua a procesar con un caudal de 1". (Elaboración propia).

 Parte inferior salida del producto, Como podemos observar en la figura 65 se hace una pieza la cual cuenta con varias partes individuales, esta pieza es la parte baja del prototipo donde, termina el proceso de purificado y se dispone al usuario final.

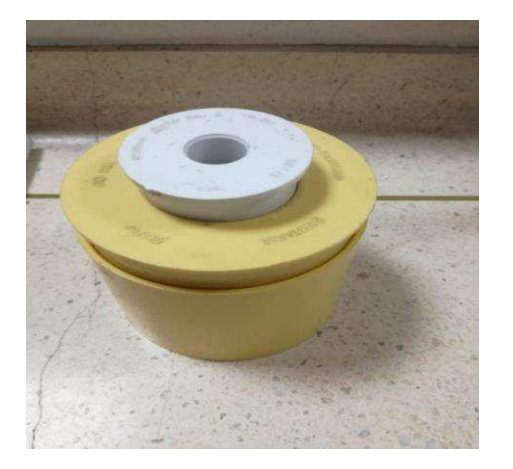

**Figura 65**. Pieza de salida o de final de proceso con salida de un caudal de ½". (Elaboración propia).

 Para la construcción del prototipo tenemos que ensamblar los tres componentes del filtro, con la unión de 4" en cada extremo del tubo de 55 cm, luego procedemos a ensamblar el componente de salida de caudal con un proceso de sellado térmico y soldadura PVC, que no afecte el proceso interno del prototipo, luego esperamos 20 minutos para que este completado el sellado térmico. Para el componente de entrada de caudal este cuenta con un enlace de rosca para, el montaje de las fases internas del filtro y un adecuado y fácil mantenimiento como se muestra en la figura 66 y 67.

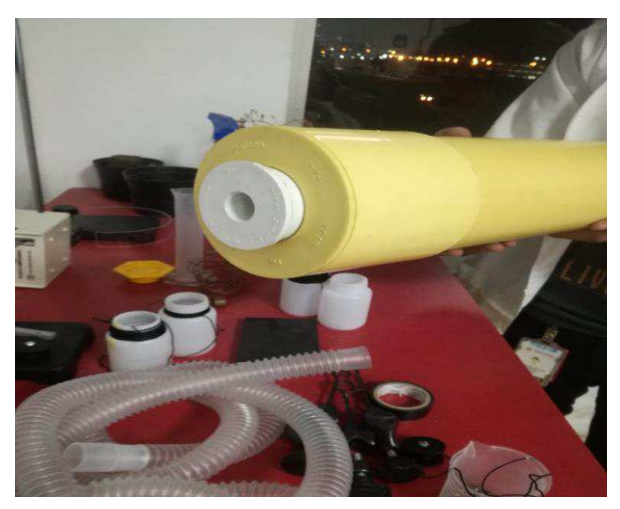

**Figura 66**. Ensamble componente de salida de caudal con el componente de procesamiento por medio de la unión de 4" con una salida de ½". (Elaboración propia).

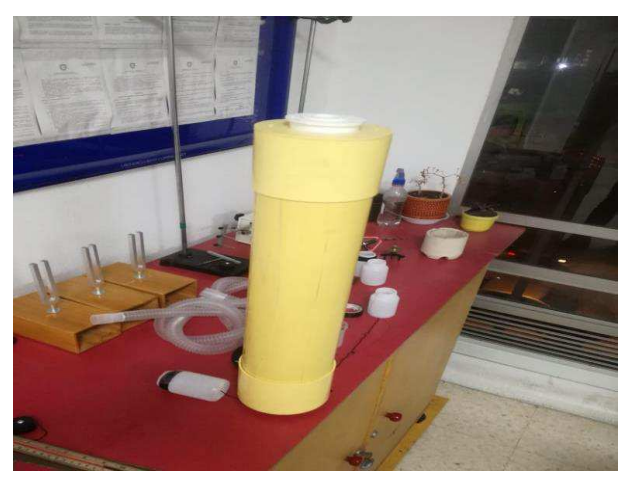

**Figura 67**. Ensamble componente de entrada de caudal con el componente de procesamiento por medio de la unión de 4" con una entrada de 1" y sistemas de rosca para mantenimiento. (Elaboración propia).

 En el siguiente iniciamos a montar fase por fase, teniendo en cuenta los procesos para la activación de funciones especiales en los componentes, como lo es el caso de la activación del grafito por en proceso térmico que tarda aproximadamente, 24 horas en donde preparamos el material para, que el proceso de radicales libre sea altamente efectivo. La primera fase de interacción de filtrado es la de carbón activo, espesor de la fase 5 cm divido, arriba y abajo con rejillas de 5mm de grosor con las características anteriormente mencionadas. En la Figura 68 observamos la preparación de la primera fase del filtro.

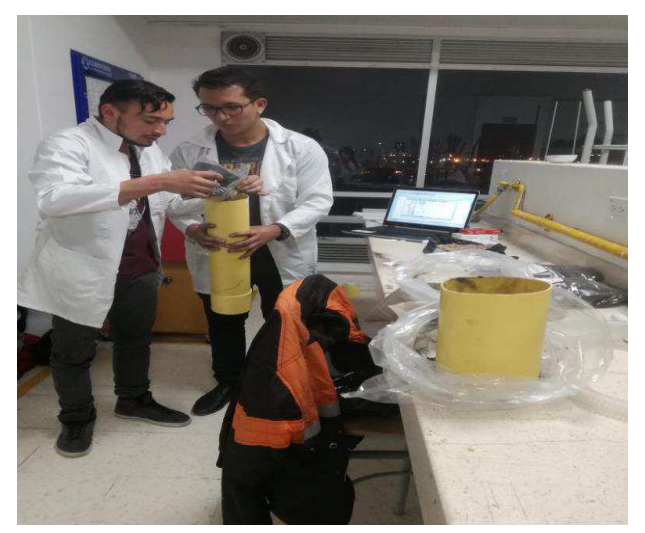

**Figura 68**. Preparación fase 1. (Elaboración propia)

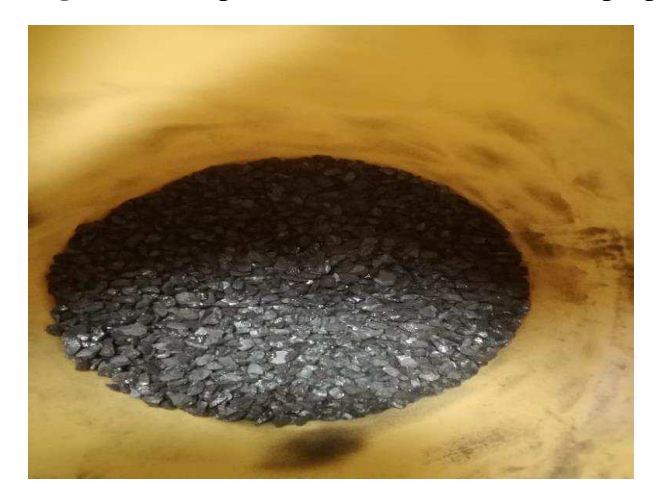

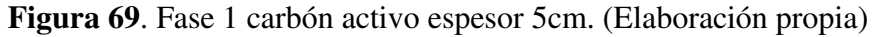

El carbón activo tiene la habilidad de captar los componentes ajenos a la estructura del agua, por medio de enlaces simples en sus millones de microporos gracias a la gran complejidad estructural de su composición.

 La fase 2 es la de arena de río clorada, para hacerla clorada tenemos que agregar 0,0533 gr de cloro por cada gramo de arena, esta proporción corresponde a las características de pH en la región como lo manifiesta (Etienne, 2009). Para documentar el proceso se hizo una cloración de 15gr de arena que para la proporción mencionada anteriormente es de 0,8 gr de cloro como se evidencia en la figura 70, 71 y 72.

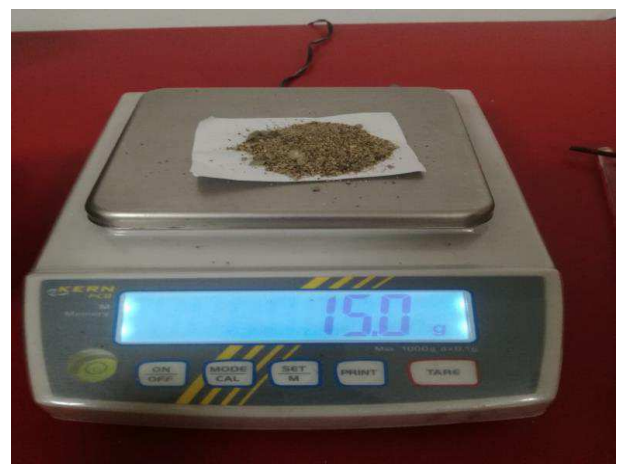

**Figura 70**. Fase 2, espesor de 5cm medida de la arena en gr. (Elaboración propia)

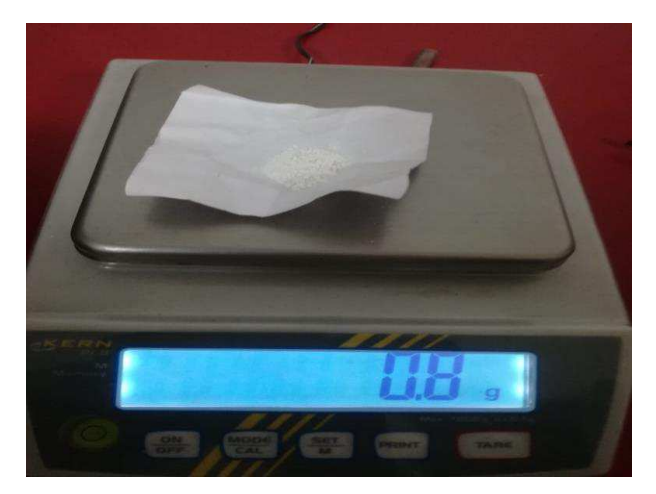

**Figura 71**. Fase 2, espesor de 5cm medida del cloro en gr. (Elaboración propia)

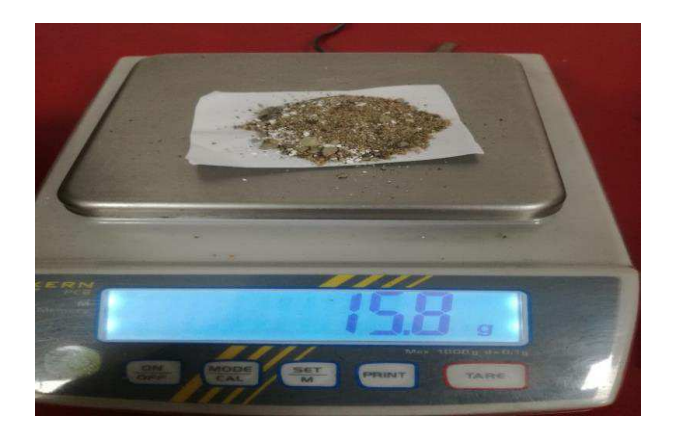

**Figura 72**. Fase 2, espesor de 5cm medida arena clorada en gr. (Elaboración propia)

Para culminar el montaje de la fase 2 podemos ver la instalación completa dentro del prototipo en la figura 73.

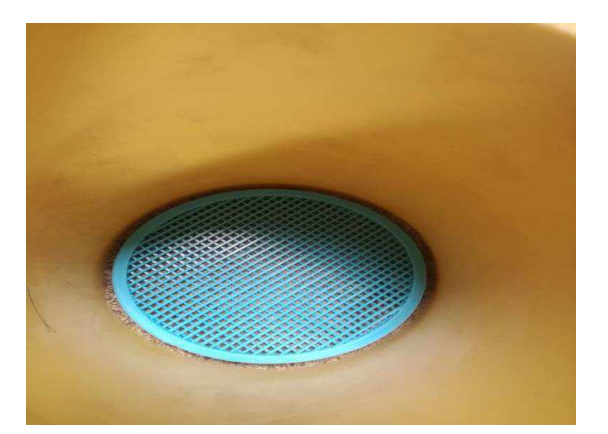

**Figura 73**. Fase 2 instalación completa. (Elaboración propia)

 En la fase 3 tenemos que preparar el grafito, para la generación de óxido de grafeno por medio del proceso de fotocatálisis para genera el estado de radicales libres en el mineral, estos son procesos de oxidación avanzados, los cuales permiten procesos de potabilización más eficientes, este procedimiento para la activación del óxido de grafeno se realiza a altas temperaturas por encima de los 300 ℃ con una duración aproximada de 24 horas. Luego te tener preparado este componente, se introduce en el prototipo una fase de 10 cm de espesor como se puede ver en la figura 74. (Garces, 2015)

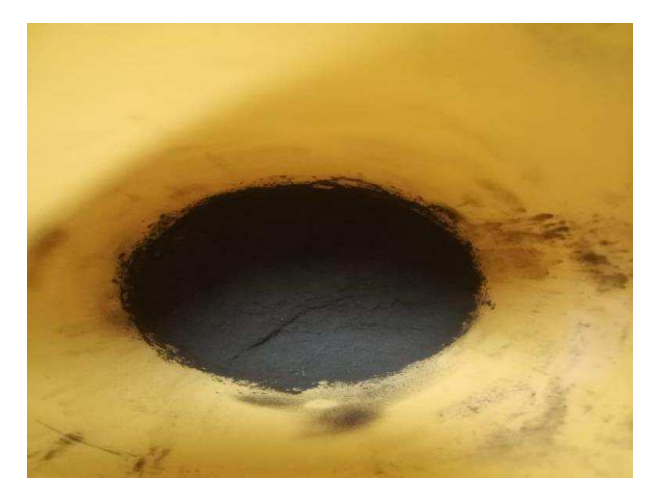

**Figura 74**. Fase 3, oxido de grafeno activado (Elaboración propia)

 La fase 4 es la de la gravilla 100% limpia, con un espesor de 5cm, le da claridad y pureza al agua ya que elimina los sólidos en suspensión que continúan en el proceso en el momento de iniciar la fase como se muestra en la figura 75.

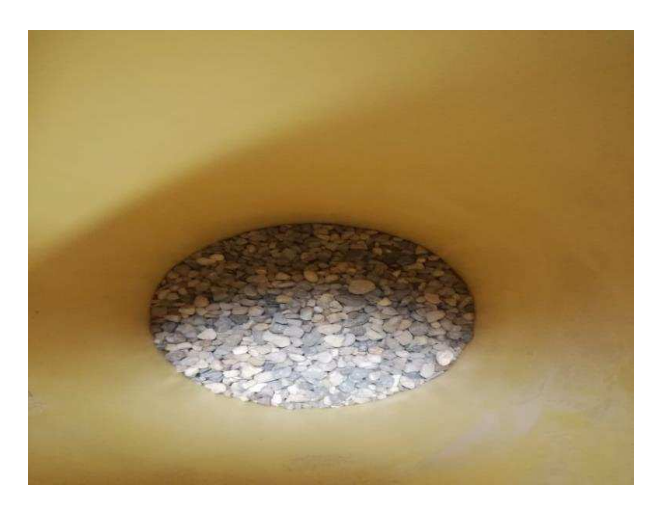

**Figura 75**. Fase 4, gravilla 100% limpia (Elaboración propia)

Fase 5 pertenece nuevamente a carbón activo se documenta esta fase en la figura 76.

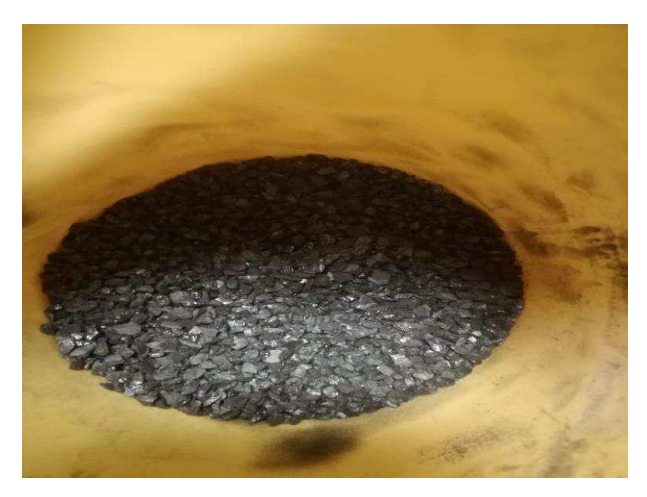

**Figura 76**. Fase 5, carbón activo espesor 5cm. (Elaboración propia).

 La fase 6 es la de arena de rio 70/70 del rio Guatiquia en Villavicencio, la cual funciona como como proceso de tamizado debido a los grandes granos de la arena, por medio del efecto pared, que permiten retener partículas ajenas al agua adicionalmente la arena de rio le proporciona al mineral sales, lo cual permite que en el momento de la ingesta, el agua no robe la sales del cuerpo de la persona causando deshidratación el espesor de esta fase es de 5cm y de evidencia su incorporación dentro del filtro en la figura 77.

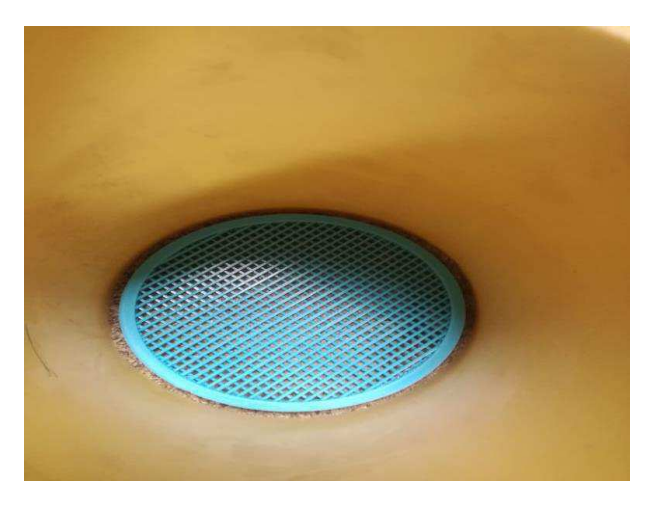

**Figura 77**. Fase 6, arena de rio 70/70, espesor 5cm. (Elaboración propia).

*Verificación y validación de funcionalidad.* En el espacio restante dentro del componente de procesamiento, actúa la fase 7 la cual pertenece a el oxígeno, que tiene un espesor de 10cm y ayuda a la oxigenación del proceso. Con esta fase terminamos el proceso de ensamble y montaje del prototipo, ahora se procede a realizar las respectivas pruebas de funcionalidad analizando las características físicas del agua a experimentar.

 En esta etapa procedemos a realizar las pruebas donde miramos si el filtro quede bien ensamblado, conectándolo con una manguera a la llave para verificar si funcionamiento con caudal a presión y que el filtro cumpla con su función como lo muestran la figura 78 y 79.

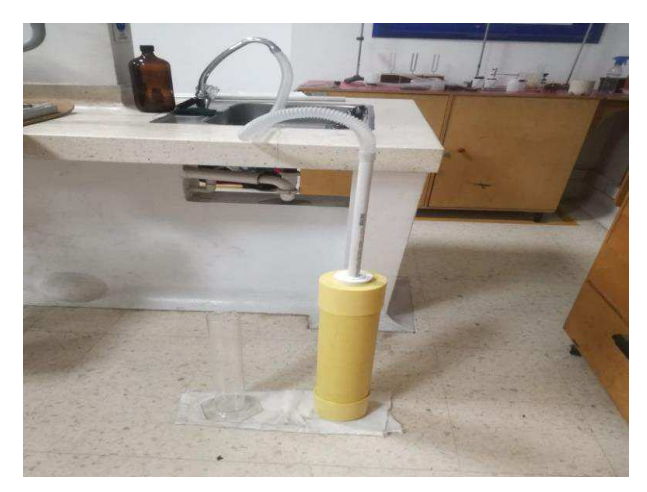

**Figura 78**.Etapa de análisis de calidad física y prueba de caudal. (Elaboración propia).

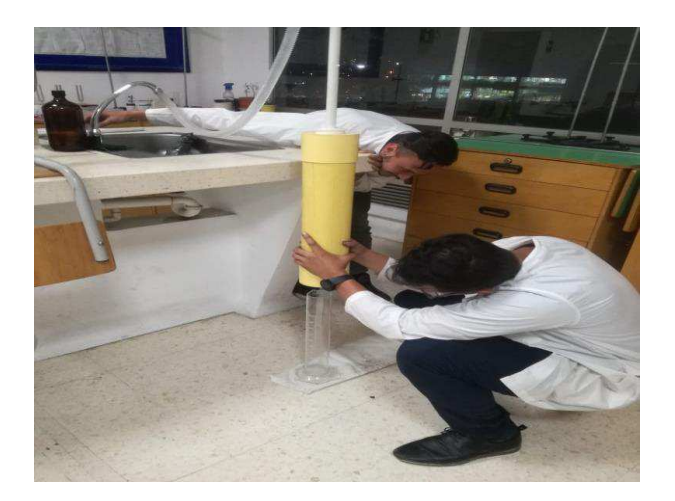

**Figura 79**.Etapa de análisis de calidad física y prueba de caudal. (Elaboración propia).

Para termina la fase de elaboración de prototipo se hace el análisis de una muestra de agua que cuenta con características físicas deficientes, esta agua se tubo 15 días almacenada proveniente de un aljibe en Barranca de Upia Meta, la cual tenía olor fétido y el color era rojizo luego de evaluarla por el prototipo este mostro características físicas aceptables como se evidencia en la figura 80.

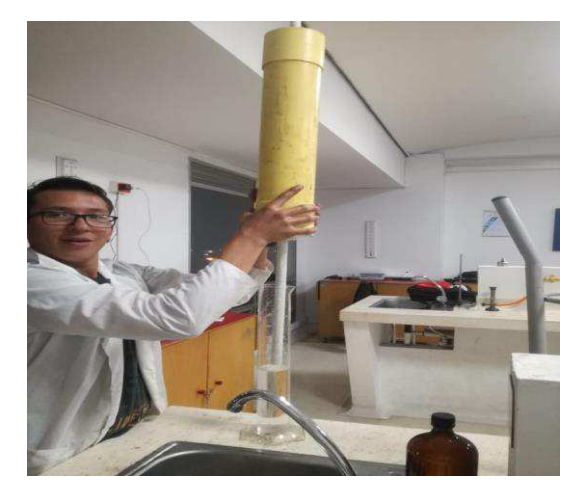

**Figura 80**. Muestra de cambio de características físicas del agua. (Elaboración propia).

Debido a que el prototipo cuenta con estándares aceptables procedemos a la implementación en zona de estudio para evaluar su desempeño.

#### **6.4.2 Implementación.**

Para la implementación, nos dirigimos al departamento del Meta, en el municipio de Barranca de Upia, en la vereda Las Moras. Para determinar la casa donde implementar nuestro prototipo evaluamos dos aspectos, el primero fue que esa contará con un aljibe propio y el segundo que las personas tuvieran la disponibilidad de tiempo para poder implementarlo. Por estos dos motivos trabajamos en la casa de la señora Fabiola Urrego, donde ella nos autorizó implementar nuestro prototipo. Esta vereda se encuentra a 2.9 km del pueblo, a 5 minutos en carro como lo muestra la siguiente figura.

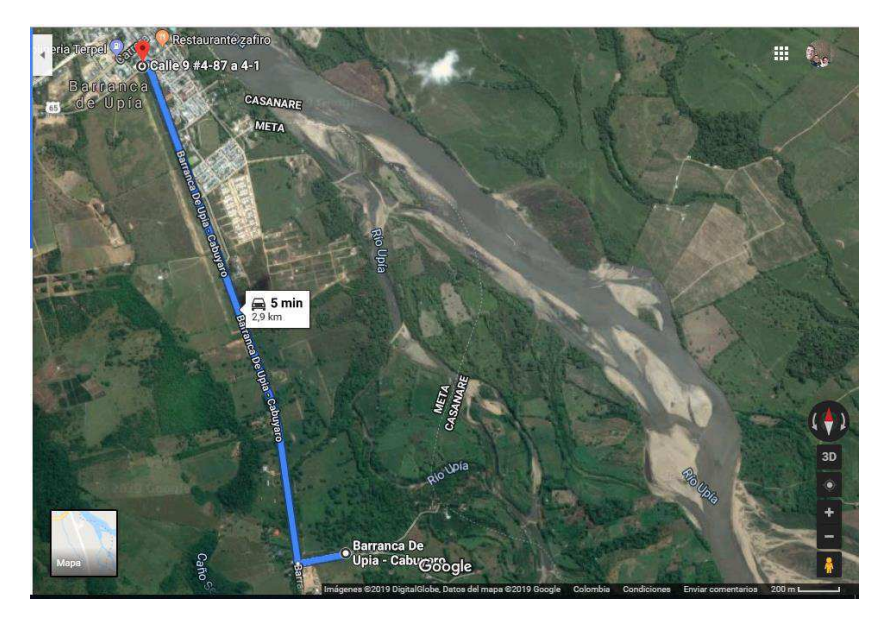

**Figura 81**. Ubicación satelital de la vivienda donde se implementa el prototipo. (Elaboración propia).

Lo primero que se hizo fue preparar el espacio donde se va a instalar el prototipo, el cual va a trabajar con tubo de 1" de presión de agua potable, por el principio de gravedad. Luego procedemos a intervenir la red hídrica que se utiliza para el suministro de agua para el hogar, se le realiza un acople de 1" para llevar el caudal al filtro, el cual va a estar regulada por una unión on/off para el control de abastecimiento. Luego se hace una perforación en el mesón que es de 10cm de grosor para dar paso al tubo de salida de ½", por el cual va a salir el agua respectivamente tratada como lo vamos a documentar a continuación.

 El aljibe que se evidencia en figura 82 y 83 corresponde al del hogar en el que se realiza la implementación, donde por las características físicas de los remanentes que deja el agua en los instrumentos de captación como la motobomba se evidencia que el recurso no cuenta con los requerimientos mínimos para el consumo.

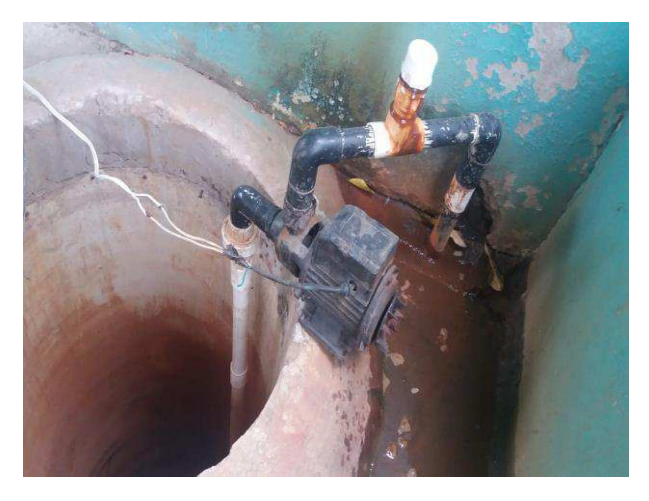

**Figura 82**. Aljibe de la vivienda de implantación. (Elaboración propia).

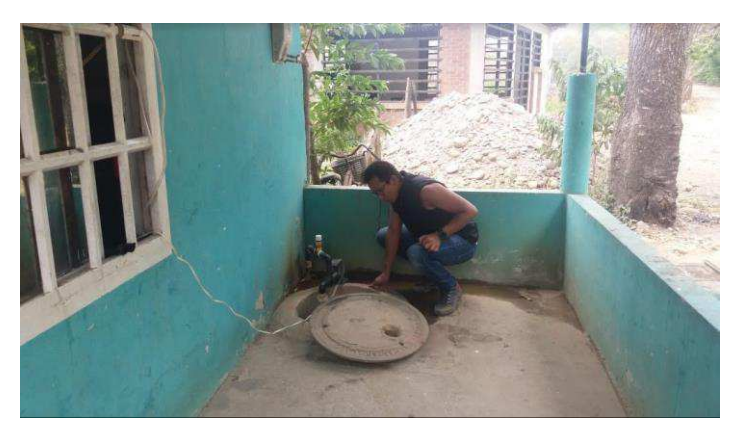

**Figura 83**. Aljibe de la vivienda de implantación. (Elaboración propia).

 Esta es la cocina donde se implementó el prototipo, acá en la figura 84 podemos ver a los ingenieros cortando los tubos para realizar los acoples respectivos para la instalación del prototipo.

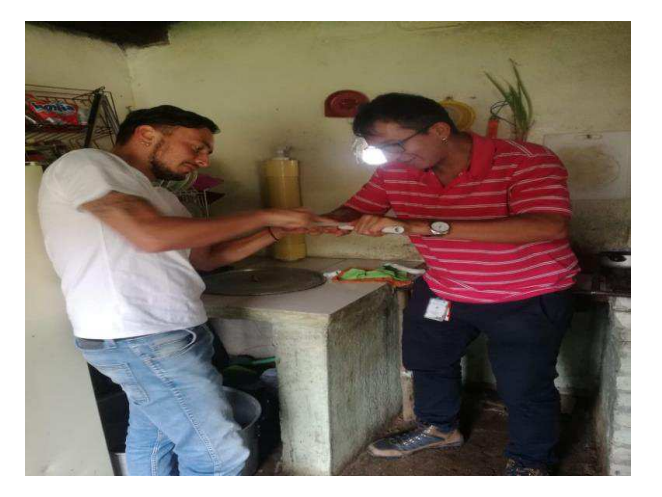

**Figura 84**. Implementación fase inicial. (Elaboración propia).

 En la figura 85 y 86 podemos evidenciar los acoples que llegan al filtro desde el tanque de reserva, donde se puso la válvula on/off para poder controlar el caudal que le llega al prototipo y a su vez se realizó la perforación del mesón para la salida de un tubo de PVC de presión de ½", ya que para el óptimo funcionamiento el principio de gravedad es importante.

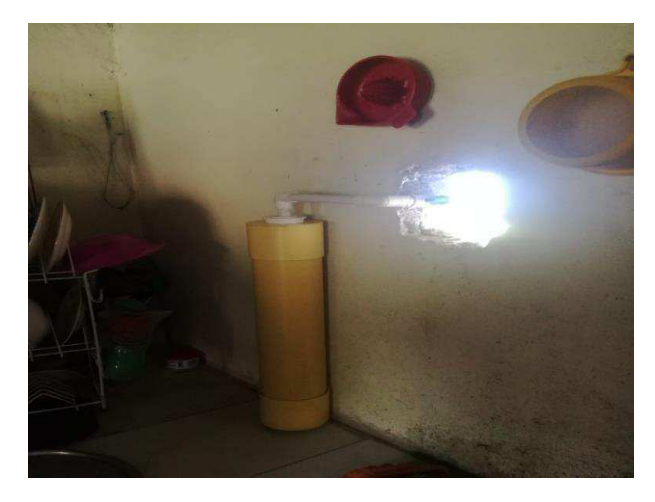

**Figura 85**. Implementación instalación del prototipo en la red hídrica del hogar. (Elaboración propia).

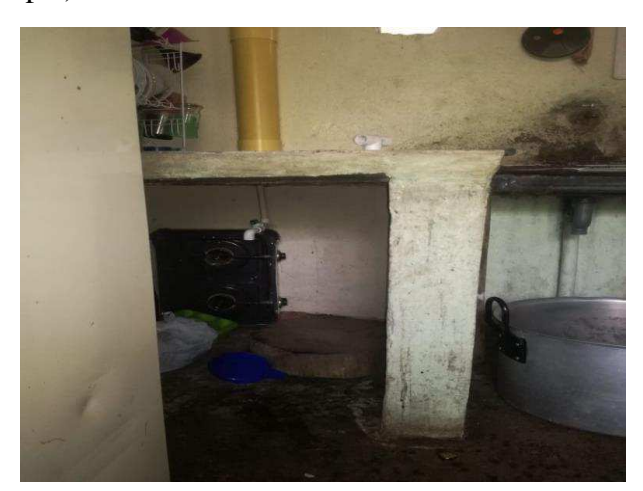

**Figura 86**. Implementación perforación mesón, para salida de caudal de ½". (Elaboración propia).

 En la figura 87 se puede observar la funcionalidad, del prototipo en la vivienda tal cual como lo observamos previamente en, la fase experimental en el laboratorio de la facultad de ingenierías de la Uniagustiniana. Aunque el caudal no es abundante es suficiente para que la familia se abastezca del recuso potable para el consumo y mejore sus condiciones de vida.

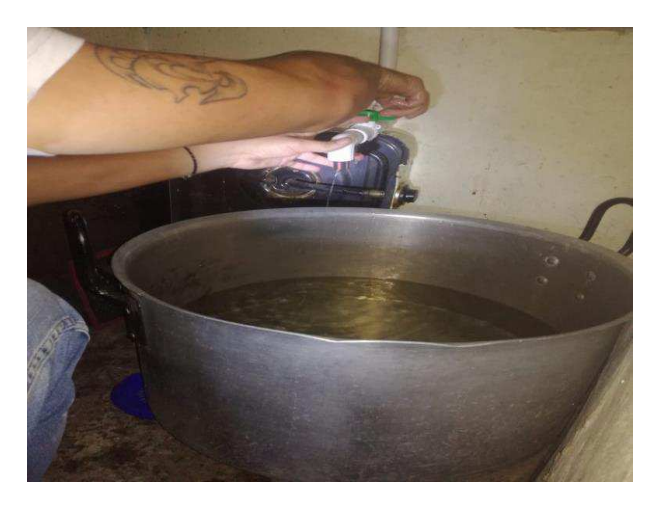

**Figura 87**. Implementación prueba de captación. (Elaboración propia).

Como podemos ver en la figura 86 la familia debido al impacto provocado por la implementación, tomo una olla convencional aproximadamente de 50 litros y la destino para el almacenamiento ya que para ellos el agua potable les genera mucho valor.

#### **6.4.1 Muestra de agua.**

Ya implementado el prototipo realizamos la recolección de una muestra de agua para evaluar el nivel de eficiencia del filtro de radicales libres, para comparar esta muestra con una realizada días atrás identificando la mejora. siendo las 12:17 el día lunes 09 abril se realizó el levantamiento de la muestra de agua la cual se toma en el hogar de la señora Fabiola Urrego en la vereda las Moras esta muestra se le suministro al laboratorio especializado de ingeniería ambiental de la Universidad Nacional de Colombia en cooperación con el IDEAM. El cual, por medio del proceso de absorción atómica, dio como resultado que la muestra analizada no cumple con los estándares permitidos según la resolución 2115 de 2007, donde en el cuadro n.4, indica que el nivel de hierro (Fe) debe ser inferior a 0,3 y el de manganeso (Mn) debe ser mayor(>) 0,1. Lo cual para nuestro análisis, la muestra cumple con el parámetro establecido para el porcentaje de hierro (Fe) el cual nos arrojó un contenido un contenido de 0.2 mg/L Fe+3 y de manganeso se encuentra en los parámetros establecidos el cual fue de Mn<0,05 mg/L Mn+7 como se evidencia en la figura 88.

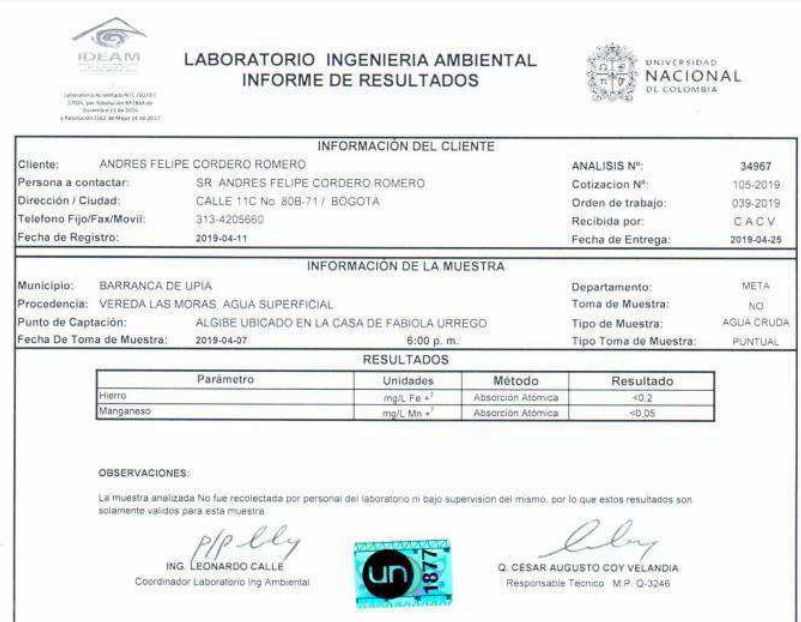

 **Figura 88**. Muestra de aguas laboratorio de ingeniería UNAL vía correo. (Elaboración propia)

Teniendo en cuenta que el prototipo cumplió con todos los requerimientos para solucionar el problema de aguas no aptas para el consumo en la vereda las Moras, que tienen como efectos problemas en la salud de las personas y efectos asociados a la productividad teniendo en cuenta el agua como un factor en la calidad de las actividades nativas de la región. Por tal motivo nos disponemos a realizar con parámetros Técnicos el adecuado diseño del producto.

 El nivel de eficiencia del agua fue de para la remoción del componente en exceso el cual fue el hierro (Fe) debe ser inferior a 0,3 en la primera muestra antes de la implementación del prototipo era del 16.67% y luego de ella se sitúa la eficiencia y calidad del recurso por encima del 100% con respecto a la norma, lo cual da un muy bien resultado del prototipo.

#### **6.4.2 Diseño de producto.**

Como ya contamos con un diseño previo, para la elaboración del producto de acuerdo a unos aspectos técnicos y operativos observados en la implementación, realizamos por medio del software de diseño y modelado SketchUp, mejoras considerables que contribuyen al buen desempeño, mantenimiento y operación del producto.

#### *6.4.2.1 Dibujos de ingeniería.*

 *Dibujo de diseño.* A continuación, podemos visualizar en la figura 89 el dibujo, del producto en modelado 3D.

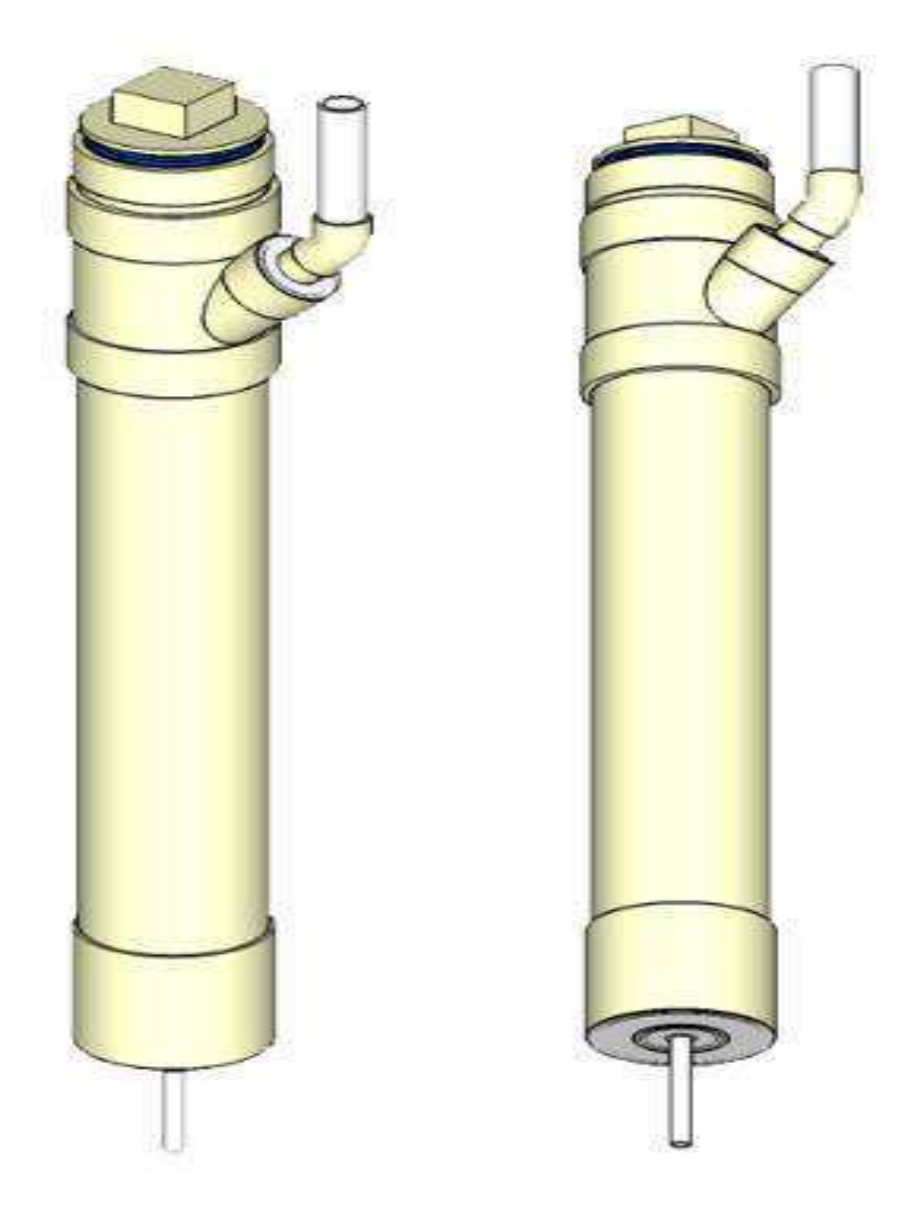

**Figura 89**. Producto en 3D vistas alternas. (Elaboración propia) elaboración software de diseño y modelado SketchUp.

*Dibujo de despiece y ensamble*. En esta parte, realizamos la fragmentación parte por parte de nuestro producto para muestras el detalle a detalle de las características de diseño físicas que contribuye a su eficiente desempeño como lo muestra la figura 90.

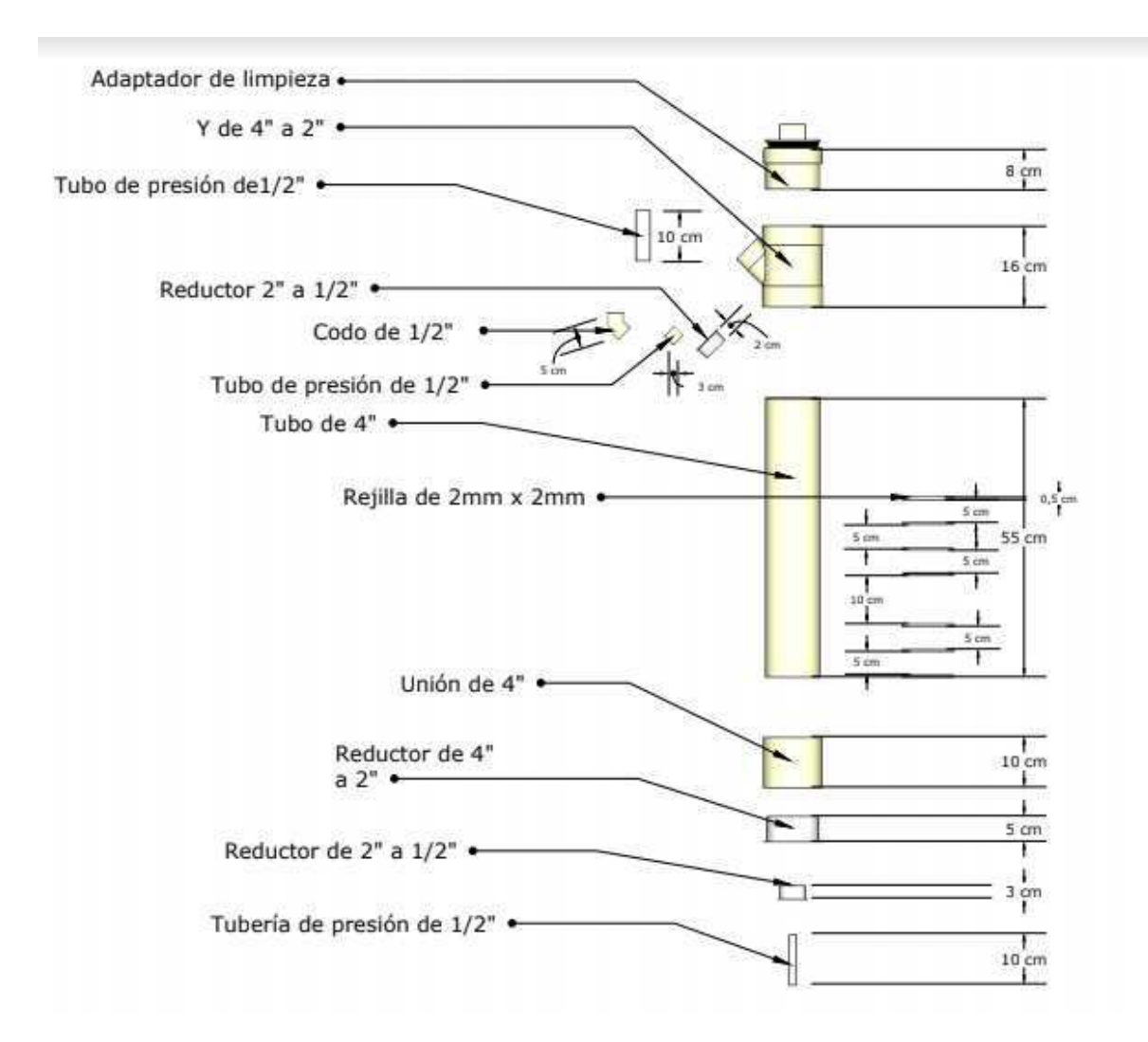

**Figura 90**. Diseño de ensamble y despiece del producto "filtro de radicales libres". (Elaboración propia) elaboración software de diseño y modelado SketchUp.

*Dibujo de componentes e interacción entre fases y producto*. Podemos ven en la figura 91 un corte transversal, del producto mostrando las fases, de purificación dentro de la estructura del producto.

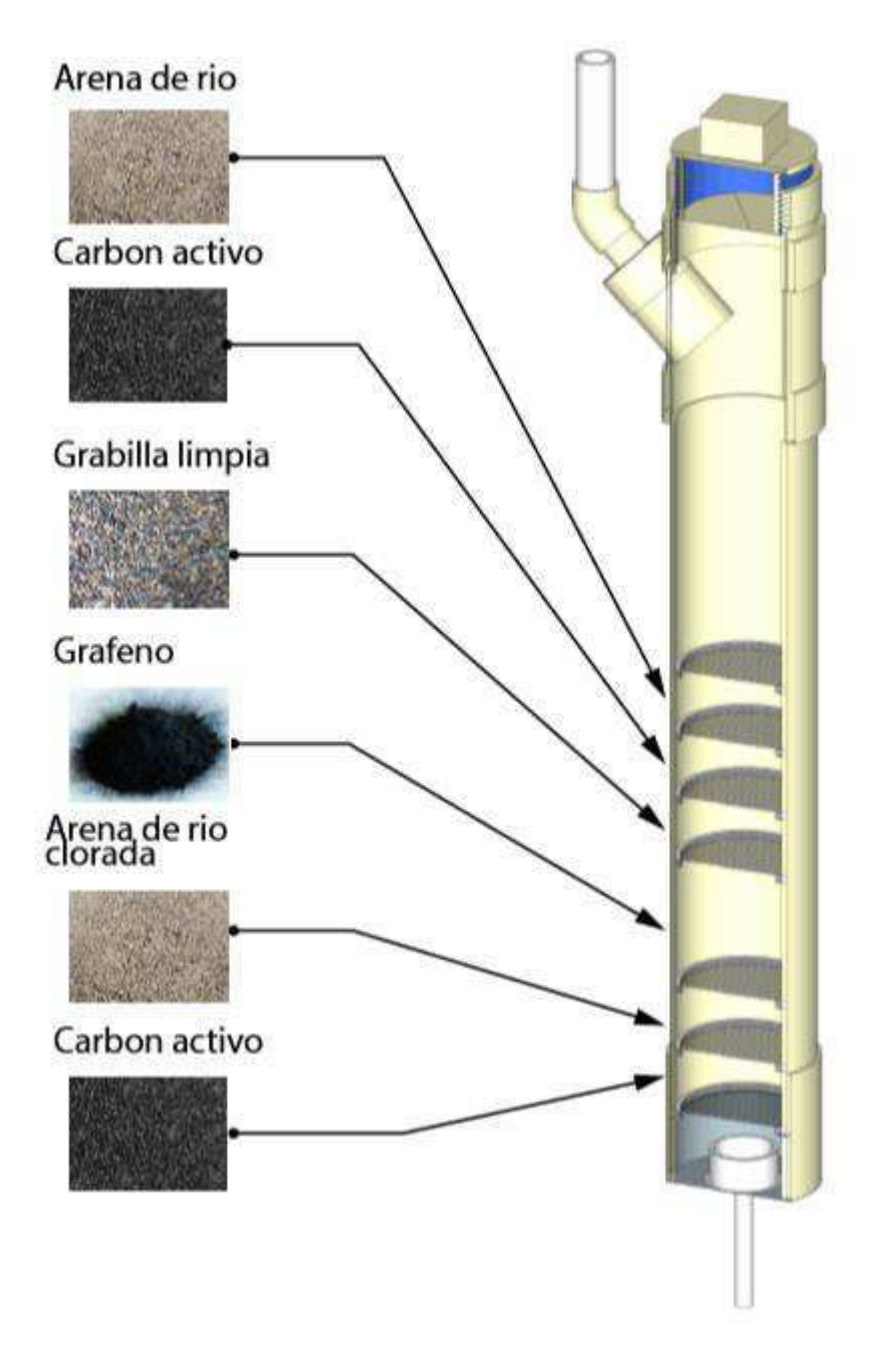

**Figura 91**. Diseño de relación entre producto y fases de filtrado. (Elaboración propia) elaboración software de diseño y modelado SketchUp.

## *6.4.2.2 BOM.*

De acuerdo al diseño sistematizado del producto elaboramos la explosión de materiales la cual evidencia en la figura 92.

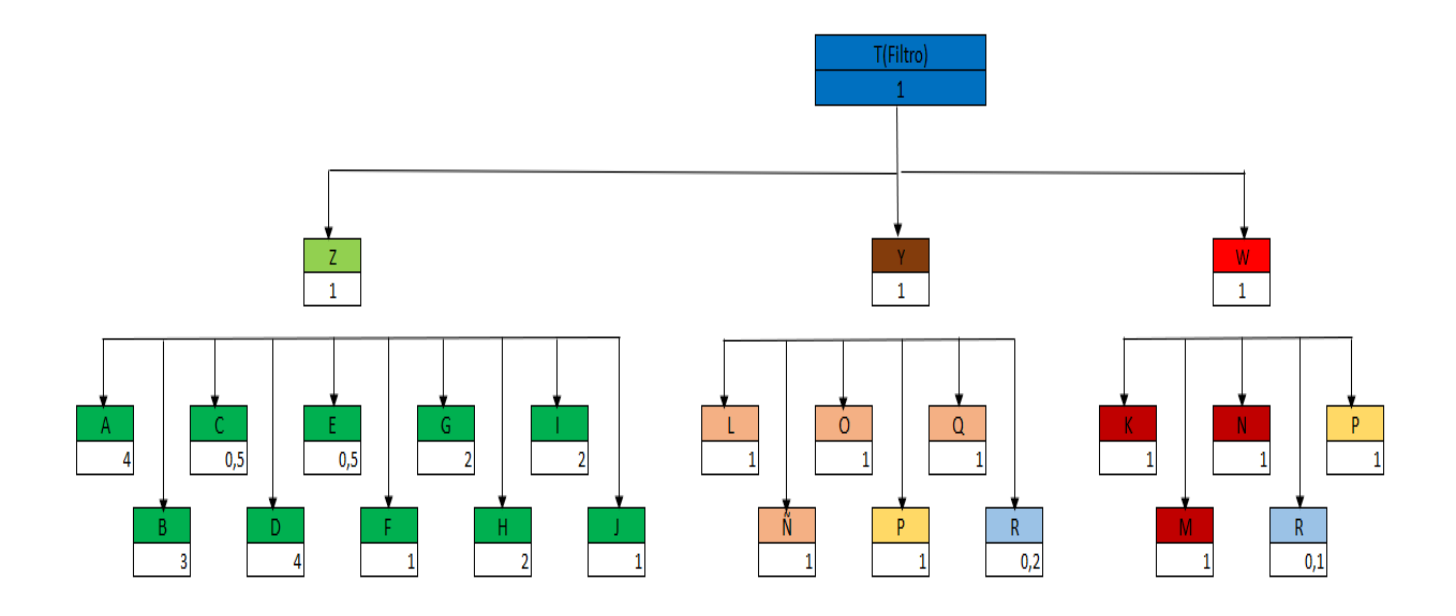

 **Figura 92**. Bill of material, de producto filtro de radicales libres. (Elaboración propia).

Como complemento tenemos la matriz de materiales los cuales son el insumo para la elaboración del BOM, y se encuentran tipificados en la tabla 32.

## Tabla 32. *Matriz de materiales.*

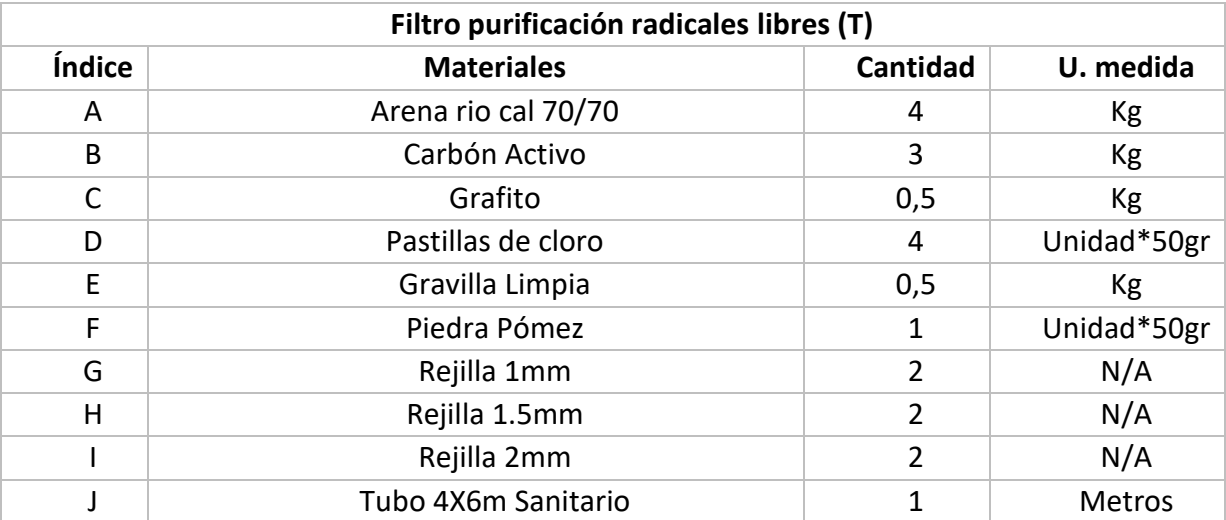

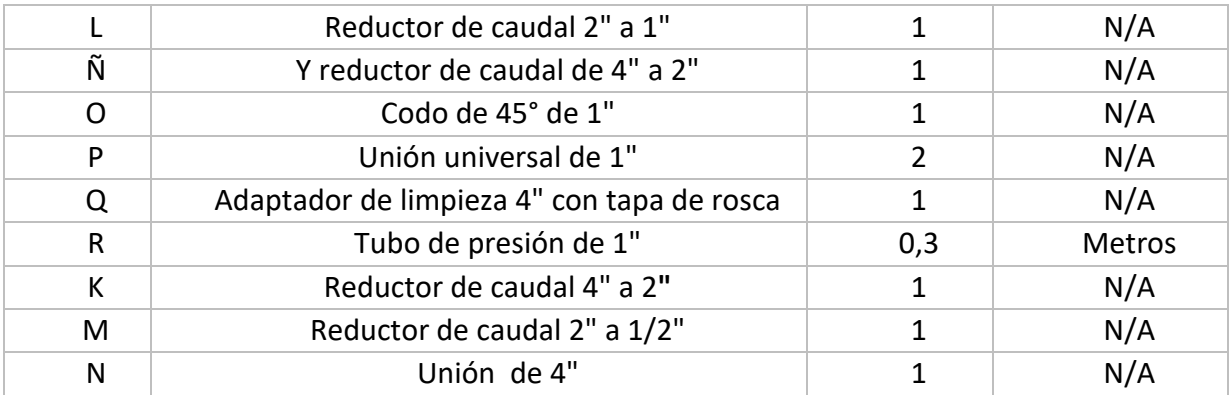

*Nota*: Tabla de materiales requeridos para la elaboración del producto. (Elaboración propia).

# Tabla 33.

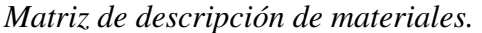

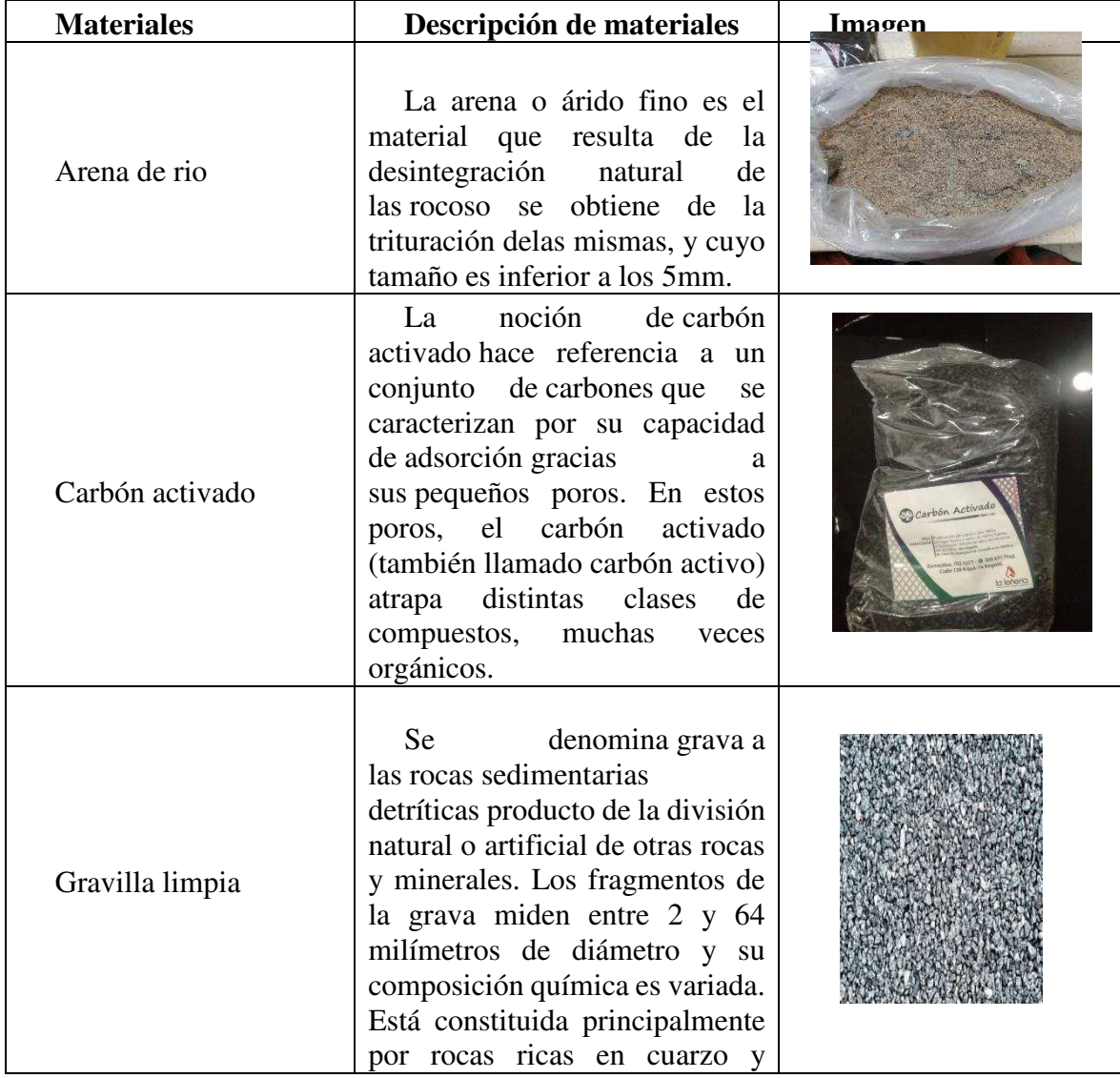

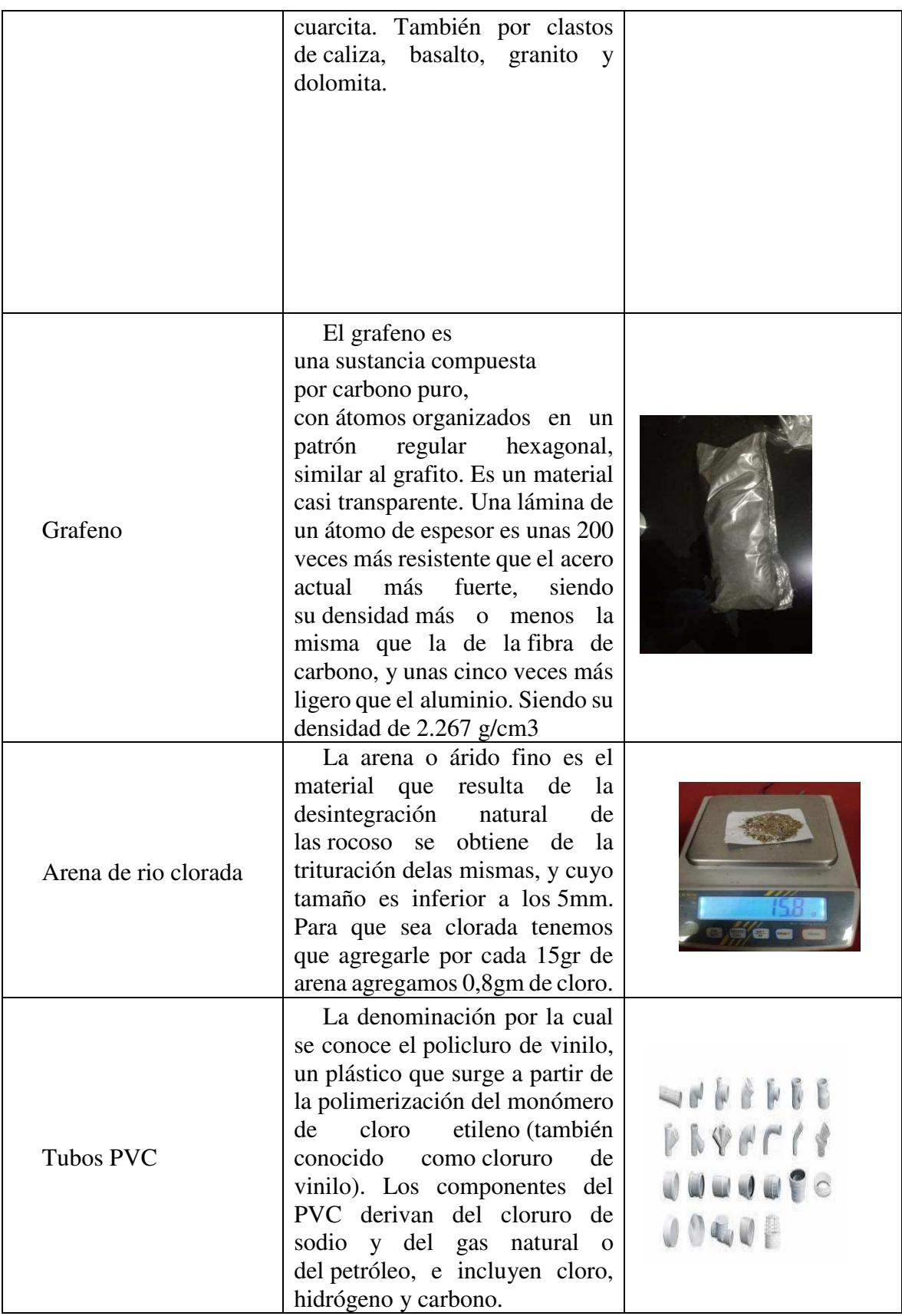

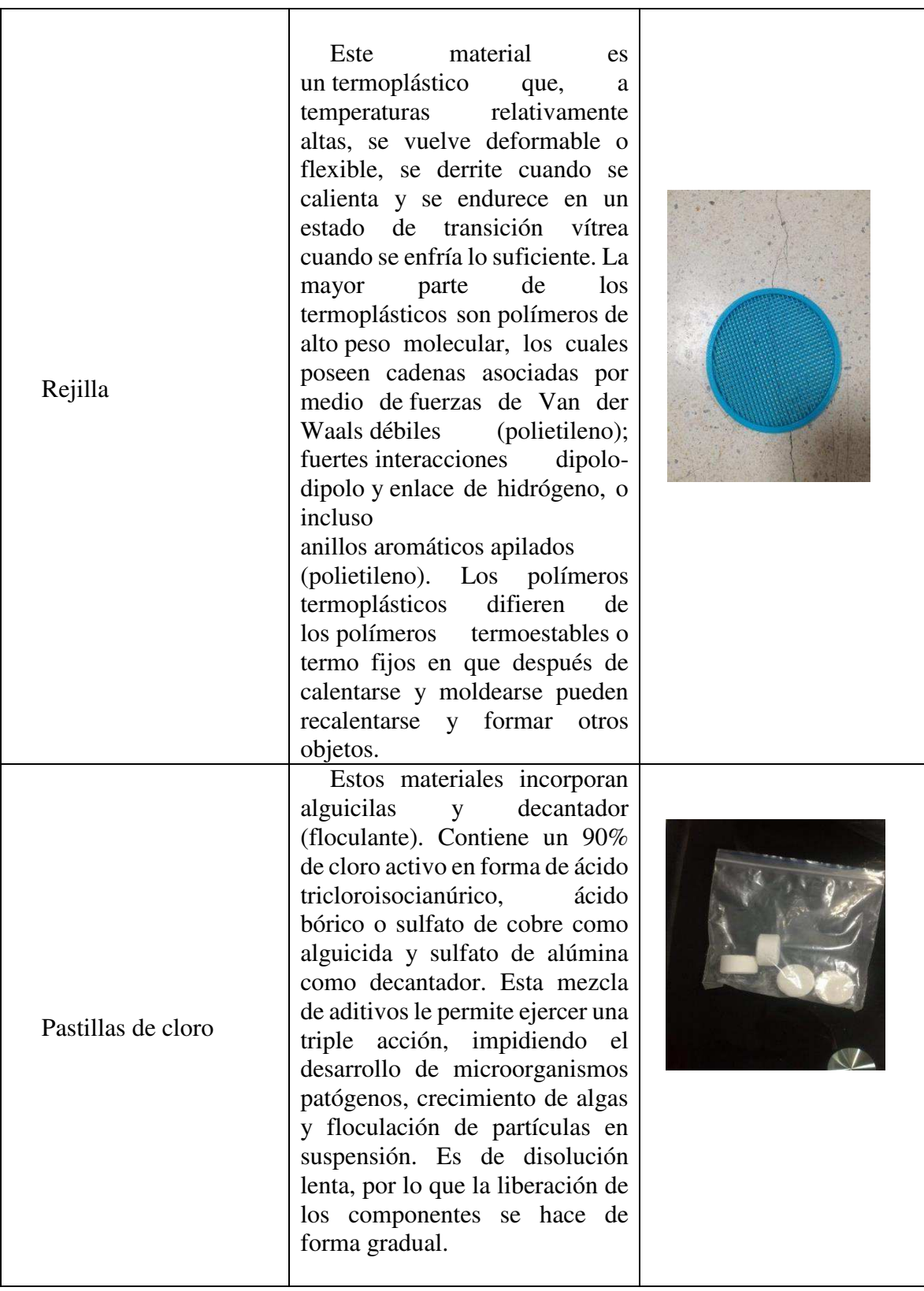
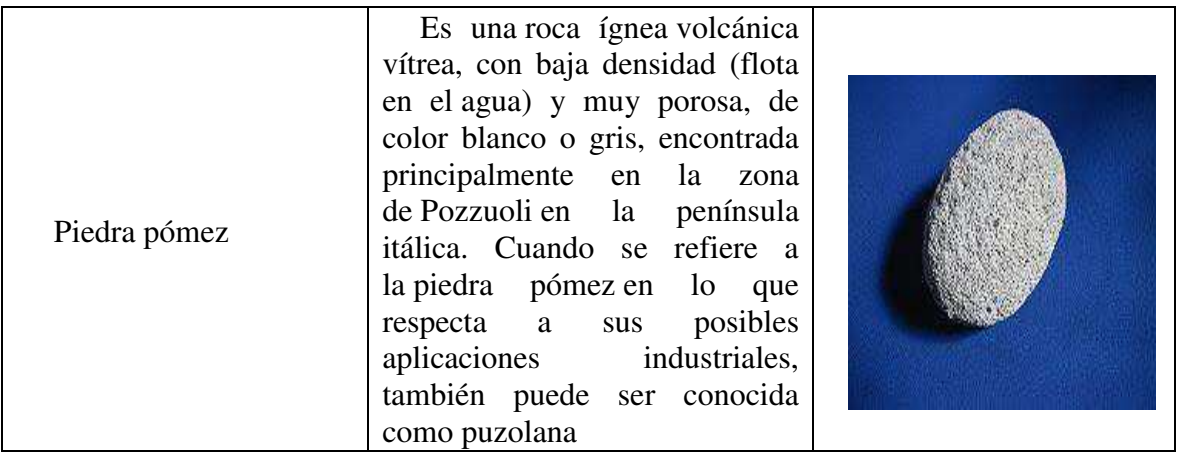

*Nota*: Tabla de descripción de materiales. (Elaboración propia).

# *6.4.2.3 Diagrama flujo de procesos.*

Teniendo en cuenta las etapas anteriores diseñamos el diagrama de flujo de procesos de nuestro producto, teniendo en cuenta las mejoras realizadas en los diseños de ingeniería, el cual podemos visualizar en la figura 93.

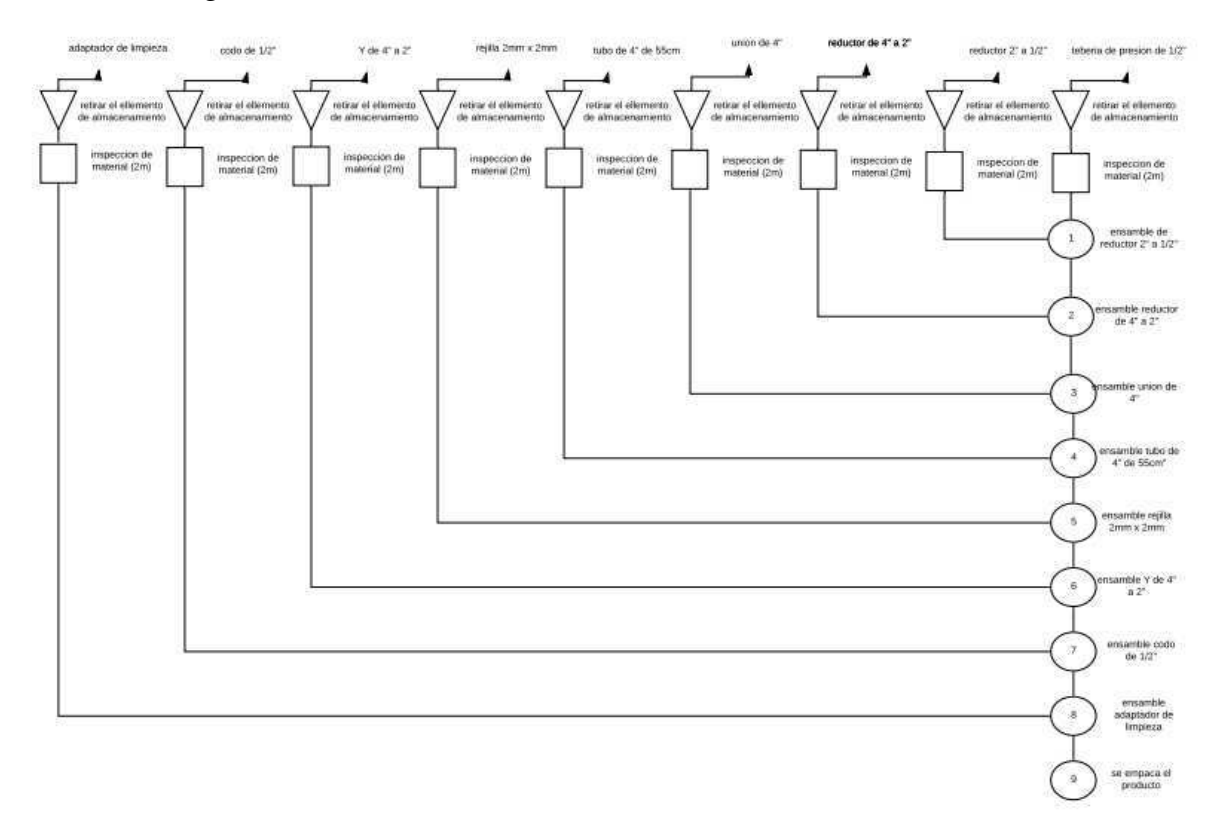

**Figura 93**. Diagrama de flujo de procesos propuesta de mejora "Filtro de radicales libres". (Elaboración propia).

*6.4.2.4 Ficha técnica del producto.*  Tabla 34.

*Ficha técnica filtro radicales libres.* 

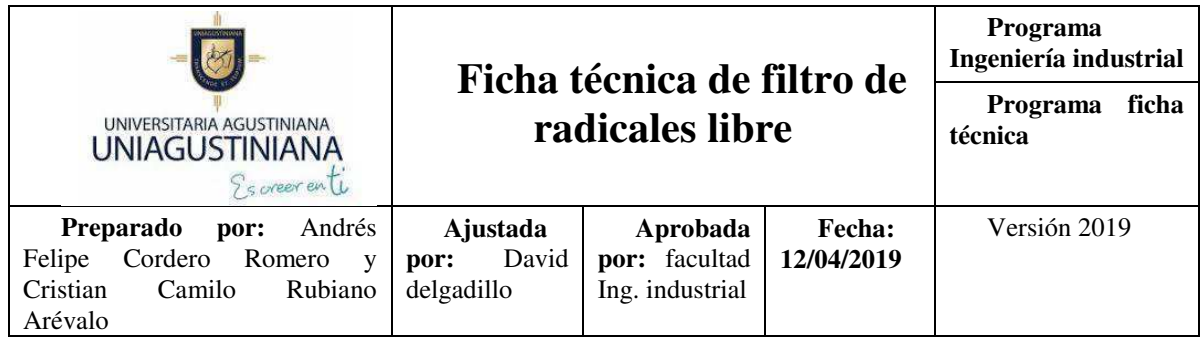

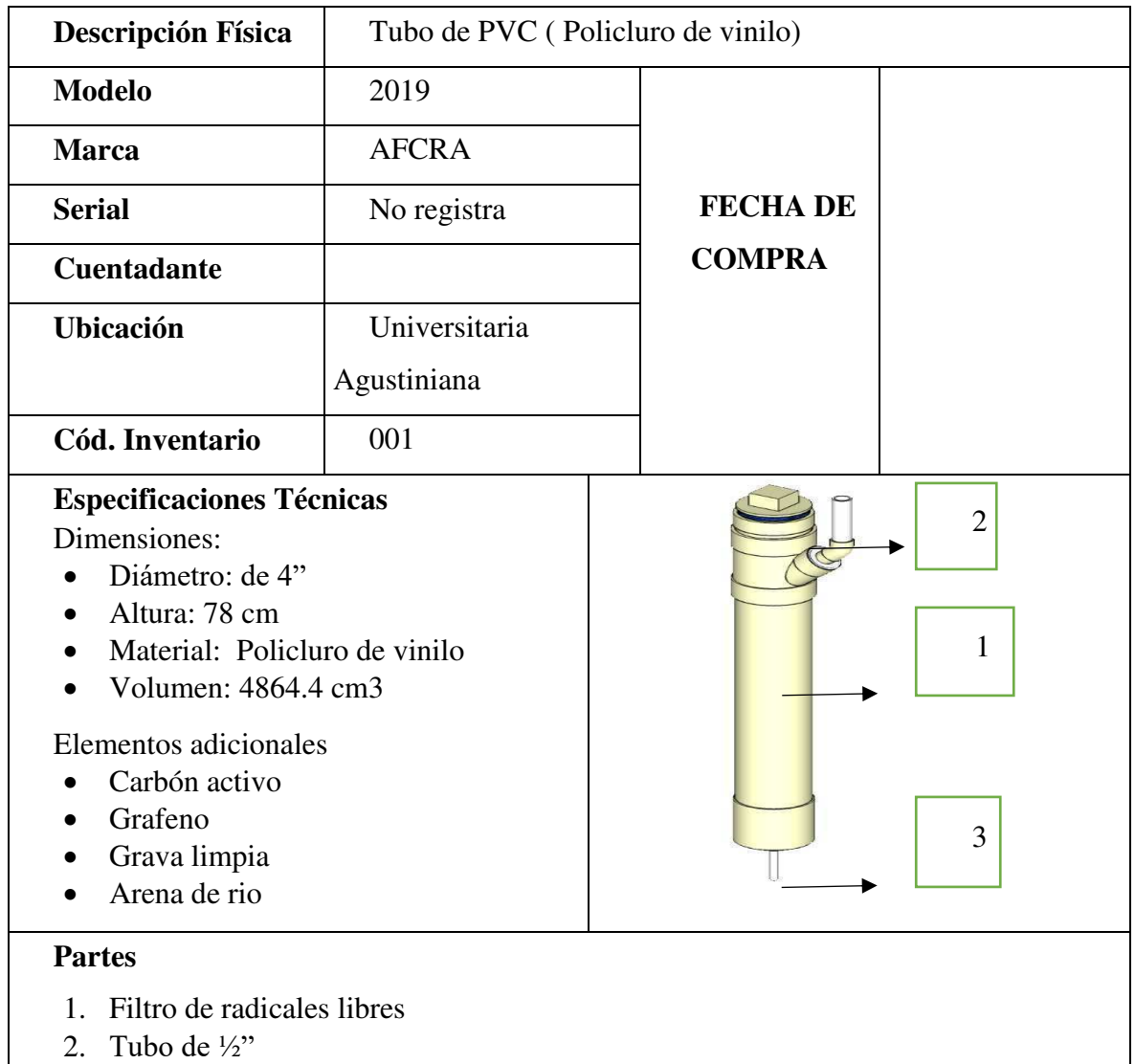

**3.** Tubo de 1"

## **Instrucciones de uso.**

- Verificar que este bien agarrado
- Verificar que las uniones estén bien

# **Características de uso.**

Retira cualquier tipo de material orgánico que provenga de la etapa anterior.

## **Función**

- Es para purificar el agua y retirar cualquier tipo de componente para hacerla apta para el consumo.
- Filtración de sedimentos suspendidos en el agua potable.
- Plantas purificadoras de agua
- Llenadoras de garrafones
- Filtración doméstica
- Sistema de captación de lluvia con alto flujo

*Nota*: Tabla de materiales requeridos para la elaboración del producto. (Elaboración propia).

# *6.4.2.5 Hoja de vida producto.*

En la figura 94 podemos observar la hoja de vida del mantenimiento del producto teniendo en cuenta los lineamientos técnicos según las NTC.

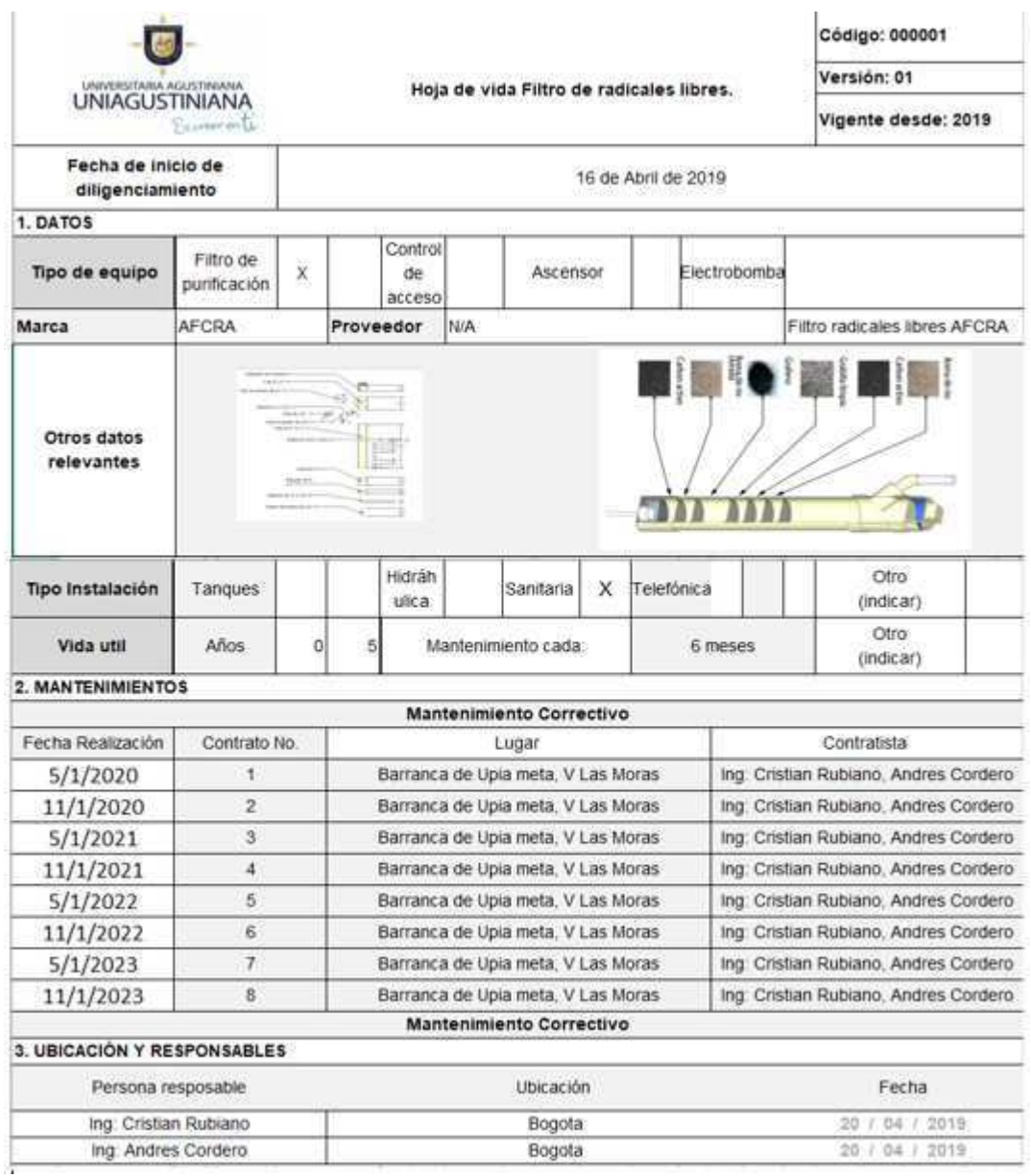

**Figura 94**. Hoja de vida del "Filtro de radicales libres". (Elaboración propia).

#### **6.4.3 Transferencia tecnológica.**

En primera instancia se realizó una reunión con el alcalde de Barranca de Upia Fredy Castro para contarle el motivo de nuestra investigación los cuales son:

- Informar y hacer conocer el estado actual del agua en el municipio.
- Fomentar la participación de la comunidad y crear valor en el conocimiento del cuidado y la protección del agua como lo muestra la figura 95.

Depuse de esto nos reunimos con la empresa encargada del acueducto llamada Aquaupia donde hablamos con el gerente José Bayardo Gómez Jerónimo para comentarle el motivo de nuestra investigación donde ellos nos ayudaron con el levantamiento de la información como lo muestra la figura 96.

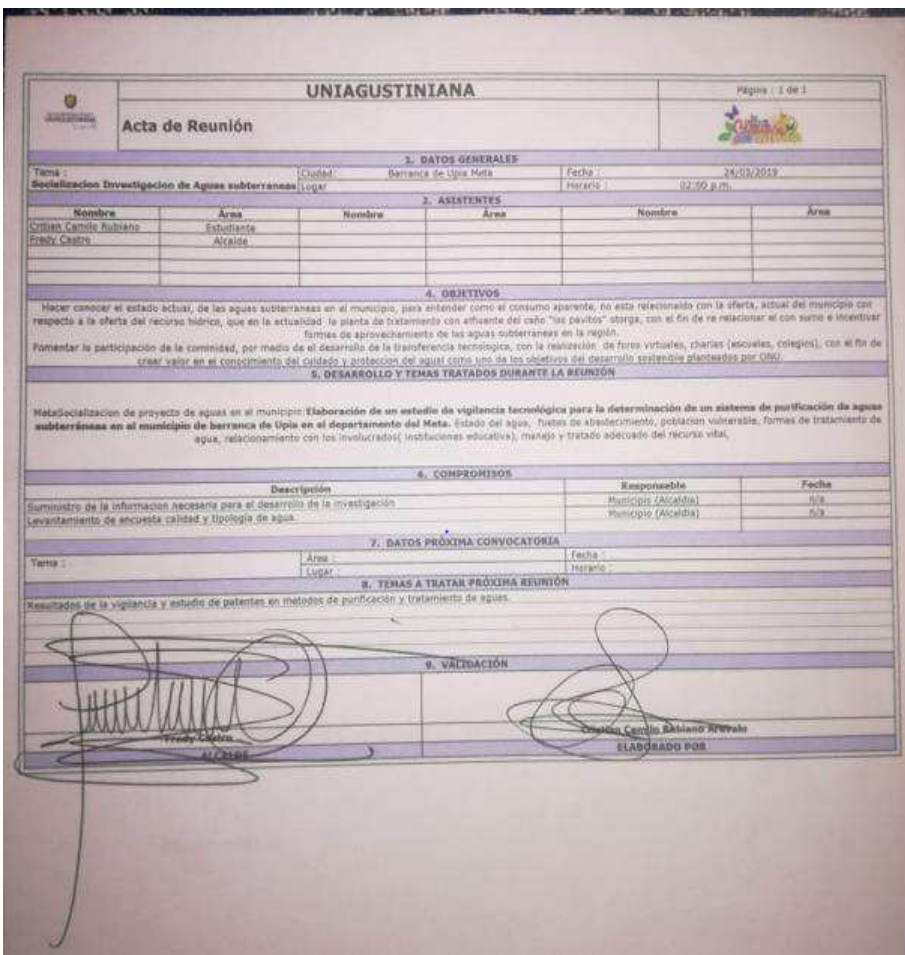

**Figura 95**. Acta de reunión con el alcalde Barranca de Upia. (Elaboración propia).

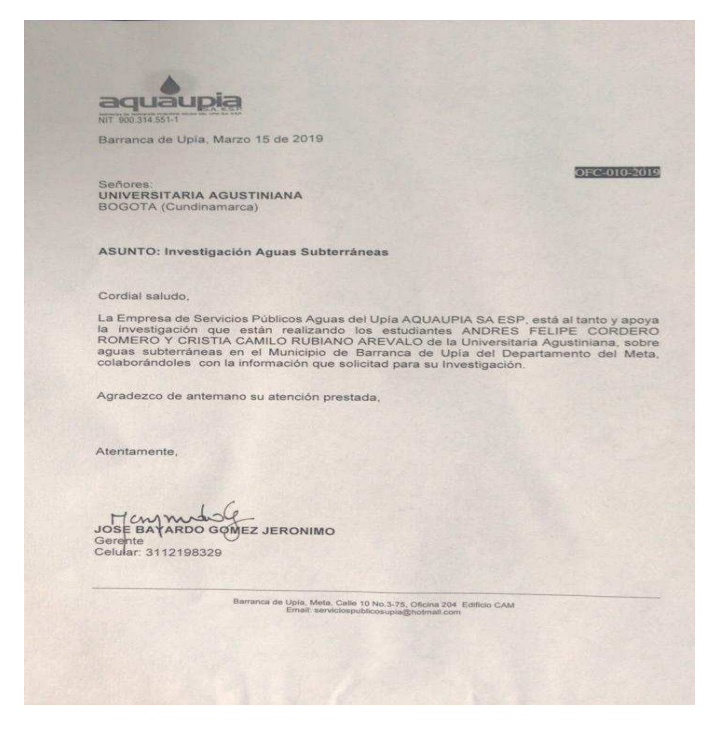

**Figura 96**. Acta de reunión gerente de Aquaupia. (Elaboración propia).

En segunda instancia se realizaron charlas de concientización, donde se les hablo a los habitantes de la vereda Las moras de la problemática vigente con respecto al agua, la cual se hizo hogar por hogar, acerca de las diferentes tecnologías y sistemas para la purificación de aguas como lo podemos ver en la figura 97 donde certificamos el recibido de dicha información por parte de los habitantes.

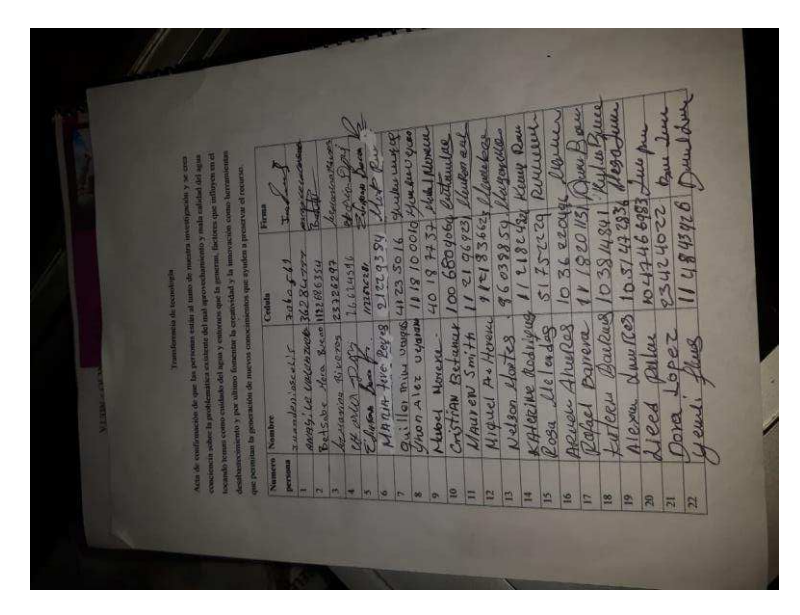

**Figura 97**. Acta de charla de contenido "Agua para vivir" (Elaboración propia).

En tercera instancia tenemos la creación de la página" Agua para vivir" [\(https://danidi157.wixsite.com/aquaupia-1\)](https://danidi157.wixsite.com/aquaupia-1), en la cual se generaron foros virtuales con el fin de crear conciencia del cuidado que tenemos que darle al recurso y el buen manejo de los diferentes sistemas, tecnologías creadas para la purificación y mejora de nuestro recurso como uno los objetivos planteados por la ONU en el desarrollo sostenible. Para tener mayor cobertura también diseñamos una página de difusión masiva en Facebook para captar atención de las personas con acceso a las redes sociales en el municipio, como lo podemos ver en las figuras 98 - 100.

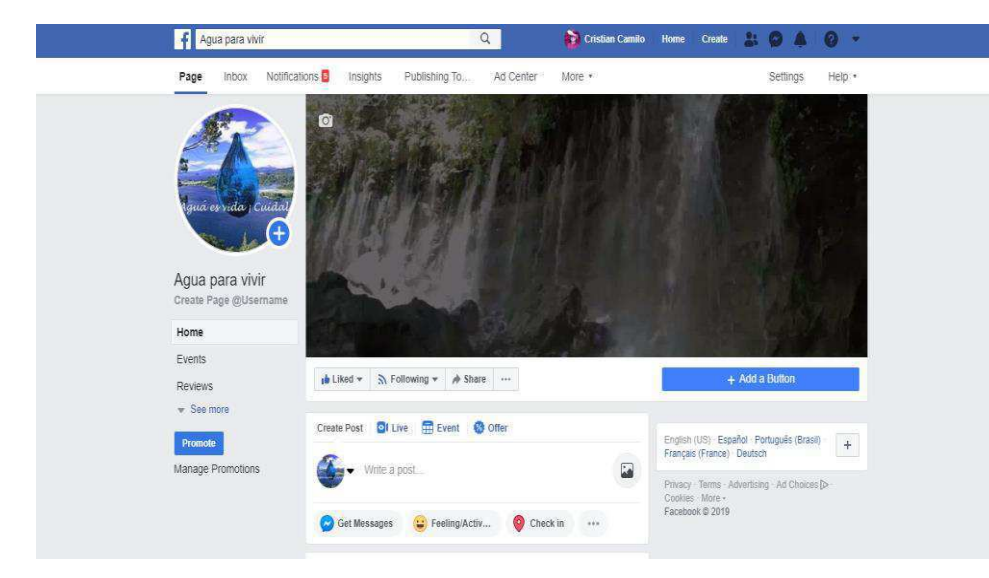

**Figura 98**. Página de Facebook "Agua para vivir" (Elaboración propia).

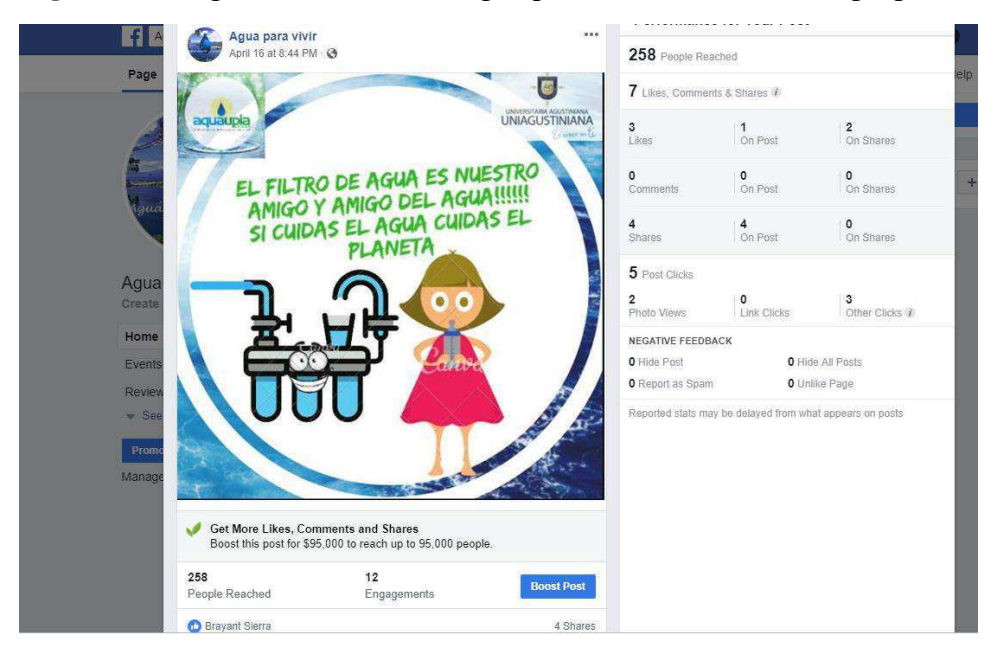

**Figura 99**. Página de Facebook "Agua para vivir" (Elaboración propia).

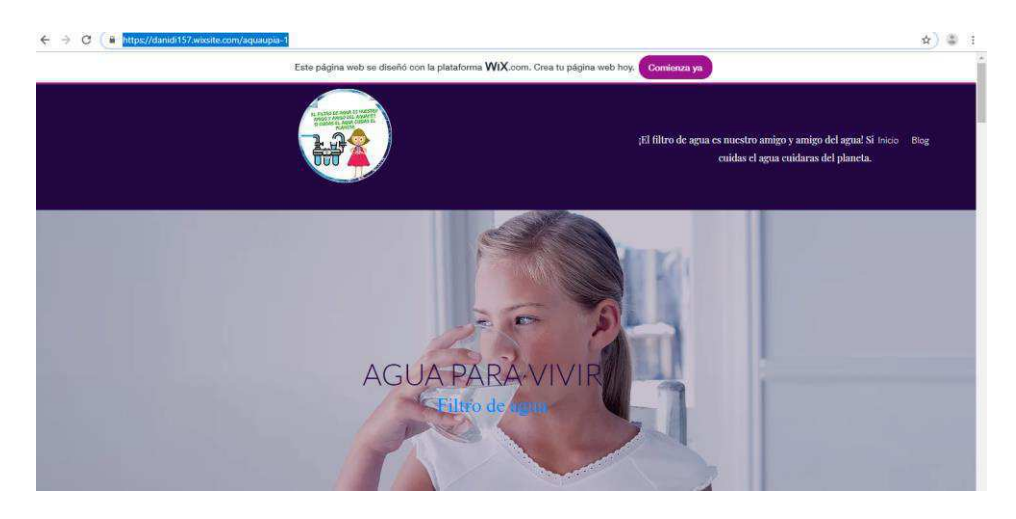

**Figura 100**. Página web "Agua para vivir" (Elaboración propia).

## **6.4.4 Propuesta de ingeniería.**

Luego de este arduo estudio y teniendo en cuenta temas, como estado económico de la región, la disponibilidad de los recursos tecnológicos y la latente problemática porque el agua no cumple con los niveles mínimos establecidos por la RES 2115 de 2007 para el consumo humano, llegamos a la conclusión de dar como propuesta de ingeniería, un sistema para la purificación y recolección de aguas subterráneas en los hogares de la vereda Las Moras en el municipio de Barranca de Upia en el departamento del meta. La cual consiste en que la tecnología desarrollada la cual es el "Filtro de radicales libres" que potabiliza el agua, este conectada a un sistema de abastecimiento con el fin de que las familias, no carezcan del recurso por imprevistos, racionamiento, o desabastecimientos el cual formulamos en el siguiente plano mostrado en la figura 101.

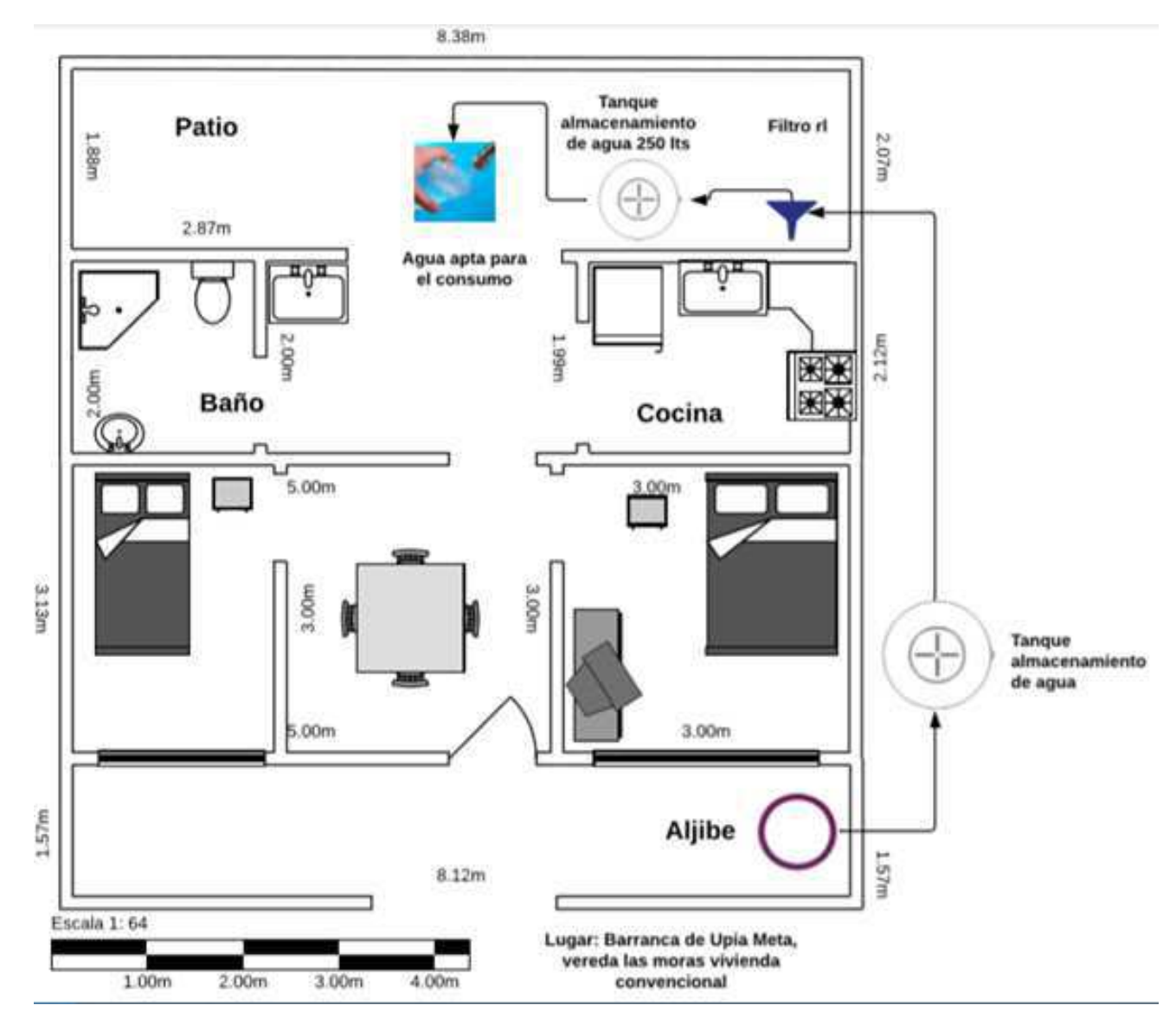

**Figura 101**. Sistema de purificación y abastecimiento de agua. (Elaboración propia). elaboración software de diseño y modelado SketchUp.

Este sistema cuenta con todas las características que dan solución a la problemática planteada lo cual va a lograr mejorar la calidad de vida de las familias de la vereda Las Moras notablemente, adicional a nuestro producto se le agrega una repisa de 1 metro de alto, elaborada en concreto, que sostiene un tanque de 250Lts de capacidad el cual tiene la labor de almacenar el recurso que ha sido procesado por el " Filtro de radicales libres" con el fin de suministrar el recurso potable, para las actividades de consumo diario de las familias sin ninguna restricción.

#### **7 Estudio financiero**

#### **7.1 Costo unitario**

En este capítulo para culminar vamos a realizar un estudio financiero para determinar la dimensión e importancia de este proyecto hablando desde los costos, presupuesto, inversión, proyección y beneficios.

#### **7.1.1 Costo unitario del filtro.**

En la elaboración de nuestro proyecto en la fase de diseño de producto elaboramos un BOM, para determinar el requerimiento de materiales para la elaboración del "Filtro de radicales libres" en donde tenemos el costo para una unidad de filtro adicionando el costo de mano de obra donde tendríamos dimensionado el costo de fabricación y adicionalmente cargamos a este el costo del proceso de activación del óxido de grafeno (GO). El resultado total lo podemos visualizar en la tabla

## Tabla 35.

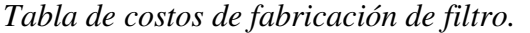

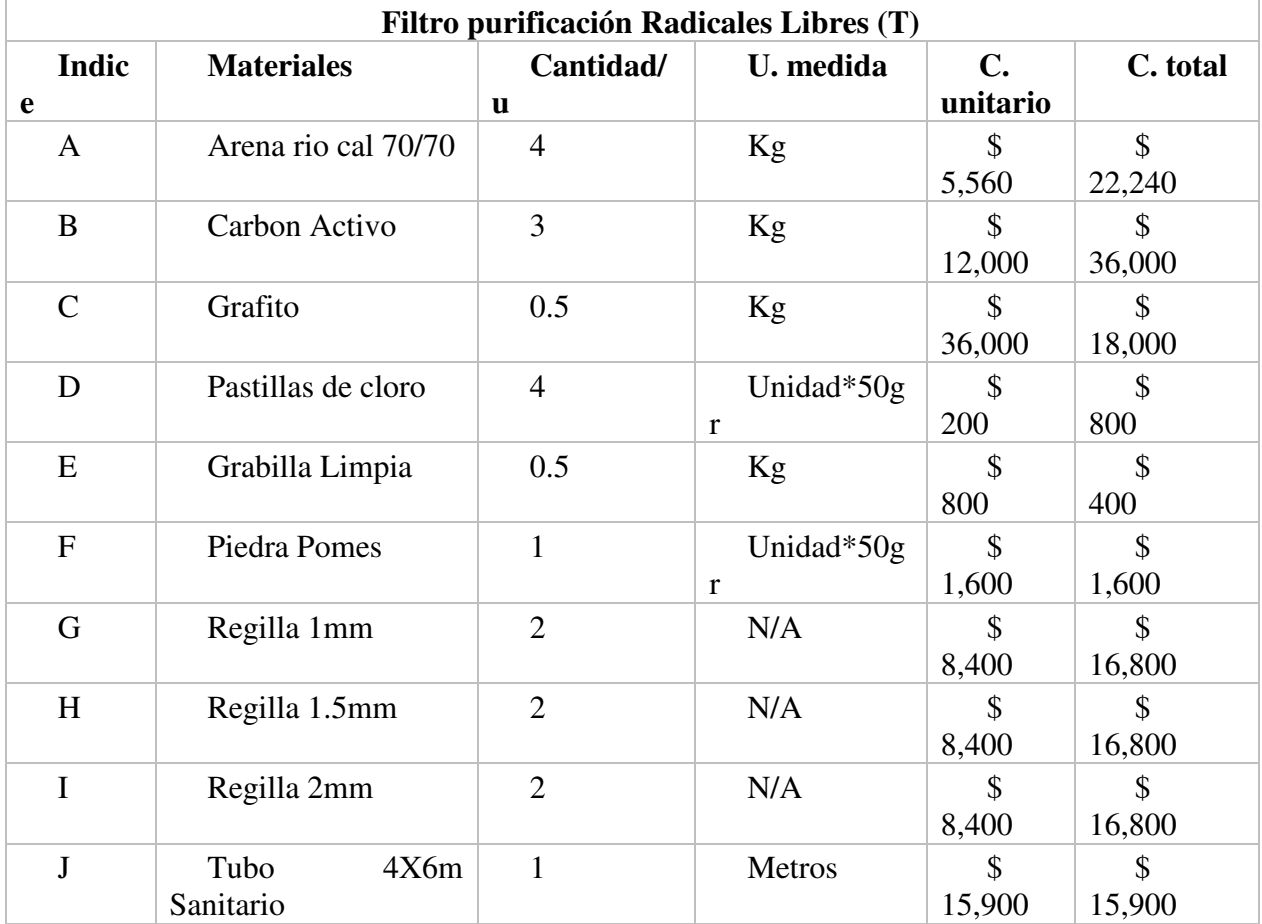

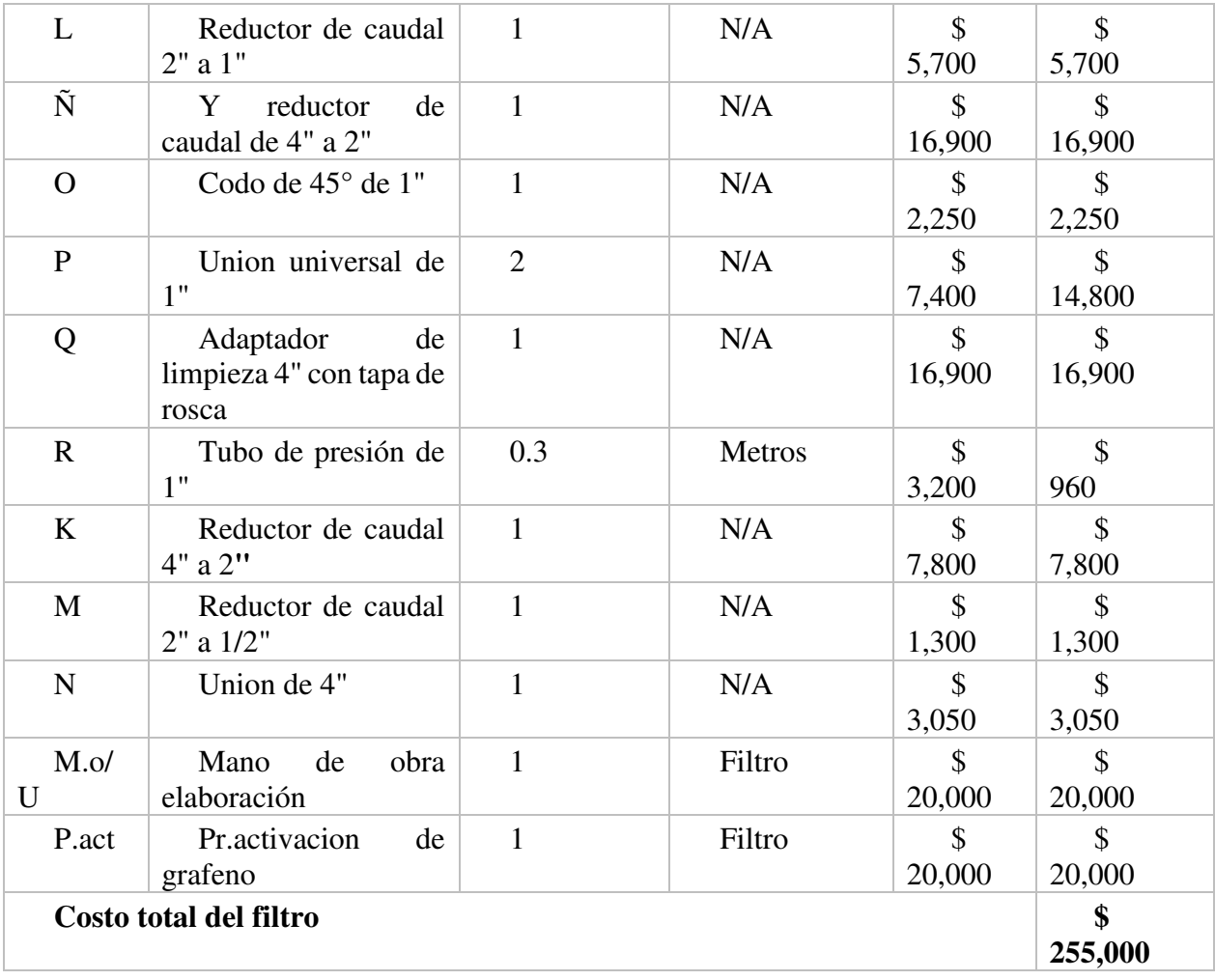

*Nota*: Matriz de costo de una unidad de filtro de radicales libres. (Elaboración propia).

# **7.1.2 Costo unitario de la repisa para tanque.**

De acuerdo con la tabla 35 ya contamos con los costos para fabricar una unidad de filtro, ahora es importante conocer, cual es el costo de montaje des sistema para la recolección y purificación de agua potable plateado en la propuesta de ingeniería. En donde la tabla 36 y 37 nos indican los consto adicionales para la instalación del sistema.

#### Tabla 36.

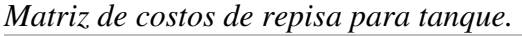

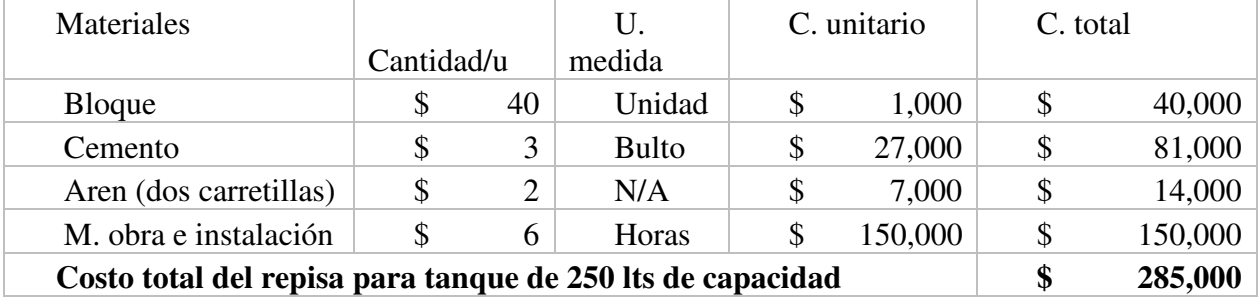

*Nota*: Matriz de costo de una repisa para tanque. (Elaboración propia).

#### **7.1.3 Costo unitario de tanque Colempaques.**

En la tabla anterior podemos ver el costo de la repisa la cual se utiliza para ubicar un tanque de marca Colempaques con las características técnicas para almacenar 250 Lts de agua potable y conservar sus características, los costos de dicho tanque los podemos ver en la siguiente tabla.

Tabla 37.

*Matriz de costos de tanque para almacenamiento de agua potable.* 

| <b>Materiales</b>    | Cantidad/u | U. medida | C. unitario | C. total |
|----------------------|------------|-----------|-------------|----------|
| Tanque 250 Lts       |            | N/A       |             |          |
| Colempaques          |            |           | 135,000     | 135,000  |
| almacenamiento aguas |            |           |             |          |
| potable              |            |           |             |          |

*Nota*: Matriz de costo tanque. (Elaboración propia).

Teniendo en cuenta el anterior costeo y para mayor especificación en la tabla 38 se puede ver el costo total de sistemas implementado en un hogar para que se mitigue el problema del agua no apta para el consumo.

#### **7.1.4 Costo unitario del sistema de purificación y almacenamiento de aguas.**

Tabla 38.

```
Costo total del sistema de purificación.
```
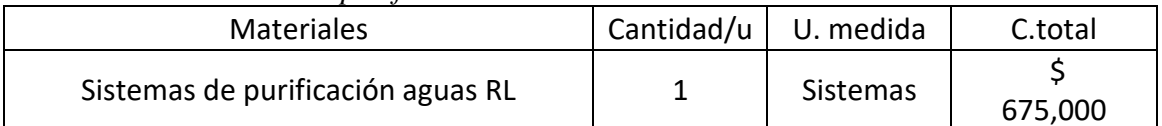

*Nota*: Costo del sistema para purificación y almacenamiento de agua potable por medio del proceso de filtración por radicales libres. (Elaboración propia).

## **7.2 Costo del proyecto**

En este momento ya contamos con el costo \$675000 pesos colombianos(COP), por cada sistema implementado. Ahora lo más importante es recordar el número de familias en la población seleccionada el cual es de 80, ya que vamos a realizar un análisis financiero, con una proyección a 5 años para estructurar los costos de funcionamiento, en este caso el mantenimiento y además debemos saber cuánto le costaría al municipio de Barranca de Upia Meta la implementación con el 100% de cobertura en el barrio Las Moras.

# **7.2.1 Costo filtros.**

Los costos de elaboración de los 80 filtros se ven reflejados en la tabla 39.

Tabla 39.

*Tabla de costos de fabricación de 80 filtros.* 

| Filtro purificación Radicales Libres (T)      |                |                 |                                    |                                     |  |
|-----------------------------------------------|----------------|-----------------|------------------------------------|-------------------------------------|--|
| Materiales                                    | Cantidad/<br>u | U. medida       | $\mathbf{C}$ .<br>unitario         | C. total                            |  |
| Arena rio cal 70/70                           | $\overline{4}$ | Kg              | \$.<br>5,560                       | $\mathcal{S}$<br>22,240             |  |
| Carbon Activo                                 | 3              | Kg              | \$<br>12,000                       | $\mathcal{S}$<br>36,000             |  |
| Grafito                                       | 40             | Kg              | \$<br>36,000                       | 1,440,000                           |  |
| Pastillas de cloro                            | 320            | Unidad*50<br>gr | $\mathcal{S}$<br>200               | $\mathcal{S}$<br>64,000             |  |
| Grabilla Limpia                               | 40             | Kg              | \$<br>800                          | 32,000                              |  |
| Piedra Pomes                                  | 80             | Unidad*50<br>gr | $\mathcal{S}$<br>1,600             | $\mathcal{S}$<br>128,000            |  |
| Regilla 1mm                                   | 160            | N/A             | \$<br>8,400                        | 1,344,000                           |  |
| Regilla 1.5mm                                 | 160            | N/A             | $\mathcal{S}$<br>8,400             | $\mathcal{S}$<br>1,344,000          |  |
| Regilla 2mm                                   | 160            | N/A             | S<br>8,400                         | 1,344,000                           |  |
| Tubo 4X6m Sanitario                           | 80             | Metros          | \$<br>15,900                       | $\mathbb{S}$<br>1,272,000           |  |
| Reductor de caudal 2" a 1"                    | 80             | N/A             | S<br>5,700                         | \$<br>456,000                       |  |
| Y reductor de caudal de 4" a 2"               | 80             | N/A             | \$<br>16,900                       | $\mathbb{S}$<br>1,352,000           |  |
| Codo de $45^{\circ}$ de 1"                    | 80             | N/A             | S<br>2,250                         | S<br>180,000                        |  |
| Union universal de 1"                         | 160            | N/A             | \$<br>7,400                        | \$<br>1,184,000                     |  |
| Adaptador de limpieza 4" con<br>tapa de rosca | 80             | N/A             | \$<br>16,900                       | \$<br>1,352,000                     |  |
| Tubo de presión de 1"                         | 24             | Metros          | $\boldsymbol{\mathsf{S}}$<br>3,200 | $\boldsymbol{\mathsf{S}}$<br>76,800 |  |

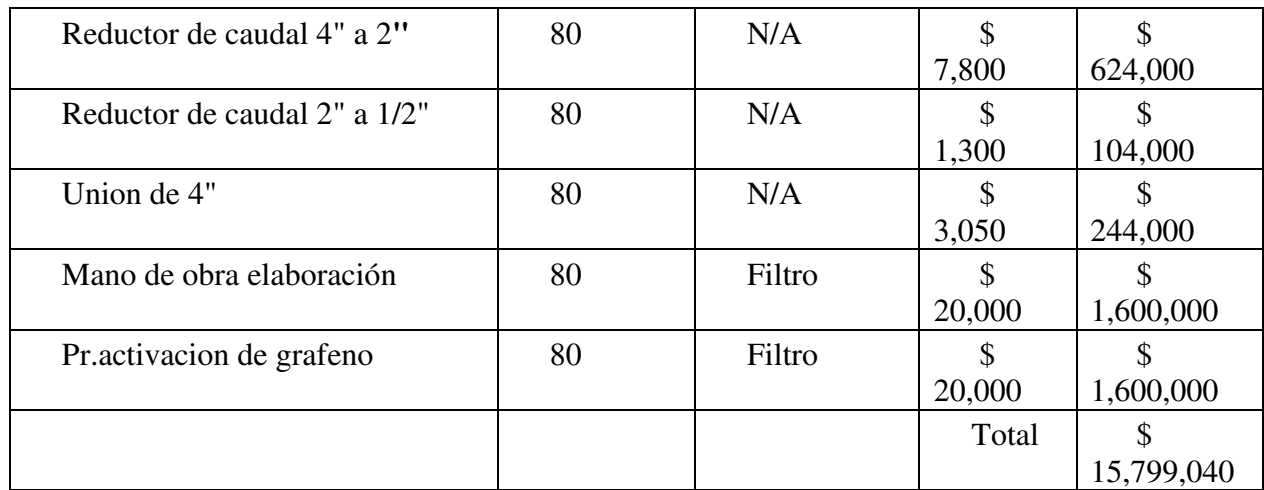

*Nota*: Matriz de costo de una unidad de filtro de radicales libres. (Elaboración propia).

## **7.2.2 Costo de repisa para tanque proyecto.**

En la siguiente tabla podemos evidenciar el costo relacionado con la repisa.

## Tabla 40.  *Matriz de costos de repisa para tanque.*

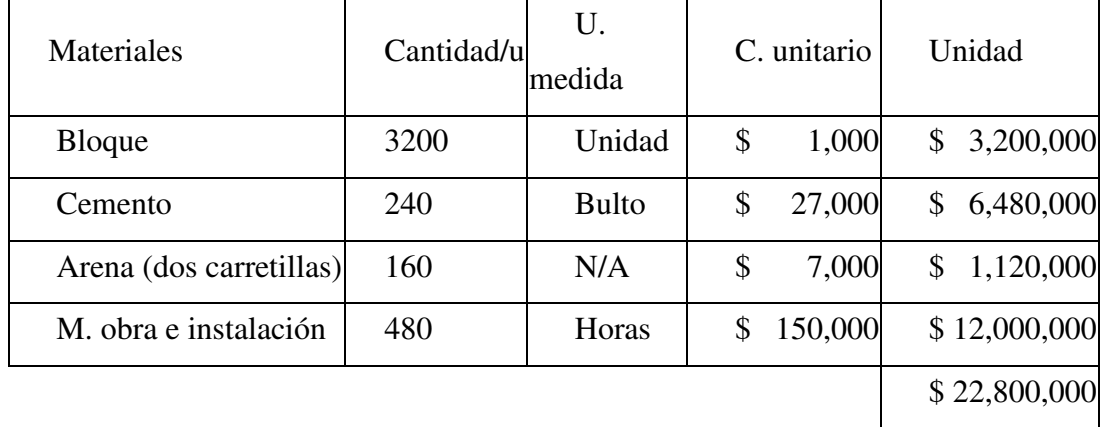

*Nota*: Matriz de costo de una repisa para tanque. (Elaboración propia).

## **7.2.3 Costos de tanque para proyecto.**

En la siguiente tabla podemos evidenciar el costo relacionado el tanque.

## Tabla 41.

 *Matriz de costos de tanque para almacenamiento de agua potable.* 

| <b>Materiales</b>                                           | Cantidad/u | U. medida | C. unitario | C. total      |
|-------------------------------------------------------------|------------|-----------|-------------|---------------|
| Tantque 250 Lts Colempagues<br>almacenamiento aguas potable | 80         | N/A       | 135000      | 10,800,000.00 |

*Nota*: Matriz de costo tanque. (Elaboración propia).

#### **7.2.4 Costo total del proyecto.**

En esta parte es importante aclara que estos costos corresponden solamente a la implementación del sistema, lo cual es costo del filtro más costo de repisa y tanque lo cual se puede ver en la tabla 42.

#### Tabla 42.

*Costo total del sistema de purificación.* 

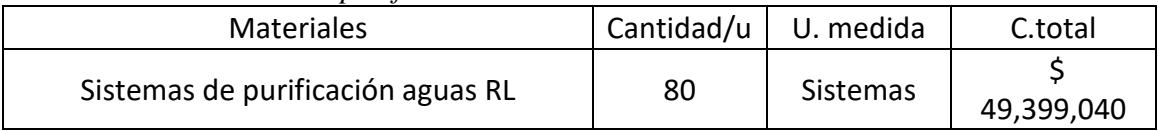

*Nota*: Costo del sistema para purificación y almacenamiento de agua potable por medio del proceso de filtración por radicales libres para 80 familias. (Elaboración propia).

#### **7.2.5 Mantenimiento.**

Para poder ver los resultados es importante garantizar la efectividad del proyecto por esto vamos a realizar una proyección de 5 años para garantizar que este proyecto se sostenga este tiempo teniendo en cuenta que la vida útil de la tecnología para purificar es de 5 años, en la tabla 49 podemos ver la proyección del IPC para los próximos años.

Tabla 43.

| Año  | variación IPC | Proyección | <b>Error</b> | <b>Error</b><br>absoluto |
|------|---------------|------------|--------------|--------------------------|
| 2015 | 4.43%         |            |              |                          |
| 2016 | 8.10%         |            |              |                          |
| 2017 | 4.45%         |            |              |                          |
| 2018 | 3.24%         | 5.66%      | $-2.42%$     | $2.42\%$                 |
| 2019 | 5.26%         | 5.26%      | $0.00\%$     | $0.00\%$                 |
| 2020 | 4.32%         | 4.32%      | $0.00\%$     | $0.00\%$                 |
| 2021 | 4.27%         | 4.27%      | $0.00\%$     | $0.00\%$                 |
| 2022 | 4.62%         | 4.62%      | $0.00\%$     | $0.00\%$                 |
| 2023 | 4.40%         | 4.40%      | $0.00\%$     | $0.00\%$                 |

 *Proyección IPC.* 

*Nota*: Proyección de IPC para los próximos 5 años. (Elaboración propia).

Ya teniendo en cuenta la proyección realizamos el cálculo del mantenimiento para cada año como lo podemos ver en la tabla 43.

#### Tabla 44.

 *Ficha de mantenimiento del sistema para 5 años.* 

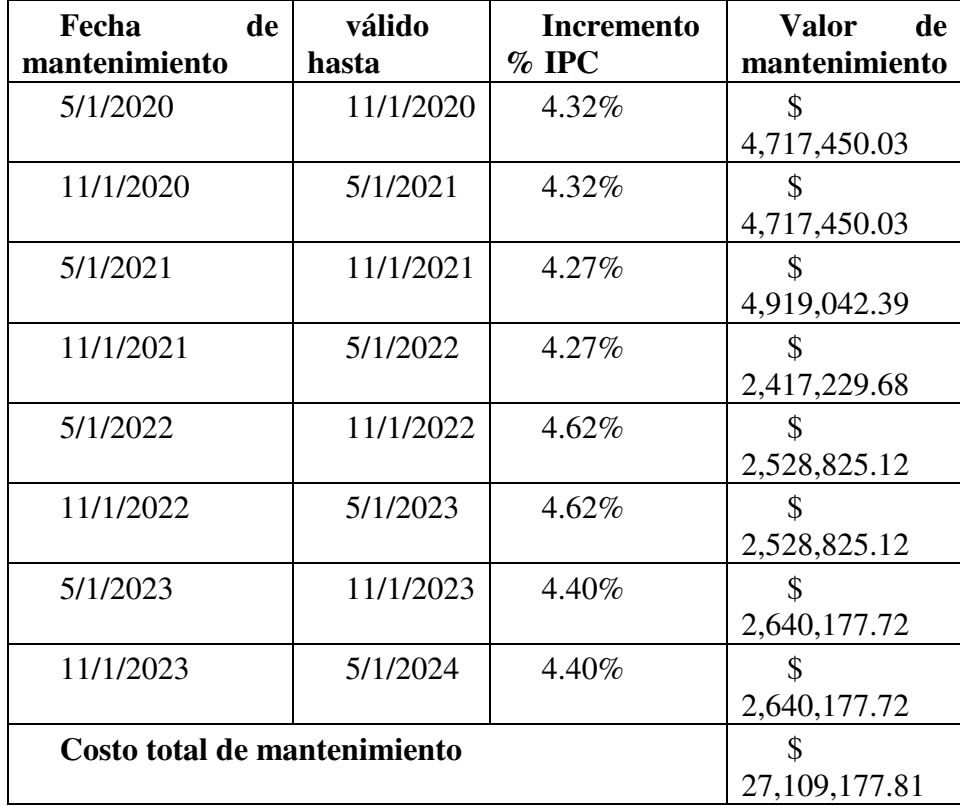

*Nota*: Costos de mantenimiento mara los próximos 5 años. (Elaboración propia).

El costo del proyecto para que el municipio tendría un valor de \$ 76,508,218 COP para implementarlo y sostenerlo por 5 años.

# **7.3 Estados financieros**

Para poder determinar los estados financieros tenemos las siguientes proyecciones.

Tabla 45.

*Tabla de proyecciones.* 

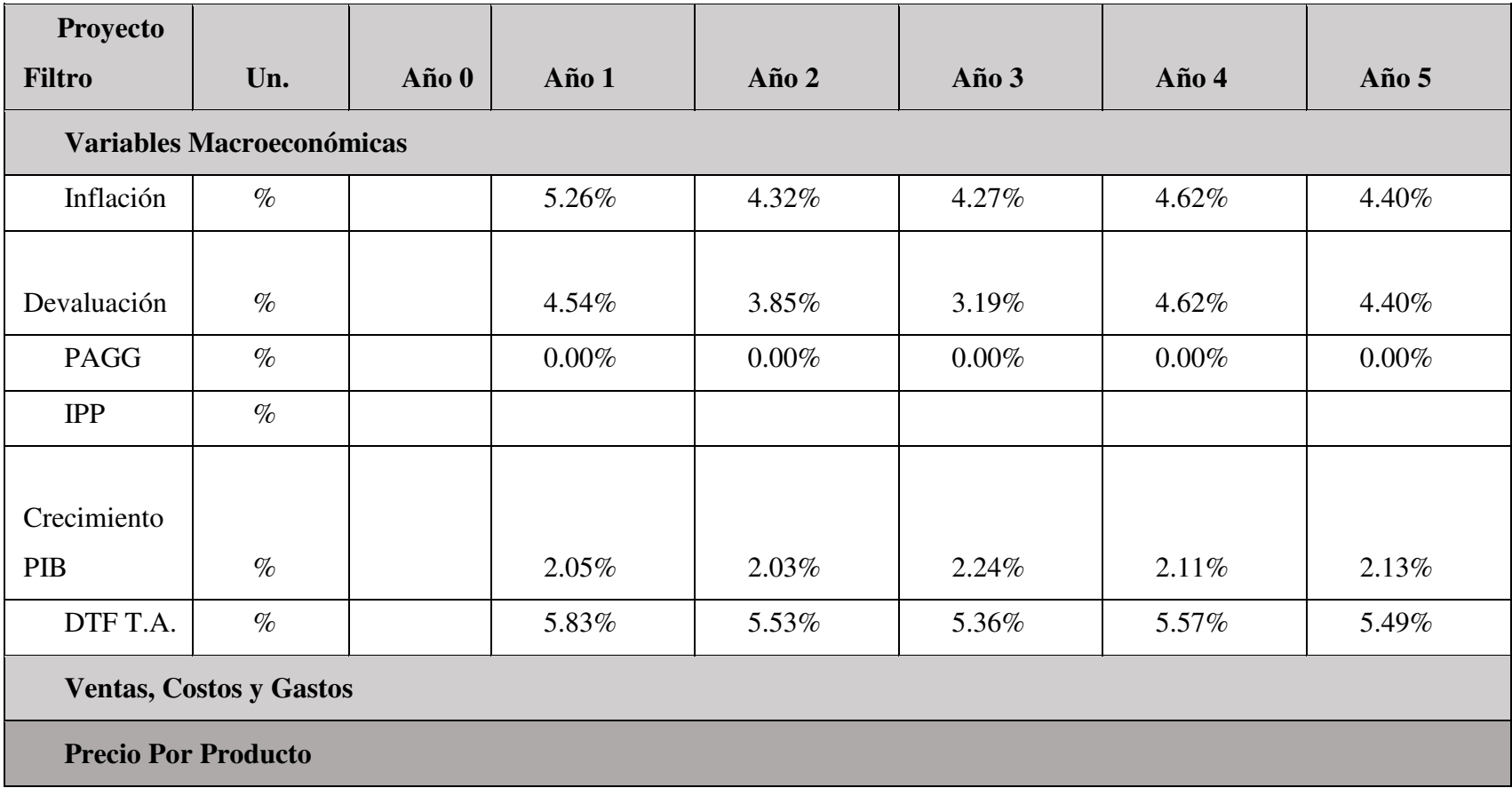

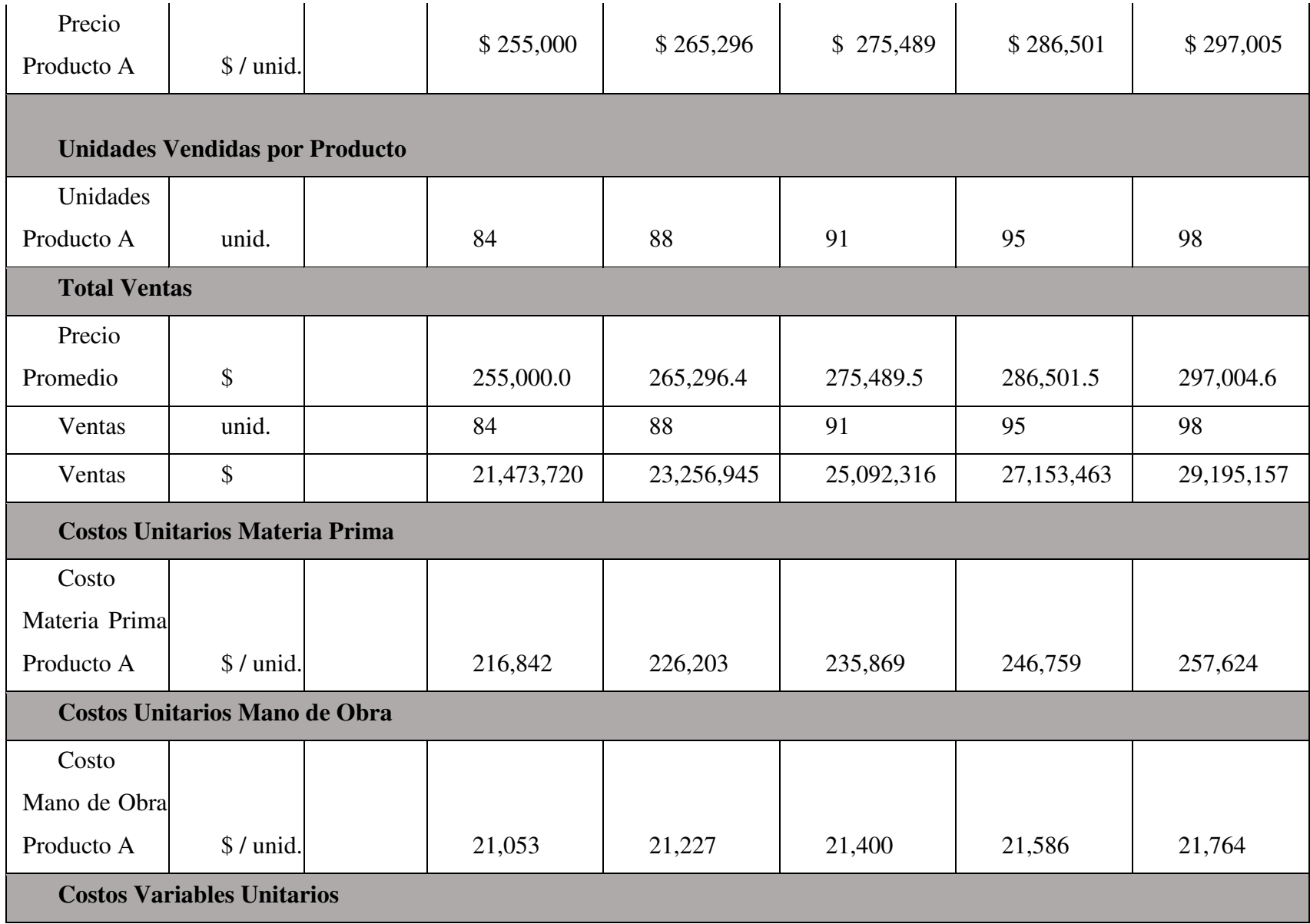

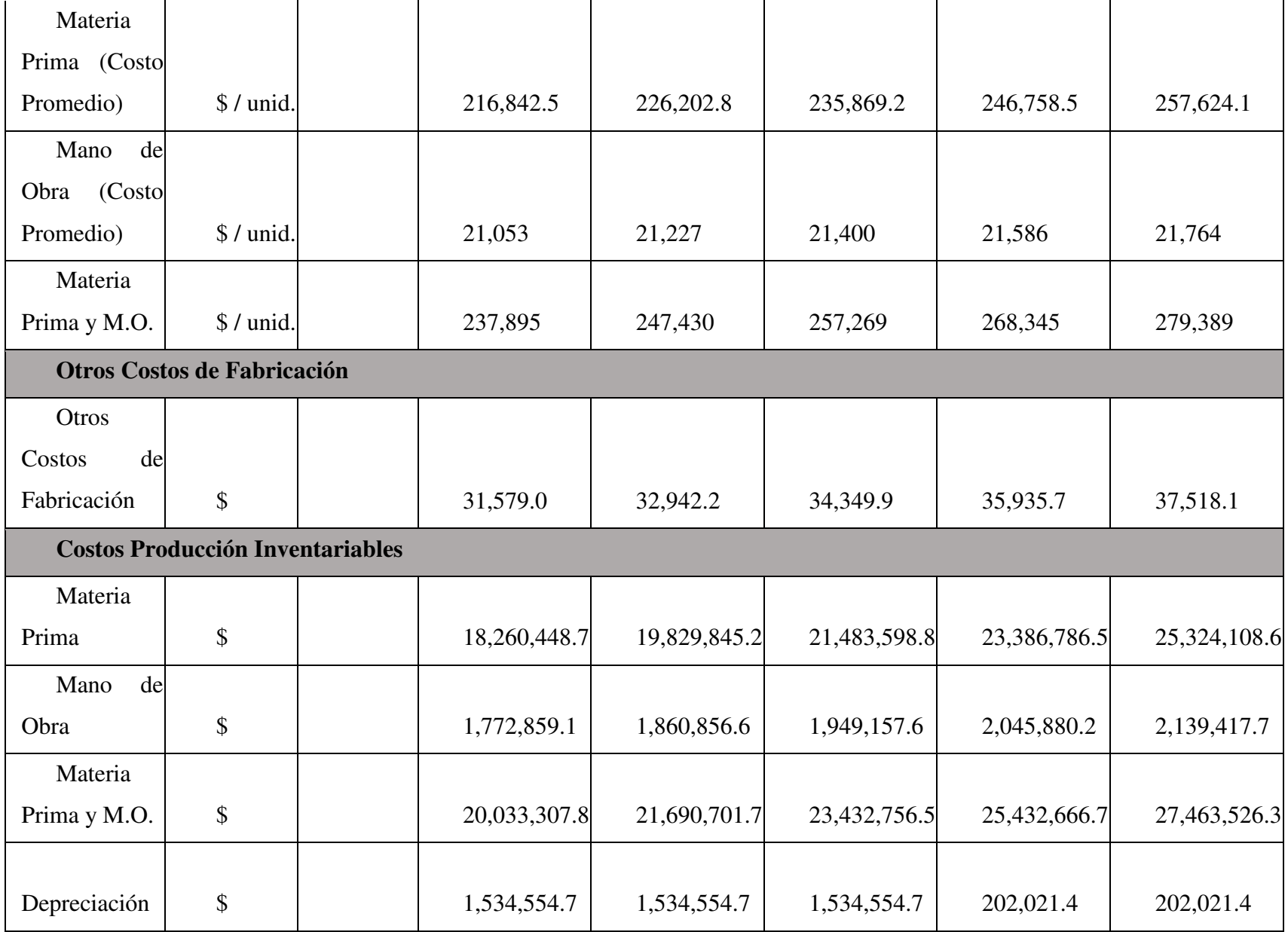

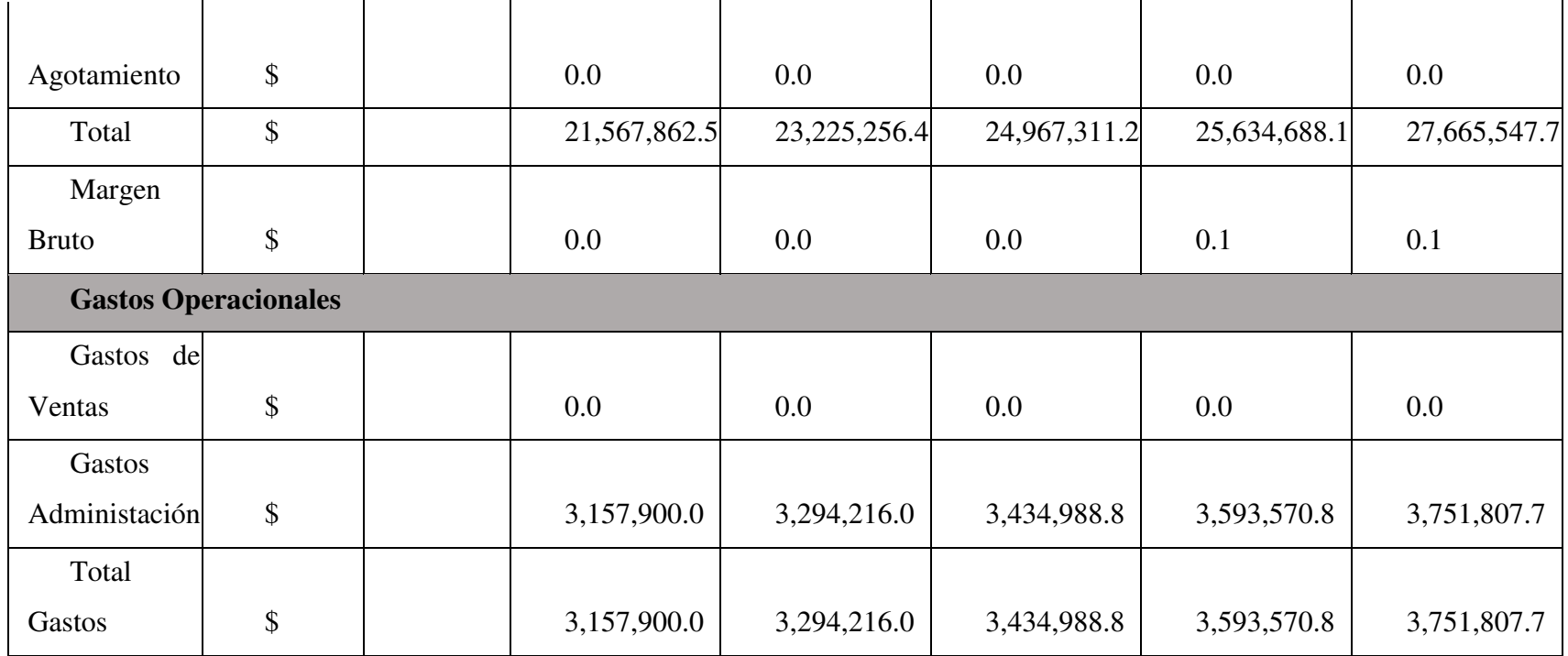

*Nota*: Proyecciones a 5 años. (Elaboración propia).

Tabla 46.

*Balance general.* 

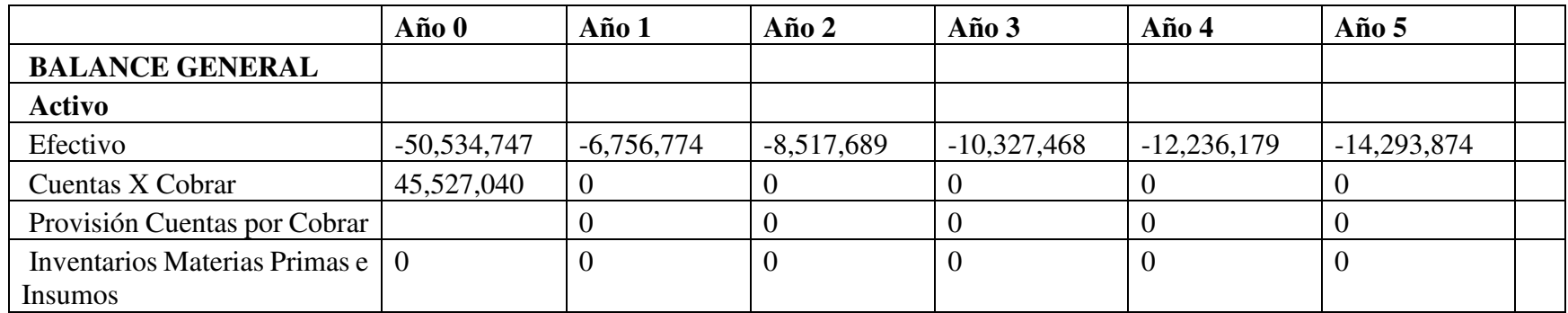

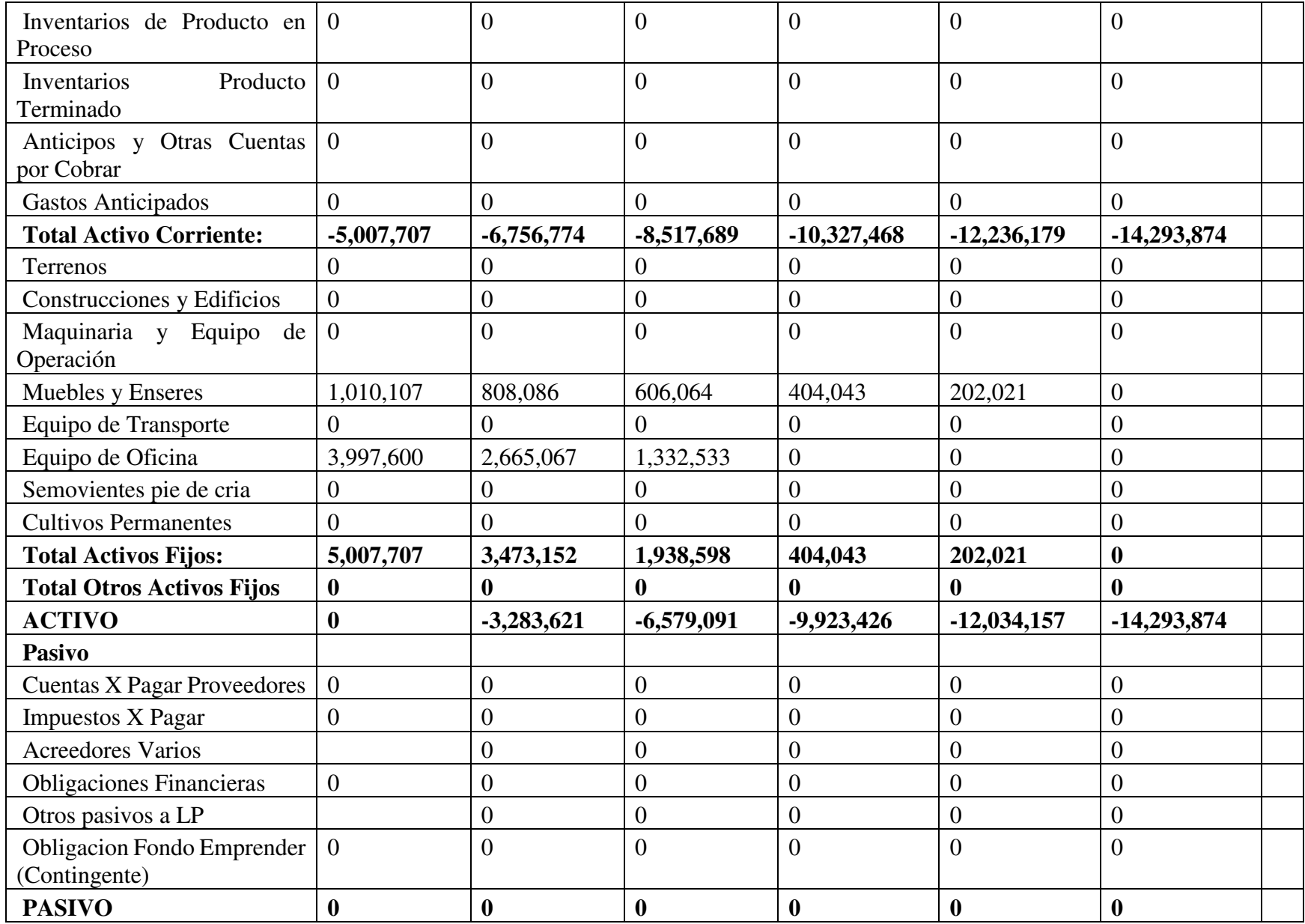

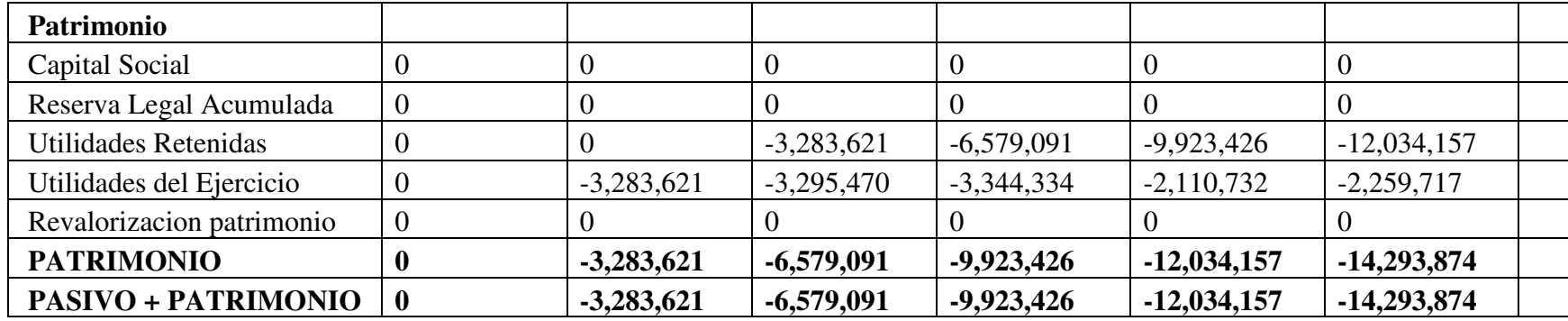

*Nota*: Balance general. (Elaboración propia).

Como el proyecto es de tipo social no tiene rentabilidad como se puede ver en la tabla 46 pero más adelante vamos a ver el beneficio

social que se obtiene con esta inversión, ahora en la tabla 47 vemos el comportamiento de los estados de resultados.

Tabla 47.

*Estado de pérdidas y ganancias.* 

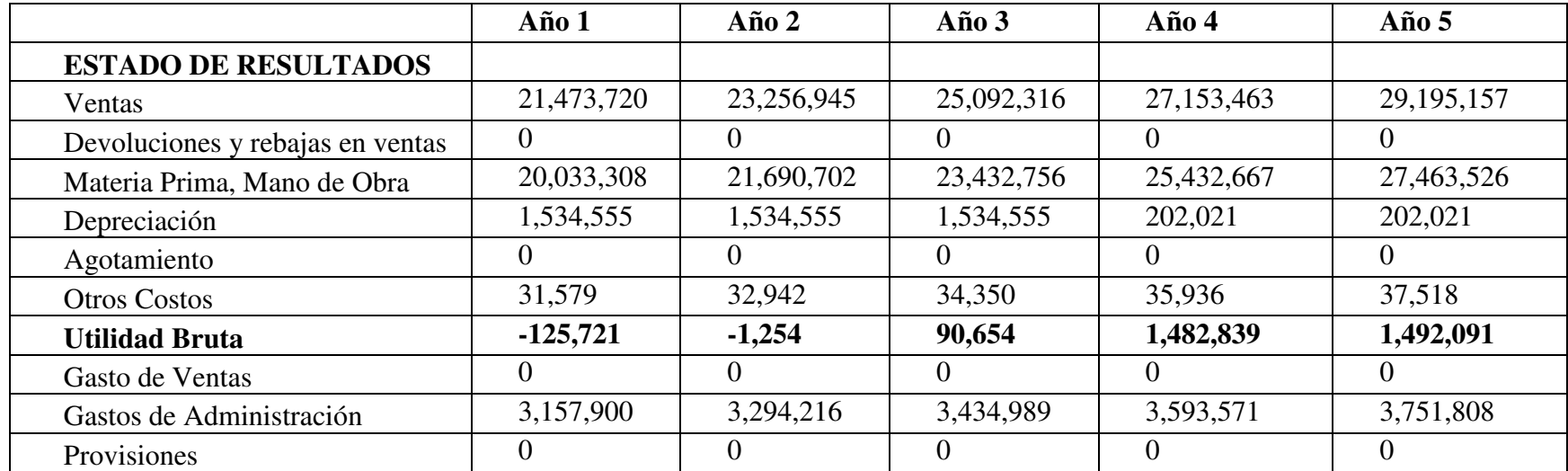

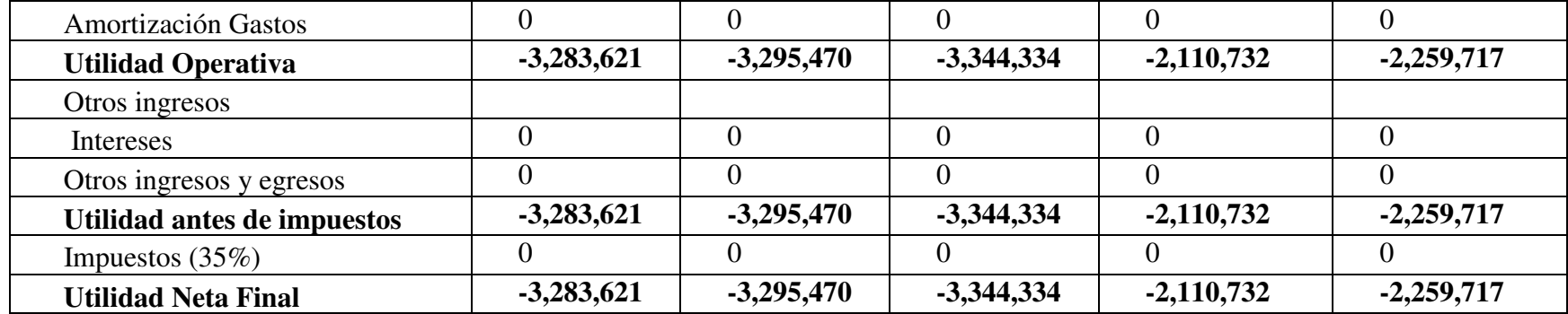

*Nota*: Estado P&G de los próximos 5 años. (Elaboración propia).

Tabla 48.

*Flujo de caja.* 

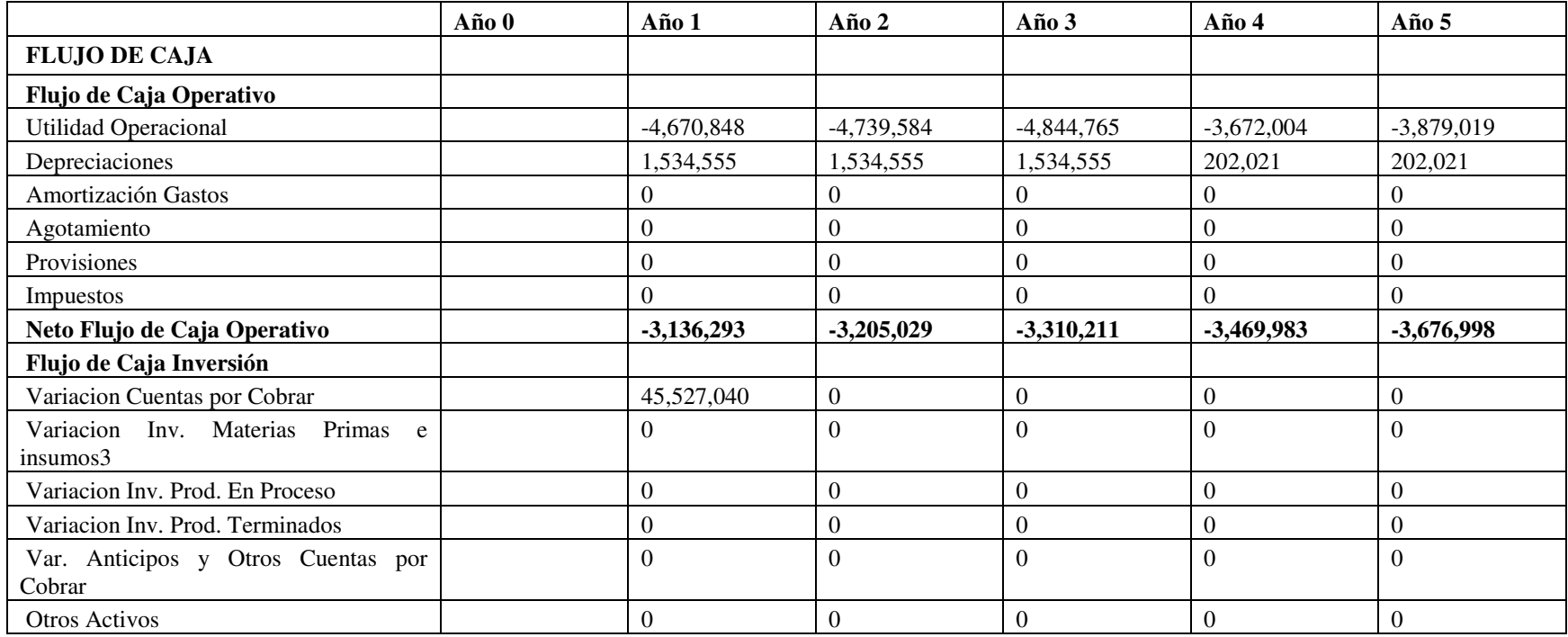

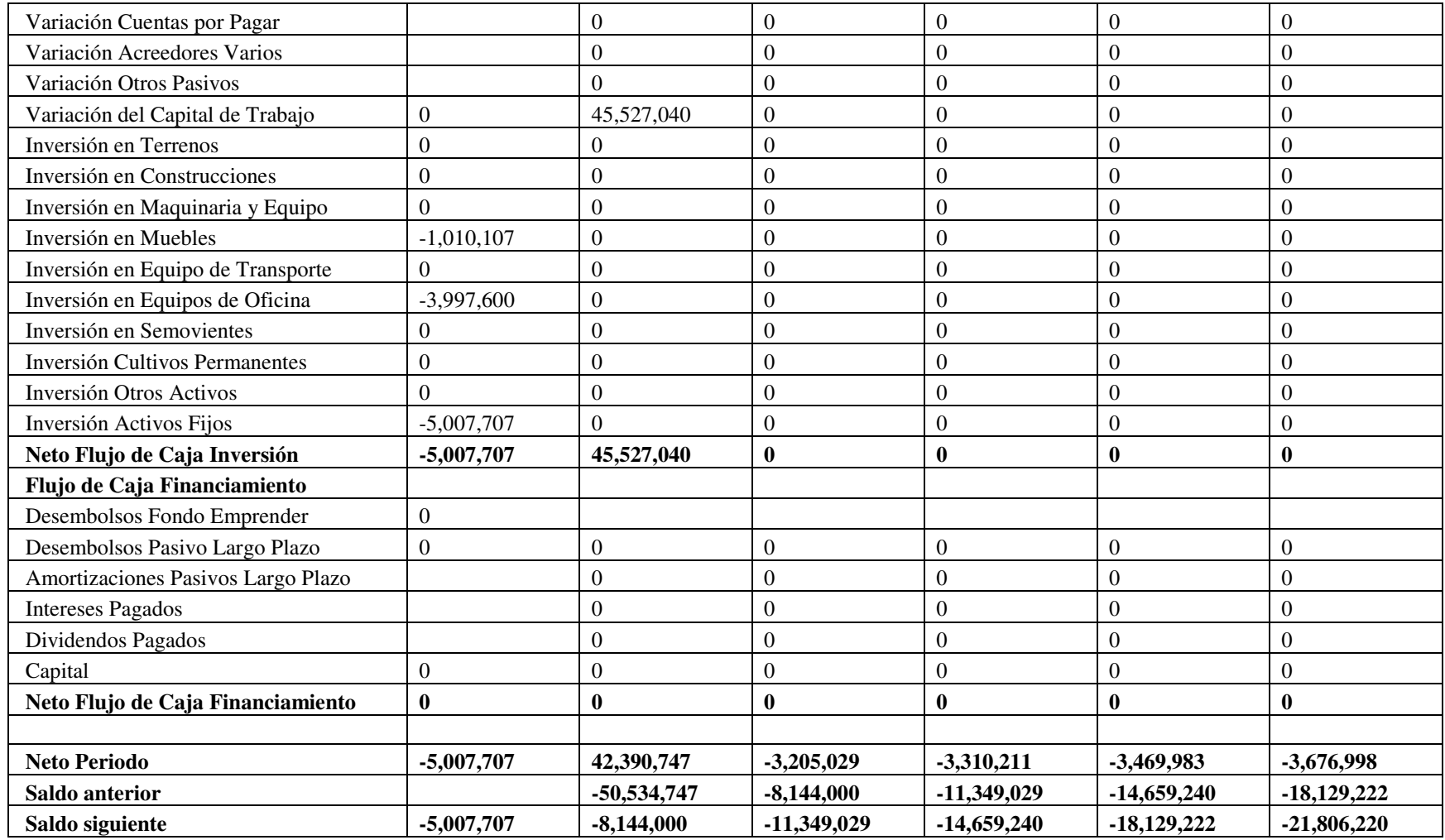

*Nota*: Flujo de caja. (Elaboración propia).

Teniendo el flujo de caja ahora vamos a sacar los indicadores económicos para determina la viabilidad financiera del proyecto, a continuación, en la tabla 48 podemos el resumen de la actividad financiera del proyecto.

*Tabla 49.* 

# *Indicadores económicos.*

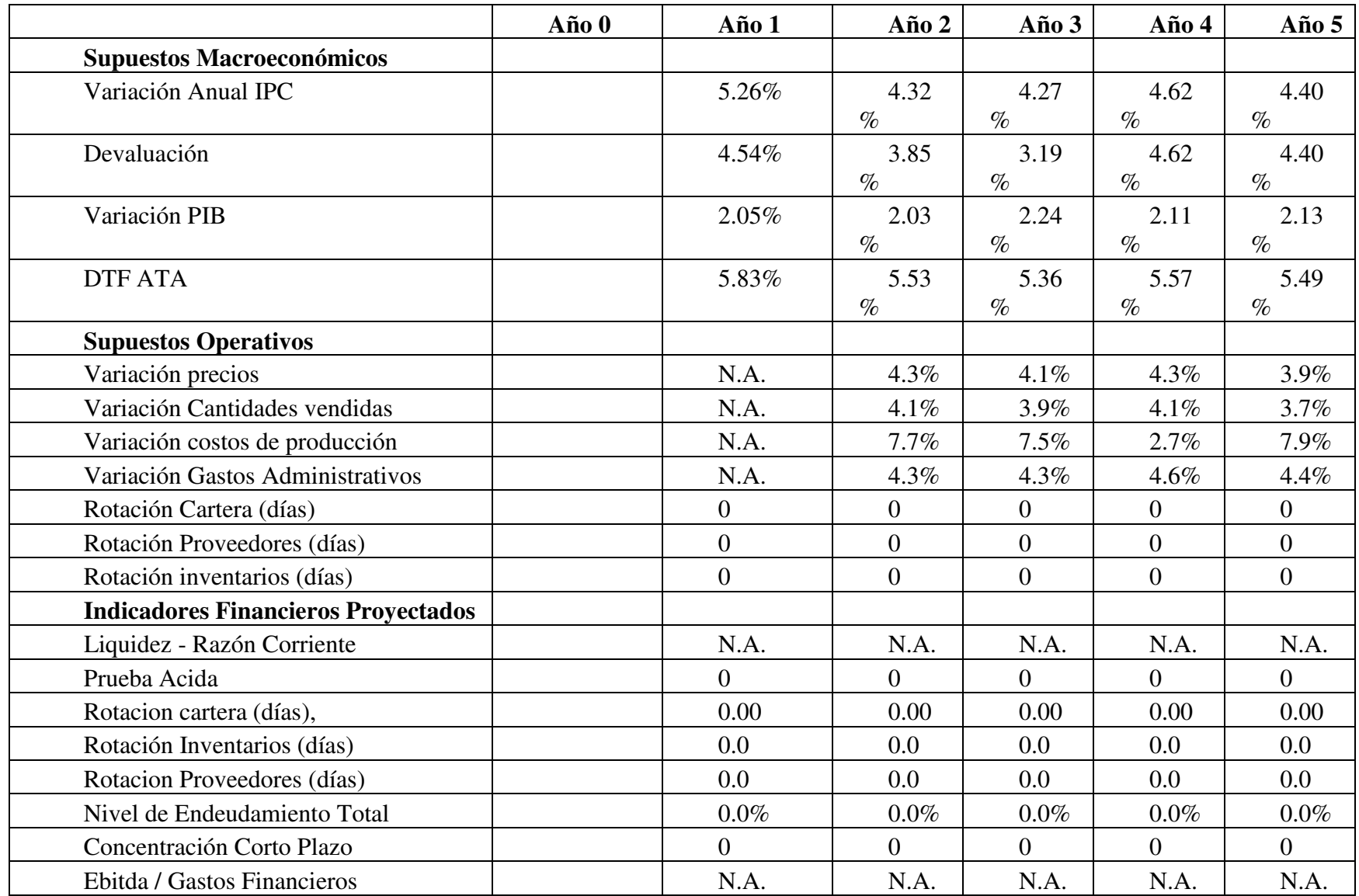

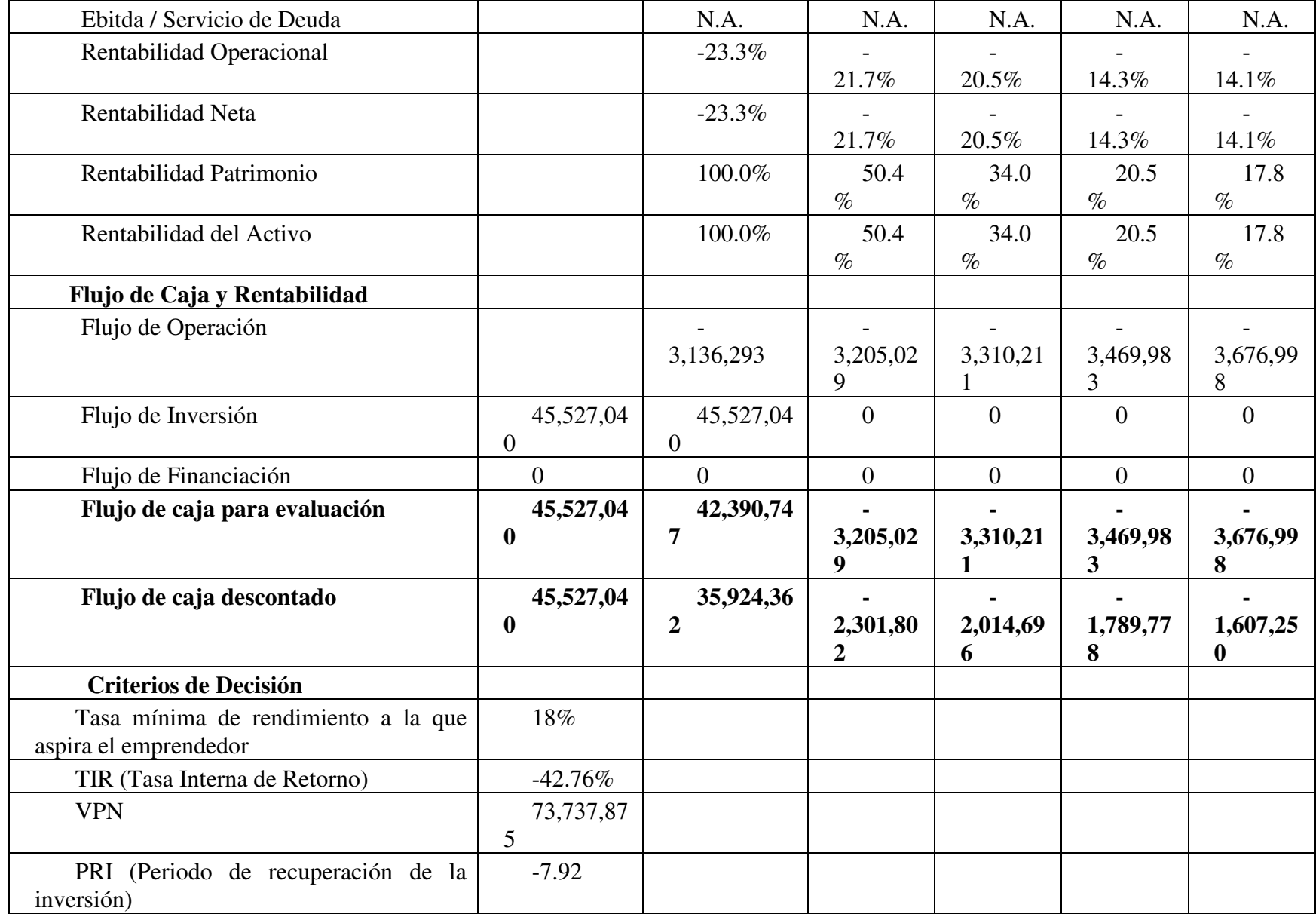

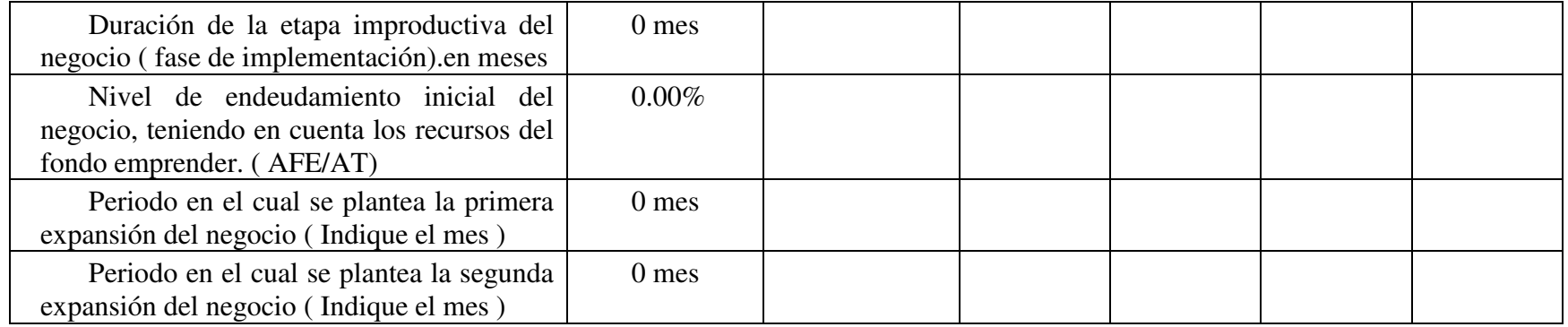

*Nota*: indicadores económicos. (Elaboración propia).

## **7.4 Evaluación social del proyecto**

Observando los movimientos financieros de los próximos 5 años del proyecto ahora solo tenemos que identificar el costo beneficio

de dicha inversión para determinar la viabilidad del proyecto.

- Beneficios costos
- Primero tenemos que identificar cuáles son los beneficios donde encontramos los siguientes:
- Reducción de las enfermedades relacionadas con la ingesta de agua.
- Diarrea, gastroenteritis
- Disentería bacilar
- Paratifoidea
- Hepatitis infecciosa o ictericia
- Diarrea
- Disentería amibiana
- Enfermedad de Chagas
- Lombrices
- Puede causar la elefantiasis
- Dengue

Según la secretaria de salud del Meta en el año se destinan 3,701,95 millones de pesos, para la salud del municipio se considera que el 10% de estos recursos están destinados para cubrir gastos de medicamentos y hospitalización de este tipo de enfermedades relacionada con la ingesta de agua, lo cual en dinero es 370,195 millones de pesos los cuales 30,7 millones de pesos se estarían ahorrando anual por la implementación del proyecto en la vereda Las Moras lo cual determina que de gran valor la implementación de este proyecto y lo representamos a continuación en las siguientes tablas con la proyección a 5 años.

Tabla 50.

*Presupuesto para cubrir temas de salud en el municipio.* 

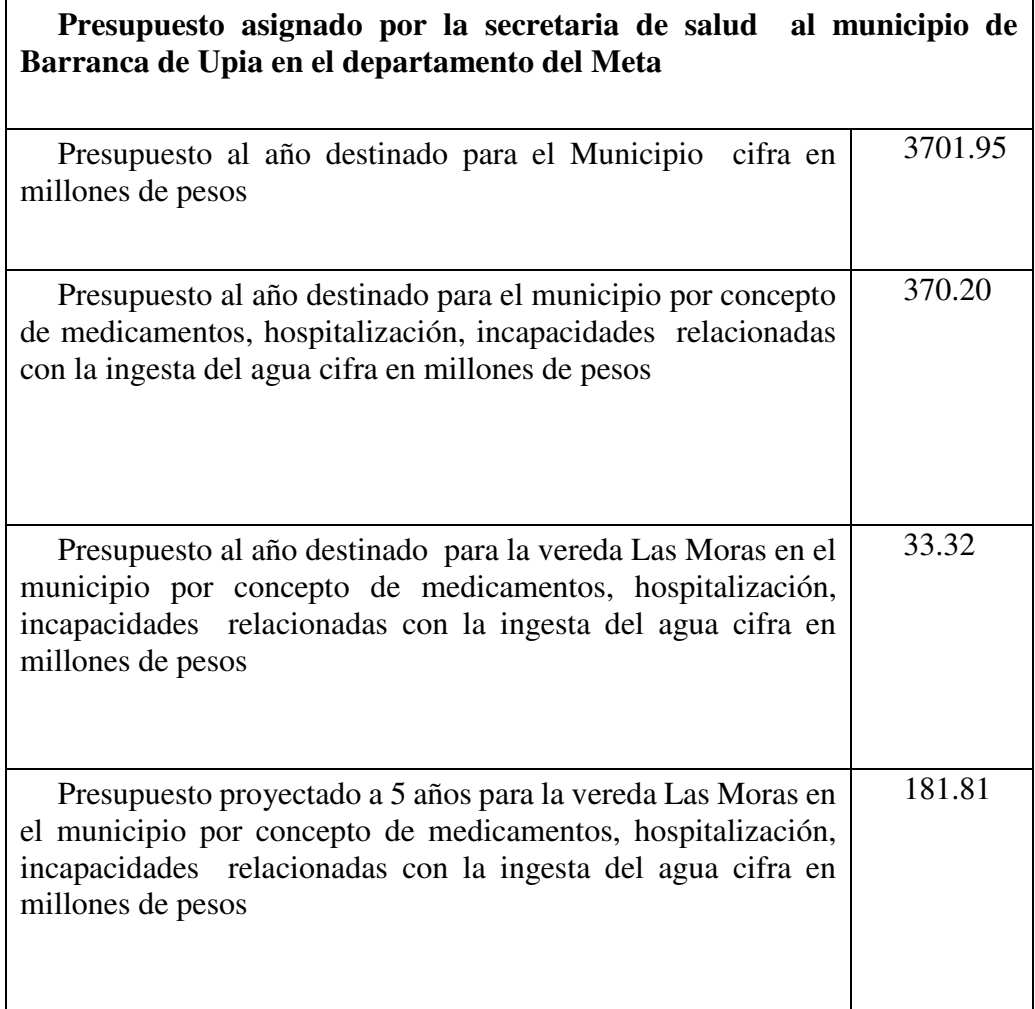

*Nota*: presupuesto del municipio. (Elaboración propia).

#### Tabla 51.

# *Proyección con el IPC a 5 años.*

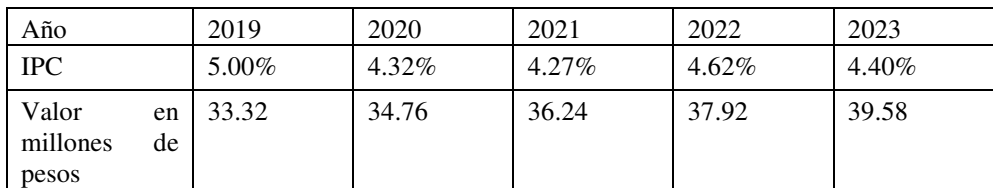

*Nota*. Proyección con el IPC del presupuesto que gastaría el municipio en los próximos 5 años para tratar temas de

salud relacionado con la ingesta de agua en la vereda las Moras. (Elaboración propia).

# Tabla 52.

*TIR social.* 

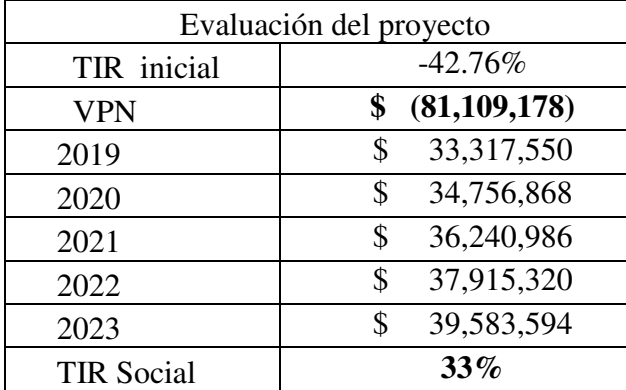

*Nota*: Evaluación social del proyecto de acuerdo al manual de cuantificación de beneficios planteado por el DPN.

(Elaboración propia).

#### **Conclusiones**

 La innovación social permitió por medio de la investigación realizada crear conciencia ambiental en el municipio de Barranca de Upia y capacitar sobre el mejor aprovechamiento y cuidado del recurso.

 En el estudio de vigilancia tecnológica se logró identificar en la base de datos IEEE 25 estudios relacionados con la purificación de agua y en Dart-Europe se identificaron 93 estudios los cuales según la evaluación realizada se escogieron 4 para la implementación de este trabajo.

 En el estudio de patentometria se identificaron 7 patentes relacionadas con la purificación de agua la cual se escogió, el sistema de purificación por medio de radicales libres para implementar en este proyecto, los factores que tuvimos en cuenta para la evaluación fueron, la facilidad de uso la purificación, que fuera accesible y duradera.

 El diagnóstico inicial recogido médiate el levantamiento de la información en la vereda las Moras se logró crear conciencia con las personas para el mejor uso y cuidado del agua, ya que las personas no saben manejar las diferentes tecnologías existentes, se realizó la creación de la página web "Agua para vivir" con el fin de que la comunidad promedio tenga claro el conocimiento del manejo de estas tecnologías, por medio de los foros creados en la página de Facebook llamada "Agua para vivir" donde la comunidad puede generar preguntas sobre las inquietudes respecto al tema y así aclarando sus dudas.

 Adicionalmente se sugirió una propuesta de ingeniería la cual consiste en un sistema de almacenamiento, el cual funciona por gravedad, donde el agua se moto bombea desde el aljibe, hasta el tanque de reserva que se encuentra encima de la vivienda y por gravedad baja al filtro de radicales libres donde se purifica, por ultimo llega a un tanque de almacenamiento de 250L que se encuentra en una repisa de concreto que está a una distancia de 1 metro para el fácil acceso.

#### **Referencias**

- agua, P. r. (2001). *Agua Potable para comunidades rurales, reuso y tratamientos avanzados.* Universidad de Buenos Aires: N/A. Obtenido de http://www.bvsde.paho.org/bvsair/e/repindex/repi84/vleh/fulltext/acrobat/agua.pdf
- Alcaldia, B. d. (2011). *Ficha municipal, caracterización del municipio.* Barranca de Upia. Obtenido de file:///C:/Users/dani\_/Desktop/TESIS%20GRADO%20ING%20INDUSTIRAL/DOCUM ENTACION%20BARRANCA%20DE%20UPIA/Ficha%20Municipal%202011%20- %20BARRANCA%20DE%20UPIA%20(1).pdf
- Alfaro Mendoza, O. A. (2017). *Evaluacion del sistema de tratamioento para la remocion de hierro y manganeso en aguas de abastecimiento de la colona Guadalipe, municipio de Tejutla.* Guadalupe: Universidad del Salvador.
- Aquaupia. (14 de 03 de 2019). Levantamiento informacion investigacion aguas. Barranca de Upia Meta.
- Barranca de Upia, A. (10 de 04 de 2019). *Barranca de Upia, Alcaldia* . Obtenido de Barranca de Upia, Alcaldia : http://www.barrancadeupia-meta.gov.co/mapas/mapas-politicos
- Barrera, M. D. (30 de 11 de 2017). *Repositorio escuela de ingenieros.* Obtenido de https://repositorio.escuelaing.edu.co/bitstream/001/744/1/Barrera%20Martínez%20%2C %20Diana%20Isolina%20-%202017.pdf
- Burbano, L. M. (16 de 04 de 2011). *Biblioteca digital Universidad del Valle.* Obtenido de bibliotecadigital.univalle.edu.co/bitstream/10893/7908/1/CB-0450286.pdf
- Cadena, C. A., Parrado, L. M., & Tirado, G. M. (2014). *DIAGNÓSTICO HIDRÁULICO DE LAS CAPTACIONES DE AGUAS SUBTERRÁNEAS EN EL MUNICIPIO DE VILLAVICENCIO - DEPARTAMENTO.* VILLAVICENCIO CATOLICA: UNIVERSIDAD CATÓLICA DE COLOMBIA. Obtenido de https://repositoriotec.tec.ac.cr/bitstream/handle/2238/3927/mejoramiento\_agua\_Pococ%C 3%AD.pdf?sequence=1&isAllowed=y
- Colombia), M. P. (2007). *Decreto 1575 de 2007.* Bogota, Colombia: N/A. Obtenido de http://www.minambiente.gov.co/images/GestionIntegraldelRecursoHidrico/pdf/Disponibi lidad-del-recurso-hidrico/Decreto-1575-de-2007.pdf
- Colombia, R. d. (1991). *Constitucion Politica de Colombia de 1991.* Bogota Colombia: N/A. Obtenido de http://wsp.presidencia.gov.co/Normativa/Documents/Constitucion-Politica-Colombia.pdf
- CORBITT, R. (2003). *MANUAL DE REFERENCIA DE LA INGENIERIA AMBIENTAL .* M.ESPAÑA: S.A. MCGRAW-HILL / INTERAMERICANA DE ESPAÑA.
- David ConwaySean Doyle, T. J. (2001). *Estados Unidos Patente nº ES2281391T3.* Obtenido de https://patents.google.com/patent/ES2281391T3/es?q=filtro&q=purificacion&q=aguas&o q=filtro+purificacion+aguas+
- Duque, A. L. (2009). *Remocion de hierro y manganeso en aguas subterraneas mediante doble filtracion con flujo a presion.* Santiago de Cali : Universidad del Valle .
- ECONOMICO, M. D. (2000). *RESOLUCIÓN NO. 1096 de 17 de Noviembre de 2000.* Bogota Colombia: Republica de Colombia. Obtenido de http://www.minvivienda.gov.co/ResolucionesAgua/1096%20-%202000.pdf
- Espinosa, R. (11 de 04 de 2019). *welcome to the new marketing*. Obtenido de https://robertoespinosa.es/2013/07/29/la-matriz-de-analisis-dafo-foda/
- Etienne, G. (02 de 01 de 2009). *Potablilización y tratamiento de aguas.* Obtenido de Potablilización y tratamiento de aguas: http://www.bvsde.paho.org/bvsacg/fulltext/potabytrat.pdf
- Fernandez. (11 de 04 de 2019). *Estadistica,net*. Obtenido de http://www.estadistica.net/Master-Econometria/Analisis\_Cluster.pdf
- Fidias G, A. (2012). *El proyecto de investigación.* Caracas Venezuela: EPISTEME, C.A. Recuperado el 10 de 02 de 2019, de https://ebevidencia.com/wpcontent/uploads/2014/12/EL-PROYECTO-DE-INVESTIGACIÓN-6ta-Ed.-FIDIAS-G.- ARIAS.pdf
- Garces, G. L. (2015). La fotocatálisis como alternativa para el tratamientode aguas residuales. *Revistas Científicas de América Latina y el Caribe, España y Portugal*, 84. Obtenido de https://www.redalyc.org/html/695/69511013/
- GERRERO, M. (2006). *EL AGUA.* N/A: FCE Fondo de Cultura Económica.
- IDEAM, I. d. (16 de 04 de 2019). *Instituto de hidrología, metereologia y estudios ambientales*. Obtenido de IDEAM: http://www.ideam.gov.co/documents/14691/15142/zonificacion\_hidrogeologica\_19ZWR

xs5wXgEwtXT6ixAMhK8zeuZNsCGGdmbia+%5Bmapa%5D.JPG/16ffda1c-c102-4229- 8e9e-854555f2132f?t=1423323877335

- INGALINELLA, A. M. (2004). *Procedimiento para la remocion de hierro y manganeso en aguas subterraneas .* Maipu-Rosario-Santafe: Unuvercidad Nacional del Rosario.
- Larrea, V. C. (16 de 04 de 2015). *Repositorio Utmachala.* Obtenido de http://repositorio.utmachala.edu.ec/bitstream/48000/3120/1/TESIS%20- %20JONATHAN%20LARREA.pdf
- LEGARRETA, M. G. (2006). *EL AGUA.* N/A: FCE Fondo de Cultura Económica. Obtenido de https://ebookcentral.proquest.com/lib/bibliouncsp/reader.action?docID=3190850&query= CICLO+DEL+AGUA
- Martin, R. (2004). *Estados Unidos Patente nº US20030160005A1.* Obtenido de https://patents.google.com/patent/US20030160005A1/en?assignee=Roy+Martin&before= priority:20021231&after=priority:20020101&patents=false&oq=Roy+Martin++2002
- McFarland, M. L., & Dozier, M. C. (2012). *Problemas del agua potable: El hierro y el manganeso.* TEXAS EE.UU: COOPERATIVA DE TEXAS. Obtenido de https://texaswater.tamu.edu/resources/factsheets/l5451sironandman.pdf
- MINISTERIO DE LA PROTECCIÓN SOCIAL MINISTERIO DE AMBIENTE, V. Y. (2007). *RESOLUCIÓN NÚMERO 2115 del 2007.* Bogota Colombia: N/A. Obtenido de http://www.minambiente.gov.co/images/GestionIntegraldelRecursoHidrico/pdf/Legislaci %C3%B3n\_del\_agua/Resoluci%C3%B3n\_2115.pdf
- Mohsen, T. R. (2011). *Making sense of Cronbach's alpha.* EE.UU: International Journal of Medical Education. Obtenido de https://www.ijme.net/archive/2/cronbachs-alpha.pdf
- OVTT. (16 de 04 de 2019). *OVTT*. Obtenido de OVTT: https://www.ovtt.org/vigilanciatecnologica-metodos
- Padilla, M. B. (05 de 06 de 2015). Comparacion entre un proceso de flitración simple y múltiple, para tratar agua subterranea. *Revista de investigación: Ciencia, Tecnologia y Desarrollo*. Obtenido de https://revistas.upeu.edu.pe/index.php/ri\_ctd/article/view/636/608
- Quero, v. M. (14 de 04 de 2019). *Revistas cientificas de america latina*. Obtenido de https://www.redalyc.org/html/993/99315569010/
- Ramos, M. M., & Montero, Z. E. (16 de 04 de 2014). *Universidad Antonio Nariño.* Obtenido de http://biblioteca.udenar.edu.co:8085/atenea/biblioteca/90183.pdf
- Rodriguez, J. C. (2018). La metodología Lean Startup: desarrollo y aplicación para el emprendimiento. *EAN*(84). Obtenido de http://www.scielo.org.co/pdf/ean/n84/0120-8160 ean-84-00079.pdf
- SALUD, R. D. (2012). *Estado de la vigilancia de la calidad de agua para consumo humano en Colombia.* BOGOTA COLOMBIA: N/A. Obtenido de https://www.minsalud.gov.co/sites/rid/Lists/BibliotecaDigital/RIDE/IA/INS/Informe%20 Vigilancia%20Calidad%20Agua%20a%C3%B1o%202012%5B1%5D.pdf
- Salud, R. d. (2012). *Estado de la vigilancia de la calidad de agua para consumo humano en Colombia.* Bogota: N/A. Obtenido de https://www.minsalud.gov.co/sites/rid/Lists/BibliotecaDigital/RIDE/IA/INS/Informe%20 Vigilancia%20Calidad%20Agua%20a%C3%B1o%202012%5B1%5D.pdf
- Salud, R. d. (2012). *Estado de la vigilancia de la calidad de agua para consumo humano en Colombia.* Bogota: N/A. Obtenido de https://www.minsalud.gov.co/sites/rid/Lists/BibliotecaDigital/RIDE/IA/INS/Informe%20 Vigilancia%20Calidad%20Agua%20a%C3%B1o%202012%5B1%5D.pdf

SALVADOR. (2006). *TESIS SALVADOR.* SALVADOR: CORDERO.

- Sampieri, H. R. (2010). *Metodología de la invesatigación* (6 ed.). Mexico D.F: McGRAW-HILL. Recuperado el 18 de 04 de 2019, de observatorio.epacartagena.gov.co/wpcontent/uploads/2017/08/metodologia-de-la-investigacion-sexta-edicion.compressed.pdf
- Shigeo Sakagami, Y. T. (2009). *Japon Patente nº JP2009261011A.* Obtenido de https://patents.google.com/patent/JP2009261011A/en?oq=JP2009261011A
- SIRH. (11 de 04 de 2019). *Sistemas de información sobre el recurso hidrico*. Obtenido de http://capacitacion.sirh.ideam.gov.co/homeSIRH/HOME/calidad-n3.html
- Toro, C. G. (2011). *Evolución del derecho de aguas en Colombia: más legislación que eficacia.* Barranquilla Atlantico: Universidad del norte. Obtenido de https://www.uninorte.edu.co/documents/4368250/4488389/Evoluci%C3%B3n+del+derec ho+de+aguas+en+Colombia,%20m%C3%A1s+legislaci%C3%B3n+que+eficacia
- Tovar, G. J. (01 de 06 de 2012). *UCAB.* Obtenido de biblioteca2.ucab.edu.ve/anexos/biblioteca/marc/texto/AAS3261.pdf
- UNESCO. (18 de 04 de 2019). *Organizacion de las Naciones Unidas para la Ciencia y la Cultura*. Obtenido de Organizacion de las Naciones Unidas para la Ciencia y la Cultura: https://es.unesco.org/themes/garantizar-suministro-agua/agua-fuente-vida
- Walter rivera, C. V. (2003). *Elaboracion de un filtro de aplicacion domestica para la remocion de hierro y manganeso del agua, utilizando el proceso de aeriacion y contacto. .* San salvador (salvador): tesis de grado universidad del salvador.
- 杨金明. (2016). *China Patente nº CN106007043A.* Obtenido de https://patents.google.com/patent/CN106007043A/en?oq=CN201610628778
- 杨金明皮金海. (2016). *China Patente nº CN205974032U.* Obtenido de https://patents.google.com/patent/CN205974032U/en?oq=CN201620833789
- 王斌谢先军夏新星徐倩蒋佳毅. (2018). *China Patente nº CN108467080A.* Obtenido de https://patents.google.com/patent/CN108467080A/en?oq=CN201810437668
- 袁媛. (2014). *China Patente nº CN204281439U.* Obtenido de https://patents.google.com/patent/CN204281439U/en?oq=CN+201420394566
## **Anexo 1**

Informe de análisis de agua para el consumo humano 26/11/2018

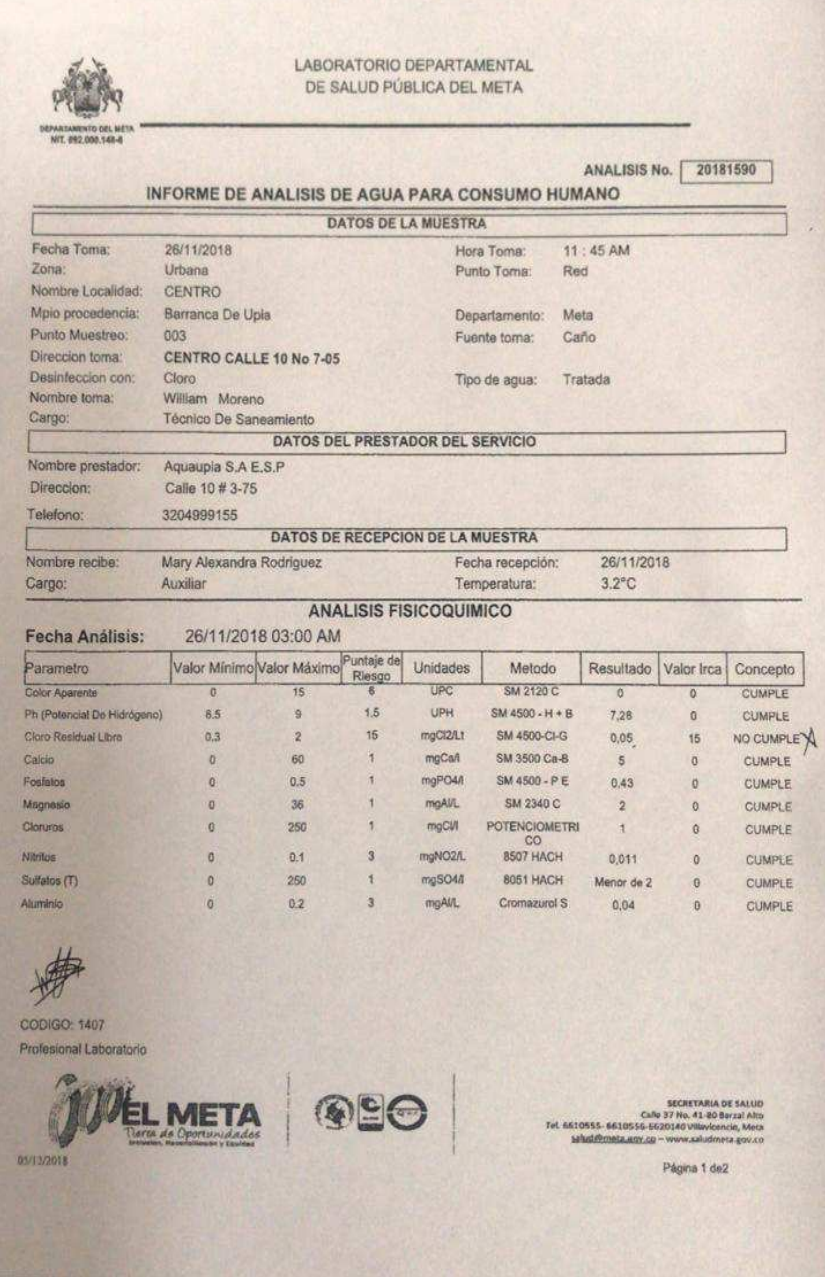

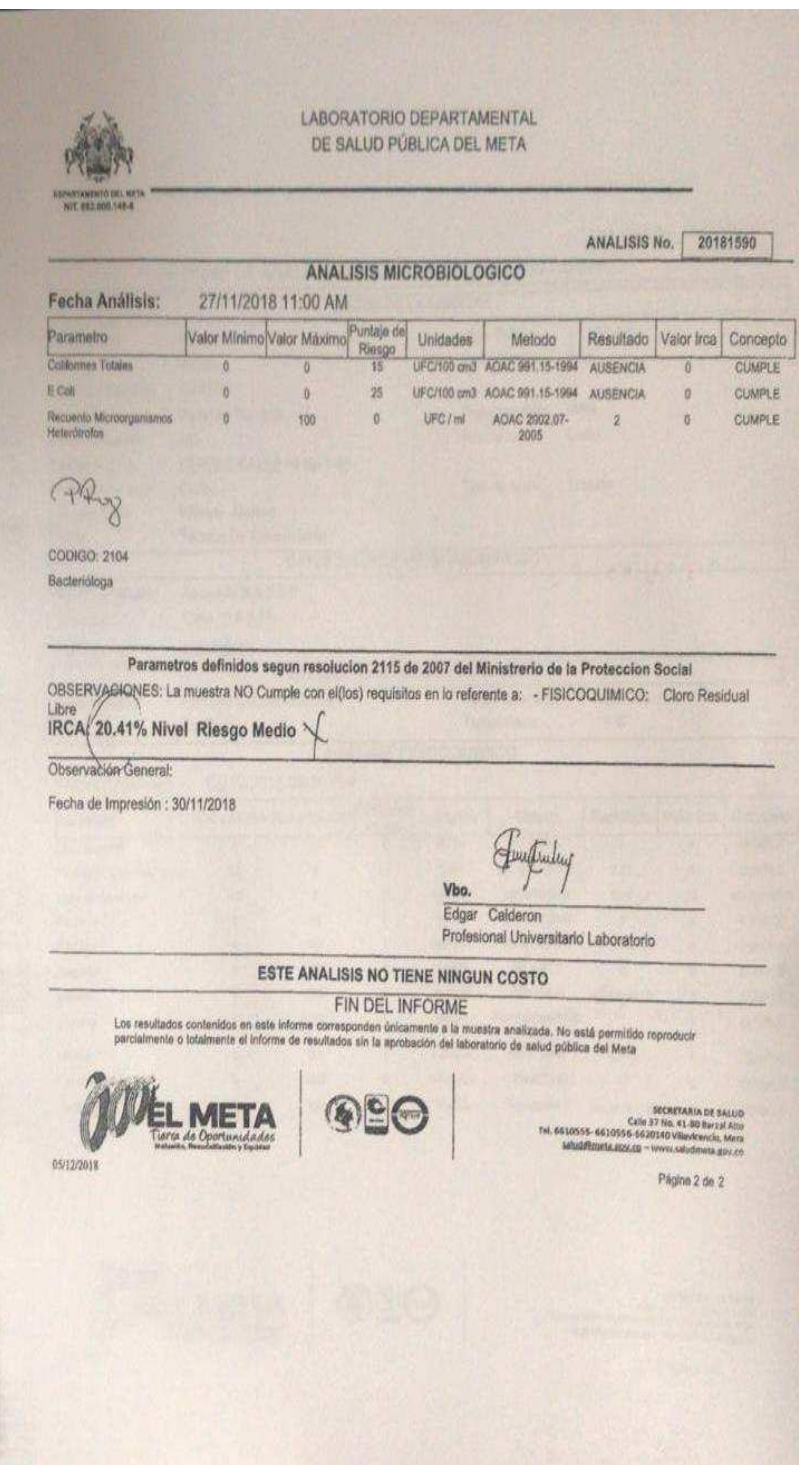

Informe de análisis de agua para el consumo humano 03/12/2018

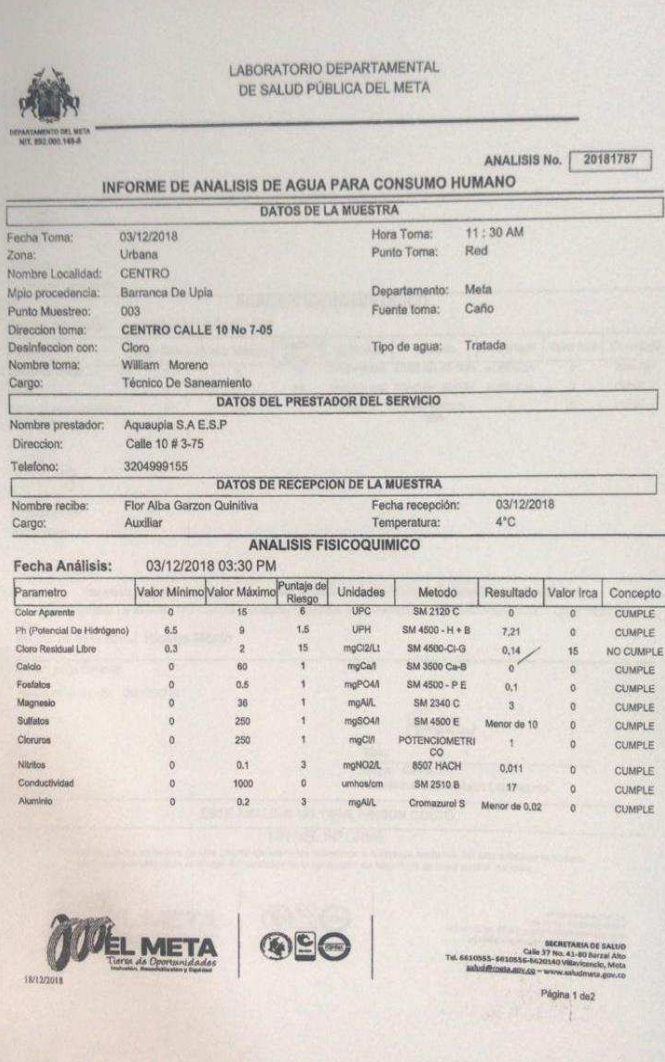

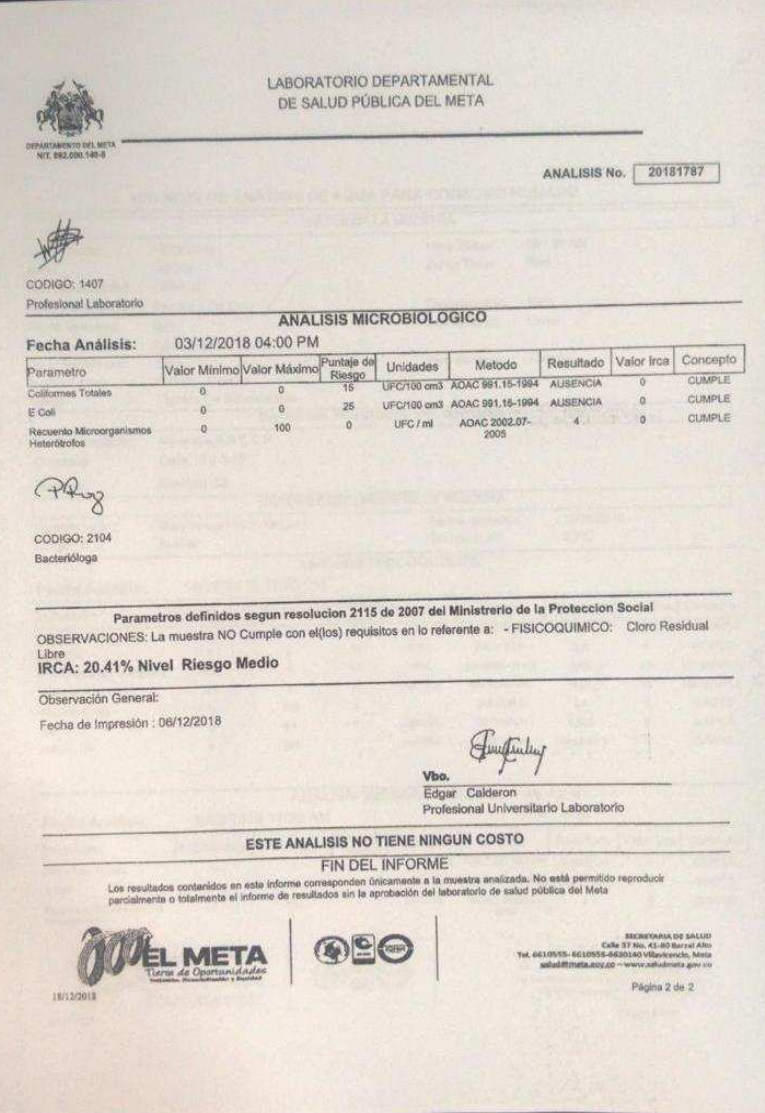

Informe de análisis de agua para el consumo humano 19/02/2019

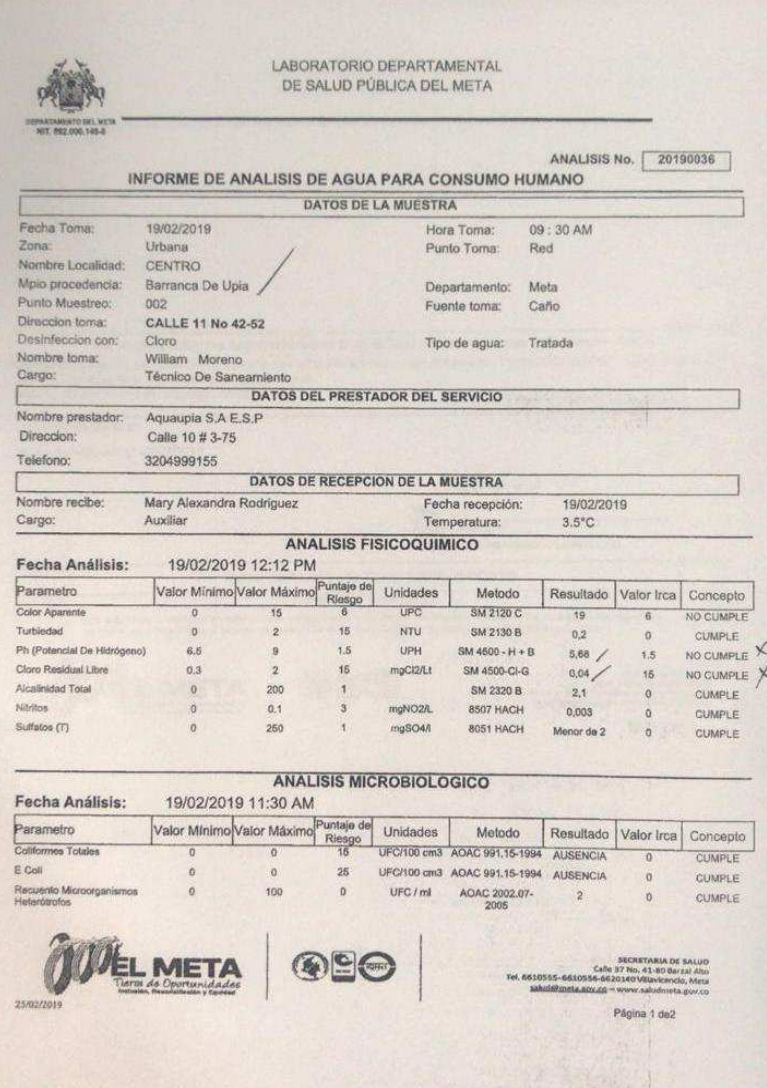

LABORATORIO DEPARTAMENTAL<br>DE SALUD PÚBLICA DEL META ANALISIS No. 20190036 PRy CODIGO: 2104 Bacterióloga Parametros definidos segun resolucion 2115 de 2007 del Ministreto de la Protección Social<br>OBSERVACIONES: La muestra NO Cumple con el(los) requisitos en lo referente a: - FISICOQUIMICO: Cioro Residual<br>Libre , Color Aparente black of Bourgett Observación General: Fecha de Impresión : 20/02/2019 Junetinley Vbo.<br>Edgar Calderon<br>Profesional Universitario Laboratorio<br>NINGUN COSTO **ESTE ANALISIS NO TIENE NINGUN COSTO** FIN DEL INFORME Los resultados contenidos en este info<br>parcialmente o totalmente el informe d orresponden únicamente a la muestra analizada. No está permitido reproducir<br>Itados sin la aprobación del faboratorio de salud pública del Meta **OBC** EL META 41-601 25/02/201 Página 2 de 2

Colaboración de la empresa aquaupia S.A. E.S.P.

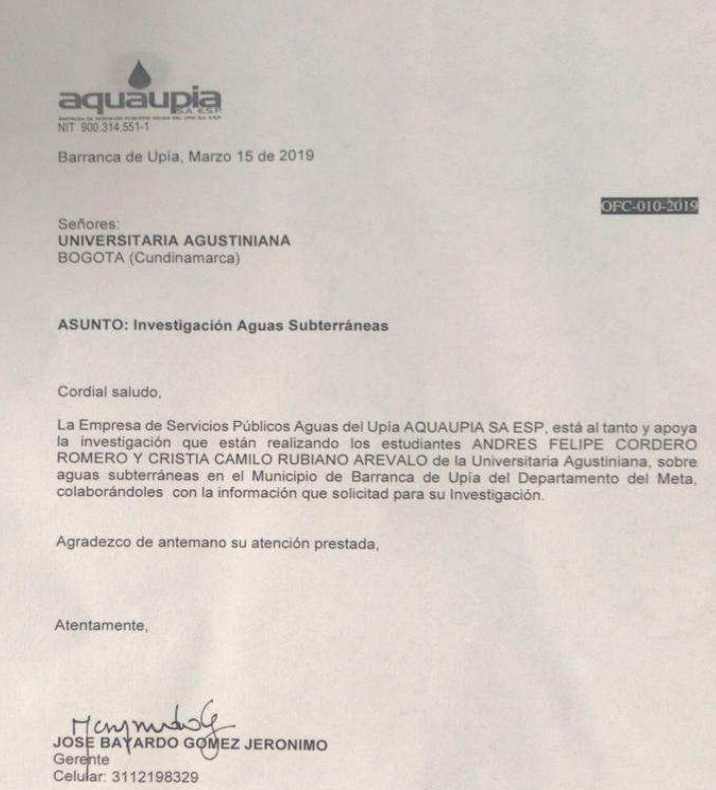

Barranca de Upía, Meta, Calle 10 No.3-75, Oficina 204 Edificio CAM<br>Ernail: serviciospublicosupia@hotmail.com

# Horario de acueducto febrero 17 del 2019

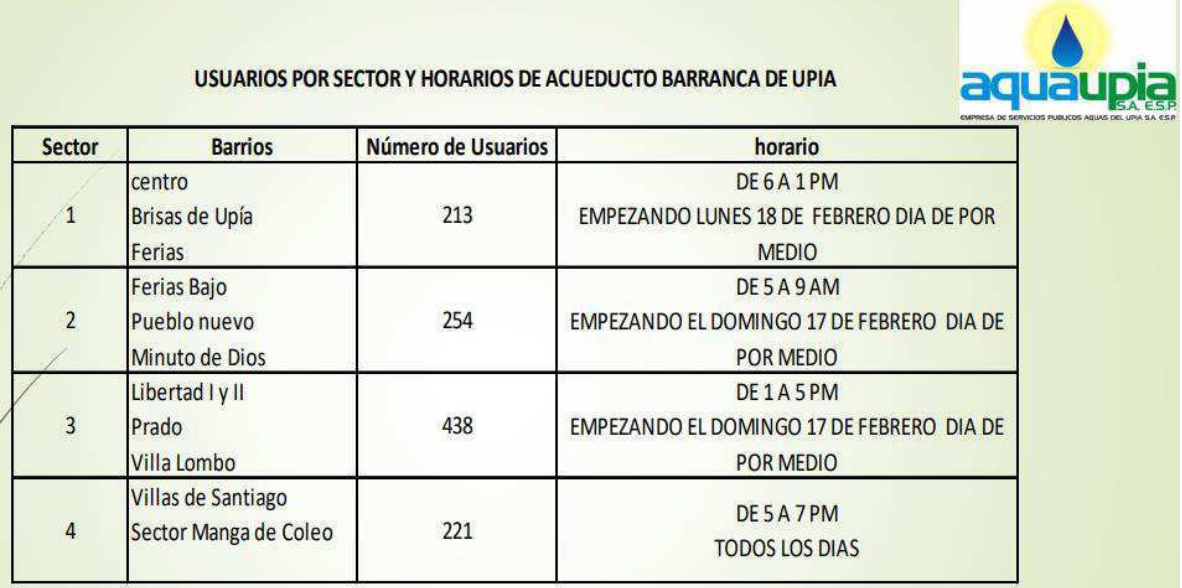

El agua es vida, no la desperdicies

 $\overline{\phantom{a}}$ 

**Encuesta sobre la situación actual del agua en el municipio de Barranca de Upia en el departamento del Meta.** 

Somos aspirantes al título profesional en **ingeniería industrial**, en la **Universitaria Agustiniana**. La siguiente encuesta se hace con el fin de realizar un proyecto de investigación el cual busca identificar los problemas asociados con el agua en el municipio de Barranca de Upia Meta.

Yo \_\_\_\_\_\_\_\_\_\_\_\_\_\_\_\_\_\_\_\_\_\_\_\_\_\_\_\_\_\_\_ con cédula de ciudadanía\_\_\_\_\_\_\_\_\_\_\_\_\_\_\_\_\_\_\_ permito a los estudiantes **Cristian Rubiano** y **Andrés Cordero** la recopilación de datos por medio de esta encuesta, los cuales van a ser utilizados solo con fin académico.

- **1) ¿Cuál es su edad? \_\_\_\_\_\_\_**
- **2) Género**
- A) Masculino
- B) Femenino
- **3) ¿Cuenta con acueducto?**
- A) Si
- B) No

#### **4) ¿Con qué frecuencia tiene agua en su vivienda?**

- A) Nunca
- B) Casi nunca
- C) Ocasionalmente
- D) Casi siempre
- E) Siempre

# **5) ¿De qué manera obtiene el agua para su vivienda?**

- A) Comprando en la tienda
- B) Acueducto
- C) Aljibe (jagüey)

D) Pozo

E) Otra

## **6) ¿Con cuántas personas vive?**

- $A)0$
- B) 1
- C) 2
- D) 3
- E) 4 o más

## **7) ¿Se encuentra satisfecho con la manera en la que se abastece de agua?**

- A) No satisfecho
- B) Poco satisfecho
- C) Moderadamente satisfecho
- D) Muy satisfecho
- E) Extremadamente satisfecho

## **8) ¿Se encuentra satisfecho con el agua que consume?**

- A) No satisfecho
- B) Poco satisfecho
- C) Moderadamente satisfecho
- D) Muy satisfecho
- E) Extremadamente satisfecho

### **9) ¿En qué horario utiliza con más frecuencia el agua?**

- A) Madrugada
- B) Mañana
- C) Medio día
- D) Tarde
- E) Noche

**10) ¿SE ha relacionado con la entidad encargada del tratamiento de las aguas en el municipio?** 

A) Nunca

B) Casi nunca

- C) Ocasionalmente
- D) Casi siempre
- E) Siempre

# **11) ¿Con qué frecuencia se realizan asambleas para conocer el estado actual del agua en el municipio?**

A) Nunca

- B) Casi nunca
- C) Ocasionalmente
- D) Casi siempre
- E) Siempre

# **12) ¿Le parece importante estar al tanto de las decisiones que toma el municipio sobre la situación actual de las aguas?**

- A) No es importante
- B) Poco importante
- C) Neutral
- D) Importante
- E) Muy importante

### **13) ¿En la región hay algún tipo de racionamiento?**

- A) Nunca
- B) Casi nunca
- C) Ocasionalmente
- D) Casi siempre
- E) Siempre

#### **14) ¿Tiene conocimiento del porqué los racionamientos?**

- A) Nunca
- B) Casi nunca
- C) Ocasionalmente
- D) Casi siempre
- E) Siempre

#### **15) ¿El agua que consume tiene algún proceso de potabilización?**

- A) Nunca
- B) Casi nunca
- C) Ocasionalmente
- D) Casi siempre
- E) Siempre

# **16) ¿Con frecuencia le suministran información de tecnologías que le ayude a purificar el agua?**

- A) Nunca
- B) Casi nunca
- C) Ocasionalmente
- D) Casi siempre
- E) Siempre

## **17) ¿El municipio le ha otorgado alguna tecnología para potabilizar el agua?**

- A) Nunca
- B) Casi nunca
- C) Ocasionalmente
- D) Casi siempre
- E) Siempre

# **18) ¿Estaría satisfecho si el municipio le suministra una nueva tecnología para purificar el estado actual del agua que consume?**

- A) No satisfecho
- B) Poco satisfecho
- C) Moderadamente satisfecho
- D) Muy satisfecho

E) Extremadamente satisfecho

## **19) ¿Usted y su familia han sufrido algún problema asociado al consumo de agua?**

- A) Nunca
- B) Casi nunca
- C) Ocasionalmente
- D) Casi siempre
- E) Siempre

**20) ¿Con qué frecuencia a sufrido esos problemas relacionados con el consumo de** 

**agua?** 

- A) Nunca
- B) Casi nunca
- C) Ocasionalmente
- D) Casi siempre
- E) Siempre

### **21) ¿Creería usted que es importante que el municipio lo abastezca de una excelente**

#### **calidad de agua?**

- A) No es importante
- B) Poco importante
- C) Neutral
- D) Importante
- E) Muy importante

### **22) ¿Cree usted que el agua es importante y vital para el ser humano?**

- A) No es importante
- B) Poco importante
- C) Neutral
- D) Importante
- E) Muy importante

Acta de reunión con el alcalde

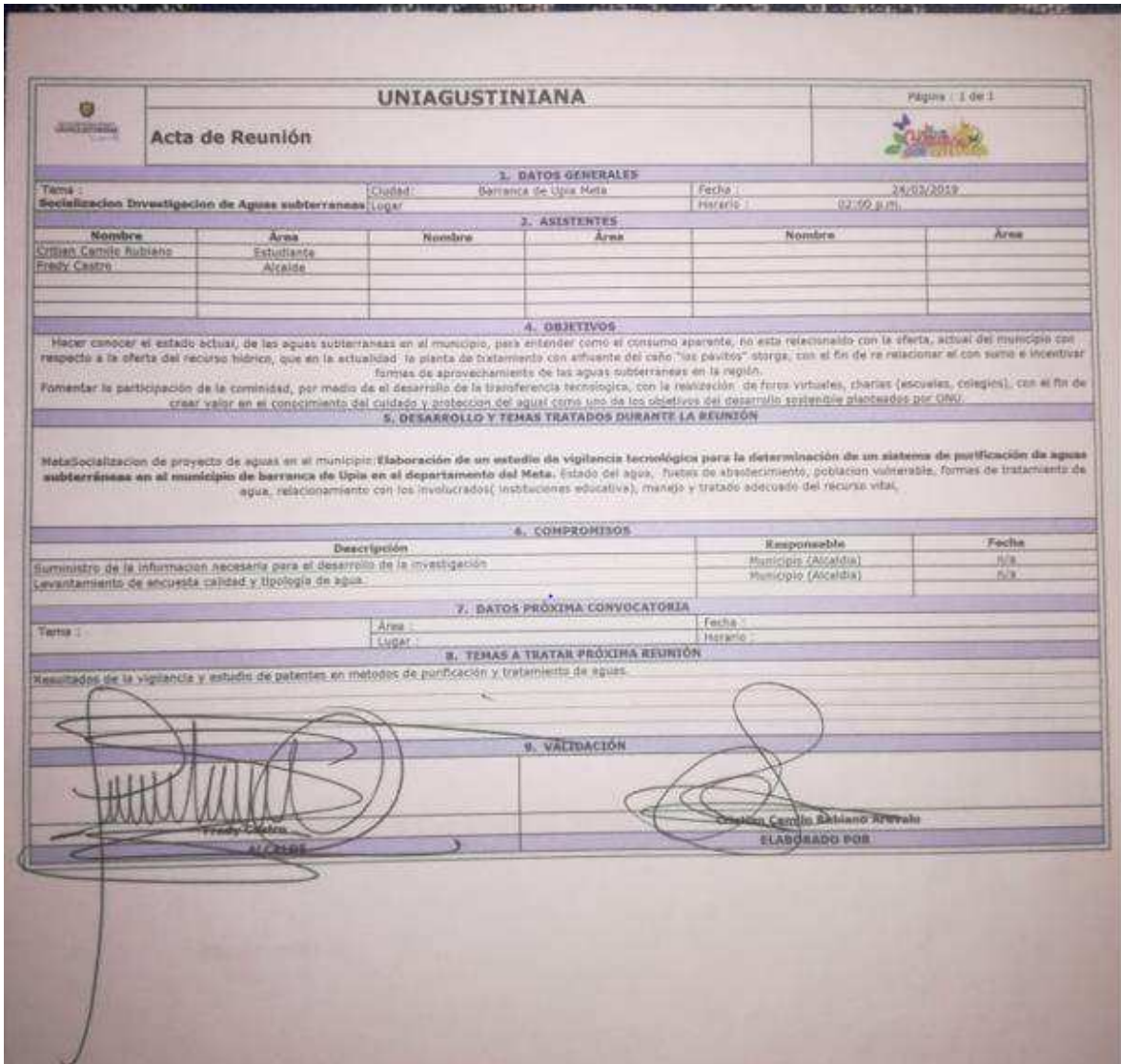

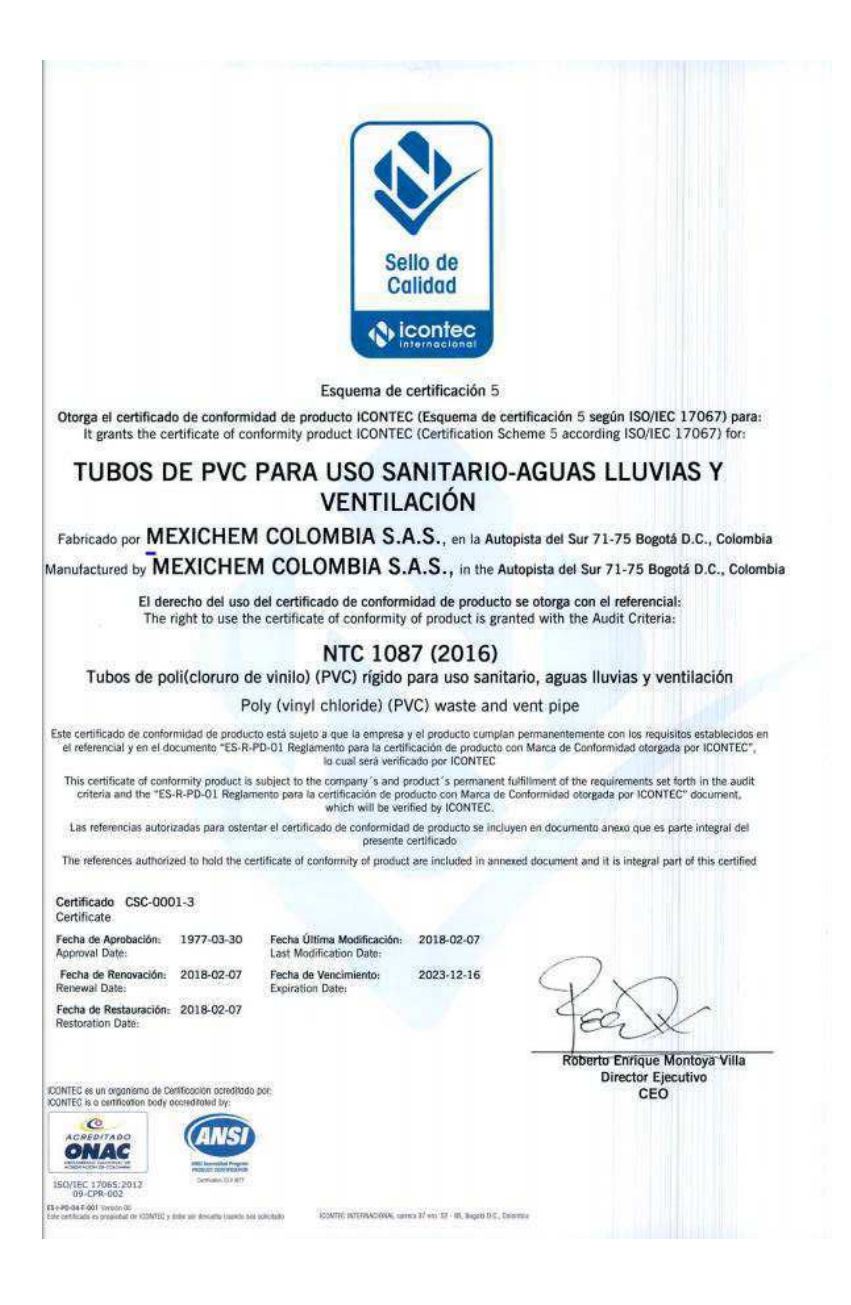

# **Costos**

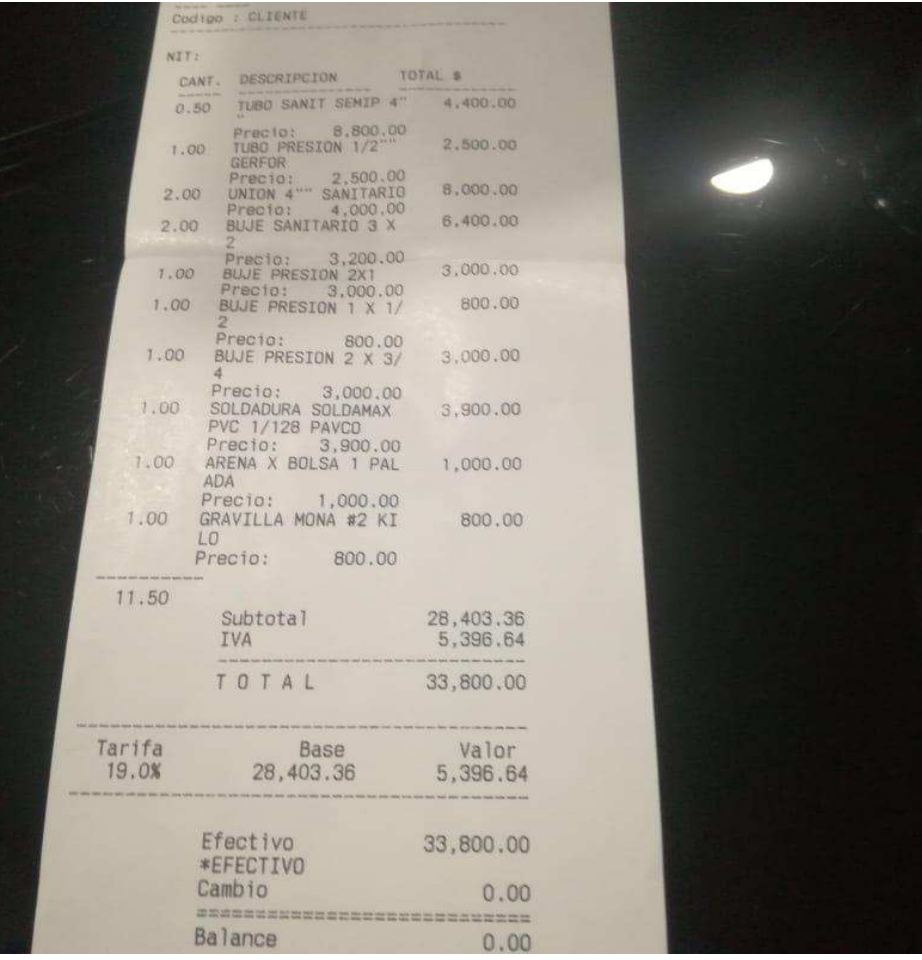

#### **anexo 10**

## **Prueba de agua**

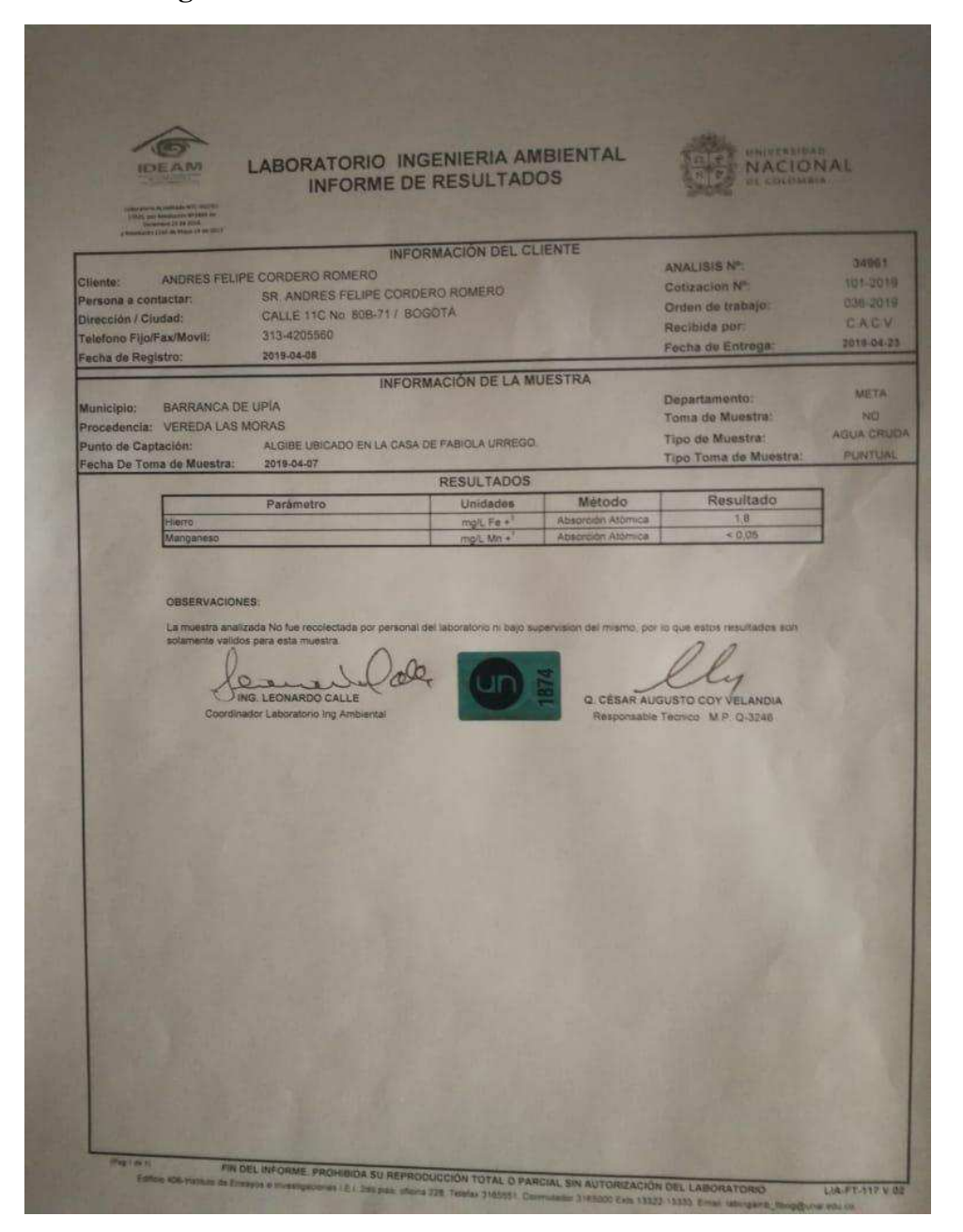

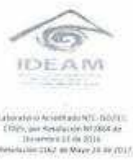

#### LABORATORIO INGENIERIA AMBIENTAL **INFORME DE RESULTADOS**

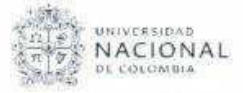

INFORMACIÓN DEL CLIENTE Cliente: ANDRES FELIPE CORDERO ROMERO ANALISIS Nº: 34967 Persona a contactar: SR ANDRES FELIPE CORDERO ROMERO Cotizacion Nº: 105-2019 Dirección / Ciudad: CALLE 11C No. 80B-71 / BOGOTA Orden de trabajo: 039-2019 Telefono Fijo/Fax/Movil: 313-4205660 Recibida por: CACV Fecha de Registro: 2019-04-11 Fecha de Entrega: 2019-04-25 INFORMACIÓN DE LA MUESTRA BARRANCA DE UPÍA META Municipio: Departamento: Procedencia: VEREDA LAS MORAS, AGUA SUPERFICIAL Toma de Muestra: NO Punto de Captación: ALGIBE UBICADO EN LA CASA DE FABIOLA URREGO AGUA CRUDA Tipo de Muestra: Fecha De Toma de Muestra 2019-04-07 6:00 p.m. Tipo Toma de Muestra: **PUNTUAL RESULTADOS** Parámetro Unidades Método Resultado  $mg/L$  Fe  $+$ Absorción Atómica  $-0.2$ Marigarieso  $0.05$ mg/L Mn + Absorción Atómica OBSERVACIONES. La muestra analizada No fue recolectada por personal del laboratorio ni bajo supervision del mismo, por lo que estos resultados son solamente validos para esta muestra. lly ING. LEONARDO CALLE Q. CESAR AUGUSTO COY VELANDIA Coordinador Laboratorio Ing Ambiental Responsable Tecnico M P. Q-3246